# **Die Berechnung von GleichlInd Wechselstromsystemen**

Von

**Dr.-Ing. Fr. Natalis** 

Zweite, völlig umgearbeitete und erweiterte Auflage

Mit 111 Abbildungen

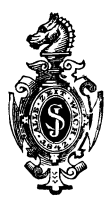

**Berlin**  Verlag von Julius Springer 1924

ISBN-13: 978-3-642-90194-2 e-ISBN-13: 978-3-642-92051-6 DOl: 10.1007/978-3-642-92051-6

Alle Rechte, insbesondere das der Übersetzung in fremde Sprachen, vorbehalten. Copyright by Julius Springer in Berlin. Softcover reprint of the hardcover 2nd edition 1924

### **Vorwort zur zweiten Auflage.**

Die 1920 in bescheidenem Umfange erschienene erste Auflage dieses Buches brachte die Anfange einer neuen Berechnungsweise fiir Gleichstrom- und besonders fiir Wechselstromsysteme, welche die bisher vorwiegend benutzte symbolische Methode zu ersetzen geeignet ist. Da sie sich nur reeller Hilfsmittel  $-$  der Vektorverhältnisse und Vektorprodukte - bedient, wirkt sie wesentlich anschaulicher als diese und stellt weniger Ansprüche an abstraktes Denken. In der vorliegenden zweiten Auflage ist diese neue Berechnungsweise systematisch ausgebaut und ihre Anwendung auf die verschiedensten Gebiete der Elektrotechnik erlautert, so daB sie als Wegweiser fiir Studierende und Ingenieure dienen kann. Als besonderer Vorzug hat sich dabei eine stetige Verbindung zwischen den entwickelten Formeln und den ihnen entsprechenden Vektordiagrammen herausgestellt, wodurch die toten Formeln lebendige Gestalt annehmen.

Die Grundlage der neuen Berechnungsweise bilden das Vektorverhältnis als Ausdruck für den Scheinwiderstand (bzw. Scheinleitwert) und das Vektorprodukt als Ausdruck für die von einem Stromzweig aufgenommene Gesamtleistung (Blind- und Wirkleistung). Der weitere Ausbau fuhrte zur Entwicklung der Vektorgleichungen zweiten und hoheren Grades und der geometrischen Orte unter Benutzung von Vektorverhaltnissen sowie zu veranderlichen Vektorverhaltnissen zwecks Beriicksichtigung der Eisensattigung.

Die Anwendungsbeispiele sind den Gebieten der Berechnung von Leitungen, Stromverzweigungen mit einem und mehreren Knotenpunkten, der Schwingungen (Resonanz), der Maschinen und Transformatoren entnommen.

Das Buch solI keineswegs eine zusammenfassende Theorie der Wechselstrome bieten, sondern lediglich den Leser mit der neuen Berechnungsweise vertraut machen.

Dem Anfanger ist zu empfehlen, zunachst die Kapitel D, F, G, H, N des ersten Teils und C des zweiten Teils zu iiberschlagen, welche von den Vektorprodukten und Leistungsberechnungen handeln, und diese Abschnitte erst dann durchzuarbeiten, wenn die iibrigen, die nur die Kenntnis der Vektorverhaltnisse erfordern, in Fleisch und Blut iibergegangen sind.

An friiheren Veroffentlichungen iiber das vorliegende Gebiet sind zu nennen:

ETZ. 1919, S. 645 und 1920, S. 505.

- Elektrotechnik und Maschinenbau 1921, H. 42, S. 512.
- Wissenschaftl. Veroffentlichungen aus dem Siemens-Konzern. 1921, I. Band, 2. Heft, S. 65: Kreisdiagramme.
	- 1922, II. Band, S.275: Vektorverhaltnisse und Vektorprodukte.
	- 1923, III. Band, S. 1: Berechnung von Transformatoren und Asynchronmotoren.
- Siemens-Zeitschrift 1922, Heft 8, S. 369: Behrend, Schaulinienbild der in Drehstromnetzen bei ErdschluB auftretenden Ströme und Spannungen.
- Archiv für Elektrotechnik 1923, S. 381: A. Matthias, Über das Verhalten der ErdschluBspule im Betriebe.

Wertvolle Anregungen für die vorliegende Neuauflage erhielt ich durch die Herren A. Matthias, Dr.-Ing. Pohlhausen, Dr.-Ing. e. h. M. Schenkel. Diesen Herren wie auch Herrn Dr. Michalke, der mich bei der Durchsicht der Korrekturen unterstiitzte, spreche ich hierdurch meinen besten Dank aus.

Charlotten burg, September 1924.

Dr.-Ing. Friedrich Natalis.

# **Inhaltsverzeichnis.**

# **I. Allgemeiner Teil.**

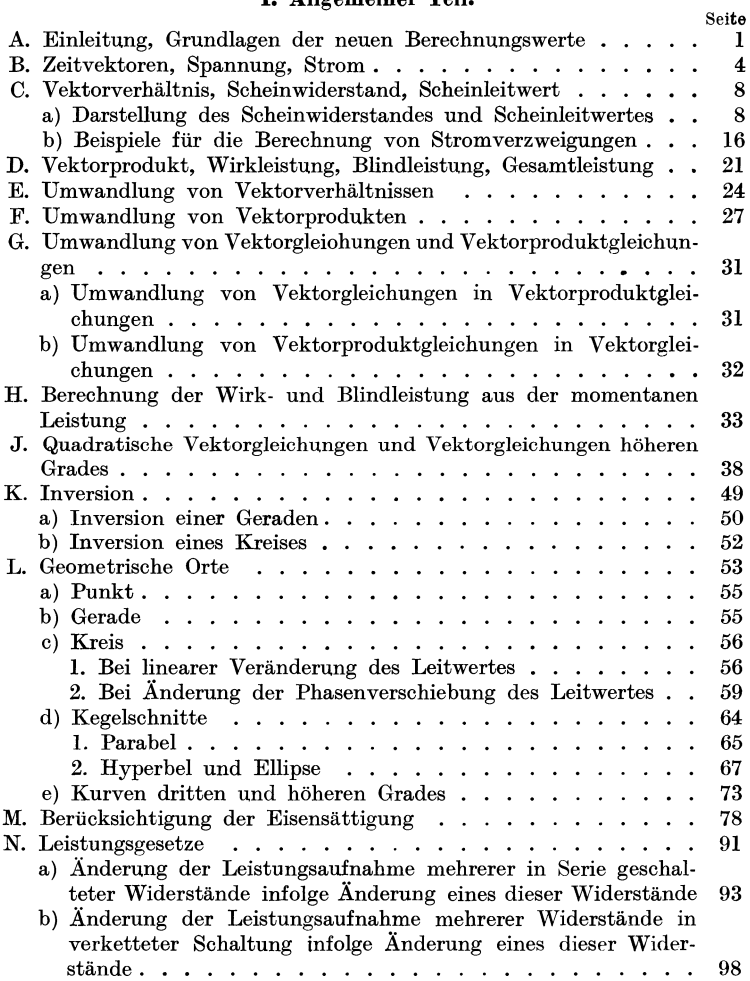

VI Inhaltsverzeichnis.

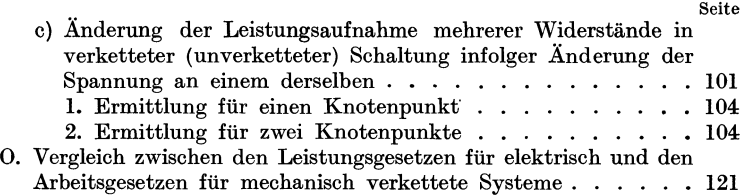

# II. Anwendungsbeispiele.

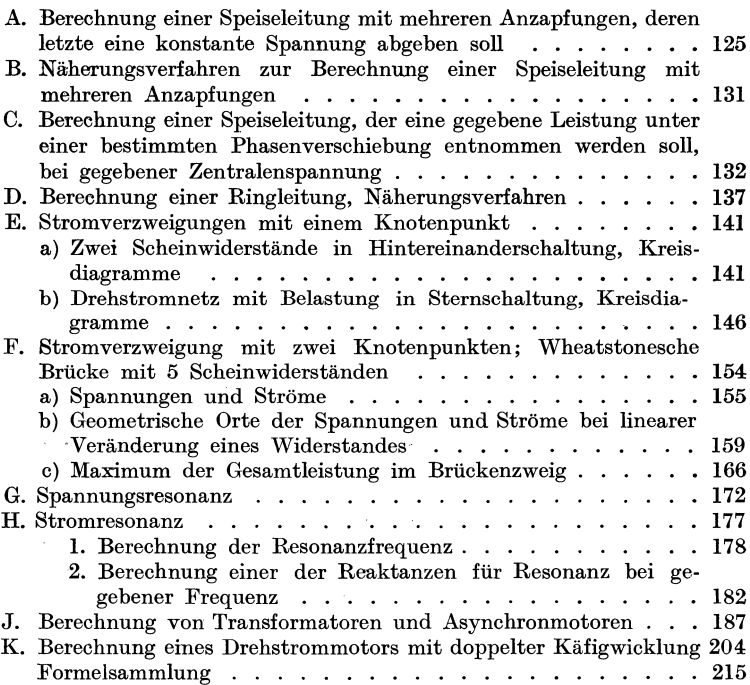

 $\mathcal{L}_{\text{max}}$  and  $\mathcal{L}_{\text{max}}$  and  $\mathcal{L}_{\text{max}}$ 

 $\Delta \sim 10^{-11}$ 

# **I. Allgemeiner Teil.**

#### **,A. Einleitung, Grundlagen der neuen Berechnungsweise.**

Fiir die Berechnung stationarer, harmonischer Wechselstromvorgange ist in der Literatur und auf den Hochschulen in erheblichem Umfang die von Helmholtz<sup>1</sup>) und Steinmetz entwickelte und von La Cour, Waltz u. a. weiter durchgebildete symbolische Rechnungsweise eingefiihrt. Bei dieser werden die Spannungen, Strome, Widerstande, Leitwerte und Leistungen durch komplexe GroBen dargestellt und bei der Aufstellung und Auswertung der aus diesen GroBen zusammengestellten Formeln die bekannten mathematischen Regeln iiber die Addition, Subtraktion, Multiplikation und Division komplexer Zahlen angewendet.

Es ist nicht zu verkennen, daB die symbolische Rechnungsweise anerkennenswerte Erfolge erzielt und viele verwickelte Vorgänge aufgeklärt hat, aber es ist auch nicht zu bestreiten, daß sie nicht in dem zu erwartenden MaBe Allgemeingut der Elektrotechniker geworden ist.

Es ist vielmehr nur ein verhältnismäßig kleiner Kreis von Gelehrten und in der Praxis stehenden Ingenieuren, die diese Rechnungsweise so beherrschen, daB sie sich derselben jederzeit mit Erfolg bedienen können.

Worin liegen die Griinde dieser Erscheinung?

1. Die symbolische Rechnungsweise stellt an das abstrakte Denkvermögen ganz erhebliche Ansprüche. Dem praktischen Ingenieur faUt es im Gegensatz zu dem reinen Mathematiker schwer, sich Spannungen, Ströme, Widerstände, Leistungen usw., die er durch technische Instrumente als reelle GroBen messen kann, als imaginare oder komplexe GroBen vorzustellen. Be-

<sup>&</sup>lt;sup>1</sup>) S. ETZ 1924, S. 509.

Natalis, Gleich- und Wechselstromsysteme. 2. Aufl. 1

sonders wenn im Verlauf der Reehnung, z. B. dureh Multiplikation oder Division derartiger komplexer GroBen, neue komplexe Werte entstehen, fehlen ihm die geometrisehen oder physikalisehen Darstellungen für solche Umwandlungen und eine Kontrolle darüber, ob sieh nieht wahrend der Umwandlungen Fehler in die Reehnung eingesehliehen haben.

2. Bei den Bereehnungen des Ingenieurs handelt es sieh um durchaus reelle konkrete Aufgaben, und auch die Lösungen müssen durehaus ree11e Werte ergeben. Es ist daher zum mindesten unbequem, daB der Weg von der ree11en Aufgabe zu der ree11en Lösung durch imaginäre Wegweiser angezeigt wird.

3. Um die in einer Reehnung vorkommenden GroBen in einem Diagramm darzustellen, sind 5 verschiedene Maßstäbe erforderlich, und zwar je einer für die Spannung *(V)*, den Strom *(A)*, den Widerstand  $(Q)$ , den Leitwert  $(S)$  und die Leistung  $(VA)$ . Dabei sind diese MaBstabe nieht unabhangig voneinander. Setzt man beispielsweise in der symbolisehen Gleiehung

so is  
\n
$$
\mathfrak{E} = \mathfrak{F}r e^{\mathfrak{j}\varphi} : \varphi = 0 \quad \text{und} \quad r = 1 \Omega,
$$
\n
$$
\mathfrak{E} = \mathfrak{F}r ; \quad r = \frac{\mathfrak{E}}{\mathfrak{F}}; \quad 1 \Omega = \frac{1 \text{ Volt}}{1 \text{ Amp}}.
$$

Die Einheit des Widersiandes ist daher dureh das Verhaltnis des Spannungs- und StrommaBstabes gegeben. Wird z. B. I Volt durch 3 cm und 1 Amp durch 1 cm dargestellt, so wird  $1 \Omega$  durch den Zahlenwert 3 und entspreehend I Siemens dureh den Zahlenwert  $\frac{1}{2}$  dargestellt. Als Maßeinheit muß man sich aber im ersten Fall noch den Faktor  $\frac{1 \text{ Volt}}{1 \text{ Amn}}$ , im zweiten  $\frac{1 \text{ Amp}}{1 \text{ Volt}}$  hinzudenken. Eine weitere Sehwierigkeit entsteht, wenn man von Widerständen zu Leitwerten übergehen muß. Die hierbei erforderliche "Inversion" erfordert eine erhebliche geistige Arbeit, und das Verstandnis wird weiterhin dadureh ersehwert, daB man dabei Spiegelbilder der komplexen Größen bilden muß. Auch die Einführung einer großen Reihe von Begriffen, wie Impedanz = Re $sistanz + Reaktanz$  (Induktanz, Kapazitanz), Admittanz = Kon $duktan z + Suszeptanz$ , verwirrt und erschwert das Verständnis. Die Aufzahlung dieser Sehwierigkeiten gesehieht nieht aus dem Grunde, um an der mit groBem Seharfsinn aufgebauten symbolischen Rechnungsweise eine abfällige Kritik zu üben, sondern

nur deshalb, um zunächst zu erkennen, welche Grundlagen zu einer einfacheren, leichter verstandlichen Rechnungsweise fuhren.

Da Wechselstrom vorgänge durch weg durch "Vektor"diagramme dargestellt werden können, so entsteht zunächst die Frage, welche der obigen Maßeinheiten als "Vektoren" aufzufassen sind, d. h. als zeitlich (nach dem Sinusgesetz) veränderliche Größen. Spannungen und Ströme sind zweifellos "Vektoren", es ist daher erforderlich, für diese beiden Größen je einen Maßstab zu wählen. Widerstand bzw. Leitwert eines Stromzweiges sind dagegen nicht zeitlich veränderlich, daher muß auf Vektormaßstäbe für diese beiden Größen verzichtet werden. SchlieBlich kann die von einem Stromzweige aufgenommene momentane Leistung zwar durch eine in der Rich. tung der Ordinatenachse um den Betrag  $EJ \cos \varphi$  verschobene Sinuslinie, also auch unter Zuhilfenahme eines Vektors dargestellt werden. Da aber dieser Vektor die doppelte Frequenz besitzt, so kann er nicht mit dem Spannungs- und Stromdiagramm verbunden werden. Es verbleiben daher fur das letztere nur zwei unabhangige Maßstäbe für die Spannungen und Ströme und der Winkelmaßstab für die Zeit ( $2\pi$  = eine volle Periode *T*). Die Hinzufügung weiterer MaBstabe wurde nur das Verstandnis erschweren. Die Darstellung der Leistungen erfordert ein weiteres Diagramm, für welches außer dem Zeitmaßstab nur eine Maßeinheit (VA) in Frage kommt, die man sich vorteilhaft als Flächeneinheit vorstellt. Der Zweck dieses Buches ist die Einfiihrung in eine neue Rechnungsweiso, die auf obigen Grundlagen aufgebaut ist. Dieselbe wird an zahlreichen Aufgaben der Wechselstromtechnik erläutert werden, von denen einige ziemlich erschöpfend behandelt sind. Gleichwohl soll das Buch keineswegs eine zusammenfassende Theorie der Wechselströme enthalten, sondern lediglich den Leser mit der neuen Berechnungsweise so vertraut machen, daB er damit auch andere Aufgaben, die sich ihm täglich bieten, lösen kann.

Bei der neuen Berechnungsweise, die auf die Benutzung imaginärer oder komplexer Größen völlig verzichtet, besteht eine ständige Verbindung der zeichnerischen Darstellung mit der Berechnung und damit eine ständige Überwachung der letzteren. Der Inhalt jeder Gleichung läßt sich durch ein Diagramm darstellen, das sich aus der ersteren handwerksmäßig entwickeln läßt. Die Berechnungen erfordern lediglich die Kenntnis der Grundlagen der Vektoranalysis und der einfachsten algebraischen

#### 4 Zeitvektoren.

Regeln und sind nicht nur für den einzelnen konkreten Fall von Bedeutung, sondern regen zu einer allgemeinen Betrachtung der die Losung bestimmenden Einflusse an, wodurch die Formeln und Diagramme eine lebendige Bedeutung gewinnen, da jeder durch eine Vektorgleichung verkörperte physikalische Vorgang durch eine geometrische Zeichnung darzustellen ist.

1m ubrigen werden durch die neue Rechnung naturlich die gleichen Resultate gewonnen wie durch die symbolische Methode. Nur der Weg ist einfacher und anschaulicher, und die damit verbundene geistige Entlastung erleichtert die Auffindung sowohl der Lösung der einzelnen konkreten Aufgabe wie auch weiterer Gesetzmäßigkeiten, die in einem Gewirr komplexer Größen nur zu leicht verborgen bleiben wurden.

Wie der Titel des Buches zeigt, solI die Berechnung sich auch auf Gleichstrom beziehen. Gleichstrom laBt sich stets als ein Wechselstrom mit der Frequenz Null auffassen. Daher gelten die Ableitungen im allgemeinen auch fur Gleichstrom. Da aber die Vektoren in diesen beiden Fallen samtlich gleiche Richtung besitzen, klappen die Diagramme zu einer Geraden zusammen und sind weniger ubersichtlich als Wechselstromdiagramme. Es empfiehlt sich daher, die Berechnung zunächst für Stromkreise mit geringer Induktivität durchzuführen und als Grenzfall letztere gleich Null zu setzen. In dem Texte ist daher im allgemeinen auf Berechnungen für Gleichstrom keine Rücksicht genommen, da sich die Lösungen für Gleichstrom von selbst als Sonderfälle ergeben.

#### **B.** Zeitvektoren (Spannung, Strom).

Stellt man eine nach einer Sinusfunktion verlaufende Wechselstromgröße (Spannung oder Strom) in Polarkoordinaten dar, wobei die Lange jedes Strahles gleich dem Augenblickswert, sein Winkel gegenüber einer Nullzeitlinie gleich der Zeit und der Zeitmaßstab gleich der Kreisfrequenz  $\omega = \frac{2\pi}{T}$  (ein voller Umlauf  $2 \pi$  einer ganzen Periode  $T$  entsprechend) gewählt wird, so stellt das Polardiagramm der Augenblickswerte, z. B.  $e_m \sin \omega t$  bzw.  $i_m \sin(\omega t - \varphi)$ , einen Kreis dar (Abb. 1), der durch den Ursprung O geht. Größe und Lage dieses Kreises ist durch seinen Durchmesser  $e_m$  bzw.  $i_m$ , d. i. der positive Maximalwert der Wechsel

stromgröße, und dessen Winkel  $\varphi$  mit der X-Achse bestimmt. Man kann daher jede WechselstromgroBe durch den Durchmesser dieses Kreises, d. h. durch eine gerichtete Größe  $einen$  Vektor  $-$  darstellen.

Sind gleichzeitig mehrere Spannungsoder Stromvektoren mit derselben Frequenz, aber verschiedener Phasenstellung zu betrachten, so werden sie durch mehrere phasenverschobene Vektoren gekennzeichnet.

In Abb. 1 ist der Kreis fur eine Spannung  $e_m$  mit der Phasenverschiebung Null gegen die Nullzeitlinie und ein zweiter Kreis fur einen nacheilenden Strom *im* mit einer Phasenverschiebung  $+ \varphi$  dargestellt.

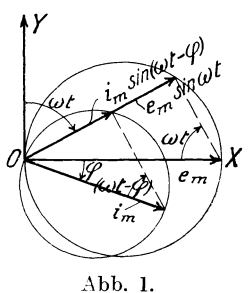

a) Denkt man sich dieses Vektorstrahlenbüschel  $e_m$ ,  $i_m$  entgegen dem Uhrzeigersinn in Drehung versetzt (Abb. 2a) und konstruiert für einen bestimmten Zeitpunkt  $\omega t$  die Projektionen der Vektoren  $e_m$ ,  $i_m$  auf eine Senkrechte OY zur X-Achse, so erhält man gleich-

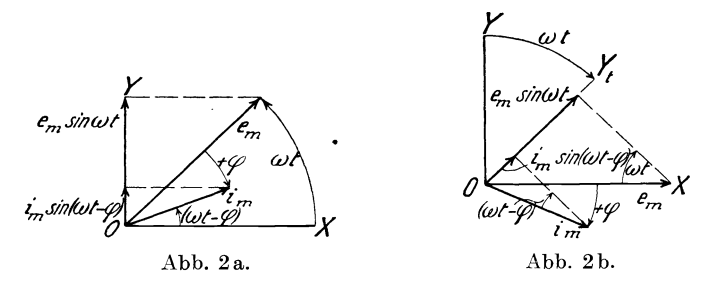

falls die Augenblickswerte  $e_m \sin \omega t$  bzw.  $i_m \sin (\omega t - \varphi)$  aller Spannungen und Ströme.

b) Zur Erleichterung der Auffassung denkt man sich aber in der Regel das Vektorstrahlen büschel feststehend und läßt die Senkrechte *OY* zur X-Achse im umgekehrten Drehsinn, d. h. im Uhrzeigersinn, mit der Kreisfrequenz *w* rotieren (Abb. 2 b) und projiziert die Vektoren auf diese Linie, welche Zeitlinie genannt wird. Diese Auffassung ist zulässig, da die vorgenommenen Festsetzungen die Lage der Vektoren zueinander, d. h. ihre relative Lage, nicht verändern.

Fiir das Vorzeichen der Phasenverschiebung des Stromes *im*  gegen die Spannung *em* machen wir in beiden Fallen die Bestimmung, daß der Winkel  $\varphi$  stets von der Spannung  $e_m$  nach dem Strom  $i_m$  gerechnet (s. Eintragung des Pfeiles von  $+ \varphi$  bzw.  $- \varphi$ in den Abb. 2 und 3) und im Uhrzeigerdrehsinn (Abb. 2a, 3a), entsprechend einer Nacheilung des Stromes, als positiv  $( + \varphi)$ und entgegen dem Uhrzeigerdrehsinn (Abb.3a, 3b), entsprechend einer Voreilung des Stromes, als negativ  $(-\varphi)$  bezeichnet wird.

Die Abb. 2a und 3a zeigen die Darstellung der Augenblickswerte der Spannung und eines nacheilenden (Abb. 2a) bzw. voreilenden (Abb.3a) Stromes unter der Annahme a), daB das Vektorbüschel um den Winkel  $\omega t$  entgegen dem Uhrzeigersinn

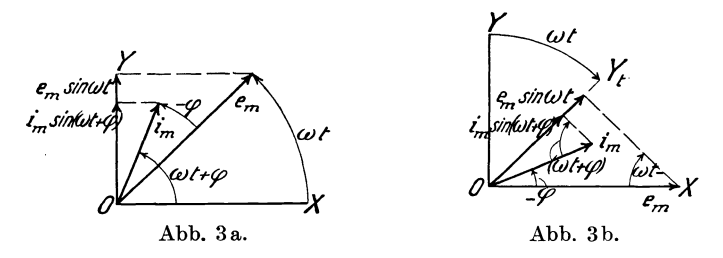

verdreht ist, und die Abb.2b und 3b unter der Annahme bi, daB das Vektorbiischel feststeht und die Zeitlinie *OJ';* urn den gleichen Winkel *wt,* aber dieses MaJ im Uhrzeigersinn, gedreht ist. Die Augenblickswerte  $e_m \sin \omega t$  und  $i_m \sin (\omega t - \varphi)$  sind in Abb. 2a und 2b und die Werte  $e_m \sin \omega t$  und  $i_m \sin(\omega t + \varphi)$ in Abb. 3a und 3b eingetragen.

Da schlieBlich beim praktischen Gebrauch weniger die Augenblicks- und Scheitelwerte der Wechselstromgrößen als vielmehr ihre Effektivwerte, die allein durch die technischenMeBinstrumente angezeigt werden und in den Maschinen, Leitungen uaw. zur Wirkung kommen, interessieren, so werden als Längen der Vektoren nicht die Scheitel-, sondern die Effektivwerte der Wechselstromgr6Ben und als die Bezeichnungen fiir die Vektoren groBe und kleine Frakturbuchstaben  $-\mathfrak{C}$ , e, ... für Spannungs-,  $\mathfrak{F}, i, \ldots$ für Stromvektoren - gewählt. Die Richtung dieser Vektoren ist nach vorstehendem keine raumliche, sondern eine zeitliche. Die geometrische Darstellung des physikalischen Vorgangs in der Zeichenebene gestattet aber eine ahnliche Behandlung der Aufgaben, wie sie bei der Betrachtung räumlicher Vektoren üblich ist, und fiihrt unter anderm zur geometrischen Addition gleichartiger Vektoren.

Nach obigen Festsetzungen ist ein Zeitvektor gekennzeichnet durch seine Lange, wobei je nach seiner Art als MaBeinheit 1 Volt oder 1 Amp zu gelten hat, und seine Richtung gegen die  $X$ -Achse, welche die Phasenverschiebung gegen diese anzeigt. 1m ubrigen sind aIle in einer Aufgabe vorkommenden Spannungsvektoren nach einem gemeinsamen MaBstab fur die Spannungen und aIle Stromvektoren nach einem gemeinsamen StrommaBstab zu messen.

Für das Rechnen mit Vektorgleichungen ist es von großer Bedeutung, daß jede derartige Gleichung zwei Aussagen enthalt. So besagt die Vektorgleichung  $e_1 = e_2$  erstens, daß die Längen der beiden Vektoren, d. h. ihre sog. Beträge,  $|e_1|$ und  $|e_2|$  einander gleich sind  $(|e_1| = |e_2|)$ , und zweitens, daB ihre Phasenwinkel gegen die *X·*  Achse  $\varphi_1$  und  $\varphi_2$  gleich sind  $(\varphi_1 = \varphi_2)$ . Gerade in der Zusammenfassung dieser beiden algebra- Abb. 4. ischeri Gleichungen in einer einzigen Vektor-

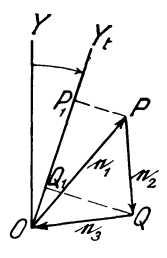

gleichung liegt der groBe Vorteil der Rechnung mit Vektor; gleichungen. Die Trennung der letzteren in die beiden algebraischen Gleichungen muB moglichst erst am SchluB der Rechnung vorgenommen werden, wenn der Vorteil ganz ausgenutzt werden solI.

Für Spannungs- und Stromvektoren gelten nun die für Wechselstrom erweiterten Kirchhoffschen Gesetze:

a) Die geometrische Summe aller Spannungen  $e_1, e_2, e_3, \ldots$ einer aus mehreren Stromzweigen gebildeten Masche (Abb.4) ist gleich Null:

$$
e_1 + e_2 + e_3 \ldots = 0. \tag{1}
$$

Der Beweis ist am einfachsten indirekt zu führen. Sind  $e_1, e_2, e_3$ die Effektivspamiungen der Masche *OPQ,* so werden die Augenblickswerte zur Zeit *t* durch die Projektionen  $OP_1$ ,  $P_1Q_1$ ,  $Q_1O$ auf die Zeitlinie OY<sub>t</sub> dargestellt, wenn diese Strecken noch mit dem Faktor  $\sqrt{2} = \frac{\text{Scheitelwert}}{\text{Effektivwert}}$  multipliziert werden. Da aber  $OP_1 + P_1Q_1 + Q_1O = 0$  ist, so ist damit erwiesen, daß die Summe der Augenblickswerte gleich Null ist, wenn die als Vektoren dargestellten Effektivwerte der Spannungen einen geschlossenen

Linienzug bilden. Da aber umgekehrt die Summe der Augenbliekswerte der Spannungen einer Masehe nach den Kirchhoffschen Gesetzen für Gleichstrom stets gleich Null ist, so müssen ihre Effektivwerte eine geschlossene Figur bilden.

b) Die geometrische Summe aller Ströme  $i_1, i_2, i_3, \ldots$ , die einem Knotenpunkt zuströmen oder von ihm fortfließen (Abb. 5), ist gleich Null:

$$
i_1 + i_2 + i_3 \ldots = 0. \tag{2}
$$

Diese Formel besagt, daß sich die Vektoren  $i_1 = OP$ ,  $i_2 = OQ$ ,  $i_3 = OR$  zu einem geschlossenen Linienzug  $OPSO$  zusammen-

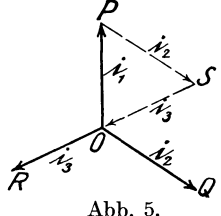

*p* setzen lassen miissen.

Der Beweis ist in gleicher Weise zu führen wie für die Spannungsvektoren, indem man zur Ermittelung der Augenblickswerte die Projektionen der Dreiecksseiten *OP, PS, SO*  auf die Zeitlinie darstellt.

Ersichtlieh gelten die Gleichungen (I)

und (2) auch dann, wenn die Anzahl der Vektoren größer als 3 ist. Sind nur 2 Vektoren vorhanden, so sind sie gleich groB, aber entgegengesetzt gerichtet:

$$
e_1 = -e_2; \t i_1 = -i_2. \t (3)
$$

#### c. Vektorverhaltnis.

#### a) Darstellung des Scheinwiderstandes und Scheinleitwertes.

In der Einleitung war bereits auseinandergesetzt, daB sowohl ein Scheinwiderstand wie auch sein reziproker Wert (Scheinleitwert) nicht als Vektor aufgefaBt werden kann, da der Widerstand keine zeitlich veränderliche Größe ist, sondern eine sog. Invariante. Die Zerlegung eines Scheinwiderstandes in seine beiden Komponenten, den Wirkwiderstand und den Blindwiderstand  $r = r_w + r_b$ , welche man ähnlich wie 2 Vektoren geometrisch zu addieren pflegt, könnte zwar zu dieser Annahme führen, sie beruht jedoch auf einem TrugschluB. Erst wenn man durch den Scheinwiderstand *r* einen Wechselstrom i hindurchschickt, wobei an den Klemmen die Spannung *1r* entsteht, die sichin die Wirkspannung i  $r_w$  und die Blindspannung i  $r_b$  zerlegen läßt, erhalt man 3 Spannungen, die als Vektoren anzuspreehen sind. Das aus  $r_w$ ,  $r_b$  und *r* gebildete rechtwinklige Dreieck wird daher erst durch Multiplikation seiner Seiten mit i zu einem Vektordiagramm. In der GroBe i ist somit das Zeitelement enthalten, welches dem Widerstand und seinen Komponenten fehlt; i ist der zeitlich veranderliche Strom, der Widerstand und seine Komponenten sind dagegen zeitlich unveranderlich.

Da nun i  $r = e$  ist, so ist der Scheinwiderstand r durch ein Vektorverhältnis  $\frac{e}{i}$  darzustellen:

$$
r = \frac{e}{i} \tag{4}
$$

und der Scheinleitwert durch

$$
\frac{1}{r} = \frac{i}{e} \tag{5}
$$

Ein Vektorverhältnis  $\frac{e}{i}$  bzw.  $\frac{1}{e}$  ist somit gekennzeichnet durch das Langenverhaltnis der heiden Vektoren unter Hinzufiigung einer Maßeinheit  $\frac{1 \text{ Volt}}{1 \text{ Amp}}$  bzw.  $\frac{1 \text{ Amp}}{1 \text{ Volt}}$  und den Winkel  $\varphi$  zwischen den beiden Vektoren. Durch die Multiplikation des Stromvektors i mit dem durch das Vektorverhältnis  $\frac{c}{i}$  dargestellten Scheinwiderstand treten folgende Veranderungen mit dem ursprunglichen Vektor i auf:

1. Die Größe des Vektors ändert sich im Verhältnis  $\frac{e}{i}$ .

2. Seine Phasenstellung ändert sich um den Winkel  $\varphi$ .

2. Seine Phasenstellung ändert sich um den Winkel  $\varphi$ .<br>3. Die Maßeinheit verwandelt sich von 1 Amp in 1 Amp  $\frac{1 \text{ Volt}}{1 \text{ Amp}}$ ,<br>d. h. in 1 Volt<sup>1</sup>).

<sup>1</sup>) Man kann das Vektorverhältnis auch entsprechend seinen unter 1 bis 3 erwähnten Eigenschaften in zwei Teile zerlegen und schreiben:

$$
\frac{e}{i} = \frac{e_0}{i} \cdot \frac{e}{e_0} = \frac{e_0}{i} \cdot v \,, \tag{4a}
$$

worin  $e_0$  einen Einheitsvektor in der Richtung von  $e$  und  $v = \frac{e}{e_0}$  eine reelle positive oder negative Zahl bedeutet. Hierin enthält der Faktor  $\frac{e_0}{i}$  den Phasenwinkel zwischen  $e_0$  und i und das Verhältnis der Vektorbeträge  $\frac{|e_0|}{|i|}$ sowie die Veränderung der Maßeinheit. Von dieser Darstellungsweise wird jedoch nur ausnahmsweise bei der Behandlung der geometrischen Orte Gebrauch gemacht werden.

Wir werden im Verlauf der Rechnungen auch Vektorverhältnisse benutzen, deren Zahler und Nenner die gleiche MaBeinheit  $\frac{1 \text{ Volt}}{1 \text{ Volt}}$  bzw.  $\frac{1 \text{ Amp}}{1 \text{ Amp}}$  enthalten. In diesem Falle fällt die unter 3 genannte Umwandlung der MaBeinheit fort, wahrend die unter 1 und 2 genannten Veranderungen bestehen bleiben. Es ist noch zu erwähnen, daß der in dem Vektorverhältnis enthaltene Winkel  $\varphi$ zwischen e und *i* ein relativer Winkel ist, und daB zwischen ihm und den absoluten Phasenwinkeln von  $e$  und *i* gegen die  $\mathfrak{X}\text{-Achse }\varphi_e$ und  $\varphi_i$  die Beziehung besteht:

$$
\varphi = \varphi_i - \varphi_e. \tag{6}
$$

Ein Vergleich der Abb.2a und 2b zeigt namlich, daB die drei charakteristischen Eigenschaften des Vektorverhältnisses  $\frac{e}{t}$ unverandert bleiben, wenn beide Vektoren um den gleichen Zeit· winkel  $\omega t$  verdreht werden. Auch hieraus erhellt die Unabhängigkeit des Vektorverhaltnisses von der Zeit. Weiterhin behalt das Vektorverhaltnis seinen Wert unverandert bei, wenn man bei· spielsweise den Spannungs. und Stromvektor verdoppelt oder, allgemeiner gesprochen, mit derselben positiven oder negativen Zahl  $\alpha$  multipliziert;

$$
\frac{e}{i} = \frac{\alpha e}{\alpha i} = \frac{-\alpha e}{-\alpha i}.
$$
 (7)

Ein Scheinwiderstand ist eindeutig bestimmt, wenn der Strom *i*  nach Richtung und Phase bekannt ist, welcher beim Anlegen des Widerstandes an die Klemmenspannung e auftritt oder umgekehrt, wenn die Spannung e nach Richtung und Phase bekannt ist, welche auftritt, wenn der Widerstand von einem Strom *i* durch£lossen wird.

Kommen fiir dieselbe Aufgabe mehrere Widerstande in Frage, die durch die Vektorverhältnisse  $\frac{c_1}{i_1}$ ,  $\frac{c_2}{i_2}$ ,... charakterisiert sind, so gestaltet sich die Rechnung einfacher und anschaulicher, wenn man entweder fiir die Zahler dieser Verhaltnisse die gleiche Ein· heits- oder Bezugsspannung  $&$  oder für die Nenner den gleichen Einheits· oder Bezugsstrom S wahlt:

$$
\frac{e_1}{i_1} = \frac{\mathfrak{G}}{i_1} = \frac{\mathfrak{f}_1}{\mathfrak{F}}, \qquad \frac{e_2}{i_2} = \frac{\mathfrak{G}}{i_2} = \frac{\mathfrak{f}_2}{\mathfrak{F}} \dots \tag{8}
$$

Nach diesen Festsetzungen können wir folgende Sätze aussprechen:

Die Scheinwiderstande von Stromzweigen werden ausgedruckt durch die Vektorverhaltnisse

$$
\frac{\mathfrak{f}_1}{\mathfrak{F}}, \frac{\mathfrak{f}_2}{\mathfrak{F}}, \dots \qquad (9a) \qquad \text{oder} \qquad \frac{\mathfrak{E}}{\mathfrak{i}_1}, \frac{\mathfrak{E}}{\mathfrak{i}_2}, \dots \qquad (9b)
$$

und ihre Scheinleitwerte durch die Vektorverhaltnisse

$$
\frac{\mathfrak{F}}{\mathfrak{f}_1},\ \frac{\mathfrak{F}}{\mathfrak{f}_2},\ \ldots \qquad \text{(10a)} \qquad \text{oder} \qquad \frac{\mathfrak{i}_1}{\mathfrak{E}},\ \frac{\mathfrak{j}_2}{\mathfrak{E}},\ \ldots \qquad \text{(10b)}
$$

Hierin bedeutet

 $\Im$  ein für alle Stromzweige ( $\Im$  eine für alle Stromzweige gleicher Bezugsstrom, gleiche Bezugsspannung  $q$ leicher Bezugsstrom,

 $\mathfrak E$  und  $\mathfrak F$  sind somit Maßeinheiten für die Richtung und Größe.  $\mathfrak E$  und f sind Spannungsvektoren,  $\mathfrak F$  und i Stromvektoren. Als Bezugsspannung  $\mathfrak G$  bzw. Bezugsstrom  $\mathfrak K$  kann jede beliebige Spannung bzw. jeder beliebige Strom gewahlt werden, z. B. 1 Volt oder 100 Volt bzw. 1 Amp oder 10 Amp. Meistens ist es aber vorteilhafter, dafür eine gegebene Spannung, z. B. die Netzspannung bzw. einen gegebenen Strom zu wahlen.

Wahlt man als Bezugsspannung 1 Volt, so wird der Schein leitwert durch das Vektorverhältnis  $\frac{i_I \text{ Amp}}{1 \text{ Volt}}$  dargestellt. Da aber für die Ströme und Spannungen von vornherein je ein Maßstab festzulegen ist, kann man für die Bezugsspannung 1 Volt den StrommaBstab gleichzeitig als MaBstab ffir die Beträge der Scheinleitwerte auffassen. In gleicher Weise kann der SpannungsmaBstab ffir die Bezugseinheit 1 Amp gleichzeitig als Maßstab für die Beträge der Scheinwiderstände aufgefaBt werden. Daneben ist naturlich stets der Phasenwinkel von i bzw. f zu beachten. Die j- und f-Werte stellen somit für die Bezugseinheiten 1 Volt bzw. 1 Amp direkt die Betrage der Scheinleitwerte bzw. Scheinwiderstande dar, wobei als MaBein. heiten 1 Siemens statt 1 Amp bzw. 1 Ohm statt 1 Volt zu setzen ist.

Abb.6 und 7 zeigen nun die Vektorverhältnisse  $\frac{1}{\mathfrak{F}} = \frac{\mathfrak{G}}{1}$ für einen Stromzweig, der sowohl Wirkwiderstand wie (induktiven) Blindwiderstand enthalt.

Nach Abb. 8 ist  $\frac{e}{\mathbf{j}_r}$  das Vektorverhältnis für einen Wirk-<br>widerstand, nach Abb. 9  $\frac{e}{\mathbf{k}}$  für einen rein induktiven und nach Abb. 10  $\frac{\mathfrak{C}}{\mathfrak{i}_c}$  für einen rein kapazitiven Blindwiderstand und nach Abb. 11  $\frac{6}{s}$  für einen Scheinwiderstand, der sowohl Wirk- wie (kapazitiven) Blindwiderstand enthalt.

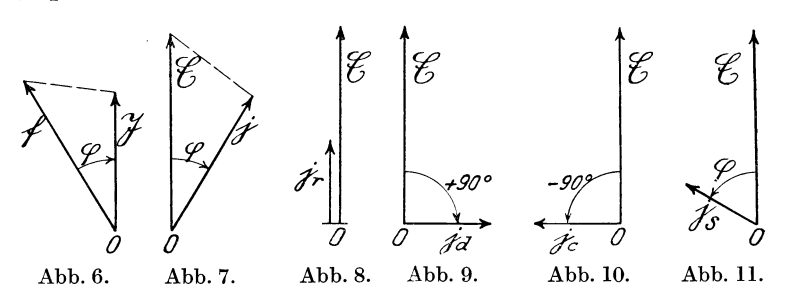

Die charakteristischen j- bzw. f -Vektoren in den Vektorverhält-. nissen  $\frac{1}{\mathfrak{F}}$  bzw.  $\frac{1}{\mathfrak{F}}$  können wir hiernach folgendermaßen definieren:

#### Nach Richtung und Größe ist

 $\lambda$ bb. 6.  $\lambda$ bb. 7.

f die Spannung, die an den Klemmen des Widerstandes auftritt, wenn er yom Normalstrom  $\mathfrak{F}$  durchflossen wird.

Die Darstellung  $\frac{\mathfrak{f}_1}{\mathfrak{F}}, \frac{\mathfrak{f}_2}{\mathfrak{F}}, \ldots$ wird bevorzugt, wenn mehrere Scheinwiderstände hintereinander geschaltet sind<sup>1</sup>).

j der Strom, welcher auftritt, wenn der Widerstand an die Normalspannung  $&$  gelegt wird.

Die Darstellung  $\frac{j_1}{\sqrt{5}}$ ,  $\frac{j_2}{\sqrt{5}}$ , ...

wird bevorzugt, wenn mehrere Scheinwiderstande parallel geschaltet  $\text{sind}^{1}$ .

<sup>1)</sup> Bei den meisten Aufgaben der Elektrotechnik ist eine konstante Spannung (§ gegeben. Wenn man diese als Bezugseinheit benutzt, so braucht man hierfür keine neue Größe einzuführen. Man rechnet daher, wenn bei derselben Aufgabe Widerstande teilweise in Parallelschaltung und teilweise in Hintereinanderschaltung vorkommen, bequemer mit j.Werten statt mit f . Werten. Letztere sollten aber stets benutzt werden, wenn es sich lediglich um Hintereinanderschaltung handelt, da sich dadurch die Rechnung und

Berechnung der Yektorverhaltnisse. 13

Nach Gleichung (1) bzw. (2) ist:

$$
\frac{\dot{\mathfrak{f}}}{\mathfrak{F}} = \frac{\dot{\mathfrak{f}}_1 + \dot{\mathfrak{f}}_2 + \cdots}{\mathfrak{F}} \quad (11a)
$$
\n
$$
\frac{\dot{\mathfrak{i}}}{\mathfrak{F}} = \frac{\dot{\mathfrak{i}}_1 + \dot{\mathfrak{j}}_2 + \cdots}{\mathfrak{F}} \quad (11b)
$$

oder nach Gleichung (8):

$$
\frac{\mathfrak{f}}{\mathfrak{F}} = \mathfrak{E}\left(\frac{1}{\mathfrak{j}_{1}} + \frac{1}{\mathfrak{j}_{2}}\right) = \mathfrak{E}\frac{\mathfrak{j}_{1} + \mathfrak{j}_{2}}{\mathfrak{j}_{1}\mathfrak{j}_{2}} \ (12a) \ \bigg| \ \frac{\mathfrak{j}}{\mathfrak{E}} = \mathfrak{F}\left(\frac{1}{\mathfrak{f}_{1}} + \frac{1}{\mathfrak{f}_{2}}\right) = \mathfrak{F}\frac{\mathfrak{f}_{1} + \mathfrak{f}_{2}}{\mathfrak{f}_{1}\mathfrak{f}_{2}} \ (12b)
$$

Berechnung und Konstruktion der Vektorverhältnisse.

Es seien zwei Scheinwiderstände  $r_1$  und  $r_2$  gegeben durch ihre Wirk- und Blindkomponente (induktiv!)<sup>1</sup>)

$$
r_{w1} = 4 \Omega \nr_{b1} = \omega L_1 = 3 \Omega \nr_1 = \sqrt{4^2 + 3^2} = 5 \Omega
$$
\n
$$
r_2 = \omega L_2 = 12 \Omega \nr_2 = \sqrt{5^2 + 12^2} = 13 \Omega,
$$

entsprechend einem Phasenwinkel

$$
\operatorname{tg} \varphi_1 = \tfrac{3}{4} \,, \qquad \operatorname{tg} \varphi_2 = \tfrac{12}{5} \,.
$$

Es sollen die Vektorverhaltnisse bestimmt werden

 $\alpha$ ) für eine Bezugsspannung 65 Volt;

*fJ)* fiir einen Bezugsstrom 5 Amp.

Zunachst wird nach Abb. 12 ein beliebiger MaBstab fiir die Spannungen *(V)* und fiir die Strome *(A)* gewahlt.

 $Zu \alpha)$  Unter einer beliebigen Richtung OE (Abb. 12a) wird die Bezugsspannung 65 Volt nach dem VoltmaBstab aufgetragen und  $OJ_1$  unter dem Winkel  $\varphi_1$  im Uhrzeigersinn angetragen, so daß tg  $\varphi_1 = \frac{3}{4}$  und die Länge von  $OJ_1$ , nach dem Amp-Maß-

Anschauung vereinfacht. Die Einführung der besonderen Bezugseinheit  $\mathfrak{F}$ muB dabei in Kauf genommen werden.

Um eine Haufung der Indizes zu vermeiden, sind bei spateren Rechnungen mehrfach die Vektoren

$$
\mathfrak{f}
$$
,  $\mathfrak{g}$ ,  $\mathfrak{h}$  an Stelle von  $\mathfrak{f}_1$ ,  $\mathfrak{f}_2$ ,  $\mathfrak{f}_3$  und  $\mathfrak{j}$ ,  $\varkappa$ ,  $\lambda$  an Stelle von  $\mathfrak{j}_1$ ,  $\mathfrak{j}_2$ ,  $\mathfrak{j}_3$ 

bezeichnet. Gleichwohl sind diese Gruppen zur Abkiirzung f-Werte bzw\_ j-Werte genannt, wobei Scheinwiderstande bzw. Scheinleitwerte gemeint sind.

1) Da in der Starkstromtechnik in iiberwiegender Zahl induktive und seltener kapazitive Widerstande vorkommen, so sind in den Berechnungen und Diagrammdarstellungen erstere bevorzugt.

 $\text{stab}$  gemessen,  $OJ_1 = \frac{E}{E} = \frac{65 \text{ Volt}}{5 \text{ O}} = 13 \text{ Amp}$  ist; dann ist  $OJ_1 = j_1$ .

Für den zweiten Widerstand wird  $OJ_2$  unter dem  $\measuredangle \varphi_2$ (tg  $\varphi_2 = \frac{12}{5}$ ) angetragen und  $OJ_2 = \frac{E}{r_2} = \frac{65 \text{ Volt}}{13 \text{ Ohm}} = 5 \text{ Amp} = \frac{1}{2}$ 

 $Z \in \beta$ ). Unter einer beliebigen Richtung  $OJ$  (Abb. 12b) wird der Bezugsstrom  $\mathcal{S} = 5$  Amp, nach dem Strommaßstab gemessen, aufgetragen,  $OF_1$  unter dem  $\leq \varphi_1$  (tg $\varphi_1 = \frac{3}{4}$ ) entgegen dem Uhrzeigersinn angetragen und  $OF_1=\mathfrak{F}r_1=5$  Amp $\cdot$ 5 Ohm $=25$  Volt $=$ f<sub>1</sub>, nach dem SpannungsmaBstab gemessen, gemacht, und ebenso *OF 2* 

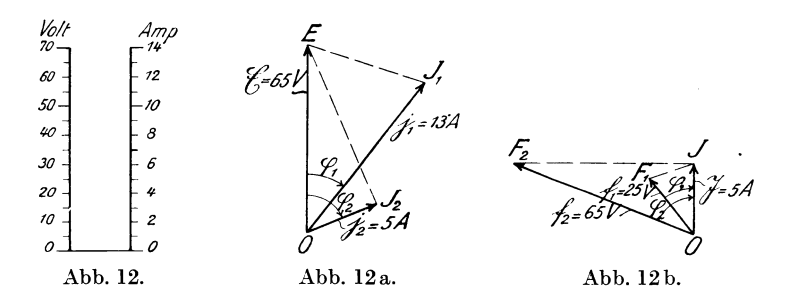

unter dem  $\measuredangle \varphi_2$  (tg $\varphi_2 = \frac{12}{5}$ ) angetragen und  $OF_2 = \Im r_2$  $= 5$  Amp · 13 Ohm  $= 65$  Volt  $= \frac{2}{3}$  gemacht.

In beiden Fällen  $\alpha$ ) und  $\beta$ ) ist darauf zu achten, daß die Winkel  $\varphi_1$  und  $\varphi_2$  im richtigen Drehsinn angetragen werden. Da  $&$  und f Spannungsvektoren,  $&$  und j Stromvektoren sind und da in beiden Scheinwiderstanden nacheilender Strom flieBen soIl, so müssen nach den früheren Festsetzungen die positiven Winkel  $\varphi_1, \varphi_2$  von dem Spannungsvektor zum Stromvektor im Uhrzeigersinn gemessen werden; daher sind diese Winkel in Abb. 12a im Uhrzeigersinn an  $&$  und in Abb. 12b entgegen dem Uhrzeigersinn an  $\mathfrak{F}$  anzutragen.

Diese Vorbereitungen fiir die Rechnung und die Konstruktion der Diagramme erscheinen auf den ersten Blick etwas umstandlich, sie sind aber nur erforderlich fiir eine bestimmte Aufgabe und erleichtern die weitere Durchfiihrung derselben in weitgehendstem MaBe.

Ein Vergleich der Abb. 12a und 12b ergibt die Ahnlichkeit der Dreiecke

 $\triangle OEJ_1 \sim \triangle OF_1J$  and  $\triangle OEJ_2 \sim \triangle OF_2J$ . Diese Beziehung folgt auch aus Gl. (8):

$$
\frac{\mathfrak{E}}{\mathfrak{j}_1} = \frac{\mathfrak{f}_1}{\mathfrak{F}}; \qquad \frac{\mathfrak{E}}{\mathfrak{j}_2} = \frac{\mathfrak{f}_2}{\mathfrak{F}}
$$
\n
$$
\frac{\mathfrak{E}}{\mathfrak{j}} = \frac{\mathfrak{f}}{\mathfrak{F}}
$$
\n(13)

oder allgemein

oder

 $if = \mathfrak{C} \mathfrak{N}.$ (14)

Die geometrische Bedeutung dieses Kreuzproduktes je zweier Vektoren wird spater in dem Abschnitt tiber quadratische Vektor. gleichungen erlautert werden.

Stellt  $\frac{\mathfrak{C}}{\mathfrak{i}}$  einen Scheinwiderstand dar, so stellt  $\frac{\mathfrak{j}}{\mathfrak{C}}$  einen Schein. leitwert dar. Diese einfache Umstellung von Zahler und Nenner ersetzt die ziemlich umstandliche Inversion der symbolischen Methode. Ebenso ist  $\frac{\mathfrak{S}}{\epsilon}$  die Inversion von  $\frac{\mathfrak{f}}{\infty}$ . Ferner kann man nach Gl. (12) und (13) die Vektorverhältnisse  $\frac{S}{T}$  jederzeit durch  $\frac{1}{\alpha}$  ersetzen und umgekehrt, d. h. von einer Darstellungs-S weise zur anderen übergehen.

Wird der Scheinleitwert  $\frac{i}{\mathfrak{G}}$  an  $\begin{bmatrix} \text{Wird der Scheinwiderstand } \frac{\mathfrak{f}}{\mathfrak{F}} \ \text{ne} \text{ andere Spannung e gelegt}, \end{bmatrix}$  von einem anderen Strom i eine andere Spannung e gelegt, von einem anderen Strom i wobei der Strom i auftritt, so ist nach Abb. 13 durehflossen, wobei die Spannung e auftritt, so ist nach Abb.14

$$
\frac{\mathfrak{i}}{\mathfrak{e}} = \frac{\mathfrak{j}}{\mathfrak{E}}; \quad \mathfrak{i} = \mathfrak{j} \frac{\mathfrak{e}}{\mathfrak{E}}; \quad \mathfrak{e} = \mathfrak{E} \frac{\mathfrak{i}}{\mathfrak{j}}. \quad \text{(15a)} \quad \left| \frac{\mathfrak{i}}{\mathfrak{e}} = \frac{\mathfrak{F}}{\mathfrak{f}}; \quad \mathfrak{i} = \mathfrak{F} \frac{\mathfrak{e}}{\mathfrak{f}}; \quad \mathfrak{e} = \mathfrak{f} \frac{\mathfrak{i}}{\mathfrak{F}}. \quad \text{(15b)}
$$

Die beiden Dreiecke *OAB* und *Oab* in Abb.13 wie auch in Abb.14 sind ähnlich. Dreht man daher das Dreieck  $OAB$  ( $(\tilde{S}, \tilde{t})$  bzw. f,  $\tilde{S}$ ) nach  $OA<sub>1</sub>B<sub>1</sub>$ , wobei die um gleiche Winkel verdrehten Vektoren in ( ) Klammern gesetzt sind, so ist  $ab \mid A_1B_1$ .

Diese Konstruktion ist die Grundlage für alle Berechnungen, um aus 3 Vektoren den vierten unbekannten zu bestimmen, z. B.

> i aus j,  $\mathfrak k$  und e bzw. aus  $\mathfrak F$ , fund e, e aus  $i, \mathfrak{C}$  und i bzw. aus  $\hat{\mathfrak{F}},$  fund i.

AIs Gedachtnisregel merke man dabei, daB z. B. bei der Muiti· plikation des Vektors e mit dem Vektorverhältnis  $\frac{1}{\alpha}$  in der Gleichung  $i = e \frac{1}{\mathfrak{F}}$  der im Nenner stehende Vektor  $\mathfrak{E}$  an den

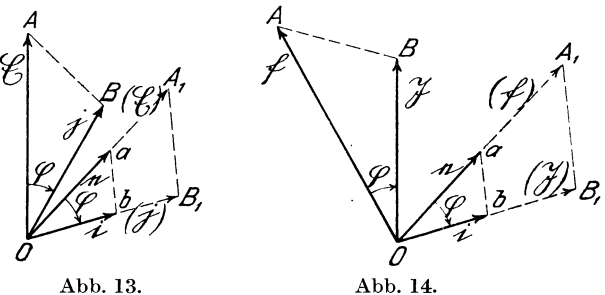

Multiplikand e zu legen ist. Bei Beachtung dieser Regel können Fehler betreffend Größenveränderung des Vektors und Drehsinn der Phasenverschiebung nicht unterlaufen, so daB die Operation ohne langere Oberlegung ganz mechanisch auszufuhren ist.

> b) Beispiele fur die Berechnung von Stromverzweigungen.

> > $\alpha$ ) Für die Stromverzweigung

$$
\begin{array}{c|c}\n\text{Abb. 15} & \text{Abb. 16} \\
\hline\n\frac{j}{\mathfrak{E}} = \frac{j_1 + j_2}{\mathfrak{E}}, \qquad (16a)\n\end{array}\n\qquad\n\begin{array}{c|c}\n\text{Abb. 16} & \text{Abb. 16}\n\end{array}
$$

Die Konstruktion von  $j = j_1 + j_2$  ist in Abb.15a dargestellt.  $OC = j$  ist die Diagonale des aus  $OA = j_1$  und  $OB = j_2$  gebildeten Parallelogramms. In gleicher Weise ist  $\mathfrak{f} = \mathfrak{f}_1 + \mathfrak{f}_2$  in Abb. 16a dargestellt. Es erubrigt sich, die Konstruktion fiir mehr als zwei Widerstände zu erläutern.

1st der Widerstand  $\frac{6}{1}$  in Abb. 15 induktionsfrei und der Widerstand  $\frac{d}{i_2}$  rein induktiv, so fällt nach Abb. 15 b  $i_1$  in die Richtung von  $\mathfrak{E}$ , und  $i_2$  steht senkrecht dazu (nacheilend).  $i_1$  und  $i_2$ bilden in diesem Falle ein Rechteck. Das gleiche gilt von  $f_1 f_2$ 

in Abb. 16 b.<br>Ist umgekehrt der Leitwert  $\frac{j}{\sqrt{6}}$  der Parallelverzweigung (Abb. 15) bekannt und sollen die Leitwerte  $\frac{11}{65}$  und  $\frac{12}{65}$  eines induktions freien und eines rein induktiven Ersatzwiderstandes bestimmt werden, so ist j in seine beiden rechtwinkligen Komponenten  $i_1 i_2$ nach Abb. 15b zu zerlegen. Das gleiche gilt von Abb. 16b.

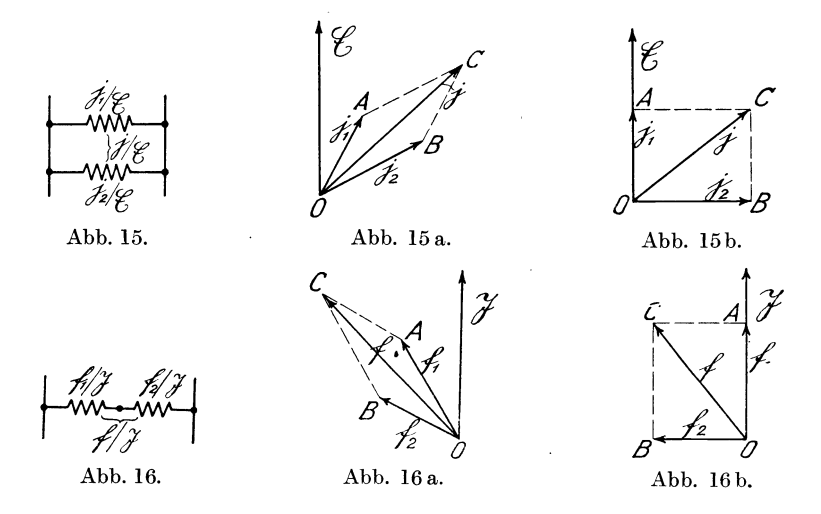

 $\beta$ ) Muß ausnahmsweise für

Serienschaltung von zwei Wider- Parallelschaltung von zwei so ist net werden, so ist

standen (Abb. 17) mit Schein- Widerstanden (Abb. 18) mit leitwerten gerechnet werden, Scheinwiderständen gerech-

$$
\frac{\mathfrak{E}}{\mathfrak{j}} = \frac{\mathfrak{E}}{\mathfrak{j}_1} + \frac{\mathfrak{E}}{\mathfrak{j}_2} = \mathfrak{E} \frac{\mathfrak{j}_1 + \mathfrak{j}_2}{\mathfrak{j}_1 \mathfrak{j}_2} \bigg|_{(17a)} \begin{array}{|l|l|} \frac{\mathfrak{F}}{\mathfrak{f}} = \frac{\mathfrak{F}}{\mathfrak{j}_1} + \frac{\mathfrak{F}}{\mathfrak{j}_2} = \mathfrak{F} \frac{\mathfrak{f}_1 + \mathfrak{f}_2}{\mathfrak{f}_1 \mathfrak{f}_2} \\ \mathfrak{f} = \frac{\mathfrak{f}_1 \mathfrak{j}_2}{\mathfrak{f}_1 + \mathfrak{f}_2}. \end{array} \bigg|_{(17b)}
$$

In Abb. 17 a (bzw. 18 a) ist die Konstruktion von i (bzw. f) dargestellt. Zu dem Zweck ist der Vektor j<sub>1</sub> mit dem Vektor-

Natalis, Gleich- und Wechselstromsysteme. 2. Aufl. 2

verhältnis  $\frac{i_2}{i_1+i_2}$  zu multiplizieren. Dieses geschieht in der durch Abb. 13 erläuterten Weise, indem man das aus  $i_2$  und  $i_1 + i_2$ bestehende Dreieck *BOO* so um *0* in die Lage *B1 001* dreht, daB  $OC<sub>1</sub>$  mit der Richtung  $OA = i<sub>1</sub>$  zusammenfällt und die Parallele *AD* zu  $C_1B$  zieht. Dann ist  $OD = j$ . Zu dem gleichen Resultat würde man, wie die Abbildung erkennen läßt, kommen, wenn man j<sub>2</sub>

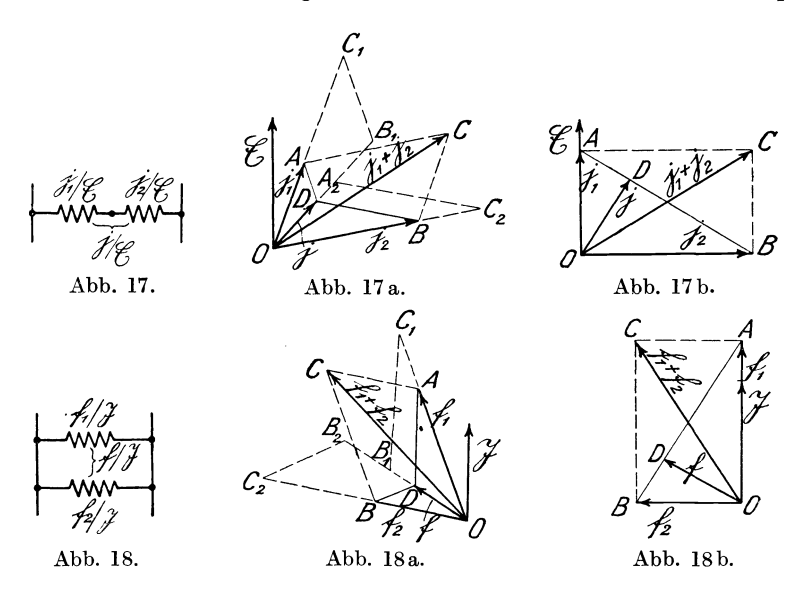

mit  $\frac{i_1}{i_1 + i_2}$  multipliziert und  $DB \parallel A_2 C_2$  zieht. In Abb. 18a ist  $j_1 + j_2$ <br>die gleiche Konstruktion zur Ermittelung von f ausgeführt.

Liegen  $i_1$  und  $i_2$  senkrecht zueinander (Abb. 17b) (bzw.  $f_1$ und  $f_2$  in Abb. 18b), so ist der Vektor  $j = OD$  gleich dem Lot auf die Verbindungslinie *AB* der beiden Vektorspitzen von j, und i2' da das rechtwinklige Dreieck *BOO* ahnlich dem: Dreieck *DOA*  ist. Soll umgekehrt der Leitwert  $j = OD$  für die Serienschaltung eines induktionsfreien und eines rein induktiven Widerstandes nach Abb. 17 in seine senkrecht zueinander stehenden Komponenten  $i_1$  und  $i_2$  zerlegt werden, so braucht man nur durch *D* eine Senkrechte zu  $OD$  zu ziehen, welche die Vektoren  $j_1 = OA$ 

und  $i_2 = OB$  auf den Koordinatenachsen abschneidet. Die gleiche Konstruktion führt nach Abb. 18b zur Zerlegung von f in  $f_1$ und  $\mathfrak{f}_2$ .

Es sei hier auf den charakteristischen Unterschied der Abb. 15 b für parallel geschaltete und 17 b für in Serie geschaltete (induktionsfreie und rein induktive) Widerstande besonders aufmerksam gemacht. Das gleiche gilt von Abb. 16b und 18b.

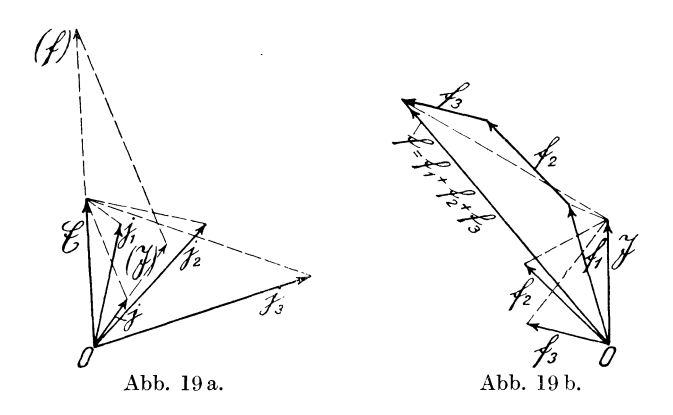

Liegen mehr als zwei Widerstande, z. B. drei, in Serie und soll ausnahmsweise mit Scheinleitwerten  $j_1/\mathfrak{E}, j_2/\mathfrak{E}, j_3/\mathfrak{E}$  ähnlich Abb. 17 gerechnet werden, so sind nach G1. (18) (Abb.19a, b)

$$
\frac{\mathfrak{E}}{\mathfrak{j}} = \frac{\mathfrak{E}}{\mathfrak{j}_1} + \frac{\mathfrak{E}}{\mathfrak{j}_2} + \frac{\mathfrak{E}}{\mathfrak{j}_3} = \frac{\mathfrak{f}_1}{\mathfrak{J}} + \frac{\mathfrak{f}_2}{\mathfrak{J}} + \frac{\mathfrak{f}_3}{\mathfrak{J}} = \frac{\mathfrak{f}_1 + \mathfrak{f}_2 + \mathfrak{f}_3}{\mathfrak{J}} = \frac{\mathfrak{f}}{\mathfrak{J}} \quad (18)
$$

zunächst die Vektoren  $i_1 i_2 i_3$  aufzutragen (Abb. 19a), darauf sind unter Zugrundelegung eines beliebigen Bezugsstromes  $\mathfrak{F}$  die Vektoren  $f_1 f_2 f_3$   $(f_1 = \mathfrak{F} \frac{\mathfrak{C}}{j_1} \dots)$  und ihre vektorielle Summe  $f = f_1 + f_2 + f_3$  (Abb. 19b) zu bilden, und schließlich ist  $j = \mathfrak{C} \frac{\mathfrak{F}}{s}$ zu konstruieren (Abb. 19a). Bei diesen Ermittlungen ist wiederholt die Konstruktion Abb. 13, 14 zu benutzen.

*y)* Fiir die Stromverzweigung (Abb.20) seien die Scheinleitwerte  $\frac{j_1}{\mathfrak{G}}$ ,  $\frac{j_2}{\mathfrak{G}}$  und die Scheinwiderstände  $\frac{j_3}{\mathfrak{N}}$ ,  $\frac{j_4}{\mathfrak{N}}$  gegeben; 2\*

dann ist:

$$
\frac{j_{12}}{\mathfrak{E}} = \frac{j_1 + j_2}{\mathfrak{E}} = \frac{\mathfrak{F}}{f_{12}}, \quad (19a) \qquad \frac{f_{34}}{\mathfrak{F}} = \frac{f_3 + f_4}{\mathfrak{F}}, \quad (19b)
$$

$$
\frac{f}{\Im} = \frac{f_{12}}{\Im} + \frac{f_{34}}{\Im} = \frac{\mathfrak{E}}{i_1 + i_2} + \frac{f_3 + f_4}{\Im} = \frac{\mathfrak{E}}{i},\tag{20}
$$

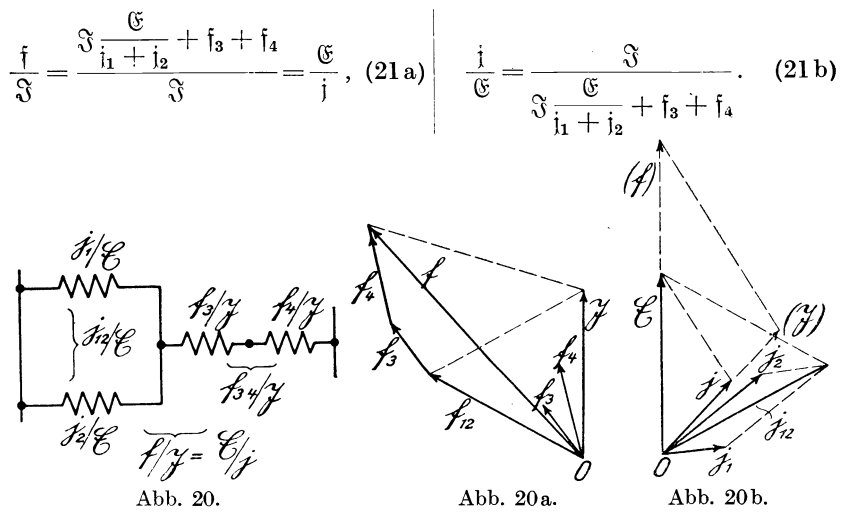

Auf der rechten Seite des Diagramms (Abb. 20a, b) sind die Vektorverhältnisse $\frac{j_1}{\alpha}$  und  $\frac{j_2}{\alpha}$ , auf der linken die Verhältnisse  $\frac{\mathfrak{f}_3}{\alpha}$ und  $\frac{f_4}{\alpha}$  dargestellt. Aus  $i_1$  und  $i_2$  wird  $i_1 + i_2$  gebildet und ent-Abb. 20a. Abb. 20b.<br>
3. Diagramms (Abb. 20a, b) sind die<br>  $\frac{i_2}{\Im}$ , auf der linken die Verhältnisse  $\frac{5}{\Im}$ <br>
2. Mg j<sub>2</sub> wird j<sub>1</sub> + j<sub>2</sub> gebildet und entsprechend Gl. (19a)  $f_{12} = \mathfrak{F} \frac{\mathfrak{C}}{\mathfrak{i} + \mathfrak{j}_2}$  konstruiert und dazu geometrisch  $f_3$  und  $f_4$  addiert; dann ist  $\frac{f_1 + f_2}{\Im}$ ,  $\left(f = \Im \frac{\mathfrak{G}}{j_1 + j_2} + f_3 + f_4\right)$ , das gesuchte Vektorverhaltnis fiir die ganze Stromverzweigung oder ihr Scheinwiderstand. .

Wird nach Gl. (21 b) der Scheinleitwert  $\frac{j}{\sqrt{S}}$  bzw. i gesucht, so ist j =  $\mathfrak{F}\frac{\mathfrak{F}}{\mathfrak{f}}$  zu konstruieren. Dieses ist auf der rechten Diagrammhälfte ausgeführt, indem das Dreieck j, & ähnlich dem Dreieck  $\mathfrak{F}$ ,  $\mathfrak{f}$  (Abb. 20a) gezeichnet ist.

#### **D. Vektorprodukt.**

Wirkleistung, Blindleistung, Gesamtleistung.

Die Leistung einer Warmekraftmaschine (Kolbendampfmaschine, Gasmaschine) wird bestimmt durch den Inhalt eines Indikatordiagramms (multipliziert mit der Anzahl der Kolbenspiele in der Zeiteinheit). Sie wird also dargestellt durch eine Flache,  $\det$ eren Größe gleich dem Integral  $\int^{\dot{v}_z}_P dv$  ist, worin  $p$  der Druck und  $dv$  die Volumenänderung ist.  $\sum_{i=1}^{v_1}$ Es ist daher naheliegend, die Leistungsaufnahme eines elektrischen Stromzweiges auch durch Flachen darzustellen. Wahrend es sich aber bei Kraftmaschinen nur um eine Energieform handelt, kommen in einem elektrischen Stromkreise zwei Leistungsformen zur Wirkung, die wir mit Wirkleistung,  $\mathfrak{N}_{\mathfrak{w}} = EJ\cos\varphi$ , und Blindleistung,  $\mathfrak{N}_{\mathfrak{b}} = EJ\sin\varphi$ , bezeichnen.

Die Wirkleistung  $\mathfrak{N}_{m}$  wird in den Widerständen in Wärme oder in Maschinen in mechanische Leistung umgesetzt, wahrend die Blindleistung  $\mathfrak{N}_6$  zwischen den Strom-Erzeugern und -Verbrauchern hin und her pendelt, ohne auBere Arbeit zu leisten. Die Blindleistung wird lediglich im Verlauf einer Halbperiode in den Verbrauchern und in der anderen Halbperiode in den Erzeugern aufgespeichert. Diese beiden in einem Stromkreise auftretenden Leistungen sind nicht gegeneinander zu vertauschen, da sie nicht kommensurabel sind. Nach dem Gesetz von der Erhaltung der Energie werden die in den Stromerzeugern entwickelten Wirkleistungen in den Stromverbrauchern restlos in Warme oder mechanische Arbeit verwandelt, und ebenso treten die in jenen erzeugten Blindleistungen in diesen wieder als Blindleistungen auf. Dagegen kann sich eine Wirkleistung niemals in eine Blindleistung verwandeln und umgekehrt eine Blindleistung nicht in eine Wirkleistung.

Bedeuten in Abb. 21  $e = 0A$  und  $i = 0C$  Spannungs- und Stromvektor eines Stromzweiges, so läßt sich die Blindleistung  $\mathfrak{N}_{6}$ durch den Inhalt des Parallelogramms  $0 \triangle ABC = e i \sin \varphi$  darstellen, worin *ei* gleich dem Inhalt des Rechtecks OCFG ist  $(OG \perp OC$  und  $OG = |e|$ ). Wollen wir auch die Wirkleistung durch eine Flache darstellen, so miissen wir den Spannungsvektor  $OA$  entgegen dem Uhrzeiger um  $90^{\circ}$  nach  $OD = \delta$  verdrehen.

Dann ist der Inhalt des Parallelogramms  $ODEC = e i cos \varphi$ . Dabei ist als MaBeinheit ffir die Wirkleistung I Wirkvoltamp und als MaBeinheit fur die Blindleistung I Blindvoltamp zu setzen.

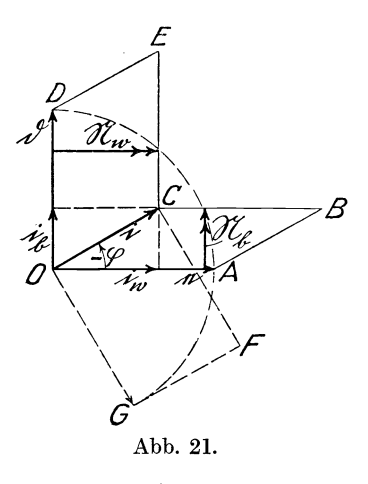

Da  $|b| = |e|$  ist, so kann man auch die Wirk- und Blindleistung durch die in Abb. 21 doppelt gefiederten Höhen der Parallelogramme darstellen und diese nach Abb. 21 a fur einen voreilenden oder nach Abb. 21 b für einen nacheilenden Strom vektoriell zur Gesamt $leistungsaufnahme  $\mathcal{X}$ zusammen$ setzen. Durch diese vektorielle Zusammensetzung wird gleichfalls zum Ausdruck gebracht, daB Wirk- und Blindleistung verschiedenartige GroBen sind. Da sie aber, hiervon abgesehen, in einem bestimmten Verhaltnis stehen,

 $\frac{N_b}{N_w}$   $=$   $\textrm{tg}\,\varphi$ bzw.  $N_b^2 + N_w^2 = N^2$ , (22)

so kann man sie in einer Vektorgleichung

$$
\mathfrak{N} = \mathfrak{N}_{\mathfrak{w}} + \mathfrak{N}_{\mathfrak{b}} \tag{23}
$$

zusammenfassen und mit ihnen ebenso rechnen wie mit Vektoren.

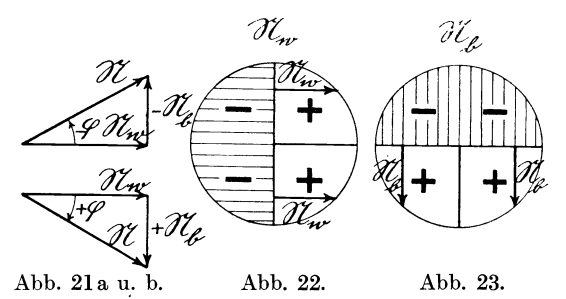

Nach den Regeln der Vektoranalysis bezeichnet man  $\mathfrak{R}_{\mathfrak{m}} = e \, i \cos \varphi = (e \, i)$  (24)

als das innere Produkt und

 $\mathfrak{R}_{\mathfrak{b}} = e \, i \sin \varphi = [e \, i]$  (25)

als das auBere Produkt.

Wir können daher schreiben:

$$
\mathfrak{N} = \mathfrak{N}_{\mathfrak{w}} + \mathfrak{N}_{\mathfrak{b}} = (\mathrm{e}\,\mathrm{i}) + [\mathrm{e}\,\mathrm{i}] = \{\mathrm{e}\,\mathrm{i}\},\tag{26}
$$

indem wir für die gesamte Leistungsaufnahme  $\Re$  eines Stromzweiges als Symbol die {} Hakenklammer einfuhren und diesem Produkt die Bezeichnung Vektorproduktl) beilegen. Da ferner

$$
ei\cos\left(\epsilon,i\right) = di\sin\left(d,i\right) \tag{27}
$$

ist, so können wir auch

$$
(e i) = [b i] \tag{28}
$$

schreiben, so daB

$$
\mathfrak{N} = [\mathfrak{d}\,\mathfrak{i}] + [\mathfrak{e}\,\mathfrak{i}] \tag{29}
$$

wird. Durch G1. (28) ist gleichsam das innere Produkt (ci) in ein au Beres verwandelt und die Gleichwertigkeit der beiden verschiedenartigen Leistungsformen ausgedruckt.

Bei dem auBeren Produkt [€i] ist bekanntlich die Reihenfolge der Vektoren zu beachten, da

$$
[ei] = -[ie] \tag{30}
$$

ist. Diese Tatsache ist damit begrundet, daB der

$$
\measuredangle e, i = -\measuredangle i, e \quad \text{und} \quad \sin e, i = -\sin i, e \tag{31}
$$

ist, und bedeutet, daB die Aufnahme an Blindleistung eines kapazitiven Widerstandes neg a ti v einzusetzen ist, wenn die eines induktiven als positiv angenommen wird. Da wir auch die Wirkleistung [bi] als äußeres Produkt auffassen wollen, müssen wir auch hier die Reihenfolge der Vektoren beachten. Diese Annahme fuhrt uns aber zu der Unterscheidung eines positiven und negativen Wirkwiderstandes. Wenn wir unter ersterem einen (Ohmschen) Wirkwiderstand verstehen, so taucht die Frage auf, wie wir uns einen negativen Wirkwiderstand vorzustellen haben. Ein positiver Wirkwiderstand verbraucht eine Spannung *ir,* ein negativer *muB* daher die gleiche Spannung *ir* erzeugen. Ein solcher

<sup>1)</sup> Vielfach wird auch das inn ere Produkt als skalares, das auBere als vektorielles bezeichnet. In der Wechselstromtechnik erscheint diese Bezeichnungsweise fiir zwei verschiedenartige, aber ganz gleichberechtigte Leistungsformen ungeeignet. AuBerdem wiirde die Bezeichnung vektorielles Produkt leicht zu Verwechslungen AnlaB geben mit der hier gewählten Bezeichnung Vektorprodukt für die Gesamtleistung.

verhalt sich daher z. B. wie ein im geradlinigen Teil der Oharakteristik arbeitender, mit konstanter Geschwindigkeit angetriebener Hauptstromgenerator. Nach Abb. 22 ist die Wirkleistung positiv, wenn *i* gegeniiber e im ersten oder vierten Quadranten liegt, und nach Abb. 23 ist die Blindleistung positiv, wenn *i* im dritten oder vierten Quadranten liegt. Nach dieser Auffassung ist die Energierichtung (Aufnahme oder Erzeugung) fiir beide Leistungsformen einheitlich und gleichwertig festgelegt.

Das Vektorprodukt  $\{e_i\}$ , welches die gesamte Leistungsaufnahme eines Stromzweiges kennzeichnen soll, ist nach Abb.21 gekennzeichnet durch einen Flacheninhalt *ei* mit der MaBeinheit 1 Voltamp. und den Winkel *cp* zwischen e und *i,* wobei dieser Winkel stets von dem Spannungs- nach dem Stromvektor gerechnet werden und entgegen dem Uhrzeigersinn, entsprechend einer kapazitiven Belastung, als negativ angesehen werden soll. Das Vektorprodukt  ${e i} = \Re$  wird nach Abb. 21a, b als die geometrische (in der symbolischen Rechnungsmethode wiirde man "komplexe" sagen) Summe der Wirkleistung oder des inneren Produktes (ei) =  $[\delta i] = \Re_{m}$  und der Blindleistung oder des  $\ddot{a}$ ußeren Produktes  $[e_i] = \hat{\mathfrak{X}}_h$  dargestellt. In den nachfolgenden Darstellungen wird aber die Darstellung durch Flächengrößen (Parallelogramme) nach Abb. 21 bevorzugt, weil sie anschaulicher ist und jederzeit die,Entstehung der Produkte aus den Vektoren e, *i*  erkennen laBt. Dabei geniigt es, sich n ur die Blindleistung  $OABC = \Re_{\text{h}}$  vorzustellen, da das Parallelogramm  $ODEC$ der Wirkleistung  $\mathfrak{N}_m$  jederzeit dazu ergänzt werden kann. Das letztere kann daher in der Darstellung unterdriickt werden.

#### **E. Umwandlungen von Vektorverhaltnissen.**

Ein Vektorverhältnis  $\frac{i}{e}$  (Abb. 24) bleibt unverändert, wenn beide Vektoren um den gleichen Winkel *wt* verdreht werden:

$$
\frac{\dot{\mathbf{i}}_1}{\mathbf{e}_1} = \frac{\dot{\mathbf{i}}}{\mathbf{e}},\tag{32}
$$

worin  $|i_1| = |i|$  und  $|e_1| = |e|$  und der Relativwinkel  $\leq e_1, i_1$  $=$   $\leq$  e, *i* =  $\varphi$  ist. Das Vektorverhältnis ist daher unabhängig von der Zeit oder eine Invariante.

Spiegelvektoren. 25

Hierin liegt auch die Begrundung, daB man nach Abb. 6 und 7 einem Vektor des Vektorverhältnisses  $\mathfrak G$  bzw.  $\mathfrak F$  eine konstante Richtung geben kann:

$$
\frac{\mathfrak{i}}{\mathfrak{e}} = \frac{\mathfrak{j}}{\mathfrak{E}} = \frac{\mathfrak{F}}{\mathfrak{f}}.
$$
 (33)

Nach G1. (7) kann man ferner beide Vektoren eines Vektorverhältnisses mit der gleichen reellen Zahl +  $\alpha$  bzw. -  $\alpha$  multiplizieren:

$$
\frac{\dot{\mathfrak{i}}}{\mathfrak{e}} = \frac{\alpha \mathfrak{i}}{\alpha \mathfrak{e}} = \frac{-\alpha \mathfrak{i}}{-\alpha \mathfrak{e}} \quad \text{(Abb. 24).} \tag{34}
$$

Aus G1. (33) ergibt sich

$$
\mathfrak{i} = \mathfrak{e} \frac{\mathfrak{j}}{\mathfrak{E}} \quad \text{(Abb. 13).} \tag{35}
$$

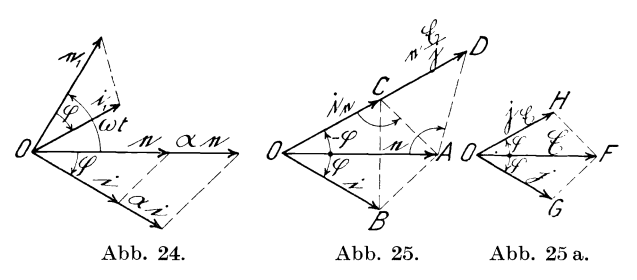

Die Abb. 13 läßt aber auch erkennen, daß nicht nur die Dreiecke *OAB* und *Oab* ahnlich sind, sondern auch die Dreiecke *OAa* und *OBb,* entsprechend

$$
\mathfrak{i} = \mathfrak{j} \frac{\mathfrak{e}}{\mathfrak{E}} \,. \tag{36}
$$

Aus G1. (35) und (36) ergibt sich, daB die Vektoren e und j im Zähler in ihrer Reihenfolge beliebig vertauscht werden dürfen. Es gilt also hier das kommutative Gesetz. Ebenso können, wenn mehrere Vektoren im Nenner vorkommen, diese in ihrer Reihcnfolge vertauscht werden.

Bei vektoriellen Berechnungen werden haufig auch Spiegelvektoren benutzt, fur deren Herleitung und Behandlung nachstehende Regeln gelten. Der S piegelvektor soIl dabei d urch einen Index gekennzeichnet werden, der den spiegelnden Vektor angibt. So bedeutet i<sub>e</sub> das Spiegelbild des Stromvektors *i gegenüber der Spannung e. Nach Abb.* 25 und 25a ist

$$
\frac{\mathfrak{i}_e}{e} = \frac{\mathfrak{j}_\mathfrak{S}}{\mathfrak{S}}; \qquad \mathfrak{i}_e = e \frac{\mathfrak{j}_\mathfrak{S}}{\mathfrak{S}}. \tag{37}
$$

Hierin ist

$$
|\mathfrak{i}_{e}| = |\mathfrak{i}| \quad \text{und} \quad \measuredangle \mathfrak{e}, \mathfrak{i}_{e} = -\measuredangle \mathfrak{e}, \mathfrak{i} = -\varphi. \tag{38}
$$

Machen wir andererseits das Dreieck  $OAD \sim OBA$ , so ist  $OD$ gleichphasig mit dem gesuchten Vektor ie, aber in der Größe verschieden, und zwar  $= OD \frac{(OA)^2}{(OD)^2}$ , daher ist  $OD = e \frac{e}{i} = e \frac{\mathfrak{E}}{j}$  und  $OC = \frac{(OA)^2}{OD}$  $i_e = e \frac{\mathfrak{E}}{\mathrm{i}} \frac{|j|^2}{|\mathfrak{E}|^2},$  (39)

worin  $||\cdot||^2$  bzw.  $|\mathfrak{G}|^2$  Skalare mit den Maßeinheiten 1 Amp<sup>2</sup> bzw. 1 Volt<sup>2</sup> sind.

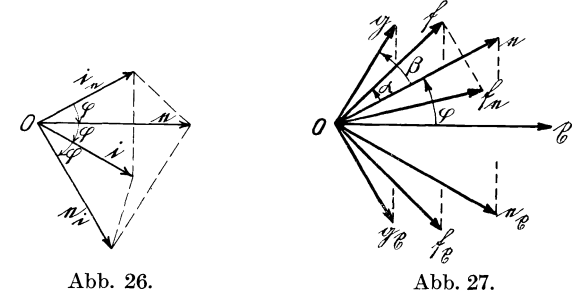

Sind *i* und *e* zwei Vektoren und *i<sub>e</sub>* bzw.  $e_i$  die betreffenden Spiegelvektoren, so ist nach Abb.26

$$
\frac{\mathfrak{i}}{\mathfrak{e}_{\mathfrak{i}}} = \frac{\mathfrak{i}_{\mathfrak{e}}}{\mathfrak{e}} \,. \tag{40}
$$

1st ein Buschel von Vektoren e, f, g, ... (Abb. 27) mit feststehenden Phasenwinkeln  $\alpha$ ,  $\beta$ , ... gegeneinander gegeben und sollen die Spiegelbilder  $e_r$ ,  $f_r$ ,  $g_r$  derselben gegen einen unbekannten Spannungs- oder Stromvektor  $x$  gebildet werden, so können diese auf das Spiegelbild e<sub>r</sub> eines dieser Vektoren zurückgeführt oder durch das Vektorverhältnis  $\frac{\epsilon_{\mathcal{I}}}{\epsilon_{\mathcal{I}}}$  ausgedrückt werden. Nach Abb. 27 ist  $e$ 

$$
\mathfrak{f}_\mathfrak{x}=\mathfrak{f}\,\frac{e}{\mathfrak{f}}\left(\frac{e_\mathfrak{x}}{e}\right)\frac{\mathfrak{f}_\mathfrak{x}}{e_\mathfrak{x}}\,,\quad\text{worin}\quad\frac{\mathfrak{f}_\mathfrak{x}}{e_\mathfrak{x}}=\frac{\mathfrak{f}_e}{e}
$$

ist, daher ist

$$
\mathfrak{f}_z = \mathfrak{f}_e\left(\frac{e_z}{e}\right); \qquad \mathfrak{g}_z = \mathfrak{g}_e\left(\frac{e_z}{e}\right) \dots \tag{41}
$$

Hierin sind  ${\mathfrak f}_e, {\mathfrak g}_e, \ldots$  die bekannten Spiegelbilder von  ${\mathfrak f}, {\mathfrak g}, \ldots$ gegen e.

#### **F. Umwandlungen von Vektorprodukten.**

Wahrend bei der Multiplikation von Vektoren mit Vektorverhaltnissen die Reihenfolge der Vektoren im Zahler und Nenner vertauscht werden darf, ist dieses bei Vektorprodukten nicht zulässig. Es sind aber nicht nur die Vektorprodukte  $\{e \cdot i\}$  und  ${i \cdot e}$ , sondern auch  ${e \cdot i}$  und  $- {i \cdot e}$  voneinander unterschieden. Das kommutative Gesetz gilt daher hier nicht. Daher werden in allen Fällen, wo eine Verwechslung möglich ist, die Vektoren des Vektorproduktes durch einen Punkt voneinander getrennt, z. B.

$$
\left\{e\frac{f}{g}\cdot i\frac{f}{f}\right\}.
$$

Hierin dürfen zwar e und f sowie i und h vertauscht werden, dagegen nicht fund h bzw. q und f; ferner darf das Vektorverhältnis  $\frac{f}{g}$  nicht unverändert auf die rechte und  $\frac{f}{f}$  nicht auf die linke Seite gesetzt werden, da hierdurch der Winkel zwischen den beiden Vektoren verandert wiirde .. Der trennende Punkt bildet gleichsam eine Barriere. 1st dagegen einer der beiden Vektoren mit einer reellen Zahl  $\alpha$  multipliziert, so kann diese auf den anderen Vektor iibertragen werden, da hiermit keine Verdrehung des Vektors verbunden ist. Es ist daher

$$
\{\alpha e \cdot i\} = \{e \cdot \alpha i\}
$$
 (42)

und ebenso nach Abb. 28

$$
\{\mathbf{e} \cdot \mathbf{i}\} = \left\{\alpha \mathbf{e} \cdot \frac{\mathbf{i}}{\alpha}\right\} = \left\{-\alpha \mathbf{e} \cdot \frac{-\mathbf{i}}{\alpha}\right\}.
$$
 (42a)

Werden die beiden Vektoren e, i eines Vektorproduktes {e, i} um den gleichen Winkel e', e verdreht, d. h. mit dem gleichen Vektorverhältnis  $\frac{e'}{e}$  multipliziert (worin  $|e'| = |e|$  ist, Abb. 28a), e so andert sich der Wert desselben nicht, da sowohl der Flacheninhalt  $ei = |e| \cdot |i|$  wie der Winkel zwischen e und *i* unverändert bleibt. Wir erhalten daher die Gleichung

$$
\{\mathbf{e} \cdot \mathbf{i}\} = \left\{ \mathbf{e} \frac{\mathbf{e}'}{\mathbf{e}} \cdot \mathbf{i} \frac{\mathbf{e}'}{\mathbf{e}} \right\} = \left\{ \mathbf{e}' \cdot \mathbf{i} \frac{\mathbf{e}'}{\mathbf{e}} \right\}.
$$
 (43)

Das Vektorprodukt ist daher ebenso wie das Vektorverhaltnis eine Invariante. Dasselbe bleibt unverandert, wenn der Flacheninhalt

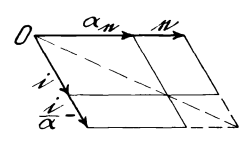

und der Winkel zwischen e und i unverändert bleibt, während e und i um den gleichen Winkel verdreht werden können. Abb.28. Die Addition (bzw. Abb.28a. Subtraktion) zweier Vek-

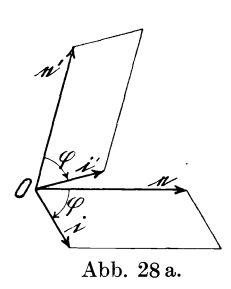

torprodukte  $\{e_1 \cdot i_1\} + \{e_2 \cdot i_2\}$  wird nach Abb. 29 in der Weise vorgenommen, daB man das Vektorprodukt {e2 ' *i2}* = *ODE F* an das Vektorprodukt  $\{e_1 \cdot i_1\} = OABC$  anträgt und in das Vektorprodukt  $\{e_1 \cdot i_3\} = CBJK$  verwandelt. Zu dem Zwecke wird  $BG \parallel CF$ gezogen und durch den Schnittpunkt *H* von  $CG$  mit  $DE$  die

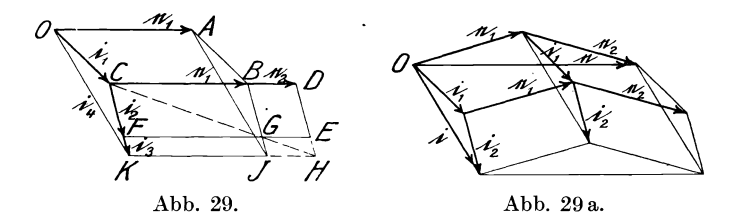

Parallele  $HJK$  zu  $e_1$  gelegt und  $i_3 = CK$  gefunden; dann ist  ${e_1 i_3} = {e_2 i_2}$ . Nunmehr wird  $i_4 = i_1 + i_3$  gebildet, dann ist:  ${e_1 \cdot i_4} = {e_1 \cdot i_1} + {e_2 \cdot i_2} = {e_1 \cdot i_1} + \left\{ {e_1 \cdot \frac{{[e_2]}}{|e_1|} i_2} \right\} = \left\{ {e_1 \cdot \left( i_1 + \frac{{[e_2]}}{|e_1|} i_2 \right)} \right\}.$  (44)

SoH das zweite Vektorprodukt subtrahiert werden, so ist dasselbe oberhalb der Linie CB anzutragen.

Die Richtigkeit vorstehender Konstruktion ergibt sich aus der Zerlegung der Gesamtleistungen  $\mathfrak{N}_1$  bzw.  $\mathfrak{N}_2$  in die Wirkleistungen  $\mathfrak{R}_{\mathfrak{w}_1}$  bzw.  $\mathfrak{R}_{\mathfrak{w}_2}$  und Blindleistungen  $\mathfrak{R}_{\mathfrak{b}_1}$  bzw.  $\mathfrak{R}_{\mathfrak{b}_2}$ ; es ist

$$
(\mathfrak{N}_1 + \mathfrak{N}_2) = (\mathfrak{N}_{w1} + \mathfrak{N}_{w2}) + (\mathfrak{N}_{b1} + \mathfrak{N}_{b2}).
$$
 (45)

Besteht einer der beiden Vektoren eines Vektorproduktes oder beide aus geometrisch zusammengesetzten Teilvektoren, z. B.  $e = e_1 + e_2$  und  $i = i_1 + i_2$ , so ist nach Abb. 29 a

 ${e \cdot i} = {(e_1 + e_2) \cdot (i_1 + i_2)} = {e_1 \cdot i_1} + {e_2 \cdot i_2} + {e_1 \cdot i_2} + {e_2 \cdot i_1}.$  (46) Nach Gl. (44) bis (46) gilt daher fiir Vektorprodukte das distributive Gesetz.

In Abb. 29a wie auch in den vorhergehenden Abb. 28 und 29 ist nur die Blindleistung dargestellt. Der Beweis fiir die Wirkleistung ist aber in glei-

cher Weise zu fiihren, indem statt der Vektoren e,  $e_1$ ,  $e_2$  die um  $90^\circ$  verdrehten Vektoren  $\mathfrak{d}, \mathfrak{d}_1, \mathfrak{d}_2$ eingefiihrt werden.

Die Wirkleistung sowohl wie die Blindleistung läßt sich unter Benutzung des Spiegelvektors i<sub>e</sub> nach Abb. 30 folgendermaBen berechnen:

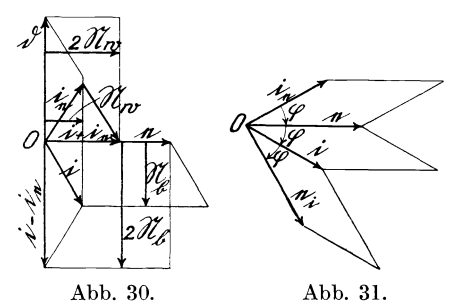

$$
\{e \cdot i\} + \{e \cdot i_e\} = \{e \cdot (i + i_e)\} = 2 \, \mathfrak{N}_w \,, \tag{47}
$$

$$
\{\mathbf{e} \cdot \mathbf{i}\} - \{\mathbf{e} \cdot \mathbf{i}_{\mathbf{e}}\} = \{\mathbf{e} \cdot (\mathbf{i} - \mathbf{i}_{\mathbf{e}})\} = 2 \, \mathfrak{N}_{\mathfrak{b}} \,.
$$

Bei der Vertauschung der Vektoren eines Vektorproduktes ist folgendes zu beachten:

Sollen in dem Vektorprodukt  $\{e \cdot i\}$  die beiden Vektoren gegeneinander vertauscht werden, so muB

1. das Produkt  $ei = |e| \cdot |i|$  unverändert bleiben;

2. der Winkel  $\varphi$ , um den der erste Vektor gedreht werden muB, um ihn mit dem zweiten zur Deckung zu bringen, nach Größe und Drehsinn unverändert bleiben.

Diesen Bedingungen wird nach Abb. 31 genügt durch

$$
\langle e \cdot i \rangle = \langle i \cdot e_i \rangle = \langle i_e \cdot e \rangle. \tag{49}
$$

Von einer solchen Umstellung der Spannungs- und Stromvektoren wird aber im allgemeinen kein Gebrauch gemacht werden, da man bei der Aufstellung von Vektorproduktgleichungen stets in der Lage ist, als ersten Faktor einen Spannungsvektor zu wahlen. Die Vertauschung von Strom- und Spannungsvektoren

ist daher im allgemeinen zu vermeiden, wei! sich dadurch leicht Fehler in die Rechnung einschleichen können. Vielfach wird dagegen Gebrauch gemacht werden von der Umstellung gleichartiger Vektoren, besonders Spannungsvektoren, oder Vektorverhaltnissen innerhalb der { } Haken-Klammern eines Vektorproduktes. Hierfiir gelten folgende Regeln. Nach Abb. 32 ist

$$
\left\{g \cdot \frac{i}{e} \mathfrak{f}\right\} = \left\{\mathfrak{f}_g \cdot \frac{i}{e} g\right\} = \left\{\mathfrak{f} \cdot \frac{i}{e} g_{\mathfrak{f}}\right\}.
$$
 (50)

Denn es ist

$$
1. \frac{gif}{e} = \frac{fgig}{e} = \frac{figf}{e},
$$

2. der Winkel zwischen den beiden Vektoren der drei Vektorprodukte gleich  $\alpha + \beta$ . Als Gedächtnisregel ist daher zu be-

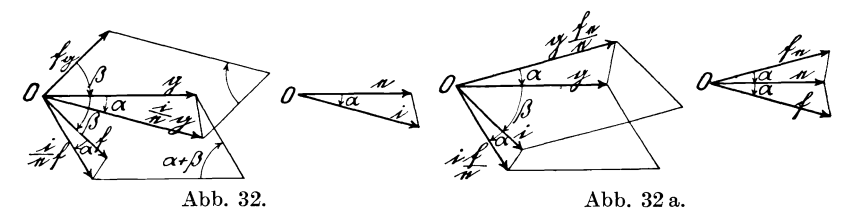

merken, daB man bei der Vertauschung zweier gleichartiger Vektoren von einem der beiden das Spiegelbild gegen den anderen einsetzen muG.

Ahnliche Regeln gelten bei der Umstellung von Vektorverhaltnissen. Nach Abb. 32a ist

$$
\left\{g \cdot i \frac{f}{e}\right\} = \left\{g \frac{f_e}{e} \cdot i\right\} = \left\{g \frac{f}{e_f} \cdot i\right\} \tag{51}
$$

$$
\quad\text{und}\quad
$$

$$
\text{und} \qquad \left\{ g \, \frac{f}{e} \cdot i \right\} = \left\{ g \cdot i \, \frac{f_e}{e} \right\} = \left\{ g \cdot i \, \frac{f}{e_f} \right\}. \tag{52}
$$

Hat das Vektorprodukt die spezielle Form  $\{g \cdot i \frac{\epsilon_g}{\epsilon}\}\,$ , so ist nach Abb. 33  $\left\{ g \cdot i \frac{e_g}{e} \right\} = \left\{ g \cdot i \frac{g}{g_e} \right\} = \left\{ g_e \cdot i \right\}$  (53)

$$
\left\{ g \cdot i \frac{e_g}{e} \right\} = \left\{ g \cdot i \frac{g}{g_e} \right\} = \left\{ g_e \cdot i \right\} \tag{53}
$$

mit dem Winkel  $\alpha + 2\beta$ .

Die fast ganz gleichartige geometrische Darstellung eines Vektorverhältnisses  $\frac{1}{e}$  und eines Vektorproduktes  $\{e \cdot i\}$  führt
schließlich noch zu einer anderen Ausdrucksweise für das Vektorprodukt. Der Winkel des letzteren ist namlich auch durch das Vektorverhältnis  $\frac{i}{e}$  richtig dargestellt. Damit aber auch der Flächeninhalt *ei* eingehalten wird, ist das Vektorverhältnis  $\frac{1}{a}$ noch mit dem Skalar |e|<sup>2</sup> zu multiplizieren. Setzen wir ferner noch  $\frac{i}{e} = \frac{j}{\mathfrak{E}}$ , so erhalten wir

$$
\{\mathbf{e} \cdot \mathbf{i}\} = \left\{ |\mathbf{e}|^2 \cdot \frac{\mathbf{i}}{\mathbf{e}} \right\} = \left\{ |\mathbf{e}|^2 \cdot \frac{\mathbf{j}}{\mathfrak{E}} \right\}. \tag{54}
$$

Diese Ausdrucksweise fiihrt aber zu einem Vergleich der Darstellungsweise eines Vektorverhältnisses, eines Vektors und eines Vektorproduktes. Es ist

$$
\frac{i}{e} = e^0 \cdot \frac{i}{e}, \qquad i = e^1 \cdot \frac{i}{e}, \qquad \{e \cdot i\} = \left\{|e|^2 \cdot \frac{i}{e}\right\}. \tag{55}
$$

Diese drei Formeln unterscheiden sich nur durch die fortschreitenden Potenzen von  $e$ , nämlich  $e^0$ ,  $e^1$ ,  $e^2$ , und lassen die drei charakteristischen  $\varnothing$ und lassen die drei charakteristischen Rechnungsgrößen in einem neuen Lichte erscheinen, indem sie samtlich durch das Vektorverhältnis  $\frac{i}{\cdot}$  darzustellen sind. e

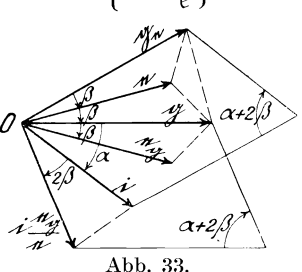

# **G. Umwandlungen von Vektorgleichungen in Vektorproduktgleichungen und umgekehrt. Unterschied zwischen Kreuzproduktgleichungen und Vektorproduktgleichungen.**

a) Umwandlung von Vektorgleichungen in Ve ktorprod u ktgleich u nge n.

Bisweilen ist es erwunscht, aus einer Vektorverhaltnisgleichung (Vektorgleichung) eine Leistungsgleichung (Vektorproduktgleichung) zu entwickeln. Ist nach Abb. 34

$$
\frac{\mathfrak{i}}{\mathfrak{e}} = \frac{\mathfrak{F}}{\mathfrak{E}},\tag{56}
$$

so ist zwar

$$
|\mathfrak{E}||\mathfrak{i}| = |\mathfrak{e}||\mathfrak{F}| \tag{57}
$$

and 
$$
\overrightarrow{\le}e, \overrightarrow{i} = \overrightarrow{\le} \overrightarrow{0}, \overrightarrow{\mathfrak{S}}
$$
.

Dagegen sind  $\{\mathfrak{C} \cdot \mathfrak{i}\}$  und  $\{\mathfrak{e} \cdot \mathfrak{F}\}$  voneinander verschieden, da nach Abb. 34 die  $\leq \mathfrak{C}$ , *i* und  $\leq e$ ,  $\mathfrak{F}$  ungleich sind, denn es ist

$$
\preceq \mathfrak{E}, \mathfrak{i} = 2 \varphi + \alpha \quad \text{und} \quad \preceq e, \mathfrak{F} = -\alpha.
$$

. Wir schreiben auch Gl. (56), unter Fortlassung der Begrenzungsstriche | | der Vektoren, da durch diese Abkürzung eine Verwechslung mit einer Vektorproduktgleichung nicht zu befiirchten ist, in der Form  $\Im i = e \Im$  (58) und nennen eine solche Gleichung, welche lediglich eine andere Schreibweise einer Vektorverhältnisgleichung ist, eine Kreuzprod uktgleich ung. Die Produkte, diirfen aber nicht durch { }-Klammern eingefaBt werden, da diese ausdriicklich fiir Vektorprodukte vorbehalten sind.·

Will man daher eine derartige Kreuzproduktgleichung, die aus einer Vektor- oder Vektorverhaltnisgleichung entstanden ist, in eine Vektorproduktgleichung verwandeln, so muB man beachten, daB die Winkel der beiden Vektorprodukte gleich sind. Das geschieht nach Abb. 34 durch nachstehende Gleichungen:

$$
\{\mathbf{e}_{\mathbf{i}} \cdot \mathbf{\mathfrak{F}}\} = \{\mathbf{e} \cdot \mathbf{\mathfrak{F}}_{\mathbf{G}}\} = \{\mathbf{\mathfrak{C}} \cdot \mathbf{i}_{\mathbf{\mathfrak{G}}}\} = \{\mathbf{\mathfrak{C}} \cdot \mathbf{i}\} \text{ mit dem } \simeq \alpha + 2\varphi \,, \quad (59)
$$
  

$$
\{\mathbf{\mathfrak{C}} \cdot \mathbf{i}_{\mathbf{e}}\} = \{\mathbf{\mathfrak{C}}_{\mathbf{\mathfrak{F}}} \cdot \mathbf{i}\} = \{\mathbf{e}_{\mathbf{\mathfrak{C}}} \cdot \mathbf{\mathfrak{F}}_{\mathbf{\mathfrak{G}}}\} = \{\mathbf{e}_{\mathbf{i}} \cdot \mathbf{\mathfrak{F}}_{\mathbf{i}}\} \text{ mit dem } \simeq \alpha \,, \quad (60)
$$

$$
\{\mathbf{e} \cdot \mathbf{i}\} = \left\{\mathfrak{E} \cdot \mathfrak{F} \frac{|\mathbf{i}|^2}{|\mathfrak{F}|^2}\right\} = \left\{\mathfrak{E} \cdot \mathfrak{F} \frac{|\mathbf{e}|^2}{|\mathfrak{F}|^2}\right\} \text{ mit dem } \sphericalangle \varphi. \tag{61}
$$

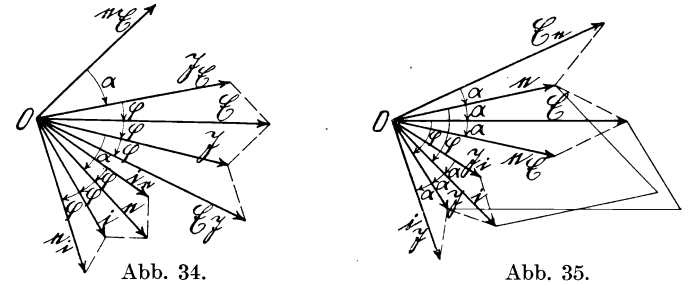

b) Umwandlung von Vektorproduktgleichungen in Ve ktorgleich u nge n.

Ist nach Abb. 35  $\{e \cdot i\} = \{\mathfrak{C} \cdot \mathfrak{F}\},$  (62)<br>ist  $|e| |i| = |\mathfrak{C}| |\mathfrak{F}|$  oder  $\frac{|e|}{|\mathfrak{G}|} = \frac{|\mathfrak{F}|}{|i|},$ so ist  $\leq e, \mathfrak{E} = -\leq \mathfrak{F}, i.$ aber

Durch Einfuhrung entsprechender Spiegelbilder kann man aber gleiche Winkel erhalten, ohne den numerischen Wert des Kreuzproduktes zu andern. Hiernach ist

$$
\frac{e}{\mathfrak{E}} = \frac{\mathfrak{F}_i}{i} = \frac{\mathfrak{F}}{i_{\mathfrak{F}}} \quad \text{mit dem Winkel } \alpha \,, \tag{63}
$$

$$
\frac{\mathfrak{F}}{\mathfrak{t}} = \frac{\mathfrak{e}}{\mathfrak{C}_{\mathfrak{e}}} = \frac{\mathfrak{e}_{\mathfrak{C}}}{\mathfrak{C}} \quad \text{mit dem Winkel } -\alpha \,. \tag{64}
$$

Aus G1. (63) und (64) ergibt sich

$$
ei = \mathfrak{E} \mathfrak{F}_i = \mathfrak{F}_e \mathfrak{F}, \qquad (65)
$$

$$
\mathfrak{E}_{\mathfrak{J}}^{\alpha} = e i_{\mathfrak{J}} = e_{\mathfrak{G}} i \,. \tag{66}
$$

### H. Berechnung der Wirk- und Blindleistung aus der momentanen Leistung.

In den vorhergehenden Abschnitten wurde erörtert, daß in einem Stromzweige zwei ganz verschiedenartige, aber in jeder Beziehung gleichberechtigte Leistungsformen, die Wirkleistung  $\mathfrak{N}_{\mathfrak{m}}$ und die Blindleistung  $\mathfrak{N}_{6}$ , auftreten.

Erstere wurde mit  $\mathfrak{N}_{\mathfrak{m}} = E J \cos \varphi$ , letztere mit  $\mathfrak{N}_{\mathfrak{h}} = E J \sin \varphi$ eingesetzt. Diese beiden Teilleistungen setzen sich geometrisch rechtwinklig, d. h. vektoriell, zusammen zu der Gesamtleistung  $\mathfrak{N}$ :

$$
\mathfrak{N} = \mathfrak{N}_{\mathfrak{w}} + \mathfrak{N}_{\mathfrak{b}} \tag{67}
$$

$$
_{\rm oder}
$$

$$
N^2 = N_w^2 + N_b^2. \tag{68}
$$

Die Berechnung der (mittleren) Wirkleistung durch Integration der Momentanleistung uber eine ganze Periode ist nun wiederholt durchgeführt (vgl. Fränkel: Theorie der Wechselströme, S. 10 u. 16, 1921) und ergibt den Wert  $EJ\cos\varphi$ . Zur Ermittlung der Blindleistung wurde aber lediglich angenommen, daB sie sich zusammen mit der Wirkleistung zur Scheinleistung *EJ* erganzen muB, so daB

$$
\Re_{\mathfrak{b}} = \sqrt{(EJ)^2 - (EJ\cos\varphi)^2} = EJ\sin\varphi
$$

wird.

Dieser Wert für die Blindleistung steht plötzlich wie ein deus ex machina, wie ein unbeweisbarer Lehrsatz, vor uns, gestattet aber keinen tieferen Einblick in das Wesen der Blindleistung. Auch die Zulässigkeit der Zerlegung des Stromes S in einen

Natalis, Gleich- und Wechselstromsysteme. 2. Aufl. 3

Wirkstrom  $J \cos \varphi$  und einen Blindstrom  $J \sin \varphi$  entbehrt eines Beweises.

Es soll daher nachstehend aus der Gleichung für die Momentanleistung eine gleichartige vektorielle Ausdrucksweise für die Wirkund Blindleistung abgeleitet werden. Dabei bedeutet in einem Stromkreis mit Widerstand *R* und Selbstinduktion *L* 

e die momentane Spannung,  $e_m$  die maximale und  $E$ ,  $(E^2 = \frac{1}{2}e_m^2)$ , die effektive Spannung,

i den momentanen Strom,  $i_m$  den maximalen und  $J$ ,  $(J^2 = \frac{1}{2} i_m^2)$ , den effektiven Strom,

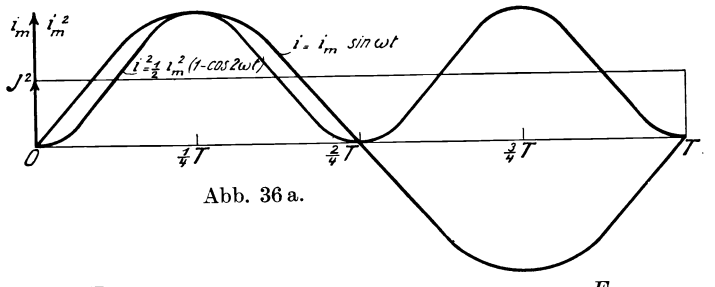

 $R = \frac{E}{J} \cos \varphi$  den Wirkwiderstand und  $\omega L = \frac{E}{J} \sin \varphi$  den

Blindwiderstand,

$$
\omega = \frac{2 \pi}{T}
$$
die Kreisfrequencies.  
Es ist

$$
e = Ri + L \frac{di}{dt}
$$
\n
$$
2 \pi t
$$
\n(69)

$$
i = i_m \sin \omega t = i_m \sin \frac{2 \pi t}{T}, \qquad (70)
$$

$$
i = i_m \sin \omega t = i_m \sin \frac{\pi}{T},
$$
  
\n
$$
\frac{di}{dt} = \omega i_m \cos \omega t = \frac{2 \pi}{T} i_m \cos \frac{2 \pi t}{T},
$$
\n(71)

$$
e = Ri_m \sin \omega t + \omega \, Li_m \cos \omega t \,, \tag{72}
$$

$$
\frac{a i}{dt} = \omega i_m \cos \omega t = \frac{2 \pi}{T} i_m \cos \frac{2 \pi i}{T},
$$
\n
$$
e = R i_m \sin \omega t + \omega L i_m \cos \omega t,
$$
\n
$$
e i = R i_m^2 \sin^2 \omega t + \omega L i_m^2 \sin \omega t \cos \omega t
$$
\n
$$
= E J \cos \varphi (1 - \cos 2\omega t) + E J \sin \varphi \sin 2\omega t
$$
\n
$$
= E J \cos \varphi - E J \cos \varphi \cos \frac{4 \pi t}{T} + E J \sin \varphi \sin \frac{4 \pi t}{T}.
$$
\n(73)

Die momentane Leistung besteht daher aus drei Teilen, von denen die ersten beiden die Wirkleistung, der letzte die Blindleistung bilden. In Abb. 36a ist uber eine ganze Periode *T* der Verlauf des Stromes  $i = i_m \sin \omega t$  sowie das Quadrat desselben,  $i^2 = (i_m \sin \omega t)^2 = \frac{1}{2}i_m^2(1-\cos 2\omega t)$ , aufgetragen, wobei die Maßstäbe für  $i_m$  (Amp) und  $i_m^2$  (Amp<sup>2</sup>) so gewählt sind, daß  $i_m$ und  $i_m^2$  gleiche Größe besitzen. Der Strom i erscheint als eine einwellige Sinuskurve,  $i^2$  als zweiwellige Sinuskurve, deren Symmetrieachse um den Betrag  $J^2 = \frac{1}{2}i_m^2$  gegen die Abszissenachse verschoben ist.

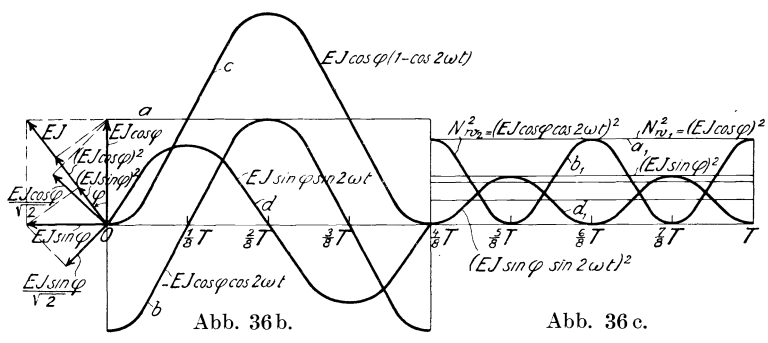

In Abb. 36b sind weiterhin über einer halben Periode die Betrage von

- a)  $EJ\cos\varphi$  (Konstante),
- b)  $-EJ\cos\varphi\cos2\omega t$  sowie
- c) deren Summe  $EJ\cos\varphi(1-\cos 2\omega t)$  und
- d)  $EJ \sin\varphi \sin 2\omega t$  aufgetragen.

Die Kurven *b, c, d* sind ebenso wie die Kurve für *i*<sup>2</sup> in Abb. 36a zweiweIlige Kurven, wahrend der konstante Energiestrom  $a = EJ \cos \varphi$  als Welle von unendlich groDer Periode aufzufassen ist.

Um nun Wellen mit 90° Phasenverschiebung vektoriell zusammenzusetzen, muß man nach Gl. (68) ihre Quadrate addieren. Sinngemäß müssen bei der Auswertung der drei Wellen *a, b*  und *d* die Integrale

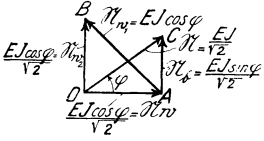

Abb. 36d.

$$
\text{Mittelwert von } a_1 = \frac{1}{T} \int_{0}^{T} (EJ \cos \varphi)^2 \, dt = N_{w1}^2 \,, \tag{74}
$$

36 Quadratischer Mittelwert der Blindleistung.

$$
\text{Mittelwert von } b_1 = \frac{1}{T} \int_{0}^{T} \left( EJ \cos \varphi \cos \frac{4\pi t}{T} \right)^2 dt = N_{w2}^2, \qquad (75)
$$

$$
\text{Mittelwert von } d_1 = \frac{1}{T} \int_{0}^{T} \left( EJ \sin \varphi \sin \frac{4\pi t}{T} \right)^2 dt = N_b^2 \tag{76}
$$

gebildet werden, d. h. die quadratischen Mittel der Augenblickswerte und nicht etwa ihre arithmetischen Mittelwerte, die im Falle *b* und *d* gleich Null sein würden. Die Kurven  $a_1, b_1, d_1$ sind in Abb. 36c für eine halbe Periode dargestellt;  $a_1$  ist eine Parallele zur Abszissenachse, während die Kurven  $b_1$  und  $d_1$  vier wellige Kurven darstellen, deren Mittelwert gleich der halben Amplitude ist. Eine Ausrechnung der Integrale Gl. (74) bis (76) wiirde sich hiernach eriibrigen. Der Vollstandigkeit halber solI sie aber nachstehend durchgefiihrt werden.

Für die Integrale Gl. (75) und (76) ist zu beachten, daß

$$
\int_{0}^{2\pi} \sin^2 x \, dx = \left[ -\frac{\sin 2x}{4} + \frac{x}{2} \right]_{0}^{2\pi} = \pi \,, \tag{77}
$$

$$
\int_{0}^{2\pi} \cos^2 x \, dx = \left[ \frac{\sin 2x}{4} + \frac{x}{2} \right]_{0}^{2\pi} = \pi \tag{78}
$$

o ist. Damit ergibt sich:

$$
N_{w1}^2 = \frac{1}{T} \int_{0}^{T} (EJ\cos\varphi)^2 dt = (EJ\cos\varphi)^2, \qquad (79)
$$

$$
N_w^2{}_2 = \frac{1}{T} \int\limits_0^T \left( EJ \cos \varphi \cos \frac{4\pi t}{T} \right)^2 dt \tag{80}
$$

$$
=\frac{1}{4\,\pi}(EJ\cos\varphi)^2\int\limits_{0}^{\infty}\cos^2\frac{4\,\pi\,t}{T}\,d\frac{4\,\pi\,t}{T}=\tfrac{1}{2}(EJ\cos\varphi)^2,
$$

$$
N_b^2 = \frac{1}{T} \int_{0}^{T} \left( EJ \sin \varphi \sin \frac{4\pi t}{T} \right)^2 dt
$$
  
=  $\frac{1}{4\pi} (EJ \sin \varphi)^2 \int_{0}^{T} \sin^2 \frac{4\pi t}{T} d \frac{4\pi t}{T} = \frac{1}{2} (EJ \sin \varphi)^2$ . (81)

Daraus ergibt sich:

$$
\mathfrak{N}_{\mathfrak{w}_1} = EJ\cos\varphi\,,\tag{82}
$$

$$
\mathfrak{R}_{\mathfrak{w}_2} = \frac{1}{\sqrt{2}} \, E J \cos \varphi \,, \tag{83}
$$

$$
\mathfrak{N}_\mathfrak{b} = \frac{1}{\sqrt{2}}\,E\,J\sin\varphi\,. \tag{84}
$$

Es ist nunmehr zunachst der Vektor

$$
\mathfrak{N}_{\mathfrak{w}} = \mathfrak{N}_{\mathfrak{w}_1} - \mathfrak{N}_{\mathfrak{w}_2} \tag{85}
$$

zu bilden, oder

$$
\mathfrak{N}_{w_1} = \mathfrak{N}_w + \mathfrak{N}_{w_2},\tag{86}
$$

was gleichbedeutend ist mit

$$
|\mathfrak{N}_{\mathfrak{w}\,\mathbf{1}}|^2 = |\mathfrak{N}_{\mathfrak{w}}|^2 + |\mathfrak{N}_{\mathfrak{w}\,\mathbf{2}}|^2 \,,\tag{87}
$$

$$
(EJ\cos\varphi)^2 = N_w^2 + \frac{1}{2}(EJ\cos\varphi)^2, \qquad (88)
$$

$$
N_w^2 = \frac{1}{2}(EJ\cos\varphi)^2 \,,\tag{89}
$$

$$
N_w = \frac{1}{\sqrt{2}} EJ \cos \varphi \,. \tag{90}
$$

Links von Abb. 36 b ist die Darstellung von  $EJ$ ,  $EJ\cos\varphi$ ,  $EJ\sin\varphi$ ,  $(EJ\cos\varphi)^2$ ,  $(EJ\sin\varphi)^2$ ,  $\frac{1}{\sqrt{2}}EJ\cos\varphi$ ,  $\frac{1}{\sqrt{2}}EJ\sin\varphi$  gegeben, und in Abb. 36d ist zunächst nach Gl. (87)  $N_w = OA$  aus  $N_{w,1} = AB$ und  $N_{w2} = OB$  entsprechend Gl. (82), (83) konstruiert und darauf  $\mathfrak{N} = O\overline{C}$  aus  $\mathfrak{N}_{\mathfrak{w}} = OA$  und  $\mathfrak{N}_{\mathfrak{b}} = AC$  [Gl. (84)] gebildet. Ersichtlich ist der  $\angle OAB = 45^\circ$  und  $\Re_{\mathfrak{w}} = \frac{1}{\sqrt{2}} E J \cos \varphi$ .

Unter der Wirkleistung *EJ* cos $\varphi$  und der Blindleistung  $\emph{EJ}$  sin $\varphi$  hat man sich daher die  $\sqrt{2}$ fachen quadratischen Mittelwerte der Momentanleistungen vorzustellen. Es ist daher

$$
\mathfrak{N}=\mathfrak{N}_{\mathfrak{w}}+\mathfrak{N}_{\mathfrak{b}}\quad\text{oder}\quad (EJ)^2=(EJ\cos\varphi)^2+(\tilde{E}J\sin\varphi)^2.\quad(91)
$$

Die Darstellung Abb. 36a und 36c zeigt, daB die quadratischen Mittelwerte der Leistungen in gleicher Weise gebildet werden wie der quadratische Mittelwert des Stromes *J2* in Abb.36a, und daB erstere aus vierwelligen, letztere aus zweiwelligen Sinuskurven entstehen.

## **J. Quadratische Vektorgleichungen und Vektorgleichungen hoheren Grades.**

Quadratische Vektorgleichungen kommen bei elektrisch oder magnetisch verketteten Stromzweigen vor. Verwandelt man die Vektorverhaltnisgleichung

$$
\frac{b}{x} = \frac{z}{c} \tag{92}
$$

in die Kreuzproduktgleichung

$$
y \cdot y = b \cdot c \tag{93}
$$

so entsteht eine quadratische Vektorgleichung. Um aus den beiden bekannten Vektoren  $\mathfrak b$  und  $\mathfrak c$  den gesuchten Vektor  $\mathfrak r$  zu finden, beachten wir, daB nach Gl. (92)

$$
\dot{\preceq} \mathfrak{b}, \mathfrak{x} = \dot{\preceq} \mathfrak{x}, \mathfrak{c} \tag{93a}
$$

und nach Gl. (93)

$$
|z| \cdot |z| = |b| \cdot |c|; \quad |z|^2 = |b| \cdot |c|; \quad |z| = \pm \sqrt{|b| \cdot |c|}
$$
 (93b)

sein muß. Der Vektor r liegt daher auf der Winkelhalbierenden von 6 und c und ist gleich dem geometrischen Mittelwert von  $|b|$  und  $|c|$ . Das führt zu der Konstruktion Abb. 37.  $OB = b$ und  $OC = c$  sind die bekannten Vektoren,  $G_1OG_2$  die Winkelhalbierende zwischen 6 und e, *DOE* eine Senkrechte dazu. Wir machen  $OD = OB = |\mathfrak{h}|$  und  $OE = OC = |\mathfrak{c}|$ . Über DE als Durchmesser wird ein Kreis beschrieben, der die Winkelhalbierende in  $G_1$  und  $G_2$  schneidet. Dann ist  $OG_1 = \mathfrak{g}_1$ ,  $OG_2 = \mathfrak{g}_2$ . Denn es ist nach einem bekannten Satze  $|\mathfrak{c}_1|\cdot|\mathfrak{c}_2| = O\widehat{G}_1\cdot O\widehat{G}_2 = O D\cdot O E = |\mathfrak{b}|\cdot|\mathfrak{c}|$ und  $\xi$  b,  $r_1 = \xi r_1$ , c, daher

$$
\frac{b}{x_1} = \frac{y_1}{c} \quad \text{bzw.} \quad \frac{b}{x_2} = \frac{y_2}{c}.
$$

Wir wollen nachstehend statt  $r \cdot r$  [in Gl. (93)]  $r^2$  schreiben und bestimmen, daß unter  $r^2$  nicht etwa ein Skalar, wie sonst in der Vektoranalysis ublich, verstanden wird, sondern das Quadrat eines Vektors, aus dem sich durch Wurzelziehen der Vektor +  $r$  bzw. - $r$ , also eine gerichtete Größe, entwickeln läßt, während wir für das skalare Produkt die Schreibweise  $|x|^2$ wahlen.

Wir schreiben daher Gl. (93) in der Form

$$
\mathfrak{x}^2 = \mathfrak{b} \cdot \mathfrak{c}; \qquad \mathfrak{x} = \pm \sqrt{\mathfrak{b} \cdot \mathfrak{c}}. \tag{94}
$$

Die Konstruktion Abb. 37 ergibt zwei Lösungen

für  $t,$  nämlich  $t_1$  und  $t_2$ , und für den  $\angle$ b, g, nämlich  $\varphi_1$  und  $-\varphi_2 = \varphi_1 - 180^\circ$ .

Die Konstruktion bringt zum Ausdruck, daß man von  $\mathfrak b$  nach  $\mathfrak c$ in zwei gleichen Winkelsprüngen  $\varphi_1$ ,  $\varphi_1$  oder in den Sprüngen  $-\varphi_2$ ,  $-\varphi$ <sub>2</sub> gelangen kann.

Die Abb. 37 zeigt eine groBe Ahn- *B*  lichkeit mit den friiher entwickelten Abb.6 und 7, wenn man in diesen die MaBstabe fiir @ und S so wahlt, daB @ und S in der Darstellung gleich groB erscheinen. Aus diesen Abbildungen waren die Gleichungen

$$
j\dagger = \mathfrak{E} \mathfrak{F} \quad [\text{Gl. (14)}]
$$

bzw.  $\mathfrak{b} \mathfrak{c} = \mathfrak{r}^2$  [Gl. (94)]

entwickelt.

Wir hatten bei Abb. 37, Gl. (94),  $G_2$ iiber die MaBeinheiten der Vektoren Abb. 37. nichts festgesetzt. In der Regel wird

es sich um gleichartige Vektoren (Maßeinheit für b und c, z. B. 1 Volt) handeln. In Gl. (14) handelt es sich aber um verschiedenartige MaBeinheiten (Amp, Volt). Setzen wir nun

so ergibt sich

$$
j \uparrow = \mathfrak{E} \mathfrak{F} = \mathfrak{x}^2,
$$
  

$$
\mathfrak{x} = \pm \sqrt{\mathfrak{F} \mathfrak{F}},
$$

d. h.  $\mathfrak x$  liegt auf der Winkelhalbierenden zwischen  $\mathfrak G$  und  $\mathfrak F$ , die in diesem Falle, da  $\mathfrak G$  und  $\mathfrak F$  gleiche Richtung haben, mit  $\mathfrak G$  und  $\mathfrak F$ zusammenfällt, und  $r$  ist der geometrische Mittelwert von  $\mathfrak G$ und  $\mathcal{R}$ . Als Maßeinheit für  $\mathfrak x$  ist aber eine neue Maßeinheit erforderlich, namlich

$$
\sqrt{1 \, \text{Amp} \cdot 1 \, \text{Volt}}
$$
.

Gl. (94) stellt die einfachste Form einer quadratischen Vektorgleichung dar.

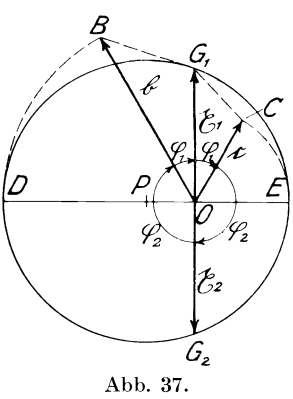

Hat eine quadratische Vektorgleichung die spezielle Form

$$
\mathfrak{x}^2 - \mathfrak{x}(\mathfrak{d} + \mathfrak{e}) + \mathfrak{d}\mathfrak{e} = 0^1), \tag{95}
$$

wobei der Faktor von  $r$  gleich der negativen Summe von  $\delta$  und  $\epsilon$ und das dritte Glied gleich dem Kreuzprodukt derselben Vektoren ist, so laBt sich die Gleichung auch in der Form

$$
(\mathfrak{x} - \mathfrak{d})(\mathfrak{x} - \mathfrak{e}) = 0 \tag{96}
$$

schreiben, die offenbar die beiden Wurzeln  $x_1 = \delta$ ,  $x_2 = \epsilon$  ergibt.

Hat schlieBlich die quadratische Vektorgleichung die allgemeinste Form:

$$
\mathfrak{r}^2 - 2\mathfrak{a}\mathfrak{x} = \mathfrak{b}\mathfrak{c} \,, \tag{97}
$$

so erganzen wir beide Seiten der Gleichung durch Hinzufiigen von  $\mathfrak{a}^2$ . Dann ist die linke Seite das Quadrat von  $\mathfrak{r} - \mathfrak{a}^2$ , und die rechte kann als Kreuzprodukt zweier Vektoren dargestellt werden:

$$
z^2 - 2\alpha z + \alpha^2 = \alpha^2 + b c = \alpha \left(\alpha + b \frac{c}{\alpha}\right),\tag{98}
$$

$$
z - a = \pm \sqrt{a \left( a + b \frac{c}{a} \right)^3}.
$$
 (99)

Nunmehr wird das Kreuzprodukt unter der Wurzel nach Gl. (94), Abb. 37, in das Quadrat eines Vektors  $\nu$  verwandelt:

$$
a\left(a+b\frac{c}{a}\right)=\mathfrak{y}^2.
$$
 (100)

Dadurch wird

$$
x - a = \pm y
$$
  
and 
$$
x = a \pm y.
$$
 (101)

Die Konstruktion ist in Abb. 38 durchgeführt.  $OA = a$ ,  $OB = b$ ,  $OC = c$  sind die 3 gegebenen Vektoren. Unterhalb von *O* ist der Vektor a nochmals zweimal angetragen:  $DO = \mathfrak{a}$ ,  $ED = \mathfrak{a}$ .

<sup>1</sup>) Setzt man in dieser Gleichung statt  $\delta \begin{vmatrix} -b \\ +e \end{vmatrix} - \begin{vmatrix} b \\ -e \end{vmatrix} - \begin{vmatrix} -b \\ -e \end{vmatrix}$ , so erhält

man Abarten von Gl. (95), die sich nur durch die Vorzeichen der Konstanten unterscheiden.

<sup>&</sup>lt;sup>2</sup>) Die Zulässigkeit dieser Operation wird zum Schluß dieses Abschnittes nachgewiesen.

<sup>3)</sup> Diese Losung verdanke ich der freundlichen Mitwirkung des Herrn Dr.-Ing. Pohlhausen.

Es wird zunächst der Vektor  $OF = \mathfrak{b} \stackrel{\mathfrak{c}}{\leftarrow}$  konstruiert, indem  $\triangle$  OB  $\mathbf{F} \sim \triangle$  OAC an OB angetragen wird, dann ist D  $\mathbf{F} = D\mathbf{O} + O\mathbf{F}$  $=$   $\alpha + \beta - \frac{\mathfrak{c}}{\alpha}$ .

Darauf wird  $\int_a^{\alpha} \left( \alpha + b \frac{c}{a} \right)$  ermittelt, indem die Winkelhalbierende  $G_1 D G_2$  zwischen  $D O = a$  und  $D F = a + b \frac{c}{a}$  gezogen und die Länge von  $DG_1$ nach Abb. 37 bestimmt wird

zu  $DG_1 = + \Big| / |a| \cdot \Big| a + b \frac{c}{a}$  $=\mathfrak{y}_1$ . Schließlich wird

$$
\mathfrak{x}_1 = \mathfrak{a} + \mathfrak{y}_1 = EG_1
$$

 $x_2 = a - y_1 = G_1 O$  $und$ ermittelt.

Die Konstruktion ergibt aber noch einen zweiten Wurzelwert  $DG_2=\mathfrak{y}_2=-\mathfrak{y}_1$ ,  $und$  $damit$ die weiteren beiden Lösungen  $x_3 = a + \mathfrak{y}_2$ ,  $\mathfrak{x}_4 = \mathfrak{a} - \mathfrak{y}_2$ . Die Abbildung läßt aber erkennen, daß  $\mathfrak{x}_3 = \mathfrak{x}_2$  und  $\mathfrak{x}_4 = \mathfrak{x}_1$  ist.

Da die Konstruktion nach Abb. 38 etwas umständlich H  $G_{2}$ 

Abb. 38.

ist, soll nachfolgend noch eine trigonometrische Lösung gegeben werden:

Zu dem Zweck bringen wir die Gl. (97) zunächst auf die Form

$$
\mathfrak{X}^2 - 2\mathfrak{a}\mathfrak{X} = \mathfrak{g}^2,\tag{102}
$$

indem wir  $g = \pm \sqrt{b}c$  nach Abb. 37 konstruieren, wodurch g nach Größe und Richtung gegen a bestimmt ist.

Nach Gl. (102) und (95) muß nun

$$
2\mathfrak{a} = \mathfrak{x}_1 + \mathfrak{x}_2,\tag{103}
$$

 $x^2 - (x_1 + x_2) x = q^2$  $(104)$ 

$$
\frac{x}{g} = \frac{g}{x - (z_1 + z_2)}
$$
(105)

sein. Setzen wir jetzt für  $x_{1}$  ein, so erhalten wir

$$
\frac{\overline{z}_1}{g} = \frac{g}{-\overline{z}_2} \,. \tag{106}
$$

Daher muß 
$$
\qquad \qquad \preceq \mathfrak{x}_1, \mathfrak{g} = \preceq \mathfrak{g}, \, (-\mathfrak{x}_2)
$$
 (107)

sein.

1st in Abb. 39  $BC = 2a$ ,  $z_1 = OC$ ,  $z_2 = BO$ , so ist Gl. (103) erfüllt. Verschiebt man den von *B* ausgehenden gegebenen Vektor g nach *OA*, so muß nach Gl. (107)  $\angle COA = \angle AOB = \varphi$  sein.

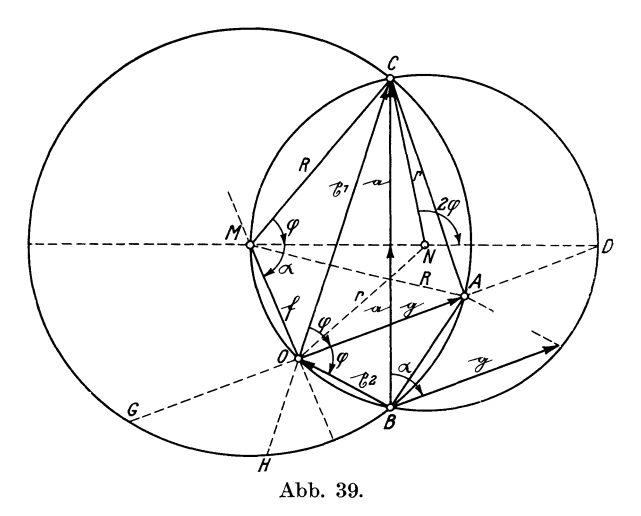

Beschreibt man nun einen durch *BOO* gehenden Kreis mit dem Mittelpunkt *N* und zieht den Durchmesser  $M N D \perp B C$ , so muß die Verlangerung von *OA* durch *D* gehen, weil die Peripheriebogen *BD* und *DC* und daher auch die  $\angle BOD = \angle DOC = \varphi$ gleich sind. Beschreibt man nunmehr einen zweiten Kreis um M durch *B* und *C*, so schneidet dieser die Linie *OD* in *A*, und  $\angle MOD$ ist gleich 90°. Es ist nämlich  $OH = OB = -|z_2|$  und  $GO = g$ , daher nach einem bekannten Satz der Geometrie

$$
g^2=\mathfrak{x}_1\,(-\,\mathfrak{x}_2),
$$

womit der Gl. (106) genügt wird. Bezeichnen wir nun noch  $\Diamond$  DMO mit  $\alpha$ , *MO* mit *f*,  $MA = MC$  mit *R* und  $NM = NC = NO$  mit r, und  $\frac{a}{g} = \frac{|a|}{|g|} = \varepsilon$ , worin  $\varepsilon$  ein dimensionsloser Skalar (reeller Zahlenwert) ist, so ist

$$
R = \frac{a}{\sin \varphi} = \frac{\varepsilon g}{\sin \varphi},\tag{108}
$$

$$
r = \frac{a}{\sin 2\varphi} = \frac{\varepsilon g}{\sin 2\varphi} = \frac{\varepsilon g}{2\sin\varphi\cos\varphi},\qquad(109)
$$

$$
f = 2r\cos\alpha,\tag{110}
$$

$$
R^2 = g^2 + f^2 = g^2 + 4r^2 \cos^2 \alpha, \tag{111}
$$

$$
\frac{\varepsilon^2 g^2}{\sin^2 \varphi} = g^2 + \frac{\varepsilon^2 g^2 \cos^2 \alpha}{\sin^2 \varphi (1 - \sin^2 \varphi)},
$$
(112)

$$
\sin^4 \varphi - \sin^2 \varphi (1 + \varepsilon^2) = \varepsilon^2 \cos^2 \alpha - \varepsilon^2, \qquad (113)
$$

$$
\sin^2 \varphi = \frac{1+\varepsilon^2}{2} (\pm) \sqrt{\frac{(1-\varepsilon^2)^2}{4}} + \varepsilon^2 \cos^2 \alpha \,. \tag{114}
$$

Das positive Vorzeichen der Wurzel kommt nicht in Frage, weil damit  $\sin^2 \varphi > 1$  würde.

In der nachstehenden Tabelle sind nach Gl. (114), (108) und (109) für die Werte  $\varepsilon = 0$  bis 1 und  $\alpha = 90^{\circ}$  bis 30° die Werte  $\varphi$ ,  $\frac{R}{a}$  und  $\frac{r}{a}$  berechnet. Durch R und r ist das Dreieck MNC und der Punkt D bestimmt, die Parallele DAO zu g ergibt die Punkte O und A sowie  $OC = \mathfrak{x}_1$  und  $BO = \mathfrak{x}_2$ .

Es ist noch nachzuholen, daß wir bei der Entwicklung der Gl. (99) aus Gl. (98) berechtigt waren, aus dem vollständigen Quadrat  $x^2 - 2a\overline{x} + a^2 = (\overline{x} - a)^2$  die Wurzel zu ziehen.

Es sei in Abb. 40  $OA = \mathfrak{a}$ ,  $AB = \mathfrak{b}$ ,  $OB = \mathfrak{c}$ ,

$$
c = a + b. \tag{115}
$$

$$
c^{2} = (\alpha + b)^{2} = \alpha^{2} + 2\alpha b + b^{2} = \alpha \left(\alpha + 2b + b\frac{b}{\alpha}\right)
$$
 (116)

und machen  $\triangle COB \sim \triangle BOA$  und  $\triangle CBD \sim \triangle BOA$ , dann fällt BD in die Verlängerung von AB, da die drei Winkel  $\alpha + \gamma + \beta$ , die den Winkeln des Dreiecks *OAB* gleich sind, zusammen zwei Rechte betragen. Ferner ist

$$
BC = \mathfrak{c} \frac{\mathfrak{b}}{\mathfrak{a}},\tag{117}
$$

43

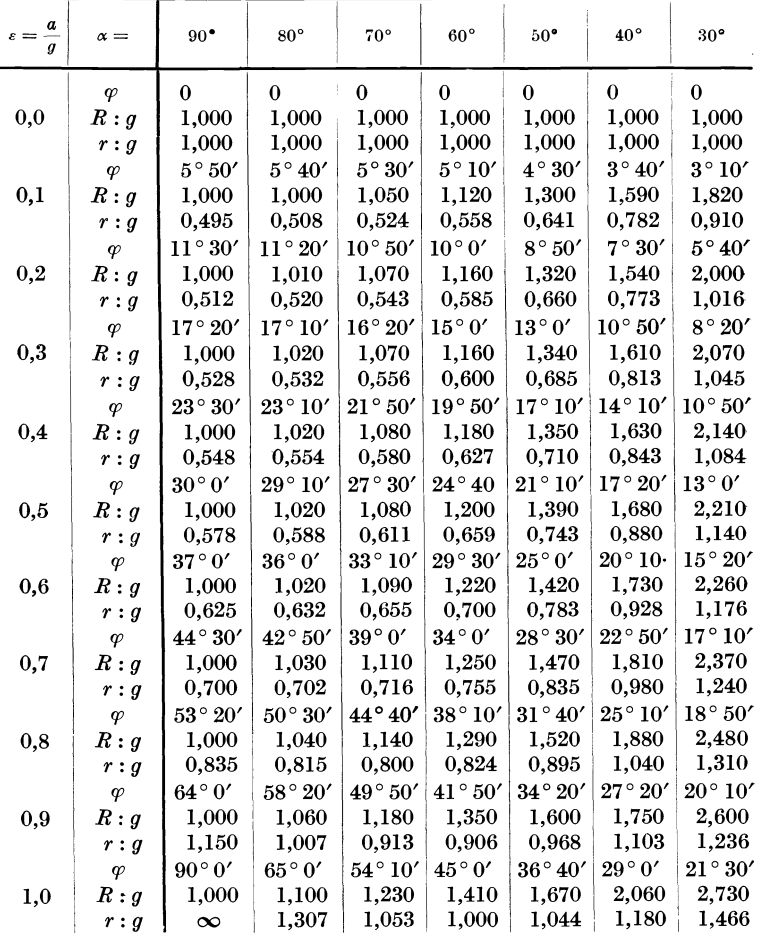

$$
BD = BC\frac{a}{c} = b,
$$
 (118)

$$
DC = BC \frac{\mathfrak{b}}{\mathfrak{c}} = \mathfrak{c} \frac{\mathfrak{b}}{\mathfrak{a}} \frac{\mathfrak{b}}{\mathfrak{c}} = \frac{\mathfrak{b}^2}{\mathfrak{a}},\qquad(119)
$$

 $OC = OA + AB + BD + DC = a + b + b + \frac{b^2}{a} = a + 2b + \frac{b^2}{a}$ . (120)

$$
(\mathfrak{a} \pm \mathfrak{b})^2 = \mathfrak{a}^2 \pm 2 \mathfrak{a} \mathfrak{b} + \mathfrak{b}^2.
$$
 45

Andererseits ist

$$
\frac{OC}{OB} = \frac{OC}{c} = \frac{c}{\mathfrak{a}}; \quad OC = \frac{\mathfrak{c}^2}{\mathfrak{a}}; \tag{121}
$$

daher

$$
\frac{c^2}{\alpha} = \alpha + 2\mathfrak{b} + \frac{\mathfrak{b}^2}{\alpha}; \qquad c^2 = \alpha \left( \alpha + 2\mathfrak{b} + \frac{\mathfrak{b}^2}{\alpha} \right); \tag{122}
$$

$$
(\alpha + \beta)^2 = \alpha \Big( \alpha + 2 \, \beta + \frac{\beta^2}{\alpha} \Big) = \alpha^2 + 2 \, \alpha \, \beta + \beta^2 \,. \tag{123}
$$

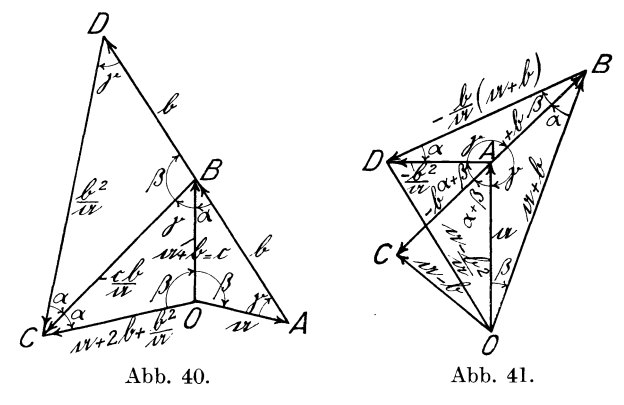

Setzt man in dieser Gleichung statt + $b - b$  ein, so erhält man in gleicher Weise

$$
(\mathfrak{a} - \mathfrak{b})^2 = \mathfrak{a} \left( \mathfrak{a} - 2 \mathfrak{b} + \frac{\mathfrak{b}^2}{\mathfrak{a}} \right) = \mathfrak{a}^2 - 2 \mathfrak{a} \mathfrak{b} + \mathfrak{b}^2 \,. \tag{124}
$$

Da wir diese Quadrate aus  $c = a \pm b$  entwickelt haben, so ist damit umgekehrt bewiesen, daß

$$
\mathfrak{a} \pm \mathfrak{b} = \sqrt{\mathfrak{a}^2 \pm 2 \mathfrak{a} \mathfrak{b} + \mathfrak{b}^2} = \sqrt{\mathfrak{a} \left( \mathfrak{a} \pm 2 \mathfrak{b} + \frac{\mathfrak{b}^2}{\mathfrak{a}} \right)} \qquad (125)
$$

ist. Ebenso sei an Hand der Abb. 41 bewiesen, daß

$$
(\mathfrak{a} + \mathfrak{b}) (\mathfrak{a} - \mathfrak{b}) = \mathfrak{a}^2 - \mathfrak{b}^2 = \mathfrak{a} \left( \mathfrak{a} - \frac{\mathfrak{b}^2}{\mathfrak{a}} \right) \tag{126}
$$

ist. Es sei  $OA = a$ ,  $AB = +b$ ,  $AC = -b$ ,  $OB = a + b$ ,  $OC = \mathfrak{a} - \mathfrak{b}$ . Wir zeichnen ferner  $\triangle ABD \sim \triangle AOB$  und ziehen die Linie OD, dann ist  $\angle OAC = \angle OBD = \alpha + \beta$ . Ferner ist

$$
BD = -\frac{b}{a} (a+b) \quad \text{und} \quad AD = -\frac{b^2}{a},
$$

46 
$$
(\alpha + \mathfrak{b}) (\alpha - \mathfrak{b}) = \mathfrak{a}^2 - \mathfrak{b}^2.
$$

daher

$$
OD = .\mathfrak{a} - \frac{\mathfrak{b}^2}{\mathfrak{a}}.
$$

Schließlich ist  $\triangle OBD \sim \triangle OAC$ , da der  $\angle OBD = \angle OAC$  und das Verhaltnis zweier Seiten gleich ist:

$$
\frac{\mathfrak{a}}{-\mathfrak{b}} = \frac{\mathfrak{a} + \mathfrak{b}}{-\frac{\mathfrak{b}}{\mathfrak{a}}(\mathfrak{a} + \mathfrak{b})} = -\frac{\mathfrak{a}}{\mathfrak{b}}.
$$

Daher ist auch

$$
\frac{\mathfrak{a}}{\mathfrak{a}-\mathfrak{b}} = \frac{\mathfrak{a}+\mathfrak{b}}{\mathfrak{a}-\frac{\mathfrak{b}^2}{\mathfrak{a}}}
$$

oder

$$
(\mathfrak{a} + \mathfrak{b})(\mathfrak{a} - \mathfrak{b}) = \mathfrak{a}\left(\mathfrak{a} - \frac{\mathfrak{b}^2}{\mathfrak{a}}\right) = \mathfrak{a}^2 - \mathfrak{b}^2. \tag{127}
$$

Nach der Herleitung dieser Satze ist es ersichtlich, daB man die meisten Regeln der Algebra auf Vektoren iibertragen kann, und daß die Summe mehrerer Kreuzprodukte, z. B.  $\alpha\beta + \beta\gamma$ , sich immer als das Produkt zweier Vektoren oder das Quadrat eines Vektors,  $\alpha^2$ , auffassen läßt.

G1. (127) fiihrt noch zu einer Vereinfachung der in Abb. 38 gegebenen Losung der quadratischen Vektorgleichung

$$
\mathfrak{L}^2 - 2 \mathfrak{a} \mathfrak{L} = \mathfrak{g}^2 \tag{102}
$$

oder

$$
(z - a)^2 = a^2 + g^2.
$$
 (102 a)

Die Differenz der Vektorquadrate  $a^2 - b^2$  in Gl. (127) läßt sich ohne umstandliche Konstruktionen in das Kreuzprodukt  $(a + b)$   $(a - b)$  und dieses in ein Vektorquadrat  $\natural^2$  verwandeln. Wenn es daher möglich ist, in. Gl. (102 a) durch Einführung eines neuen Vektors  $g_{\beta}$  die Summe der Vektorprodukte  $a^2 + g^2$  durch eine Differenz  $a^2 - a_s^2$  zu ersetzen, so ist deren Umwandlung in ein Vektorquadrat

$$
\mathfrak{a}^2 - \mathfrak{g}^2_{\mathfrak{s}} = (\mathfrak{a} + \mathfrak{g}_{\mathfrak{s}}) \, (\mathfrak{a} - \mathfrak{g}_{\mathfrak{s}}) = \mathfrak{y}^2,
$$

aus dem die Wurzel  $+*n*$  zu ziehen ist, leicht ausführbar. Zu dem Zweck muß  $g_{\beta}^2 = -g^2$  gewählt werden. Machen wir nun  $|g_{\beta}| = |g|$  und  $g_{\beta} \perp g$ , so ist

$$
\mathfrak{g}\,\frac{\mathfrak{g}_\mathfrak{s}}{\mathfrak{g}}\,\frac{\mathfrak{g}_\mathfrak{s}}{\mathfrak{g}} = -\mathfrak{g}\,,\qquad\text{daher}\qquad \mathfrak{g}_\mathfrak{s}^2 = -\mathfrak{g}^2.
$$

In Abb. 41a ist  $BA = AC = a$ ;  $BG = a$ ;  $HB = BJ = a$ senkrecht zu  $\alpha$  angetragen. Dann ist  $HA = \alpha + \alpha_s$ ;  $JA = \alpha - \alpha_s$ . Das Kreuzprodukt  $(a + \rho_{\hat{\beta}})(a - \rho_{\hat{\beta}})$  wird nach Abb. 37 in das

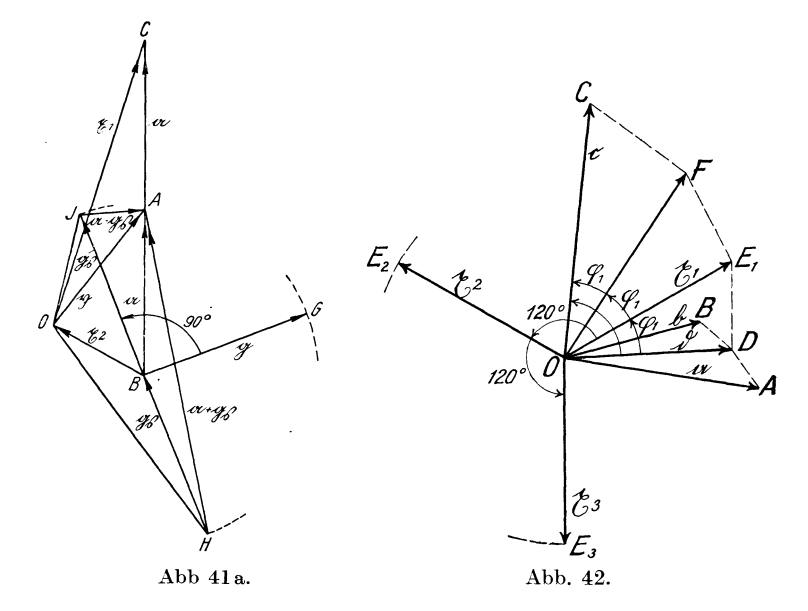

Vektorquadrat  $\mathfrak{y}^2(\mathfrak{y} = \pm \mathfrak{A}0)$  verwandelt, indem  $\preceq \mathfrak{H}AO$  $\vec{v} = \vec{\phi} \cdot \vec{OAJ}$  und  $\vec{AO} = \pm \vec{v} = \vec{b} \cdot |\vec{a} + \vec{b} \cdot \vec{a} - \vec{b} \cdot \vec{a}|$  konstruiert oder berechnet wird. Dann ist

und

$$
g_1 = a + b = OA + AC = OC
$$
  

$$
g_2 = a - b = BA + AO = BO
$$

gefunden.

Nachdem vorstehend quadratische Vektorgleichungen und ihre Lösungen behandelt sind, sollen nachstehend auch Vektorgleichungen hoheren Grades kurz entwickelt werden. Wir beschranken uns dabei auf deren einfachste Form:

$$
z^3 = a \cdot b \cdot c \,. \tag{128}
$$

1st in Abb. 42  $OA = a$ ,  $OB = b$ ,  $OC = c$  und  $OE_1 = \mathfrak{x}_1$  eine der Lösungen dieser Gleichung, so kann man, wenn nach Abb. 37  $OD = \mathfrak{d}$  und  $\mathfrak{d}^2 = \mathfrak{a} \mathfrak{b}$  gesetzt wird, für  $OE_1 = \mathfrak{c}_1$  auch schreiben

$$
OE_1 = \mathfrak{x}_1 = \mathfrak{d}\frac{\mathfrak{x}_1}{\mathfrak{d}}\,. \tag{129}
$$

Wenn man ferner  $\triangle O E_1 F \sim \triangle ODE_1$  und  $\triangle OFC \sim \triangle ODE_1$ , also  $\varphi_1 = \frac{1}{3} DOC = \frac{1}{3} \alpha$  macht, worin  $\alpha = \angle DOC$  ist, so ist

$$
OF = \mathfrak{d} \frac{\mathfrak{L}_1}{\mathfrak{d}} \frac{\mathfrak{L}_1}{\mathfrak{d}} \quad \text{und} \quad OC = \mathfrak{c} = \mathfrak{d} \frac{\mathfrak{L}_1 \mathfrak{L}_1 \mathfrak{L}_1}{\mathfrak{d} \mathfrak{d}} = \frac{\mathfrak{L}_1^2}{\mathfrak{d}^2}
$$

$$
\mathfrak{c} \mathfrak{d}^2 = \mathfrak{a} \mathfrak{b} \mathfrak{c} = \mathfrak{L}_1^3. \tag{130}
$$

oder

Die Lösung der Gl. (128) erfolgt daher in der Weise, daß man zunächst das Produkt zweier Vektoren, z. B. ab, in ein Vektor quadrat b<sup>2</sup> verwandelt und den Winkel DOC in drei Teile teilt. Damit ist die Richtung von  $r_1$  gefunden. Die Größe von  $|r_1|$ ergibt sich aus

$$
|z_1| = \sqrt[3]{|a||b||c|} \,. \tag{131}
$$

Da |a|, |b|, |c| reelle positive Werte sind, so ergibt sich eine positive reelle Wurzel, die beiden anderen imaginären Wurzeln kommen nicht in Frage. Dagegen ergeben sich für den Winkel  $\varphi$ zwischen OD und OC mehrere reelle Werte, nämlich

$$
\varphi_1 = \frac{\alpha}{3}, \quad \varphi_2 = \frac{\alpha + 2\pi}{3} = \frac{\alpha}{3} + 120^{\circ}, \quad \varphi_3 = \frac{\alpha}{3} + 240^{\circ}.
$$

Alle diese drei Winkelwerte entsprechen der Bedingung, daß man in drei gleichen Winkelsprüngen von  $OD$  nach  $OC$  gelangen kann.

Wir haben vorstehend einen Hilfsvektor  $\delta$  benutzt derart, daß  $\delta^2 = \alpha \delta$  ist. Ebenso hätte man einen Hilfsvektor e bzw. f bestimmen können derart, daß  $e^2 = ac$  bzw.  $f^2 = bc$  ist. Das Resultat würde dadurch nicht verändert. Sind allgemein die Winkel zwischen der X-Achse und den drei Vektoren a, b, c:  $\alpha$ ,  $\beta$ ,  $\gamma$ , so ist der Winkel zwischen der X-Achse und  $r_1$  gleich  $\frac{1}{3}(\alpha + \beta + \gamma)$ .

Sind in Gl. (128) die drei Vektoren untereinander gleich (=  $e$ ), so ist

$$
x = \sqrt[3]{e^3}.
$$

Die Gleichung ergibt drei reelle Wurzeln

$$
\mathfrak{x}_1 = \mathfrak{e}_1 \, ; \quad \mathfrak{x}_2 = \mathfrak{e}_2 \, ; \quad \mathfrak{x}_3 = \mathfrak{e}_3 \, .
$$

48

#### Inversion. 49

 $e_1$  ist gleich  $e_2$  ist um 120° und  $e_3$  um 240° gegen  $e$  verschoben. Setzen wir  $e = 1$ , so ergibt sich eine sehr anschauliche Lösung für die drei Wurzeln der Gleichung  $r = \sqrt[3]{1}$ , nämlich

$$
\begin{array}{l}\n \xi_1 = 1 \,, \\
 \xi_2 = -\cos 60^\circ + \sin 60^\circ \sqrt{-1} = -\frac{1}{2} + \frac{1}{2} \sqrt{-3}, \\
 \xi_3 = -\cos 60^\circ - \sin 60^\circ \sqrt{-1} = -\frac{1}{2} - \frac{1}{2} \sqrt{-3}.\n \end{array}
$$

### **K. Inversion.**

Bei den bisherigen Berechn ungen sind wir vollstandig ohne die in der symbolischen Methode in so überaus reichem Maße verwendete Inversion ausgekommen. Wenn es sich aber darum handelt, die in dem nachfolgenden Kapitel zu entwickelnden geometrischen Orte punktweise durch die Zeichnung zu bestimmen, so bietet die Benutzung von Inversionen (wie auch von anderen nomographischen Zeichenverfahren) tatsächlich große Erleichterungen, da sie die Konstruktion der einzelnen Punkte lediglich durch Zirkel und Dreieck, d. h. ohne Zwischenrechnungen, gestattet.

Die Inversion eines Vektorverhältnisses  $\frac{c}{i}$  ist wieder ein  $\frac{\text{Volt}}{\text{Amp}}$  in  $\frac{\text{Amp}}{\text{Volt}}$ .  $\frac{1}{e}$ , aber unter Vertauschung der Maßeinheit Dagegen ist der reziproke Wert  $\nu$  eines Vektors  $r$  kein Vektor; wir erhalten aber eine Vektorgleichung, wenn wir statt  $\mathfrak x$  und  $\mathfrak y$  die Vektorverhältnisse  $\frac{\mathfrak x}{\mathfrak y}$  und  $\frac{\mathfrak c}{\mathfrak y}$  benutzen und  $\mathfrak{x} \mathfrak{y} = \mathfrak{c}^2$  (132)

setzen, worin  $c$  einen Vektor und  $c^2$  die sog. Inversionspotenz bedeutet. Dann ist

$$
\frac{y}{c} = \frac{c}{z}; \qquad y = \frac{c^2}{z}.
$$
 (133)

Gl. (132) ist eine quadratische Gleichung in c. Es ist daher

1. 
$$
\angle
$$
  $\uparrow$ ,  $c = \angle c$ ,  $\gtrsim$ ;  
2.  $|\uparrow| |z| = |c| |c| = |c|^2$ .

Legen wir nun den konstanten Vektor c in die Abszissenachse als Bezugsvektor für  $r$ , so bildet die Richtung von  $\natural$  das Spiegelbild von  $r$ , und der Betrag des neuen Vektors  $\nu$  ergibt sich zu

Natalis, Gleich- und Wechselstromsysteme. 2. Aufl. 4

 $\mathbf{E}[\mathbf{x}] = \frac{|\mathbf{c}|^2}{|\mathbf{x}|}.$  Beschreibt die Spitze von  $\mathbf{g}$  irgendeine Kurve, so beschreibt <sup>~</sup>eine Gegenkurve; der Winkel zweier zugeordneter Strahlen  $r_n$ ,  $\nu_n$  wird dabei stets durch den Vektor c halbiert, und es ist  $|\mathfrak{x}_{n}| |\mathfrak{y}_{n}| = |c|^{2}.$ 

Wir miissen schlieBlich noch fur die Zeichnung die MaBstabe von  $r$ ,  $\mathfrak h$  und  $\mathfrak c$  festlegen. Besitzen  $r$  und  $\mathfrak h$  die gleiche Maßeinheit, z. B. 1 Volt, so ist nach Gl. (132) ( $\mathfrak{r}v = c^2$ ) die Maßeinheit von  $c^2$ 1 Volt<sup>2</sup> und diejenige von c: 1 Volt. In diesem Falle wird daher fiir die Zeichnung nur ein MaBstab benotigt. Sind aber, wie das die Regel ist, die Maßstäbe für  $r$  und  $p$  verschieden, z. B. für  $r$ 1 Volt und für n 1 Amp, so ist der Maßstab für  $c^2 (= \mathfrak{r} \cdot \mathfrak{n})$ : 1 Volt-Amp, also für  $c: \sqrt{1 \text{ Volt-Amp}}$ . Sind aber die Maßstäbe für I Amp und 1 Volt durch die Strecken *OA* bzw. *OV* in Abb. 43a festgelegt, so ist damit auch der MaBstab *OP* fiir den Vektor c der Inversionspotenz gegeben. *OP* wird durch den Halbkreis *APV*  uber *A V* ermittelt.

Uns interessieren hier zunachst nur die Inversionen der einfachsten Kurven, der Geraden und des Kreises.

#### a) Inversion einer Geraden.

1st in Abb. 43b  $a + b$ v die von der Spitze des Vektors r beschriebene Gerade mit der Punktreihe  $-3b$ ,  $-2b$ ,  $-6$ ,  $0$ ,  $+ b$ ,  $+ 2b, +3b, \ldots, a' + b'b$  ihr Spiegelbild gegen die Abszissenachse mit der Punktreihe  $-35', -25', -5', 0, +5', +25', +35', \ldots$ und  $\zeta'$  die von *O* auf die Gerade  $\alpha' + b'$  gefällte Senkrechte, so wählen wir zunächst auf  $\hat{s}'$  einen beliebigen Punkt *M* als Mittelpunkt eines durch den Ursprung gehenden Kreises mit dem Durchmesser b. Bezeichnen wir ferner auf einem beliebigen Strahl die Abschnitte von  $O$  bis zur Geraden  $a' + b$  v' und zum Kreis mit  $r'$  und n, so sind die Dreiecke  $\frac{\partial r'}{\partial r'}$  und n b spiegelbildlich ahnlich, daher

$$
|z'| |b| = |z| |b| = |\hat{s}'| |b| = \text{const.}
$$
 (134)

Bezeichnen wir einen der Schnittpunkte der Geraden mit dem Kreis mit *S* und die Strecke  $OS = \vert c \vert$ , so ist die Strecke  $OS = \vert c \vert$ in bezug auf Gerade und Kreis sich selbst invers. Daher ist

$$
|\hat{\mathbf{S}}'| |\mathbf{b}| = |\mathbf{c}|^2, \tag{135}
$$

$$
|z'| | \mathfrak{y} | = | \mathfrak{c} |^2. \tag{136}
$$

also auch

Beschreiben wir nun mit *08* einen Kreisbogen, der die Abszissenachse in *C* schneidet, so ist  $OC = c$  der Vektor der Inversionspotenz  $c^2$ , und es ist auch die erste Bedingung  $\leq \pi$ ,  $c = \leq c$ , x erfüllt.

Beiden Bedingungen ist gemeinsam genügt durch die Ähnlichkeit der Dreiecke  $n, c$  und  $c, r$ .

Wir hatten den Mittelpunkt *M* des Kreises auf der Senkrechten  $\beta'$  beliebig gewahlt und daraus den Vektor c bestimmt. 1st umgekehrt  $c = OC$  gegeben, so beschreibt man mit *OC* einen KreisbogenC8 bis zum Schnittpunkt 8 mit der Geraden und errichtet auf der Mitte *N* von *08* ein Lot, welches die Senkrechte *is'* in *M*  schneidet, und beschreibt einen Kreis mit dem Radius *MO,*  der danach die Inver- $\sin \det \text{Geraden} \mathfrak{a} + \mathfrak{b} v$  Abb. 43 a. darstellt.

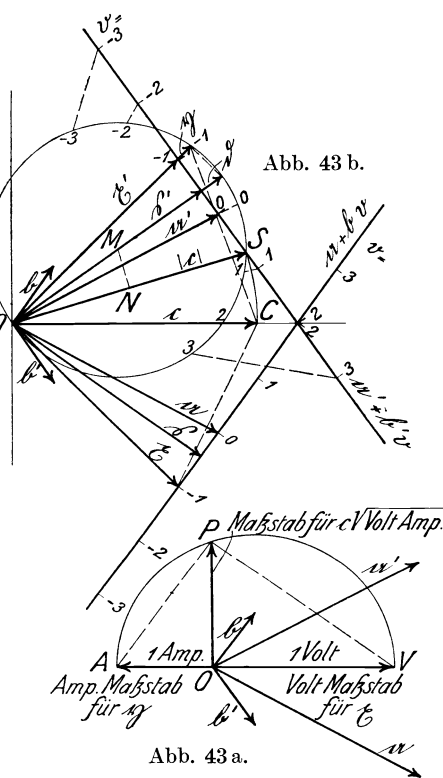

1st  $|c| < |\hat{s}'|$ , so ist  $|\hat{b}| = \frac{|c|^2}{|\hat{s}'|} < |\hat{s}'|$ , und der gesuchte Kreis besitzt keine reellen Schnittpunkte mit der Geraden  $a' + b'v$ . In diesem FaIle ist b durch Rechnung oder in bekannter Weise durch Zeichnung zu ermitteln.

Auf dem Kreise ist die Punktreihe  $-3, -2, -1, 0, 1, 2, 3$ eingetragen, die der Punktreihe auf der Geraden  $a' + b'v$  entspricht. Ersichtlich ist der Bogenabstand zweier aufeinanderfolgender Punkte ungleich, wahrend die Gerade gleichmaBig geteilt war. Dem Punkt  $\infty$  der Geraden entspricht der Ursprung O auf dem Kreise.

Die Inversion einer durch den Ursprung gehenden Geraden ist das Spiegelbild dieser Geraden, d. h. ein Kreis mit unendlich großem Durchmesser; denn nach Gl. (135) ist

$$
\mathfrak{d} = \frac{|\mathfrak{c}|^2}{\mathfrak{g}'} = \frac{|\mathfrak{c}|^2}{0} = \infty.
$$

#### b) Inversion eines Kreises.

Unter a) ist nachgewiesen, daß die Inversion einer Geraden durch einen Kreis dargestellt wird, der durch den Ursprung O

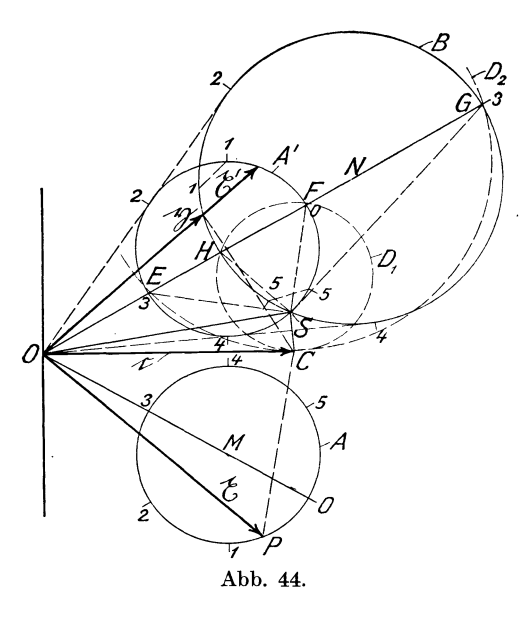

geht. Umgekehrt ist die Inversion eines Kreises durch den Ursprung eine Gerade, deren Spiegelbild senkrecht auf dem Kreisdurchmesser steht.

Die Inversion eines Kreises  $A$  in beliebiger Lage wird in Abb. 44 durch einen Kreis  $B$  dargestellt, der mit dem Spiegelbild  $A'$  des ersten Kreises in bezug auf den Ursprung ähnlich gelegen ist. Für derartige Kreise in ähnlicher Lage gilt nach einem bekannten Satz der Geometrie die Beziehung

 $|\mathfrak{x}'| |\mathfrak{y}| = \text{const} = |\mathfrak{c}|^2,$ 

worin  $|c| = OS$  ist (S Schnittpunkt der beiden Kreise A' und B). Drehen wir  $OS$  in die Abszissenachse in die Lage  $OC$  und bezeichnen OC mit c, so ist wieder  $\frac{\mathfrak{y}}{\mathfrak{c}} = \frac{\mathfrak{c}}{\mathfrak{x}}$ , da 1.  $|x| |y| = |c|^2$ ,

2. 
$$
\angle
$$
 z,  $c = \angle c$ ,  $\eta$ 

ist. Die beiden Dreiecke g, c und c, p sind einander ähnlich.

1st umgekehrt der Vektor  $c = OC$  gegeben, so ermittle man den Schnittpunkt *S* auf dem Kreise *A'* und beachte, daB die nachstehenden Dreiecke spiegelbildlich ahnlich sind:

$$
\triangle OES \sim \triangle OSG ,
$$
  

$$
\triangle OFS \sim \triangle OSH .
$$

Dadurch findet man die beiden Schnittpunkte *G* und *H* des gesuchten .Kreises *B* auf dem Strahl *ON.* 

Ist  $|c| > 0$ *F*, so gibt es keinen reellen Schnittpunkt *S* auf dem Kreise  $A'$ . In diesem Falle benutzt man einen Hilfskreis  $D_1$ , der die Abszissenachse in C berührt und durch den Punkt F geht. Dieser Kreis schneidet den Strahl *ON* in *H.* Ein zweiter Hilfskreis *D2* durch 0 und *E* ergibt den Punkt *G.* 

Abb. 44 zeigt noch, daB auch hier die Punktverteilung 0,1,2,3,4,5 auf dem Kreise *B* ungleichmaBig ist, wahrend sie auf dem Kreise *A* bzw. *A'* gleichmaBig angenommen war.

### L. Geometrische Orte<sup>1</sup>).

Fiir die Erkenntnis der inneren Vorgange bei Stromverzweigungen, Transformatoren und Maschinen ist die Auffindung der geometrischen Orte, welche die Veranderungen der dabei auftretenden Vektoren oder anderer Größen darstellen, von erheblichem Wert, da sie iiber die gesetzmaBigen Beziehungen zwischen Ursache und Wirkung AufschluB geben. Die Veranderungen können durch die verschiedensten Ursachen bedingt sein. So kann beispielsweise der Widerstand, die Kapazitat, die Induktivitat, der Scheinwiderstand eines Stromzweiges, die Spannung, der Strom oder die Drehzahl, die Periodenzahl verandert und die Wirkung auf andere Werle untersucht werden. Alle diese Größen lassen sich als (Vektoren oder) Vektorverhältnisse  $\frac{y}{t} \left( \text{oder } \frac{1}{t} \right)$  auffassen, wobei in den letztgenannten beiden  $1 \quad \downarrow \quad \downarrow$ Fallen das Vektorverhaltnis zu einem reellen Zahlenwert *v* de-

<sup>1)</sup> Vgl. Otto Bloch: Die Ortskurven der graphischen Wechselstromtechnik. Zürich: Rascher & Co. 1917. - Fränkel, A.: Theorie der Wechselströme. Berlin: Julius Springer 1921.

generiert. Wir können also den veränderlichen Vektor x als Funktion dieser Größen entwickeln:

$$
z = f\left(\frac{1_z}{i}\right) \quad \text{bzw.} \quad z = f(v). \tag{137}
$$

Im nachfolgenden wird je nach Bedarf von beiden Ausdrucksweisen Gebrauch gemacht werden.

Wird als veränderlicher Parameter das Vektorverhältnis

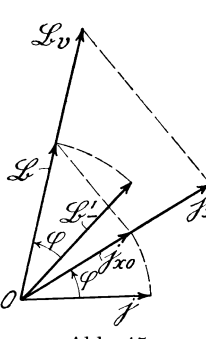

 $\frac{1}{i}$  gewählt, so ist zu beachten, daß sich dieses in zwei Teile zerlegen läßt. Ist z. B. ein bekannter Vektor  $\mathfrak{B}'$  (Abb. 45)

mit  $\frac{l_{\mathbf{z}}}{i}$  zu multiplizieren, so bedeutet dieses 1. eine Verdrehung des Vektors <sup>g</sup>' um den Winkel  $\preceq$  i<sub>r</sub>, j =  $\varphi$  und

2. eine Größenveränderung im Verhältnis

Abb. 45.

Hierin bezeichnet  $j_{r0}$ einen Vektor in der Richtung von  $j_{r}$ , der die gleiche Größe wie j besitzt  $(i_{r0} || j_{r}$  und  $|i_{r0}| = |i|$ ). Daher ist

$$
\frac{\dot{\mathbf{j}}_{\mathbf{k}}}{\dot{\mathbf{j}}} = \frac{\dot{\mathbf{j}}_{\mathbf{k}0}}{\dot{\mathbf{j}}} \cdot \frac{|\dot{\mathbf{j}}_{\mathbf{k}}|}{|\dot{\mathbf{j}}_{\mathbf{k}0}|} = \frac{\mathbf{j}_{\mathbf{k}0}}{\dot{\mathbf{j}}} \cdot v = \hat{\boldsymbol{\varphi}} v,\tag{138}
$$

 $\frac{|\mathfrak{j}_{\tt E}|}{|\mathfrak{j}_{\tt E}|} = v.$ 

worin der Faktor  $\widehat{\varphi}$  eine Winkelverdrehung um den  $\measuredangle \varphi$  bezeichnen soll.

$$
\mathfrak{B}'\frac{\mathfrak{j}_r}{\mathfrak{j}} = \mathfrak{B}'\frac{\mathfrak{j}_{r0}}{\mathfrak{j}}\frac{|\mathfrak{j}_r|}{|\mathfrak{j}|} = \mathfrak{B}'\widehat{\varphi}\cdot v = \mathfrak{B}'_r v = \mathfrak{B}v \tag{139}
$$

bedeutet daher, daß der Vektor  $\mathfrak{B}'$  um den Winkel  $\varphi$  verdreht und im Verhältnis v in seiner Größe verändert werden soll. Zur Abkürzung ist hierbei  $\mathfrak{B}' \widetilde{\varphi} = \mathfrak{B}'_x = \mathfrak{B}$  gesetzt. Entsprechend bedeutet

$$
\mathfrak{B}\left(\frac{i_{\mathbf{z}}}{i}\right)^2 = \mathfrak{B}\frac{i_{\mathbf{z}\,\mathfrak{o}}}{i}\frac{i_{\mathbf{z}\,\mathfrak{o}}}{i}\frac{|i_{\mathbf{z}}|}{|i|}\frac{|i_{\mathbf{z}}|}{|i|} = \mathfrak{B}\,\widehat{2\,\varphi}\,v^2,
$$

daB der Vektor )8 um den Winkel 2 *cp* verdreht und im Verhaltnis *v* <sup>2</sup> in seiner Größe verändert werden soll. Allgemein ist daher

$$
\mathfrak{B}\left(\frac{\mathfrak{j}_k}{\mathfrak{j}}\right)^n = \mathfrak{B} \, \widehat{n \, \phi} \cdot v^n.
$$

Wir wollen nunmehr die Gleichungen der geometrischen Orte, Punkt, Gerade und Kreis entwickeln und im AnscbluB daran die Kegelschnitte und Kurven höheren Grades kurz behandeln.

#### a) Punkt.

Ein Punkt X wird gekennzeichnet durch die Spitze eines Vektors  $r$ .

$$
b) \, Ge \, r \, a \, d \, e.
$$

Die Gleichung einer Geraden, welche durch den Ursprung geht, lautet, wenn der Parameter ein ree11er Zahlenwert *v* ist, der zwischen  $-\infty$  und  $+\infty$  variiert:

$$
z = v \mathfrak{B} \tag{140}
$$

Für  $v = 1$  wird  $\mathfrak{x}_1 = \mathfrak{B}$ .  $\mathfrak{B}$  ist daher ein bekannter Richtungsund Einheitsvektor fiir die Gerade, und G1. (140) stellt einen linear veränderlichen Vektor mit konstantem Phasenwinkel  $\varphi$  dar.

Wird als Parameter das Vektorverhältnis  $\frac{i_x}{j}$ gewählt (Abb. 45), wobei  $i_r$  nur nach seinem Betrage, aber nicht nach seiner Phase als veranderlich angenommen wird, so lautet die Gleichung der Geraden durch den Ursprung, wie oben unter G1. (139) entwickelt:

$$
y = \mathfrak{B}' \frac{1}{j} \tag{141}
$$

Die Gleichung einer Geraden, welche nicht durch den Ursprung geht, lautet  $x = \mathfrak{A} + \mathfrak{B}v$  (142)

oder 
$$
z = \mathfrak{A} + \mathfrak{B}' \frac{j_{\mathfrak{x}}}{j}.
$$
 (143)

Hierin gibt der Vektor  $\mathfrak{B}$  in Gl. (142) die Richtung der Geraden an ( $\mathfrak{B}v$  ist eine Parallele zur Geraden  $\mathfrak{A} + \mathfrak{B}v$  durch den Ursprung) und 21 die Verschiebung derselben gegenüber einer Parallelen durch den Ursprung, während der Vektor  $\mathcal{B}'$  in Gl. (143) erst durch Drehung um den Winkel  $\varphi$  mit  $\mathfrak{B}$  zur Deckung gebracht wird.

Der Schnittpunkt zweier Geraden

$$
\mathfrak{R} = \mathfrak{A} + v \mathfrak{B} \n\mathfrak{S} = \mathfrak{C} + w \mathfrak{D}
$$
\n(144)

wird am einfachsten graphisch ermittelt, indem man die beiden Geraden aufzeichnet und zum Schnitt bringt. Soll der Schnittpunkt in rechtwinkligen Koordinaten rechnerisch bestimmt werden, so hat man die Zahlenwerte  $v_1, w_1$  zu bestimmen, für welche  $\mathfrak{R}_1 = \mathfrak{S}_1$  wird. Zu dem Zwecke zerlegt man die Vektoren  $\mathfrak{A}, \mathfrak{B}, \mathfrak{C}, \mathfrak{D}$ in ihre rechtwinkligen Komponenten  $\mathfrak{A}_1 \mathfrak{A}_2$  usw. und erhält

$$
w_1 \mathfrak{D}_1 - v_1 \mathfrak{B}_1 = \mathfrak{A}_1 - \mathfrak{C}_1 ,
$$
  
\n
$$
w_1 \mathfrak{D}_2 - v_1 \mathfrak{B}_2 = \mathfrak{A}_2 - \mathfrak{C}_2 ,
$$
  
\n
$$
v_1 = \frac{(\mathfrak{A}_1 - \mathfrak{C}_1) \mathfrak{D}_2 - (\mathfrak{A}_2 - \mathfrak{C}_2) \mathfrak{D}_1}{\mathfrak{D}_1 \mathfrak{B}_2 - \mathfrak{D}_2 \mathfrak{B}_1},
$$
 (145)

$$
w_1 = \frac{(\mathfrak{A}_1 - \mathfrak{C}_1) \mathfrak{B}_2 - (\mathfrak{A}_2 - \mathfrak{C}_2) \mathfrak{B}_1}{\mathfrak{D}_1 \mathfrak{B}_2 - \mathfrak{D}_2 \mathfrak{B}_1}.
$$
 (146)

Einer dieser beiden Werte  $v_1$  oder  $w_1$  ist in eine der Gl. (144) einzusetzen, um den Vektor  $\Re_1 = \mathfrak{S}_1$  zu berechnen.

#### Q) Kreis.

Bei einer veranderlichen Belastung von Stromverzweigungen, Maschinen und Transformatoren ergeben sich für die veränderlichen Spannungs- und Stromvektoren vielfach Kreisdiagramme, die für die Erkenntnis der Vorgänge von großer Bedeutung geworden sind. wie z. B. das Heyland -Diagramm u. a.

Derartige Stromverzweigungen enthalten in der Regel eine Reihe unveranderlicher Leitwerte und einen veranderlichen.

Die ersteren können meist zu einem einzigen Ersatzleitwert  $\frac{1}{\sigma}$ zusammengefaBt werden, dessen Berechnung und Bedeutung bei den einzelnen Aufgaben klarzustellen ist. Der veranderliche Leitwert  $\frac{1}{k}$  kann nun sowohl nach seinem Betrage  $|i_k|$  wie auch nach seinem Phasenwinkel  $(\leq \mathbf{i}_r, \mathfrak{E})$  verändert werden, ohne daß beide Veranderungen gesetzmaBig zusammenzuhangen brauchen.

Eine gleichzeitige Veranderung beider Parameter wiirde aber zur Darstellung der Vorgänge Raumflächen benötigen; es empfiehlt sich daher, von einer bestimmten Belastung ausgehend, entweder den a bsoluten Betrag des Leitwertes oder seinen Phasenwinkel zwischen den äußersten Grenzwerten zu verandern. 1m ersteren FaIle bezeichnen wir den veranderlichen Leitwert mit  $\frac{j_{\mathcal{E}}}{\langle \xi \rangle}$ , im letzteren mit  $\frac{j_{\varphi}}{\langle \xi \rangle}$  und entsprechend den veränderlichen Vektor mit  $i_r$  bzw.  $i_\alpha$ , wobei wir beispielsweise an das Kreisdiagramm eines Stromvektors denken (fiir Spannungsvektoren gelten aber die gleichen Formeln).

1. Lineare Veränderung des Leitwertes  $\frac{J_E}{\mathfrak{G}}$ , während  $\varphi$  konstant bleibt.

Der konstante Leitwert ist in Abb. 46a durch das Vektorverhältnis  $\frac{1}{\kappa}$ , der veränderliche durch  $\frac{1}{\kappa}$  dargestellt; dabei wird angenommen, daß sich  $j_r$  von  $-\infty$  über 0 bis  $+\infty$  unter Beibehaltung der Riehtung von  $i_r$  ändert<sup>1</sup>). In Abb. 46b ist  $i_r = OP$ der veranderliche Stromvektor, dessen Endpunkt *P* sich bei Änderung der Belastung (j<sub>r</sub>) auf einem Kreise mit dem Mittelpunkt *M* bewegen solI.

Für den Grenzwert  $j_r = 0$  rückt der Punkt *P* nach *L*, den Leerlaufspunkt, entsprechend dem Leerlaufsstrom 1 , fiir den Grenzwert i. = 00 wandert *P* nach dem KurzschluBpunkt *K,* entsprechend dem KurzschluBstrom f. Das veranderliche Dreieck  $LPK$  mit der konstanten Grundlinie  $LK = f - 1$  und den veränderlichen Seiten  $LP = i_r - 1$  und  $PK = i - i_r$ <sup>1</sup>) besitzt als Kreisdreieck bei *P* einen konstanten Winkel  $L P K = 180^{\circ} - \varphi$ , wenn  $\varphi$  der Winkel zwischen  $f - i_r$  und  $i_r - 1$  ist, aber ein veranderliches Seitenverhaltnis. 1st nun

$$
\frac{\dot{\mathbf{j}}_{\mathbf{\bar{x}}}}{\dot{\mathbf{j}}} = \frac{\dot{\mathbf{i}}_{\mathbf{\bar{x}}}-1}{\dot{\mathbf{t}}-\dot{\mathbf{i}}_{\mathbf{\bar{x}}}}\,,\tag{147}
$$

d.h. ist das  $\triangle$  *KPL* ahnlich dem  $\triangle$  *OAB* (Abb. 46a), so ist Gl. (147) die typische Form einer Kreisgleichung, bei der, der technischen

<sup>&</sup>lt;sup>1</sup>) Die Übersicht in der Zeichnung wird erleichtert, wenn  $j<sub>r</sub>$  so an i angetragen wird, daß die Pfeilrichtungen von i und  $j<sub>x</sub>$  einander folgen. Dann folgen sich in gleicher Weise auch die Pfeilrichtungen von  $i_{\mathfrak{k}}-1$ und  $\mathfrak{k} - \mathfrak{i}_\mathfrak{k}$ , s. Fortsetzung.

Verwendung entsprechend, die Konstanten der Gleichung durch Leerlauf- und KurzschluBstrom ausgedriickt sind. In G1. (147) ist  $\frac{lg}{i} = f(i_z)$  dargestellt. In der Regel wird aber umgekehrt

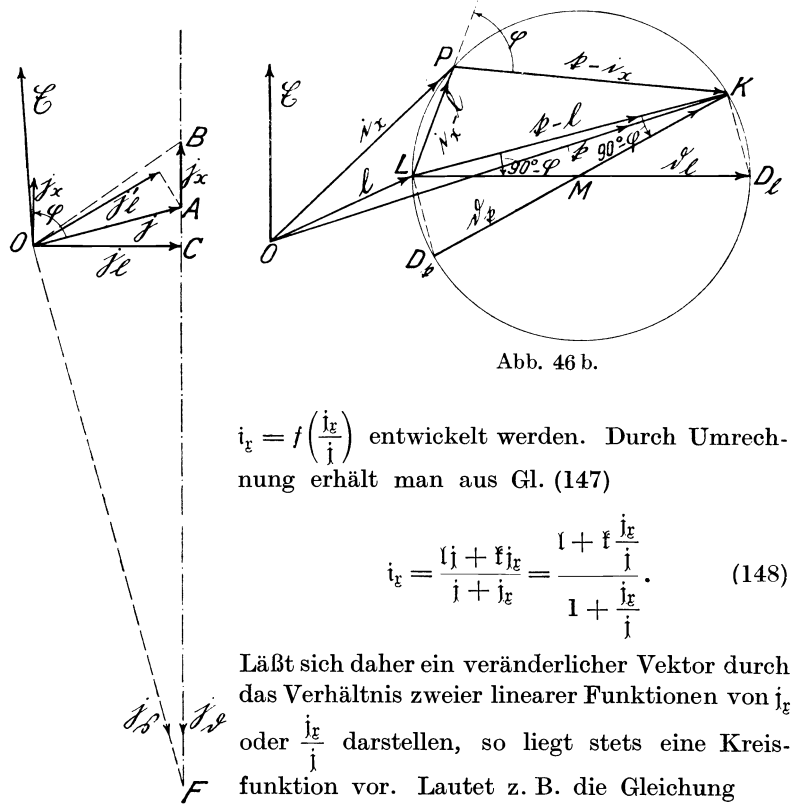

Abb. 46 a.  
\n
$$
i_{\overline{z}} = \frac{c_1 + c_2 i_{\overline{z}}}{c_3 + c_4 i_{\overline{z}}},
$$
\n(149)

so erhalt man

für  $j_{\text{g}} = 0$ :  $1 = \frac{c_1}{c_3}$ ; für  $j_{\text{g}} = \infty$ :  $f = \frac{c_2}{c_4}$ (150) und durch Vergleich mit G1. (148)

$$
\mathfrak{j}=\frac{\mathfrak{c}_3}{\mathfrak{c}_4}\,.
$$

Durch Einsetzung dieser Werte kann man Gl. (149) in Gl. (147) verwandeln.

Den Mittelpunkt *M* des Kreises erhalt man, indem man in den beiden Endpunkten von *LK* den aus Abb. 46a zu entnehmen. den  $\angle 90^\circ - \varphi$  anträgt. Der einer bestimmten Belastung  $j_r = AB$ entsprechende Punkt *P* wird konstruiert, indem man  $\leq$  *LKP*  $\mathcal{L} = \langle \mathcal{L} BOA \rangle$  und  $\langle \mathcal{L} KLP = \langle \mathcal{L} OBA \rangle$  an *LK* anträgt. Positiven Werten von j<sub>r</sub> entspricht der Kreisbogen *LPK*, negativen der gegeniiberliegende Kreisbogen. Zur Bestimmung des nach *K*  zeigenden Kreisdurchmessers  $\mathfrak{d}_f = D_f K$  (Vektor!) fällen wir in Abb. 46a das Lot  $j_i = OC$  auf die Richtung von  $j_r$ , dann ist

$$
\mathfrak{d}_{\mathfrak{k}} = (\mathfrak{k} - \mathfrak{l}) \frac{\mathfrak{j}}{\mathfrak{j}_{\mathfrak{l}}}.
$$
 (151)

Soll statt dessen der von *L* ausgehende Durchmesser  $\mathfrak{d}_1 = L D_1$ bestimmt werden, so errichten wir das Lot  $OF$  auf  $i = OA$ und bezeichnen  $\mathfrak{j}_s = OF$  und  $\mathfrak{j}_s = AF$ , dann ist

$$
\mathfrak{d}_\mathfrak{l} = (\mathfrak{k} - \mathfrak{l}) \, \frac{\mathfrak{j}_{\mathfrak{d}}}{\mathfrak{j}_{\mathfrak{s}}} \, . \tag{152}
$$

Statt dessen können wir einfacher das Spiegelbild *i*<sup>1</sup> von j<sub>l</sub> gegen j bilden und

$$
\mathfrak{d}_1 = (\mathfrak{k} - 1) \frac{j}{j_1'} \tag{153}
$$

schreiben.

Vorstehend ist angenommen, daß sich j<sub>r</sub> linear, d.h.parallel zu einer durch den Ursprung O gehenden Geraden verändert. Ändert sich dagegen  $i_r$  nach einer beliebigen, nicht durch  $O$  gehenden Geraden, so kann man  $j_x = j_a + j_b$  setzen. Damit ändert sich G1. (148) in

$$
i_{\xi} = \frac{1 \mathbf{j} + \mathbf{f}(\mathbf{j}_{\alpha} + \mathbf{j}_{\mathfrak{y}})}{\mathbf{j} + (\mathbf{j}_{\alpha} + \mathbf{j}_{\mathfrak{y}})} = \frac{((\mathbf{j} + \mathbf{f})_{\alpha}) + \mathbf{f}\mathbf{j}_{\mathfrak{y}}}{(\mathbf{j} + \mathbf{j}_{\alpha}) + \mathbf{j}_{\mathfrak{y}}}.
$$
 (148a)

Diese Gleichung stellt gleichfalls eine Kreisfunktion dar.

2. Änderung der Phasenverschiebung des Leitwertes j<sub>ø</sub>/E gegen j/E oder  $\frac{\mathbf{j}_T}{\mathbf{r}},$  während der Betrag von  $\int_{\alpha}$  konstant bleibt<sup>1</sup>).

Wenn nach Abb. 47 a  $\left| i_{\alpha} \right| =$  Const, aber  $\varphi$  veränderlich sein soll, so läuft die Spitze von  $j_q$  auf einem Kreise, und das Verhältnis

<sup>&</sup>lt;sup>1</sup>) Die Entwicklung dieses zweiten Kreisdiagrammes ist in der Literatur bisher nicht bekannt.

 $\frac{||\mathbf{j}_{\varphi}||}{||\mathbf{r}||}$  ist eine Konstante. Gehen wir nun bei den Diagrammen Abb. 47 a und b von demselben Belastungszustand aus, den wir der Abb. 46 a und b zugrunde gelegt haben, d. h. machen wir die

> Ausgangsvektoren  $i_{\infty}$  und  $i_{\infty}$  gleich, so wird auch das Dreieck  $LPK$  in Abb. 47 b identisch mit dem Dreieck *LPK* in Abb.46b, und es andern sich nur die Bezeichnungen:

$$
LP = \mathfrak{i}_p - \mathfrak{l} \ \ \text{statt} \ \ \mathfrak{i}_r - \mathfrak{l},
$$

 $PK = \check{t} - \dot{t}_{\varphi}$  statt  $\check{t} - \dot{t}_{r}$ , während die Bezeichnung von

 $LK = f - 1$  unverändert bleibt.

Abb. 47 a. SolI nun das Verhaltnis der Dreieckseiten  $LP = |i_{\omega} - 1|$  und  $PK = |i - i_{\omega}|$  konstant

bleiben, so muB nach einem bekannten Satze der Geometrie 1) die Spitze des nunmehr veranderlich angenommenen Vektors  $t_v = OP$  sich auf einem Kreise *SPT* bewegen. Die Gleichungen

$$
\frac{\mathbf{j}_{\varphi}}{\mathbf{j}} = \frac{\mathbf{i}_{\varphi} - 1}{\mathbf{f} - \mathbf{i}_{\varphi}} \tag{154}
$$

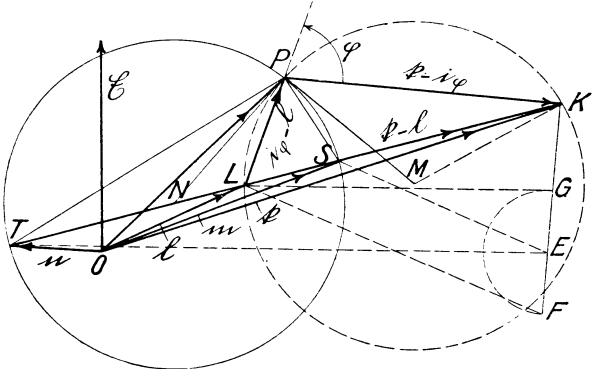

Abb.47b.

Ç

<sup>&#</sup>x27;) Der Winkel *LPK* wird durch den Strahl *PS* halbiert, und der Strahl  $PT$  steht  $\perp$  auf PS, daher bilden die Punkte  $TLSK$  eine harmonische Punktreihe. Wandert nunmehr der Punkt *P* auf dem Kreise *TPS*  nach einem anderen Punkte  $(P_1)$ , so ist das von  $P_1$  nach  $TLSK$  gehende Strahlenbüschel gleichfalls ein harmonisches. Da aber  $P_1 T \perp P_1 S$  bleibt, so halbiert  $P_1S$  stets den Winkel  $LP_1K$ .

oder

$$
i_{\varphi} = \frac{1 + \frac{1\varphi}{i} \mathbf{f}}{1 + \frac{j_{\varphi}}{i}}
$$
 (155)

stellen daher Kreisgleichungen fiir einen veranderlichen Wert von  $\varphi$ , aber konstanten Betrag von  $|i_{\varphi}|$  dar. Die in diesen Gleichungen vorkommenden Konstanten 1 und f sind der Abb. 46 b des unter 1. behandelten Falles entnommen. Es ist aber zu beachten, daß das Vektorverhältnis  $\frac{J\varphi}{\dot{\mathbf{i}}}$  — im Gegensatz zu dem für Fall 1 benutzten Vektorverhältnis  $\frac{\dot{\mathbf{j}}\cdot\mathbf{r}}{2}$  — niemals gleich Null oder  $\infty$  werden kann.

Für  $\varphi = 0$  wandert der Punkt *P* nach *S* und

für  $\varphi = \pi$  wandert der Punkt *P* nach *T*.

Durch *S* und *T* wird die Grundlinie  $LK = f - 1$  harmonisch im Verhältnis  $\frac{|i_{\varphi}|}{|i|}$  geteilt, und es ist

$$
LS = (f - 1) \frac{|j_{\varphi}|}{|i| + |j_{\varphi}|},
$$
 (156)

$$
TL = (\t{t} - 1) \frac{|j_{\varphi}|}{|i| - |j_{\varphi}|}. \tag{157}
$$

Trägt man daher unter einem beliebigen Winkel  $KE= |i|$  und  $E F = |j_{\varphi}|$  bzw.  $E G = -|j_{\varphi}|$  auf, so erhält man durch die Parallele *E S* zu *F L* den Punkt *S* und durch die Parallele *ET* zu *GL* den Punkt *T.* 

Der Mittelpunkt *N* des Kreises *SPT* liegt in der Mitte der Strecke  $ST$ , und der Kreisdurchmesser  $\mathfrak{d}_{\varphi}$  ist gleich der Summe  $TL+LS$ :

$$
\mathfrak{d}_{\varphi} = (\mathfrak{k} - \mathfrak{l}) \frac{2 | \mathfrak{j} | \cdot | \mathfrak{j}_{\varphi} |}{|\mathfrak{j}|^2 - | \mathfrak{j}_{\varphi} |^2}.
$$
 (158)

Dieser Kreis schneidet den Kreis  $LPK$ , der aus Abb. 46b übertragen ist, rechtwinklig. 1st daher der Kreis *LPK* mit dem Mittelpunkt *M* bereits ermittelt, so ist der Mittelpunkt *N* des neuen Kreises *SPT* leicht zu konstruieren, indem man *PN* ..1 *MP*  zieht. NP ist dann der Radius des neuen Kreises.

Soll dieser Kreis nicht auf die Vektoren I und f bezogen werden. sondern auf den Vektor  $m = 0S$  für  $\varphi = 0$  und  $n = 0T$  für  $\varphi = \pi$ , so muß l und f in Gl. (154) durch m und n ausgedrückt werden. Zu dem Zwecke setzen wir

$$
m=1+LS=1+(f-1)\frac{|j_{\varphi}|}{|1|+|j_{\varphi}|}=I\frac{|i|}{|1|+|j_{\varphi}|}+I\frac{|j_{\varphi}|}{|1|+|j_{\varphi}|},\quad(159)
$$

$$
\mathfrak{n} = \mathfrak{l} - TL = \mathfrak{l} - (\mathfrak{k} - \mathfrak{l}) \frac{|\mathfrak{j}_{\varphi}|}{|\mathfrak{j}| - |\mathfrak{j}_{\varphi}|} = \mathfrak{l} \frac{|\mathfrak{j}|}{|\mathfrak{j}| - |\mathfrak{j}_{\varphi}|} - \mathfrak{k} \frac{|\mathfrak{j}_{\varphi}|}{|\mathfrak{j}| - |\mathfrak{j}_{\varphi}|}. \tag{160}
$$

Aus  $Gl. (159)$  und  $(160)$  ergibt sich:

$$
1 = \frac{m+n}{2} + \frac{m-n}{2} \frac{|i_{\varphi}|}{|i|},
$$
\n(161)

$$
f = \frac{m+n}{2} + \frac{m-n}{2} \frac{|i|}{|i_{\varphi}|}. \tag{162}
$$

Diese Werte in  $Gl. (154)$ ,  $(155)$  eingesetzt, gibt:

$$
\frac{j_{\varphi}}{j} = \frac{i_{\varphi} - 1}{f - i_{\varphi}} = \frac{i_{\varphi} - \left[\frac{m + n}{2} + \frac{m - n}{2}\right]j_{\varphi}}{\frac{m + n}{2} + \frac{m - n}{2}\frac{|j|}{|j_{\varphi}|} - |i_{\varphi}|},
$$
\n
$$
j_{\varphi} = \frac{j_{\varphi}}{f - n} = \frac{m + n}{n} \left[\frac{m - n}{2}\right]j_{\varphi} \left[n + n, m - n|j|\right]
$$
\n(163)

$$
i_{\varphi} = \frac{1 + \frac{I_{\varphi}}{j}f}{1 + \frac{I_{\varphi}}{j}} = \frac{\frac{m+n}{2} + \frac{m-n}{2} \frac{|I_{\varphi}|}{|j|} + \frac{I_{\varphi}}{j} \frac{|m+n}{2} + \frac{m-n}{2} \frac{|1|}{|I_{\varphi}|}}{1 + \frac{I_{\varphi}}{j}}. (164)
$$

Setzen wir in Gl. (164)  $\varphi = 0$ , so wird

$$
\frac{\mathfrak{j}_{\varphi}}{\mathfrak{j}} = \frac{|\mathfrak{j}_{\varphi}|}{|\mathfrak{j}|} \quad \text{and} \quad \mathfrak{i}_{\varphi} = \mathfrak{m},
$$

setzen wir dagegen  $\varphi = \pi$ , so wird

$$
\frac{\mathfrak{j}_{\varphi}}{\mathfrak{j}} = -\frac{|\mathfrak{j}_{\varphi}|}{|\mathfrak{j}|} \quad \text{und} \quad \mathfrak{i}_{\varphi} = \mathfrak{n}.
$$

Diese Probe zeigt die Richtigkeit der Gl. (164) für die beiden Grenzfälle.

3. Darstellung der unter 1. entwickelten Kreisgleichung als Funktion eines reellen Parameters v.

Unter 1. war

$$
\mathfrak{i}_{\mathfrak{x}} = f\left(\frac{\mathfrak{j}_{\mathfrak{x}}}{\mathfrak{j}}\right)
$$

 $\mathfrak{i}_{\mathfrak{x}} = f(v)$ 

entwickelt. Um nunmehr

zu bilden, setzen wir

$$
\frac{\dot{\mathbf{j}}_{\mathbf{\bar{k}}}}{\dot{\mathbf{j}}} = \frac{\dot{\mathbf{j}}_{\mathbf{\bar{k}}\,\mathbf{0}}}{\dot{\mathbf{j}}} \cdot \frac{\dot{\mathbf{j}}_{\mathbf{\bar{k}}}}{\dot{\mathbf{j}}_{\mathbf{\bar{k}}\,\mathbf{0}}} = \frac{\dot{\mathbf{j}}_{\mathbf{\bar{k}}\,\mathbf{0}}}{\dot{\mathbf{j}}} \cdot v = \frac{\delta}{c} v^{-1} \tag{165}
$$

Hierin ist  $\frac{b}{c}$  ein bekanntes konstantes Vektorverhältnis und *v* ein reeller Zahlenwert, der zwischen  $+\infty$  und  $-\infty$  variiert. Setzen wir den Wert  $\frac{j_x}{j}$  aus Gl. (165) in Gl. (148) ein, so er-<br>halten wir:

$$
i_{\mathbf{r}} = \frac{1 + \frac{\mathfrak{d}}{\mathfrak{c}} \mathfrak{f} v^{2}}{1 + \frac{\mathfrak{d}}{\mathfrak{c}} v} = \frac{\mathfrak{c} \mathfrak{l} + \mathfrak{d} \mathfrak{f} v^{2}}{\mathfrak{c} + \mathfrak{d} v} \tag{166}
$$

Diese Gleichung gibt fiir

$$
v = 0 : \mathfrak{i}_t = 1 ,
$$
  

$$
v = \infty : \mathfrak{i}_t = \mathfrak{k} .
$$

**In** ahnlicher Weise kann die unter 2. entwickelte Kreisgleichung für veränderliche Werte von  $\varphi$  als Funktion eines reellen Para-

<sup>1</sup>) In der Einleitung zu diesem Abschnitt hatten wir  $|j_{\xi \, 0}| = |j|$  angenommen, so daß das Vektorverhältnis  $\frac{j_{\mathfrak{e}^0}}{j}$  lediglich eine Verdrehung, aber keine GroBenveranderung eines Vektors zur Folge hat. Auf diese Einschrankung kann hier verzichtet werden.

2) Nach der symbolischen Methode wird diese Gleichung meist in der Form

$$
\mathfrak{i}_{\mathfrak{k}} = \frac{\mathfrak{A} + \mathfrak{B} \mathfrak{v}}{\mathfrak{C} + \mathfrak{D} \mathfrak{v}}
$$

geschrieben, worin  $\mathfrak{A}, \mathfrak{B}, \mathfrak{C}, \mathfrak{D}$  komplexe Zahlenwerte darstellen. Wir wollen diese Ausdrucksweise mit unserem Ausdruck 1 und 2, Gl. (166), vergleichen. Wählen wir den Ausdruck 1, so ist  $\mathfrak{C} = 1$  zu setzen, und es müssen  $\mathfrak A$  und  $\mathfrak B$ Vektoren.  $\mathfrak D$  dagegen ein Vektorverhältnis bedeuten. Man ersieht hieraus, daB' die symbolische Rechnungsweise keinerlei AufschluB gibt tiber die Maßeinheiten, nach denen die einzelnen Größen zu messen sind, denn W und)8 sind tatsachlich Stromvektoren (MaBeinheit: Amp), wahrend'll ein Vektorverhältnis (Maßeinheit:  $\frac{\text{Volt}}{\text{Volt}}$  bzw.  $\frac{\text{Amp}}{\text{Amp}}$ ) ist. Vergleichen wir aber mit der Ausdrucksweise 2, so sind  $\mathfrak A$  und  $\mathfrak B$  Kreuzprodukte von Vektoren (Maßeinheit z. B. Volt-Amp.),  $\mathfrak C$  und  $\mathfrak D$  dagegen Spannungsvektoren (MaBeinheit Volt). Die symbolische Methode ermangelt hier einer dringend erwiinschten Klarheit.

meters v entwickelt werden, indem man  $\varphi = v \cdot \pi$  setzt und das Vektorverhältnis  $\frac{j_{\varphi}}{i}$  in seine beiden Komponenten  $\frac{|j_{\varphi}|}{|i|} = c$  und  $\widehat{\varphi} = \widehat{v\pi}$  zerlegt, also  $\frac{\dot{\mathfrak{j}}_{\varphi}}{\dot{\cdot}}=c\cdot\widehat{v\pi}$ 

schreibt. Es soll aber hier nicht näher darauf eingegangen werden.

#### d) Kegelschnitte.

Bei der Behandlung der Kegelschnitte beschränken wir uns auf die Parameterdarstellung  $r = f(v)$ .

Die allgemeine Gleichung eines Kegelschnittes - d. i. einer Kurve zweiten Grades  $-$  lautet:

$$
z = \frac{A1 + B\mathfrak{m}\mathfrak{v} + \mathfrak{k}\mathfrak{v}^2}{A + B\mathfrak{v} + \mathfrak{v}^2},\tag{167}
$$

worin  $r$ ,  $r$ ,  $r$ ,  $m$  Vektoren,  $A$ ,  $B$  reelle konstante Zahlen und  $v$ einen zwischen  $+\infty$  und  $-\infty$  veränderlichen reellen Zahlenwert bedeuten, so daß nur im Zähler Vektoren vorkommen. Der Beweis ist folgendermaßen zu erbringen: Aus Gl. (167) ergibt sich:

$$
(\xi - 1)A + (\xi - \pi)Bv + (\xi - \xi)v^2 = 0.
$$
 (168)

<sup>1</sup>) Diese Form der Gleichung entsteht aus der allgemeinen Form

$$
\mathfrak{x}=\frac{C\mathfrak{l}+D\mathfrak{m}'v+E\mathfrak{k}v^2}{F+Gv+Hv^2}.
$$

Soll sich

für  $v = 0$ :  $\mathfrak{x} = 1$  (Leerlaufsvektor) und

für  $v = \infty : x = f$  (Kurzschlußvektor)

ergeben, so ist  $F = C$  und  $H = E$  zu setzen. Dividiert man Zähler und Nenner durch  $E$ , so ist

$$
\mathfrak{x} = \frac{\frac{C}{E}\mathfrak{i} + \frac{D}{E}\mathfrak{m}'v + \mathfrak{i}v^2}{\frac{C}{E} + \frac{C}{E}v + v^2}.
$$

Setzt man ferner  $\frac{D}{E}$ m' =  $\frac{G}{E}$ m,  $\frac{C}{E} = A$  und  $\frac{G}{E} = B$ , so ist  $x = \frac{A\,1 + B\,m\,v + {\bf i}\,v^2}{A + B + v^2}.$ 

Es ist daher stets möglich, durch Änderung der Beträge der Vektoren gleiche reelle Faktoren (A, B, 1) im Zähler und Nenner des Bruches zu erhalten.

64

Wir nehmen nun ein beliebiges recht- oder schiefwinkliges Koordinatenkreuz an, zerlegen  $x$ , f, I, m in ihre Komponenten  $r_1 r_2$ ,  $r_1 r_2$ ,  $r_1 l_1$ ,  $m_1 m_2$  und bestimmen die Schnittpunkte einer Geraden  $r_1$  = const mit der Kurve, indem wir ihre Ordinaten  $r_2$ berechnen.

Setzt man in Gl. (168)  $z_1 = c_1$  ein, so entsteht eine quadratische Gleichung in *v:* 

$$
(c_1 - I_1)A + (c_1 - m_1)Bv + (c_1 - f)v^2 = 0.
$$
 (169)

Es gibt daher zwei Werte, *Vi, v",* welche der Gleichung genugen.  $\mathbf{Da}$  ferner  $\mathbf{A}^1 + \mathbf{B}^1$   $\mathbf{B}^2$ 

$$
x_2 = \frac{A l_2 + B m_2 v + f_2 v^2}{A + B v + v^2} \tag{170}
$$

ist, so erhalt man durch Einsetzen obiger Werte *Vi* bzw. *v"* zwei Werte  $r'_2$  bzw.  $r''_2$  für  $r_2$ . Die Kurve besitzt daher mit der ganz beliebig angenommenen Geraden zwei Schnittpunkte und ist somit eine Kurve zweiten Grades. Sind  $v'$ ,  $v''$  reell, so sind auch  $\zeta_2'$ ,  $\zeta_2''$ reell; sind *Vi, v"* dagegen komplex, so gilt dieses auch von  $x'_2, x''_2$ . Ist schließlich  $v' = v''$ , so tangiert die Gerade die Kurve.

Die Art des durch Gl. (167) dargestellten Kegelschnittes  $Ellipse$ , Parabel, Hyperbel  $-$  wird durch die Konstanten des Nenners bestimmt. Wird dieser gleich Null, so wird  $r = \infty$ . Dieses ist der Fall für

$$
v = -\frac{1}{2} \left( B \pm \sqrt{B^2 - 4A} \right). \tag{171}
$$

Je nachdem die Diskriminante

$$
B^2-4\varLambda\!\gtrapprox\!0
$$

ist, sind die beiden Wurzeln  $v_1, v_2$  der Gl. (171) reell (aber ungleich), gleich oder komplex:

*B2* - *4A* > 0 entspricht daher einer Hyperbel'l *B2* - *4A* = 0 " "" Parabel, *B2* - *4A* <sup>&</sup>lt;0 " "" Ellipse. (172)

1. Para bel.

Da für die Parabel  $B^2 - 4A = 0$ , also  $A = \frac{1}{4}B^2$  ist, so verandert sich Gl. (167) in

$$
\mathfrak{x} = \frac{\frac{1}{4}B^2\mathfrak{l} + B\mathfrak{m}v + \mathfrak{k}v^2}{\frac{1}{4}B^2 + Bv + v^2} = \mathfrak{k} + \frac{\frac{1}{4}B^2(\mathfrak{l} - \mathfrak{k}) + B(\mathfrak{m} - \mathfrak{k})v}{(\frac{1}{2}B + v)^2}.
$$
 (173)

Natalis, Gleich- und Wechselstromsysteme. 2. Auf!. 5

66 Parabel.

Der letzte Bruch läßt sich weiterhin in zwei Partialbrüche zerlegen, die *v* nur noch im Nenner enthalten:

$$
\mathfrak{x} = \mathfrak{k} + \frac{B(\mathfrak{m} - \mathfrak{k})}{\frac{1}{2}B + v} + \frac{\frac{1}{4}B^2(\mathfrak{l} + \mathfrak{k} - 2\mathfrak{m})}{(\frac{1}{2}B + v)^2}.
$$
 (174)

Setzt man hierin

Abb.48.

$$
w = \frac{\frac{1}{2}B}{\frac{1}{2}B + v},
$$
\n(175)

so ist

$$
z = f + 2(m - f)w + (1 + f - 2m)w^{2}.
$$
 (176)

Gl. (175) und (176) geben für

\n
$$
v = 0: \quad w = 1 \quad \text{und } \mathfrak{x} = 1,
$$
\n
$$
v = \infty: \quad w = 0 \quad \text{und } \mathfrak{x} = \mathfrak{k},
$$
\n
$$
v = -\frac{1}{2}B: \quad w = \infty \quad \text{und } \mathfrak{x} = \infty.
$$
\nGl. (176) läßt sich einfacher

\nschreiben:

\n
$$
\begin{array}{ccc}\n\mathfrak{g} & & \\
\hline\n\mathfrak{g} & & \\
\hline\n\mathfrak{g} & & \\
\hline\n\mathfrak{g} & & \\
\hline\n\mathfrak{g} & & \\
\hline\n\mathfrak{g} & & \\
\hline\n\mathfrak{g} & & \\
\hline\n\mathfrak{g} & & \\
\hline\n\mathfrak{g} & & \\
\hline\n\mathfrak{g} & & \\
\hline\n\mathfrak{g} & & \\
\hline\n\mathfrak{g} & & \\
\hline\n\mathfrak{g} & & \\
\hline\n\mathfrak{g} & & \\
\hline\n\mathfrak{g} & & \\
\hline\n\mathfrak{g} & & \\
\hline\n\mathfrak{g} & & \\
\hline\n\mathfrak{g} & & \\
\hline\n\mathfrak{g} & & \\
\hline\n\mathfrak{g} & & \\
\hline\n\mathfrak{g} & & \\
\hline\n\mathfrak{g} & & \\
\hline\n\mathfrak{g} & & \\
\hline\n\mathfrak{g} & & \\
\hline\n\mathfrak{g} & & \\
\hline\n\mathfrak{g} & & \\
\hline\n\mathfrak{g} & & \\
\hline\n\mathfrak{g} & & \\
\hline\n\mathfrak{g} & & \\
\hline\n\mathfrak{g} & & \\
\hline\n\mathfrak{g} & & \\
\hline\n\mathfrak{g} & & \\
\hline
$$

$$
a = 2(m - f) \tag{178}
$$

und

 $\mathfrak{b}=\mathfrak{l}+\mathfrak{k}-2\,\mathfrak{m}$  (179)

gesetzt ist. Die veriinderlichen Werte *v* und *10* entsprechen zwei Punktreihen, deren gegenseitige gesetzmäßige Abhängigkeit durch Gl. (175) gegeben ist.

Gl. (177) entspricht einer bekannten Konstruktion der Parabel aus dem Vektor f, einem Durchmesser  $\mathfrak b$  und einer zu ihm konjugierten Sehne *a.* Die Punkte der Parabel sind in Abb. 48 für die Werte

$$
w = \pm 0; 0.2; 0.4; 0.6; 0.8; 1.0; 1.2; w2 = 0; 0.04; 0.16; 0.36; 0.64; 1.0; 1.44.
$$

konstruiert, wobei die drei Vektoren f, a und b als gegeben an-

genommen und  $\mathfrak b$  willkürlich in die Ordinatenachse gelegt ist.<br>Der Vektor  $\mathfrak k=0$  *K* zeigt für den Wert  $w=0$  die Verschiebung des Punktes *K* der Kurve gegen den Ursprung *O* an. Die Tangente im Punkte Kist II *a.* Die Abbildung zeigt die Zusammensetzung des veränderlichen Vektors  $\mathfrak{x} = OP$  aus den drei Teilen

$$
f = OK, \quad b w^2 = KQ, \quad a w = QP.
$$

Setzt man statt  $+w -w$ , so rückt der Punkt *P* nach *P'*.
Für  $w = 1$  ist  $r = f + a + b$  entsprechend dem Punkte L. Aus Gl. (178), (179) ergibt sich aber

$$
a + b = 1 - f = -(f - 1).
$$
 (180)

Zieht man daher in Abb. 48 OD parallel und gleich  $KL$ , so muß  $OD = a + b$  sein, wie auch die Zeichnung zeigt.

2. Hyperbel und Ellipse.

Die allgemeine Gleichung des Kegelschnittes

$$
z = \frac{A1 + Bm v + f v^2}{A + Bv + v^2}
$$
 (181)

läßt sich noch auf eine einfachere Form bringen, die sofort die Art des Kegelschnittes erkennen läßt:

$$
\mathbf{g} = \mathbf{f} + \frac{A(\mathbf{l} - \mathbf{f}) + B(\mathbf{m} - \mathbf{f})v}{(A - \frac{1}{4}B^2) + \left(v + \frac{B}{2}\right)^2}.
$$
 (182)

Setzt man hierin

$$
w = v + \frac{B}{2}; \qquad v = w - \frac{B}{2}
$$
 (183)

und zur Abkurzung

$$
C = (A - \frac{1}{4}B^2); \quad \mathfrak{p} = A\left(1 - \mathfrak{f}\right) - \frac{1}{2}B^2(\mathfrak{m} - \mathfrak{f}); \quad \mathfrak{q} = B(\mathfrak{m} - \mathfrak{f}), \quad (184)
$$
  
so ist

$$
\underline{r} = \underline{r} + \frac{A(\underline{1-\underline{r}}) - \frac{1}{2}B^2(\underline{m-\underline{r}}) + B(\underline{m-\underline{r}})w}{(A - \frac{1}{4}B^2) + w^2}
$$
(185)

oder  

$$
z = f + \frac{\mathfrak{p} + \mathfrak{q} w}{C + w^2} = f + \mathfrak{p} \frac{1}{C + w^2} + \mathfrak{q} \frac{w}{C + w^2}^{1}), \quad (186)
$$

<sup>1</sup>) Es fällt auf, daß Gl. (186) nur vier Konstanten  $\sharp\mathfrak{p}\not\subset\mathcal{C}$ , von denen drei zweidimensional, eine eindimensional ist, Gl. (lSI) dagegen deren fünf,  $\mathfrak{t}$   $\mathfrak{m}$  *AB* (davon drei zweidimensional, zwei eindimensional), enthält. Der Unterschied ist darauf zurückzuführen, daß p und q, wie auch Abb.49 erkennen laBt, konjugierte Durchmesser der Hyperbel sind. Diese Tatsache ist gleichwertig der fehlenden eindimensionalen Konstante. Dagegen lassen sich natiirlich nicht durch die vier Konstanten der Gl. (lS6) riickwiirts die fiinf Konstanten der Gl. (lSI) ausdriicken. Auf die Ermittelung von 1 und m muBte daher in der Abb. 49 verzichtet werden. Der Leerlaufspunkt  $1$  (für  $v = 0$ ) kann daher ein beliebiger Punkt der Hyperbel sein. Ist derselbc gewahlt, so ist auch m bestimmt.

 $\alpha$ ) Ist  $C = A - \frac{1}{4} B^2$  negativ, so gibt es zwei Werte von *w*, nämlich  $w_1 = +\sqrt{-C}$  und  $w_2 = -\sqrt{-C}$ , die den Nenner des zweiten bzw. dritten Gliedes der Gl. (186) zu Null werden lassen. Für diese Werte von *w* wird  $x = \infty$ . Der Kegelschnitt ist daher eine Hyperbel, deren Asymptoten parallel zu den Vektoren  $p + q\sqrt{-C}$ bzw.  $p \equiv q \sqrt{-C}$  verlaufen.

In Abb. 49 ist die Konstruktion der Hyperbel für  $C = -4$ 

\n dargestellt an Hand der nachfolgenden Zahlenreihen für\n 
$$
w, \frac{1}{C+w^2}, \frac{w}{C+w^2}
$$
\n

\n\n C = -4,\n 
$$
w = -5 \qquad -4 \qquad -3 \qquad -2 \qquad -1 \qquad 0 \qquad 1 \qquad 2 \qquad 3 \qquad 4 \qquad 5
$$
\n
$$
w^2 = 25 \qquad 16 \qquad 9 \qquad 4 \qquad 1 \qquad 0 \qquad 1 \qquad 4 \qquad 9 \qquad 16 \qquad 25
$$
\n
$$
C+w^2 = 21 \qquad 12 \qquad 5 \qquad 0 \qquad -3 \qquad -4 \qquad -3 \qquad 0 \qquad 5 \qquad 12 \qquad 21
$$
\n
$$
\frac{1}{C+w^2} = 0.0476 \qquad 0.083 \qquad 0.2 \qquad \infty \qquad -0.33 \qquad -0.25 \qquad -0.33 \qquad \infty \qquad 0.2 \qquad 0.083 \qquad 0.0476
$$
\n
$$
\frac{w}{C+w^2} = -0.238 \qquad -0.333 \qquad -0.6 \qquad -\infty \qquad 0.333 \qquad 0 \qquad -0.33 \qquad \infty \qquad 0.6 \qquad 0.333 \qquad 0.238
$$
\n

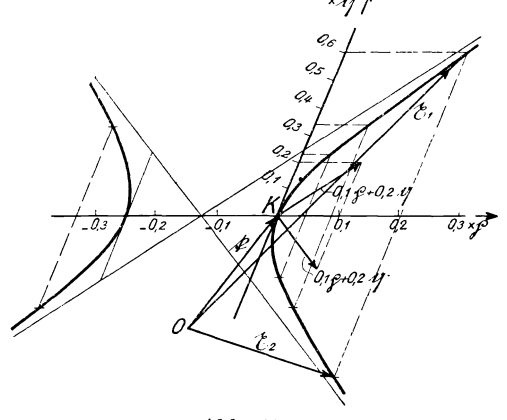

Abb.49.

*'A!* ! Beispielsweise ist fur  $w = 3$  der Vektor  $x_1 = f$  $+ 0.2\mathfrak{p} + 0.6\mathfrak{q}$  und für  $w = -3$  der Vektor  $x_{0} = f$  $+ 0.2\mathfrak{p} - 0.6\mathfrak{q}$  und die *I* Parallelen zu den Asymptoten  $\mathfrak{p} + \mathfrak{q}$   $\sqrt{+4} = \mathfrak{p}$  $\frac{\phi \cdot a_2 \cdot a_1}{\phi_2 \cdot a_3}$  protein  $\phi + q + 4 = p$ <br> $\frac{d}{d} \frac{d}{d} \frac{1}{\phi_3 \cdot a_3} + 2 q$  und  $\phi - q \sqrt{1 + 4} = 0$  $\mathfrak{p}-2\mathfrak{q}$  bzw.  $0,1(\mathfrak{p}+2\mathfrak{q})$ und  $0,1(p - 2q)$  eingetragen.

> *f3*) Ist  $C = A - 1B^2$  $> 0$ , so gibt es keinen Wert w, der den Nenner des zweiten bzw. dritten Gliedes der Gl. (186) zu

Null macht;  $r$  kann daher nicht  $\infty$  werden, und die Kurve ist eine Ellipse.

In Abb. 50 ist die Konstruktion derselben für  $C = +4$  an Hand nachfolgender Zahlenreihen dargestellt:

$$
w = -5 \t-4 \t-3 \t-2 \t-1 \t0 \t1 \t2 \t3 \t4 \t5 \t\infty,
$$
  
\n
$$
w^2 = 25 \t16 \t9 \t4 \t1 \t0 \t1 \t4 \t9 \t16 \t25 \t\infty,
$$
  
\n
$$
-w^2 = 29 \t20 \t13 \t8 \t5 \t4 \t5 \t8 \t13 \t20 \t29 \t\infty,
$$
  
\n
$$
\frac{1}{-w^2} = 0.0345 \t0.050 \t0.077 \t0.125 \t0.200.250.200.1250.0770.0500.03450,
$$
  
\n
$$
\frac{v}{-w^2} = -0.1725 -0.20 -0.231 -0.250 -0.20 \t0 \t0.200.25 \t0.2310.20 \t0.17250.
$$

Beispielsweise ist für  $w = 3$  der Vektor

$$
\mathfrak{x}_1 = \mathfrak{k} + 0.077 \mathfrak{p} + 0.231 \mathfrak{q}
$$

und für  $w = -3$ 

$$
\mathfrak{x}_2=\mathfrak{k}+0.077\mathfrak{p}-0.231\mathfrak{q}
$$

dargestellt.

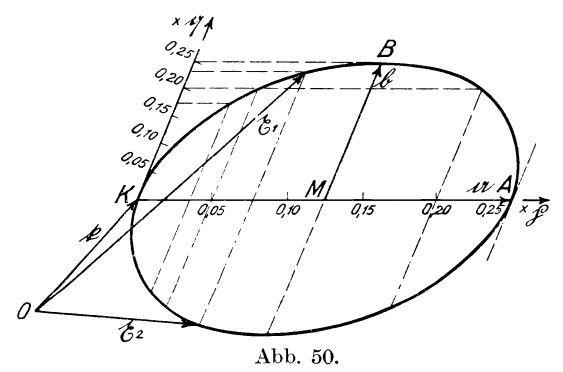

*r)* Es ist noch zu untersuchen, unter welchen Bedingungen die durch G1. (186) und Abb.50 dargestellte Ellipse in einen Kreis degeneriert. Bezeichnen wir in Abb.50 die beiden zugeordneten Halbmesser der Ellipse mit a, b, so muB ffir den Kreis

$$
a \perp b \tag{187}
$$

siehen und

 $|a|=|b|$ (188)

sein.

Aus G1. (187) ergibt sich

$$
\mathfrak{p} \perp \mathfrak{q} \,.
$$
 (189)

Ferner ist G1. (186)  $\text{für} \quad w = 0, \quad \text{d. i.} \quad \text{für} \quad \text{den} \quad \text{Punkt} \quad A, \quad \text{nach}$ 

$$
\mathfrak{x}-\mathfrak{k}=KA=2\mathfrak{a}=\frac{\mathfrak{p}}{C},
$$

70 Kreis.

daher 
$$
\mathfrak{a} = \frac{\mathfrak{p}}{2C} = KM = \frac{\mathfrak{p}}{C + w_B^2},
$$
 (190)

wenn *WB* der Wert von wist, der dem Linienzug *OKMB* entspricht. Daher ist

$$
w_B^2 = C, \quad w_B = \sqrt{C} \tag{191}
$$

und nach Gl. (188), (190) und (186):

$$
\frac{|\mathfrak{p}|}{C+w_B^2} = \frac{\sqrt{|C|}\mathfrak{q}|}{C+w_B^2} \quad \text{oder} \quad |\mathfrak{p}| = |\overline{C}|\mathfrak{q}|.
$$
 (192)

Die Gleichung

$$
z = \mathfrak{k} + \frac{\mathfrak{p} + \mathfrak{q} w}{C + w^2} \tag{193}
$$

ist daher eine Kreisgleichung, wenn

$$
\mathfrak{p} \perp \mathfrak{q} \text{ und } |\mathfrak{p}| = \mathfrak{f} \overline{C} |\mathfrak{q}|
$$

ist.

In Abb. 51 ist für  $C = 4$ , also  $|\mathfrak{p}| = 2|\mathfrak{q}|$  und die Zahlenreihen  $w = -4$   $-3$   $-2$   $-1$  0 1 2 3 4  $\infty$ ,  $w=-4$   $-3$   $-2$   $-1$  0 1 2 3 4  $\infty$ ,<br>  $w^2=16$  9 4 1 0 1 4 9 16  $\infty$ ,  $4+w^2 = 20$  13 8 5 4 5 8 13 20  $\infty$ ,  $\frac{1}{4+w^2} =$ 0,05 0,077 0,125 0,20 0,25 0,20 0,125 0,077 0,05 0,  $\frac{w}{4+w^2}$  = -0,20 -0,231 -0,250 -0,20 0,0 0,20 0,25 0,231 0,20 0.

der Kreis dargestellt.

Wir haben für die Kreisgleichung drei verschiedene Formen aufgestellt:

$$
z = \frac{jI + f j_x}{j + j_x} = f + \frac{j(I - f)}{j + j_x}
$$
 (148) 
$$
\begin{vmatrix} y - f = \frac{j(I - f)}{j + j_x} & (148a) \end{vmatrix}
$$

$$
z = \frac{ct + b\,t\,v}{c + b\,v} = t + \frac{c(t - t)}{c + b\,v} \qquad (166) \qquad z - t = \frac{c(t - t)}{c + b\,v} \qquad (166a)
$$

$$
z = f + \frac{p + qw}{C + w^2}
$$
 (193) 
$$
t - f = \frac{p + qw}{C + w^2}
$$
 (193a)

mit  $\mathfrak{p} \perp \mathfrak{q}$  und  $|\mathfrak{p}| = \sqrt{C} |\mathfrak{q}|$ .

Die ersten beiden Spezialkreisgleichungen haben unter dem Bruchstrich die Summe zweier ungleichgerichteter Vektoren, die

letzte, welche aus der allgemeinen Gleichung eines Kegelschnittes entwickelt ist, dagegen die Summe zweier reeller Zahlen. Es muB sich daher z. B. Gl. (166a) in die Form der Gl. (193a) verwandeln lassen. Diese Umwandlung solI nachstehend durchgefiihrt werden, da sie gleichzeitig zeigt, wie man die Vektorsumme im Nenner eliminieren kann, ohne sich dabei komplexer Zahlen wie nach der symbolischen Methode bedienen zu miissen.

In Abb. 52 seien  $OC = c$ ,  $OD = b$ ,  $OD_s = b_s$  das Spiegelbild von  $\mathfrak{d}$ ;  $CA = \mathfrak{d}v$ ,  $CB = \mathfrak{d}_{\mathfrak{g}}v$  das Spiegelbild von  $CA$ ;  $OA = c + bv$ ,  $OB = c + b<sub>s</sub>v$  das Spiegelbild von *OA*.

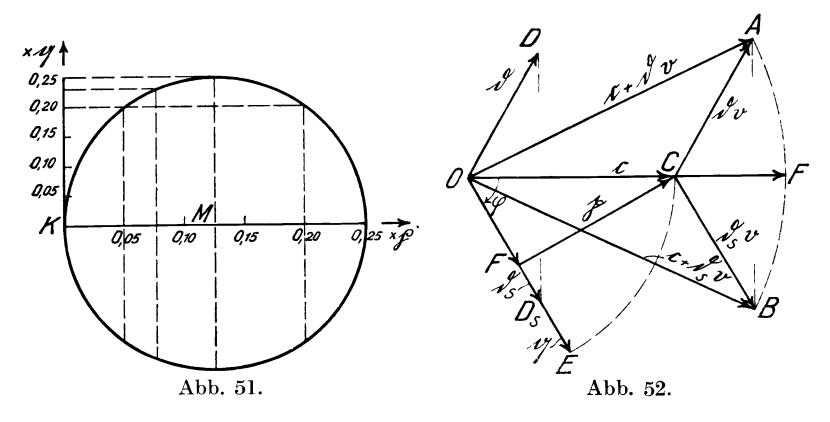

Wir multiplizieren Zahler und Nenner in Gl. (166a) mit  $c + b_{\beta} b$ .

$$
\frac{c + b_s v}{c + b_s b}:
$$
\n
$$
z - f = \frac{c(l - f)}{c + b v} \frac{c + b_s v}{c + b_s v}
$$
\n(194)

und beachten, daB nach Gl. (93)

$$
(\mathfrak{c} + \mathfrak{d} v)(\mathfrak{c} + \mathfrak{d}_{\tilde{\mathfrak{s}}} v) = \mathfrak{c}^2 \frac{|\mathfrak{c} + \mathfrak{d} v|^2}{|\mathfrak{c}|^2} = (OF)^2
$$

gleich dem Quadrat eines Vektors in der Richtung e und vom Betrage  $|c + \delta v|$ , und nach dem Kosinussatz

 $|\mathfrak{c} + \mathfrak{d} v|^2 = |\mathfrak{c}|^2 + 2|\mathfrak{c}| |\mathfrak{d}| v \cos \varphi + |\mathfrak{d}|^2 v^2 = |\mathfrak{c}|^2 \left( 1+2\frac{|\mathfrak{d}|}{|\mathfrak{c}|} v \cos \varphi + \frac{|\mathfrak{d}|^2}{|\mathfrak{c}|^2} v^2 \right)$ ist. Dann ergibt sich

$$
(\mathfrak{c}+\mathfrak{d}\mathit{v})(\mathfrak{c}+\mathfrak{d}_{\mathfrak{s}}\mathit{v})=\mathfrak{c}^{2}\Big(1+2\frac{|\mathfrak{d}|}{|\mathfrak{c}|}\mathit{v}\cos\varphi+\frac{|\mathfrak{d}|^{2}}{|\mathfrak{c}|^{2}}\mathit{v}^{2}\Big).
$$
 (195)

Setzen wir hierin

$$
w=\frac{|\mathfrak{d}|}{|\mathfrak{c}|}v+\cos\varphi\,,
$$

so wird

$$
(\mathfrak{c}+\mathfrak{d}\,\mathfrak{v})(\mathfrak{c}+\mathfrak{d}_{\hat{\mathfrak{s}}}\mathfrak{v})=\mathfrak{c}^2(1+w^2-\cos^2\varphi)=\mathfrak{c}^2(w^2+\sin^2\varphi),
$$

daher

$$
z - f = \frac{c(t - f)(c + b_{\hat{s}}v)}{c^2(w^2 + \sin\varphi^2)} = \frac{t - f}{c} \frac{c + b_{\hat{s}}\frac{|c|}{|b|}(w - \cos\varphi)}{\sin\varphi^2 + w^2},
$$
  

$$
z - f = \frac{t - f}{c} \frac{\left(c - b_{\hat{s}}\frac{|c|}{|b|}\cos\varphi\right) + b_{\hat{s}}\frac{|c|}{|b|}w}{\sin\varphi^2 + w^2}
$$
(196)

Hierin bedeutet  $\delta_{\beta}$  : einen Vektor von der Richtung  $\delta_{\beta}$  und dem Betrage  $|c|$ , also gleich  $OE$  und  $\delta_{\hat{s}}\frac{|c|}{|\hat{b}|}\cos\varphi = OF$ , wenn  $CF \perp OE$  gezogen ist. Daher ist

$$
c - b_s \frac{|c|}{|b|} \cos \varphi = FC = OC \sin \varphi.
$$

Setzen wir

$$
c - b_{\mathfrak{s}} \frac{|c|}{|b|} \cos \varphi = \mathfrak{p} \,, \quad b_{\mathfrak{s}} \frac{|c|}{|b|} = \mathfrak{q} \quad \text{ and } \quad \sin \varphi^2 = C \,,
$$

so erhalt Gl. (196) die Form

$$
y - f = \frac{1 - f}{c} \frac{p + qw}{C + w^2}.
$$
 (197)

Der konstante Faktor  $\frac{1-\mathfrak{k}}{\mathfrak{c}}$  in dieser Gleichung stellt aber lediglich eine konstante Verdrehung und Langenanderung des durch  $\frac{p+qw}{C+w^2}$  gegebenen Vektors dar. Da aber  $\frac{p+qw}{C+w^2}$  nach Gl. (193) einem Kreis durch den Ursprung entspricht, so ergibt Gl. (197) gleichfalls einen Kreis durch den Ursprung, dessen Durchmesser lediglich in seiner Richtung und Größe verändert ist. Ist im besonderen  $\frac{1-\ddot{t}}{c} = 1$ , so sind beide Kreise nach Größe und Lage kongruent.

e) Kurven dritten und höheren Grades.

Die überwiegende Zahl der Wechselstromerscheinungen läßt sich durch Kurven ersten und zweiten Grades (besonders Kreise) darstellen. Bei der Berechnung von Wechselstromverzweigungen mit mehrfacher magnetischer Verkettung und besonders von Kollektormotoren kommen aber vielfach auch Kurven höherer Ordnung in Frage. Daher sollen auch diese nachstehend kurz entwickelt werden.

 $\Lambda$ hnlich Gl. (167) lassen sich Kurven dritten und höheren Grades entwickeln. So lautet die Gleichung einer Kurve dritten Grades:

$$
\mathfrak{z} = \frac{A\mathfrak{l} + B\mathfrak{m}v + C\mathfrak{n}v^2 + \mathfrak{k}v^{3}}{A + Bv + Cv^2 + v^3},
$$
\n(198)

worin 1, m, n, f Vektoren und *A, B,* C, *v* reelle Zahlenwerte sind. Setzt man den Nenner  $A + Bv + Cv^2 + v^3 = 0$ , so ergeben sich drei Werte  $v_1$ ,  $v_2$ ,  $v_3$ , die dieser Bedingung genügen, und der Nenner läßt sich schreiben:

$$
A + Bv + Cv^2 + v^3 = (v - v_1)(v - v_2)(v - v_3).
$$
 (199)

Für die Werte  $v_1, v_2, v_3$  wird daher  $\mathfrak{x} = \infty$ .

Gl. (198) enthält im Nenner nur reelle Zahlenwerte, aber keine Vektoren. Man kann aber auch ahnlich der Kreisgl. (166) Formeln entwickeln, bei denen im Nenner Vektoren verschiedener Richtung vorkommen. So ist

$$
z = \frac{A\mathfrak{p} + B\mathfrak{q}v + C\mathfrak{r}v^2}{1 + D\frac{\mathfrak{s}}{\mathfrak{t}}v},
$$
\n(200)

worin wieder  $\mathfrak{p}$ , q, r,  $\hat{\mathfrak{s}}$ , t Vektoren und *A*, *B*, *C*, *D*, *v* reelle Zahlenwerte sind, gleichfalls eine Kurve dritten Grades. Denn durch Multiplikation des Zählers und Nenners mit dem Spiegelbild  $\frac{t + D\tilde{s}'v}{t}$  des Nenners gegen t werden die Vektoren des Nenners gleichgerichtet  $[f(t^2)]$ , während der Zähler eine Vektorfunktion dritten Grades in *v* wird. Da die Konstruktion derartiger Kurven umstandlich ist, gibt Bloch folgende, nach unserer Berechnungsweise umgearbeitete, vereinfachte Konstruktionsweise an:

<sup>1)</sup> Siehe SchluBsatz der FuBnote zu Gl. (167), S. 64.

Nach derselben Punktreihe  $v = 0, 1, 2, 3, \ldots$  werden die Vektoren  $\mathfrak{x}_1 = \mathfrak{a} + \mathfrak{b} v$ 

$$
z_1 = a + b v \tag{201}
$$

einer Geraden und naeh G1. (166)

$$
z_2 = \frac{c\mathfrak{l} + \mathfrak{d}\mathfrak{f}v}{c + \mathfrak{d}v} = \frac{\mathfrak{l} + \frac{\mathfrak{d}}{c}\mathfrak{f}v}{1 + \frac{\mathfrak{d}}{c}v}
$$
(202)

eines Kreises, den wir uns durch Inversion der Geraden  $c + b v$ entstanden denken, konstruiert und geometriseh addiert; dann ist

$$
x = \varepsilon_1 + \varepsilon_2 = \alpha + \varepsilon_2 + \frac{1 + \frac{\varepsilon}{c} \varepsilon_v}{1 + \frac{\varepsilon}{c} v} = \frac{(\alpha + \varepsilon_2) \left(1 + \frac{\varepsilon}{c} v\right) + 1 + \frac{\varepsilon}{c} \varepsilon_v}{1 + \frac{\varepsilon}{c} v}, \quad (203)
$$

$$
z = \frac{(a+1)+\left[b+\frac{b}{c}(a+\tilde{t})\right]v+b\frac{b}{c}v^2}{1+\frac{b}{c}v}
$$
\n(204)

naeh G1. (200) der Vektor einer Kurve dritten Grades. Es ist nun erforderlich, die fünf Konstanten (Vektoren bzw. Vektorverhältnisse) der Gl. (204), nämlich  $\alpha$ ,  $\beta$ ,  $\frac{\upsilon}{c}$ , I, f durch die gegebenen vier Konstanten der Gl. (200), nämlich  $A_{\mathfrak{p}}, B_{\mathfrak{q}}, C_{\mathfrak{r}}, D\frac{\mathfrak{s}}{\mathfrak{t}}$  auszudrücken. Dabei ergibt sieh, daB iiber eine Konstante der ersten Reihe noeh frei verfügt werden kann. Wir setzen daher  $f = 0$ , benutzen also für Gl. (202) einen Kreis, bei dem der Kurzschlußpunkt K mit

dem Ursprung *O* zusammenfällt. Dann ist zu setzen:  
\n
$$
\mathfrak{a} + \mathfrak{l} = A \mathfrak{p}; \quad \mathfrak{b} + \frac{\mathfrak{d}}{\mathfrak{c}} \mathfrak{a} = B \mathfrak{q}; \quad \mathfrak{b} \frac{\mathfrak{d}}{\mathfrak{c}} = C \mathfrak{r}; \quad \frac{\mathfrak{d}}{\mathfrak{c}} = D \frac{\mathfrak{g}}{\mathfrak{t}}. \tag{205}
$$
\nDarys ergikt sich

Daraus ergibt sieh

$$
\frac{\delta}{c} = D \frac{\hat{s}}{t}; \quad \delta = C r \frac{c}{\delta}; \quad \alpha = (B q - \delta) \frac{c}{\delta}; \quad \delta = A \mathfrak{p} - \mathfrak{a}. \tag{206}
$$

In Abb. 53 ist die auBerst einfaehe Konstruktion der Kurve dargestellt:

Gegeben sind in Abb. 53a die Vektoren  $A\mathfrak{p} = OE$ ,  $B\mathfrak{q} = OF$ ,  $C\tau = OG$  und das Vektorverhältnis  $\frac{D\tilde{s}}{t} = \frac{OH}{OJ}$ . Wir konstruieren nun der Reihe nach die Vektoren b, a, { unter Benutzung des gegebenen Vektorverhältnisses  $\frac{\delta}{c} = \frac{D\hat{g}}{t} = \frac{OH}{OJ}$ . (Über die GroBe der Vektoren c und b verfugen wir erst spater.) Um

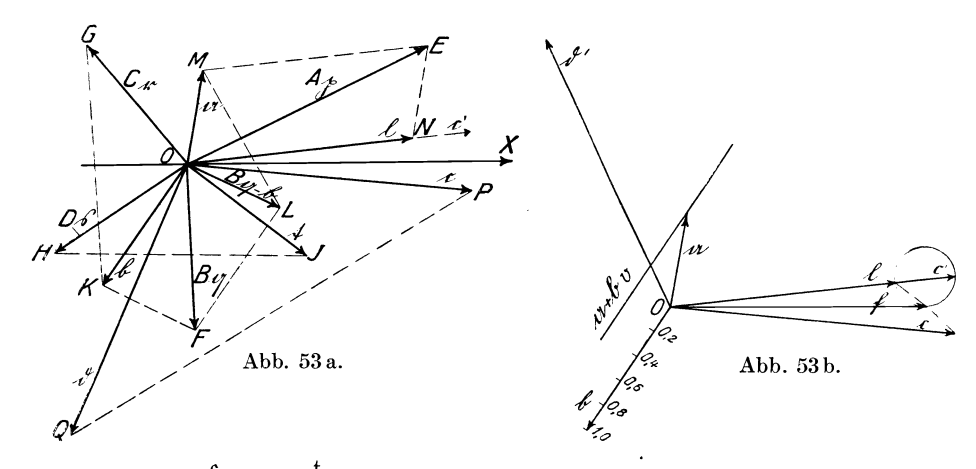

 $\Phi = C \mathfrak{r} \frac{\mathfrak{c}}{\mathfrak{d}} = C \mathfrak{r} \frac{\mathfrak{t}}{D \hat{\mathfrak{s}}}$  zu konstruieren, tragen wir an  $C\mathfrak{r} = OG$ das  $\triangle GOK \sim \triangle HOJ$  an, dann ist  $OK = \mathfrak{b}$ . Ferner ist  $\mathfrak{a}=(B\mathfrak{q}-\mathfrak{b})\frac{\mathfrak{c}}{\mathfrak{b}}$  zu bilden. Zu dem Zwecke konstruieren wir  $Bq - b = OL$ , indem  $OL||KF$  und  $FL||KO$  gezeichnet wird. Um  $B\mathfrak{q}-\mathfrak{b}=0L$  mit dem Vektorverhältnis  $\frac{\mathfrak{c}}{\mathfrak{b}}=\frac{\mathfrak{t}}{D\mathfrak{g}}$  zu multiplizieren, konstruieren wir das  $\triangle$  *LOM* $\sim$   $\triangle$  *HOJ* und finden  $\mathfrak{a} = OM$ .

Schließlich ist noch  $I = A p - a$  zu bilden, indem  $ON|| ME$ und  $EN||MO$  gezeichnet wird. Dadurch ergibt sich  $I = ON$ .

Um die Lage des Vektors  $c = OP$  festzulegen, beachten wir, daß der Vektor der Geraden c + b *v,* durch deren Inversion der durch Gl. (202) gegebene Kreis entstanden ist, für  $v = 0$  gleich c ist. Dem Wert  $v = 0$  entspricht aber nach Gl. (202)  $\mathfrak{x}_2 = 1$ . Die Vektoren c und { sind somit spiegelbildlich zugeordnete Werte, und der Winkel *NOP* zwischen c und 1 wird daher durch die

Abszissenachse OX halbiert, da das Spiegelbild  $c'$  von  $c$  mit I zusammenfallen muß. Dadurch ist die Lage von  $c = OP$  und entsprechend die Lage von  $\mathfrak{d} = OQ$  gegeben, da das Vektorverhältnis  $\frac{c}{b}$  bekannt ist. Dagegen sind die Beträge von c bzw.  $\delta$  nicht festgelegt. Einen derselben, z. B.  $\zeta = OP$  können wir beliebig wahlen. Wie aus Abb. 53c hervorgeht, in der die Inversion

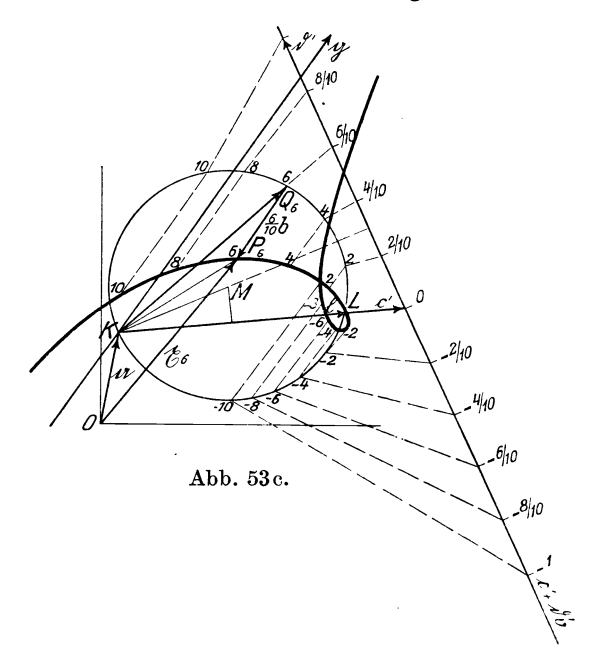

der gespiegelten Geraden  $c' + b'v$  durchgeführt ist, hat auch nur das Verhältnis  $\frac{c'}{s'}$ , aber nicht der Betrag von c' und b' Einfluß auf die Lage und Größe des Kreises. Würde c' und b' doppelt so groB gewahlt sein, so wiirden die einzelnen Strahlen des Strahlenbiindels die gleiche Lage haben. Die Vektoren a, b, c sind aus Abb. 53a nach Abb.53b iibertragen und die zur Inversion der Geraden  $c + b$ b erforderlichen Spiegelbilder c' und  $b'$  in dieser Abbildung dargestellt und der Vollstandigkeit halber auch der Vektor f der Inversionspotenz (durch einen Kreis, der durch die

Spitze von lund c' geht und die Abszissenachse in der Spitze von f tangiert) ermittelt. In Abb.53b ist ferner die Gerade <sup>a</sup>+ *bv* dargestellt (von der kein Spiegelbild erforderlich ist). Die Vektoren b und b' sind in Abb.53b bzw. c mit einer Teilung versehen, um die Werte *bv* bzw. b'v ohne weiteres abgreifen zu können. In Abb. 53c sind nun die Vektoren  $KL = 1$ , c' und b' von dem vorläufigen Ursprung *K* aus aufgetragen und  $KM \perp \mathfrak{d}'$ gezogen. *Mist* der Mittelpunkt des durch *K* und *L* gelegten Inversionskreises, *M* liegt daher senkrecht tiber der Mitte von *K L .*  Sodann sind von *K* aus Strahlen nach den Punkten  $\pm \frac{2}{10}$  b',  $\frac{4}{10}$ b',  $\frac{6}{10}$ b',... gezogen, welche auf dem Kreise die zugehörigen Punkte  $\pm 2$ , 4, 6, ... ergeben. Von diesen Kreispunkten aus sind die zugehörigen Vektoren  $\pm \frac{2}{10}$  b,  $\frac{4}{10}$  b,  $\frac{6}{10}$  b, ... parallel b (Abb. 53 b) angetragen und dadurch die zugehörigen Punkte  $+2$ , 4, 6 der Kurve dritten Grades ermittelt. SchlieBlich ist nach G1. (201) noch der konstante Vektor a zu addieren. Zu dem Zweck wiirde die Kurve um den Vektor a zu verschieben sein. Statt dessen denken wir uns den vorläufigen Ursprung  $K$  in der Richtung  $-\alpha$ nach O verschoben. In der Abbildung ist beispielsweise für den Punkt  $P_6$  der Vektor  $r_6$  eingetragen. Es ist

$$
\mathfrak{x}_6 = OK + KQ_6 + Q_6P_6 = \mathfrak{a} + \frac{\mathfrak{c}\mathfrak{l} + 0,6\,\mathfrak{d}\,\mathfrak{k}}{\mathfrak{c} + 0,6\,\mathfrak{b}} + 0,6\,\mathfrak{b} = OP_6\,.
$$

Dem  $v = \infty$  entsprechenden Punkt der Geraden  $c' + b'v$  entspricht der KurzschluBpunkt *K* auf dem Kreise; von diesem Punkte aus ist der Strahl bv, also b  $\infty$  anzutragen. Ziehen wir daher  $g \parallel b$ , so ist  $g$  die Asymptote der Kurve.

Die Gleichung einer Kurve vierten Grades kann nach Art der G1. (198) bzw. (200) lauten:

$$
z = \frac{A1 + B \operatorname{m} v + C \operatorname{m} v^2 + D \operatorname{p} v^3 + f v^4}{A + B v + C v^2 + D v^3 + v^4}
$$
 (207)

oder

$$
z = \frac{Am + B\mathfrak{n}v + C\mathfrak{p}v^2 + D\mathfrak{q}v^3}{1 + E\frac{S}{t}v}
$$
 (208)

oder auch

$$
z = \frac{A\mathfrak{m} + B\mathfrak{n}v + C\mathfrak{p}v^2}{\left(1 + D\frac{\mathfrak{q}}{\mathfrak{r}}v\right)\left(1 + E\frac{\mathfrak{S}}{\mathfrak{t}}v\right)}.
$$
\n(209)

Gl. (207) zeigt im Nenner nur reelle Zahlenwerte, d. h. ungerichtete GroBen, Gl. (208) und (209) dagegen Vektoren bzw. Vektorverhaltnisse. Gl. (209) können wir uns folgendermaßen entstanden denken. Bildet man die Inversion der Gl. (200):

$$
\mathfrak{y} = \frac{\mathfrak{c}^2}{\mathfrak{x}} = \frac{1 + D \frac{\mathfrak{S}}{\mathfrak{t}} v}{A \mathfrak{p} + B \mathfrak{q} v + C \mathfrak{r} v^2} \mathfrak{c}^2
$$
(210)

und addiert zu  $p$  einen konstanten Vektor a, so entsteht eine Gleichung von der Form der Gl. (209):

$$
\mathfrak{a} + \mathfrak{y} = \frac{(\mathfrak{c}^2 + A \mathfrak{p} \mathfrak{a}) + \left(\mathfrak{c}^2 D \frac{\mathfrak{F}}{\mathfrak{t}} + B \mathfrak{q} \mathfrak{a}\right) v + (C \mathfrak{r} \mathfrak{a}) v^2}{A \mathfrak{p} + B \mathfrak{q} v + C \mathfrak{r} v^2}.
$$
 (211)

Man erhiilt daher durch Inversion einer Kurve dritten Grades eine Kurve vierten Grades, die durch den Ursprung geht, und durch Addition eines konstanten Vektors die Kurve in allgemeiner Lage. Auf diese Weise kann man Kurven höheren Grades aus solchen niederen Grades entwickeln. In dem letzten Anwendungsbeispiel, Abschnitt K, Abb. 109, ist eine Konstruktion für eine Kurve vierten Grades gegeben unter Benutzung des Vektorverhaltnisses von zwei einfach zu konstruierenden Parabelvektoren.

## M. Beriicksichtigung der Eisensattigung.

In dem Kapitel C über Vektorverhältnisse (Scheinwiderstand, Scheinleitwert) ist die Voraussetzung gemacht, daB der durch ein Vektorverhiiltnis gekennzeichnete Scheinwiderstand bzw. Scheinleitwert eines Stromzweiges eine Konstante ist, d. h. daB die Klemmenspannung dem Strom proportional, und daB die Phasenverschiebung zwischen ihnen unveranderlich ist. Diese Annahme ist bei Stromzweigen berechtigt, die kein Eisen enthalten, bei eisenhaltigen Spulen aber nur, soweit deren Belastung auf dem geradlinigen Tell der Charakteristik liegt. Da die Verwendung konstanter Vektorverhaltnisse die Berechnung von Stromverzweigungen auBerst tibersichtlich gestaltet, so wird man sich derselben soweit als zulässig bedienen und vielleicht nur das gewonnene Resultat einer Korrektur unterziehen, z. B. bei der Berechnung von Transformatoren und Maschinen, indem man den EinfluB der Sattigung durch Rechnung oder Versuch bestimmt.

Es kommen aber bisweilen FaIle vor, bei denen der Grad der Sattigung das Resultat ausschlaggebend beeinfIuBt oder bei denen die Eisensattigung gerade dazu benutzt wird, um bestimmte Effekte zu erzielen oder Betriebsstorungen zu vermeiden. Ein solcher Fall liegt z. B. bei den ErdschluBspulen vor, bei denen eine moglichst gute Resonanzeinstellung zwar den ErdschluBstrom erwiinschterweise herabsetzt, aber die Unsymmetriespannung des Netzmittelpunktes gegen Erde erhoht, ein Nachteil, dem durch entsprechende Eisensattigung entgegengearbeitet werden kann.

Bei einer eisenhaltigen Drossel ist der Scheinwiderstand  $\frac{1}{30}$  $\mathfrak{F}^{\mathfrak{g}}$ bzw. der Scheinleitwert  $\frac{1}{\alpha}$  nur für den geradlinigen. Teil der Charakteristik eine Konstante. Fiir den iibrigen Verlauf derselben andern sich diese Vektorverhaltnisse stetig, und zwar sowohl in bezug auf das Verhaltnis der Vektorbetrage.  $\frac{|f|}{|\S_{\mathfrak{g}}|}$  bzw.  $\frac{|j|}{|\S_{\mathfrak{g}}|}$ , wie auch auf ihren Phasenwinkel  $\varphi$ .

A. Matthias hat in einer Abhandlung ,;Ober das Verhalten der ErdschluBspule im Betrieb" (Arch. f. Elektrotechnik 1923, S. 391) die Berechnung unter Benutzung von Vektorverhaltnissen auch auf eisenhaltige Spulen ausgedehnt.Wir folgen hier im wesentlichen seinem Gedankengang, der zu einem graphischen Naherungsverfahren fiihrt, welches nachfolgend zu einem absoluten graphischen Verfahren erweitert wird. Matthias gebiihrt aber das Verdienst, zuerst die veranderlichen Vektorverhaltnisse in die neue Berechnungsweise eingefiihrt zu haben. Bei dieser Berechnung werden außerdem die - mit der Stärke der Magnetisierung - veränderlichen Eisenverluste der Spule berücksichtigt.

Es ist iiblich, die magnetische Charakteristik einer eisenhaltigen Spule bei Belastung mit Gleichstrom in rechtwinkligen Koordinaten darzustelIen, wobei die Amperewindungen (oder auch die Feldstärke  $\delta$ ) als Abszissen und die zugehörigen Kraftlinienzahlen (oder auch die Induktion  $\mathfrak{B}$ ) als Ordinaten aufgetragen werden. Wahlt man fiir die Speisung der Spule mit Wechselstrom, d. h. fiir eine zyklische Magnetisierung derselben, die gleiche Darstellungsweise, so ist zu beachten, daB der KraftfluB oder die ihm proportionale, vektoriell um 90° nacheilende *EMK* der Spule nur von dem Magnetisierungsstrom, d. h. der Blindkomponente des Stromes, erzeugt wird, aber nicht von der Wirkkomponente,.

die im wesentlichen zur Bestreitung der Kupfer- und Eisenverluste (Wirbelstrome und Hysteresis) verbraucht und daher auch Verlustkomponente genannt wird. Fur unsere Berechnungen müssen wir dagegen das Verhältnis der *EMK* zum Gesamtstrom (d. i. die geometrische Summe des Blind- und Wirkstromes) bilden. Nach der Darstellung von Matthias (Abb. 54) bedeutet für eine bestimmte Magnetisierung OA.den Magnetisierungsstrom, *AB* die zugehörige, im gleichen Strommaßstab aufgetragene Verlustkomponente und  $AF = OE$  die zugehörige, im Spannungsmaßstab gemessene *EMK* der Spule. Dann ist  $\frac{OB}{CP}$  das Vektorverhaltnis, welches fur die vorliegende Magnetisierung den Scheinleitwert der Spule angibt. Bei einer Anderung der Magnetisierung wandert der Punkt *B* auf der Verlustkurve  $\beta$  nach  $B_1, B_2, \ldots$ während gleichzeitig der Punkt  $F$  auf der Magnetisierungskurve  $m$ nach  $F_1, F_2, \ldots$  und der Punkt *E* auf der Ordinatenachse nach  $E_1, E_2, \ldots$  wandert. Verbinden wir zur besseren Übersicht die zusammengehörigen Punkte E mit B,  $E_1$  mit  $B_1$ ,  $E_2$  mit  $B_2$ ,  $\ldots$ so wird der veränderliche Scheinwiderstand durch die Vektorwanted geechzering der 1 unkt F aut der Magnetisierungskurve *m*<br>nach  $F_1, F_2, \ldots$  und der Punkt E auf der Ordinatenachse nach<br> $E_1, E_2, \ldots$  wandert. Verbinden wir zur besseren Übersicht die<br>zusammengehörigen Punkte E mi Spannungs- und *OB* im StrommaBstab zu messen ist.

Die Schlußlinien  $EB$ ,  $E_1 B_1$ ,  $E_2 B_2$ , ... verlaufen nicht parallel, und die Richtungen des Gesamtstromes OB, OB<sub>1</sub>, OB<sub>2</sub>, ... fallen nicht zusammen, woraus schon auBerlich die Ungleichheit der Vektorverhältnisse zu erkennen ist. Nur für Punkte der Magnetisierungslinie *m*, die unterhalb *K*, d. h. auf dem geradlinigen Ast der Magnetisierungslinie, liegen, z. B. *L,* verlaufen die Schlußlinien, z. B.  $E_i B_i$ ,  $E_i B_f$ , parallel. Hieraus ergibt sich, daB das Vektorverhaltnis fur Punkte zwischen 0 und *K* konstant und nur für jenseits K liegende Punkte veränderlich, und zwar zweifach veranderlich ist.

Bezeichnen wir die veränderliche  $EMK$  mit  $e_r = OE_r$  und den zugehörigen Gesamtstrom mit  $i_r = OB_r$ , so ist in dem Vektorverhältnis $\frac{\imath_{\mathfrak{x}}}{e_{\mathfrak{x}}}$ :  $\mathfrak{i}_{\mathfrak{x}}=f(e_{\mathfrak{x}})$  oder  $e_{\mathfrak{x}}=g(\mathfrak{i}_{\mathfrak{x}})$ .

Da die Richtung von  $e_r$  konstant (Richtung der Ordinatenachse) gewählt ist, so können wir ähnlich wie früher eine konstante Bezugsspannung  $\mathfrak{E}_{\mathfrak{g}}$  wählen und  $\frac{1\mathfrak{x}}{\mathfrak{E}_{\mathfrak{g}}} = \frac{\mathfrak{t}_{\mathfrak{g}}}{\mathfrak{e}_{\mathfrak{r}}}$  setzen, worin nur der Vektor  $i_r$  nach Richtung und Größe veränderlich ist. Wir wählen vorteilhaft  $\mathfrak{G}_\mathfrak{g} = O E_\mathfrak{f}$  und finden beispielsweise für den

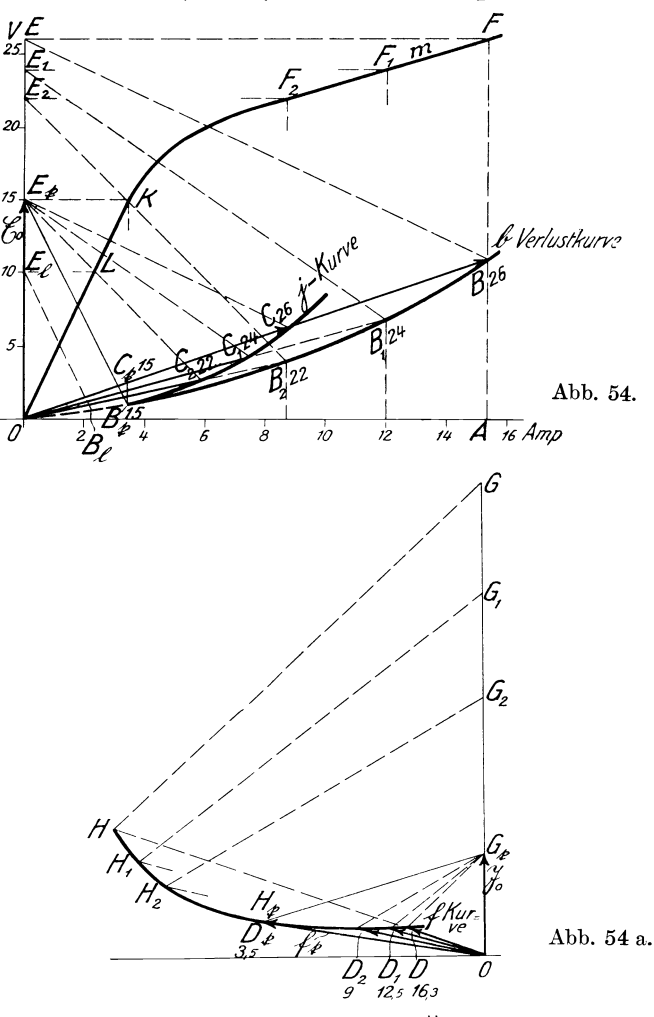

Punkt *F* den Vektor *j*, indem wir  $E_i C \parallel EB$  ziehen und den Schnittpunkt *C* mit dem Strahl *OB* konstruieren, dann ist *OC* = j. Indem wir die Konstruktion für alle Punkte  $E, B, E_1, B_1, \ldots$ durchführen, finden wir die Punkte  $C$ ,  $C_1$ ,  $C_2$ ,  $C_f$ , d. h. j, j<sub>1</sub>, j<sub>2</sub>, j<sub>r</sub>, Natalis, Gleich- und Wechselstromsysteme. 2. Aufl. 6

oder den VerIauf der j-Kurve. SchlieBlich bezeichnen wir die  $C$ -Punkte noch mit den zugehörigen Spannungen 0 bis 15, 20, 22, 24, 26 Volt (in dem Beispiel Abb. 54 ist  $\mathfrak{E}_{\mathfrak{g}} = 0E_{\mathfrak{f}} = 15$  Volt) und sind damit in der Lage, zu jedem Dreieck *OEO* das zugehorige Dreieck *OEB* zu rekonstruieren, indem wir das Dreieck  $OE<sub>f</sub>C$  im Verhältnis der Spannungen, z. B.  $\frac{26}{15}$ , vergrößern. Für Spannungen zwischen 0 und 15 Volt liegt der Punkt  $C_f (= B_f)$ fest, und nur fiir hohere Spannungen wandert der Punkt nach  $C_2$ ,  $C_1$ ,  $C_2$ , die j-Kurve beginnt daher erst im Punkt  $C_1$  und erstreckt sich nur nach rechts bis *0* bzw. dariiber hinaus. Der Vektor  $i_r$  ist daher ein Maß für den veränderlichen Scheinleitwert.

Vorstehend haben wir die Richtung von  $e_r$  bzw.  $\mathfrak{C}_p$  festgehalten; wollen wir dagegen den (veranderlichen) Scheinwiderstand bestimmen, so müssen wir die Richtung des Stromes i<sub>r</sub> bzw. die eines Bezugsstromes  $\mathfrak{F}_{0}$  festlegen, wofür vorteilhaft  $\mathfrak{F}_{0} = O G_{t}$  gewählt wird. Dieses ist in Abb. 54a geschehen, indem Dieses ist in Abb. 54a geschehen, indem  $\triangle O G_{\bf t} H_{\bf t} \simeq \triangle O B_{\bf t} E_{\bf t}$  konstruiert wird. Dann ist  $\frac{O H_{\bf t}}{O G_{\bf t}} = \frac{\mathfrak{f}_{\bf t}}{\mathfrak{F}_{\bf 0}}$ das VektorverhaItnis, welches den Scheinwiderstand fiir den Punkt *K* der Magnetisierungskurve angibt. Klappen wir in gleicher Weise die Dreiecke

 $B_2O E_2$ ,  $B_1O E_1$ ,  $BOE$ 

in die Lagen

 $G_2OH_2, G_1OH_1, GOH$ 

um, und ziehen durch den Punkt  $G_t$  die Parallelen

 $D_2G_1$ ,  $D_1G_2$ ,  $D_2G_3$ 

zu den SchluBlinien

$$
H_2G_2, H_1G_1, HG,
$$

so wird das veranderliche Vektorverhaltnis durch

$$
\frac{OD_2}{\mathfrak{F}_0} = \frac{\mathfrak{f}_2}{\mathfrak{F}_0}, \quad \frac{OD_1}{\mathfrak{F}_0} = \frac{\mathfrak{f}_1}{\mathfrak{F}_0}, \quad \frac{OD}{\mathfrak{F}_0} = \frac{\mathfrak{f}}{\mathfrak{F}_0}
$$

dargestellt. Die Kurve  $D<sub>r</sub>D$  ist daher die gesuchte f-Kurve und zeigt gegeniiber der j-Kurve einen umgekehrten VerIauf. Zur Vervollständigung tragen wir noch für die D-Punkte die zugehörigen Stromwerte, und zwar für  $D_f$  (0 bis 3,5 Amp), *D2* (9 Amp), *D}* (12,5 Amp), *D* (16,3 Amp) ein.

Diese etwas umständliche Konstruktion der j-Kurve bzw. f-Kurve ist nur erforderlich, wenn die Eigenschaften der Magnetisierungslinie durch Rechnung gefunden werden müssen, indem fiir jeden Punkt derselben zuvor Blindstrom (Magnetisierungsstrom) und Wirkstrom (Kupfer- und Eisenverluste) ermittelt werden. Ist dagegen die Spule vorhanden und können für verschiedene Stärken der Magnetisierung die Werte e, i und e i cos  $\varphi$  gemessen werden, so ist damit auch der Winkel  $\varphi\left(\cos\varphi = \frac{\text{eicos}\,\varphi}{\text{e}^{\text{i}}}\right)$ für jeden Punkt und das Verhältnis $\frac{1}{e}$  bestimmt. Es kann daher an Hand der Messungen die e, i-Kurve ohne weiteres aufgezeichnet werden, wobei beispielsweise die e-Werte gleiche Richtung erhalten, indem sie in die Ordinatenachse gelegt werden. Man kann aber auch gleich einen Schritt weitergehen und die  $\mathfrak{E}_0$ , j-Kurve auftragen. Setzen wir namlich

$$
\frac{\mathfrak{i}}{e} = \frac{\mathfrak{j}}{\mathfrak{E}_0}; \quad \frac{\mathfrak{i}_1}{e_1} = \frac{\mathfrak{j}_1}{\mathfrak{E}_0} \ldots,
$$

so ist

$$
\mathfrak{j}_1=\mathfrak{i}_1\frac{\mathfrak{E}_{\mathfrak{g}}}{\mathfrak{e}_1}\ldots
$$

Wir brauchen daher die gemessenen Werte  $i_1, i_2, \ldots$  nur mit den reellen Zahlenwerten  $\frac{\mathfrak{E}_{\mathfrak{g}}}{e_1}$ ,  $\frac{\mathfrak{E}_{\mathfrak{g}}}{e_2}$ ... zu multiplizieren und die so gefundenen Werte  $j_1, j_2, \ldots$  unter den Phasenwinkeln  $\varphi_1, \varphi_2, \ldots$ anzutragen, um so ohne weitere Zeichenarbeit die j-Kurve zu: erhalten. In gleicher Weise finden wir die f-Kurve, indem wir die Werte  $\mathfrak{f}_1 = \mathfrak{e}_1 \frac{\mathfrak{F}_0}{\mathfrak{i}_1}$ ,  $\mathfrak{f}_2 = \mathfrak{e}_2 \frac{\mathfrak{F}_0}{\mathfrak{i}_2}$ , ... berechnen, indem wir  $\mathfrak{e}$  mit dem reellen Zahlenwert  $\frac{\mathfrak{F}_0}{\mathfrak{i}}$  multiplizieren, und  $\mathfrak{f}_1, \mathfrak{f}_2, \dots$  unter den Phasenwinkeln  $- \varphi_1, - \varphi_2, \ldots$  an  $\mathfrak{F}_{\mathfrak{v}}$  antragen.

Wir wollen nunmehr an zwei einfachen Beispielen die Verwendung der f-Kurve bzw. j-Kurve erlautern.

Das erste Beispiel betrifft die Hintereinanderschaltung von Scheinwiderstanden und wird daher vorteilhaft durch Benutzung der f -Werte behandelt, das zweite betrifft die Parallelschaltung von Scheinleitwerten, die unter Benutzung der i -Werte berechnet werden.

## 84 Ungesattigte und gesattigte Drosselspule in Serienschaltung.

1. An einer konstanten Spannung  $E$  liege in Hintereinandersehaltung eine ungesattigte Drosselspule mit dem konstanten (Scheinwiderstand) Vektorverhältnis  $\frac{f_1}{\mathfrak{F}_0}$  und eine gesättigte Drosselspule mit dem veränderlichen Vektorverhältnis  $\frac{\mathfrak{f}_2}{\mathfrak{F}_v}$ . Es sind der Strom  $\mathfrak F$  und die Spannungen  $\mathfrak{E}_1,\mathfrak{E}_2$  an den beiden Spulen

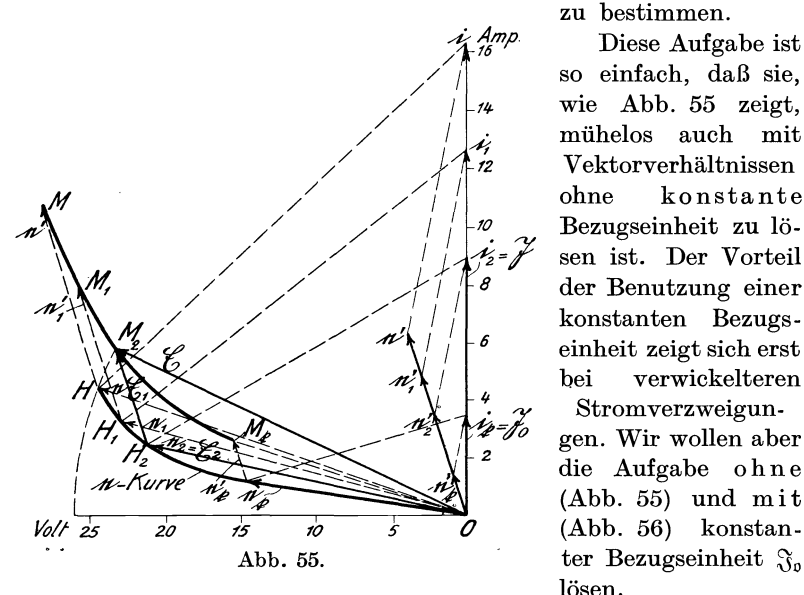

Diese Aufgabe ist so einfach, daB sie, wie Abb. 55 zeigt, miihelos aueh mit Vektorverhaltnissen ohne konstante Bezugseinheit zu 10 sen ist. Der Vorteil der Benutzung einer konstanten Bezugseinheit zeigt sieh erst bei verwickelteren

zu bestimmen.

Stromverzweigungen. Wir wollen a ber die Aufgabe ohne (Abb. 55) und mit (Abb. 56) konstanlösen.

In Abb.55 ist zunachst angenommen, daB jede der beiden Spulen einzeln von einem Strom konstanter Phase, aber veranderlicher Stärke durchflossen wird. Der Strom wird von  $i_t$  bis  $i_2$ ,  $i_1$ , i verändert, dabei wächst die Spannung an der gesättigten Drossel von  $e_i$  bis  $e_2, e_1, e$ , wobei sich die Spitze von  $e$  entlang der e-Kurve bewegt, deren Ermittlung in Abb. 54a erlautert ist. Die Spannung an der ungesattigten Drossel steigt proportional dem Strom von  $e'_t$  bis  $e'_2, e'_1, e'$ . Addiert man nun die zugehörigen Spannungen  $(e_t + e'_t)$ ,  $(e_2 + e'_2)$ ,  $(e_1 + e'_1)$ ,  $(e + e')$ , so erhält man eine neue Kurve  $M_1$ ,  $M_2$ ,  $M_1$ ,  $M$ , welche die Summe der Spulenspannungen ergibt. Da aber diese Summe gleich der Netzspannung Q; sein soIl, so braucht man nur den Schnittpunkt der *M* -Kurve

 $m$ it einem Kreis mit dem Radius  $E$  zu suchen und findet dadurch sowohl die Spulenspannungen  $\mathfrak{E}_1$ ,  $\mathfrak{E}_2$  wie auch den Strom  $\mathfrak{F}$  nach Größe und Phase. In unserem Beispiel ist  $\mathfrak{E}_2 = \mathfrak{e}_2$ ,  $\mathfrak{E}_1 = \mathfrak{e}'_2$  und  $\mathfrak{F} = \mathfrak{i}_{2}$ .

SchlieBlich ist es noch erforderlich, das ganze Bild um den Winkel  $\mathfrak{C}, \mathfrak{F}$  im Uhrzeigersinne zu verdrehen, da die Phase von  $\mathfrak{C}$ und nicht diejenige von  $\mathfrak{F}$  als festliegend anzunehmen ist.

Wir wollen nunmehr dieselbe Aufgabe unter Benutzung einer konstanten Bezugseinheit  $\mathfrak{F}_0$  für die beiden Vektorverhältnisse berechnen, um eine systematische Lösung für kompliziertere Aufgaben zu entwickeln.

Es ist

$$
\mathfrak{E}_1 = \frac{\mathfrak{f}_1}{\mathfrak{F}_0} \mathfrak{F} ; \quad \mathfrak{E}_2 = \frac{\mathfrak{f}_2}{\mathfrak{F}_0} \mathfrak{F} \tag{212}
$$

und

$$
\mathfrak{E} = \mathfrak{E}_1 + \mathfrak{E}_2 = \frac{\mathfrak{f}_1 + \mathfrak{f}_2}{\mathfrak{F}_0} \mathfrak{F},\tag{213}
$$

worin  $f_1$  eine Konstante und  $f_2$  eine Funktion von  $\mathcal{R}$  ist. Bei der Aufstellung dieser Bedingungsgleichung miissen wir danach trachten, auf der linken Seite einen gegebenen konstanten  $Vektor$  ( $\mathfrak{C}$ ) zu erhalten, um ahnlich wieinAbb.55 den Schnittpunkt einer Kurve  $(M, M_1, M_2, M_k)$ mit einem Kreis (@) zu konstruieren.

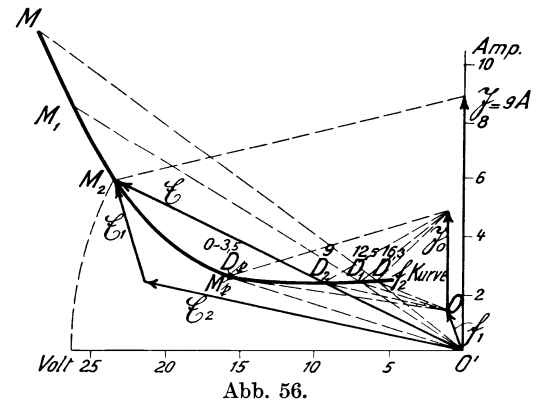

In Abb. 56 sei  $D, D_1, D_2, D_t$  die nach Abb. 54a oder durch Versuche ermittelte  $f_2$ -Kurve für den veränderlichen Vektor  $f_2$ . Bei den einzelnen Punkten dieser Kurve sind die Stromstarken Obis 3,5, 9, 12,5, 16,3 Amp, fiir die sie gelten, eingetragen. Die variablen  $\mathfrak{f}_2$ -Werte sind  $OD$ ,  $OD_1$ ,  $OD_2$ ,  $OD_f$ . Wir bilden nunmehr den gleichfalls variablen Vektor  $\mathfrak{f}_1 + \mathfrak{f}_2$ , indem wir den Ursprung 0 um  $-i_1$  nach 0' verschieben und die Strahlen von O' nach D,  $D_1$ ,  $D_2$ ,  $D_f$  ziehen. Diese Strahlen  $\mathfrak{f}_1 + \mathfrak{f}_2$  sind

nach Gl. (213) mit den zugehörigen reellen Zahlenverhältnissen  $\frac{\Im}{\infty}$ zu multiplizieren, in unserem Beispiel also *0\50* 

 $O'D$ ,  $O'D_1$ ,  $O'D_2$ ,  $O'D_1$ mit  $\frac{16,3}{3.5}, \frac{12,5}{3.5}, \frac{9}{3.5}, \frac{11}{5}.$ 

Dadurch erhält man die Strahlen

 $O'M$ ,  $O'M$ <sub>1</sub>,  $O'M$ <sub>2</sub>,  $O'M$ <sub>1</sub>,

welche die Kurve  $M$ ,  $M_1$ ,  $M_2$ ,  $M_t$  ergeben. Ein mit der Spannung  $&$  um  $O'$  beschriebener Kreis schneidet diese Kurve beispielsweise in dem Punkte  $M_2$ . Zieht man schließlich  $\mathfrak{C}_1 || 00'$ und  $~\mathfrak{E}_2 \parallel 0~D_2$ , so ist das Spannungsdreieck  $~\mathfrak{E}_2 + \mathfrak{E}_1 = \mathfrak{E}$  vervollständigt.

Der Strom  $\mathfrak{F}$ , der bei dem Punkte  $D_2$  mit 9 Amp angegeben ist, wird im Strommaßstab, gemessen von O' aus, vertikal aufwärts angetragen. Zum Schluß wird die ganze Figur im Uhrzeigersinne so verdreht, daß  $E$  vertikal steht.

2. Als zweites Beispiel behandeln wir den EinfluB des Einbaues einer Erdungsdrossel in ein unsymmetrisches Netz in bezug auf die Veränderung der Unsymmetriespannung und die Größe des Erdschlußstromes (des sog. Reststromes) bei Erdschluß einer Phase. Diese Aufgabe hat Matthias in dem angezogenen Aufsatz fiir ein Drehstromnetz durchgerechnet. Wir wollen die gleiche ,Aufgabe zur Erleichterung des Verstandnisses fur ein Einphasennetz durcharbeiten.

Abb. 57 zeigt das Schema ohne ErdschluBspule, Abb. 58 mit ErdschluBspule. In beiden Abbildungen sind 2e die Zentralenspannung,  $\frac{j_1}{\mathfrak{G}}$ ,  $\frac{j_2}{\mathfrak{G}}$  die Scheinleitwerte der beiden Leitungen gegen Erde, die im wesentlichen durch ihre Kapazität gegen Erde, .daneben aber auch durch die Ableitungsverluste gekennzeichnet sind und i bzw.  $i_1$ ,  $i_2$  die Ladungsströme. Als Bezugsspannung  $&$ wählen wir vorteilhaft  $\mathfrak{E} = 2e$ . Durch die Ungleichheit von  $i_1$ und  $i_2$  entsteht in Abb. 57 die Unsymmetriespannung  $e_p$  des

<sup>1)</sup> Am einfachsten' und iibersichtlichsten wird diese einfache Operation mit dem Rechenschieber ausgeführt, da die graphische Durchführung das Linienbild verwirren wiirde.

Zentralenmittelpunktes gegen Erde. Durch den Einbau der Erdspule mit dem Scheinleitwert  $\frac{12}{65}$  in Abb. 58 ändert sich die Unsymmetriespannung auf den Wert  $e_8$ .

Für Abb. 57 erhält man

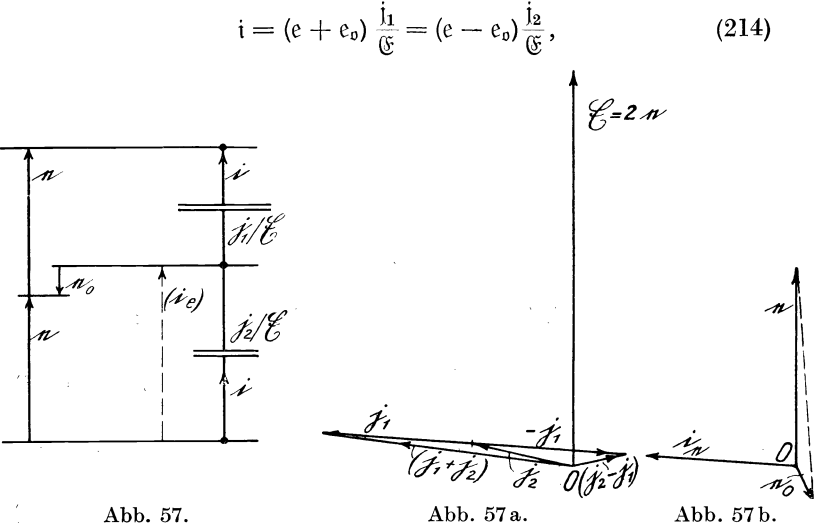

woraus sich ergibt:

$$
e_{\mathfrak{g}} = e \frac{j_2 - j_1}{j_1 + j_2}.
$$
 (215)

In Abb. 57a und b ist die einfache Konstruktion von  $e_0$  an Hand der Gl. (215) ausgeführt, indem das  $\Delta \varepsilon_{\mathfrak{s}}, e \infty \Delta (i_2 - i_1), (i_2 + i_1)$ konstruiert ist. Ferner ist

$$
i = \frac{2e}{\mathfrak{C}} \frac{j_1 j_2}{j_1 + j_2} = \frac{j_1 j_2}{j_1 + j_2}.
$$
 (216)

Bei einseitigem Erdschluß, also beispielsweise für  $j_2 = \infty$ , erhöht sich der Wert von i auf

$$
i_e = j_1 \text{ (Abb. 57 b)};
$$
 (216 a)

ferner wird hierfiir

$$
e_{\mathfrak{g}_e} = e \,, \tag{217}
$$

d. h.  $e_p$  ändert seine Größe und Richtung in erheblichem Maße. i<sub>e</sub> ist gleichzeitig der Erdschlußstrom, der an der Berührungsstelle der Leitung II mit Erde auftritt.

Ffir Abb.58 dagegen ist

$$
\dot{\mathbf{t}}_{\mathfrak{L}} = \dot{\mathbf{t}}_{\mathfrak{2}} - \dot{\mathbf{t}}_{\mathfrak{1}},\tag{218}
$$

$$
\dot{\mathfrak{i}}_1 = (e + e_{\mathfrak{L}}) \frac{\dot{\mathfrak{j}}_1}{\mathfrak{E}},\tag{219}
$$

$$
\mathfrak{i}_2 = (e - e_{\mathfrak{L}}) \frac{\mathfrak{j}_2}{\mathfrak{E}},\tag{220}
$$

daher

$$
\dot{\mathfrak{t}}_8 = \mathfrak{e}_8 \frac{\mathfrak{j}_8}{\mathfrak{E}} = (\mathfrak{e} - \mathfrak{e}_8) \frac{\mathfrak{j}_8}{\mathfrak{E}} - (\mathfrak{e} + \mathfrak{e}_8) \frac{\mathfrak{j}_1}{\mathfrak{E}}, \qquad (221)
$$

$$
e_8 = e \frac{i_2 - i_1}{i_1 + i_2 + i_3} \,. \tag{222}
$$

Dieser Wert in Gl. (220) eingesetzt, gibt für  $\frac{e}{\sigma} = \frac{1}{2}$ :

$$
\dot{\mathbf{i}}_2 = \left[ e - e \frac{\dot{\mathbf{i}}_2 - \dot{\mathbf{i}}_1}{\dot{\mathbf{i}}_1 + \dot{\mathbf{i}}_2 + \dot{\mathbf{i}}_3} \right] \frac{\dot{\mathbf{j}}_2}{\mathfrak{G}} = \frac{\dot{\mathbf{i}}_2}{2} \frac{2\dot{\mathbf{i}}_1 + \dot{\mathbf{i}}_2}{\dot{\mathbf{i}}_1 + \dot{\mathbf{i}}_2 + \dot{\mathbf{i}}_3}.
$$
 (223)

Bei einseitigem Erdschluß, also beispielsweise für  $i_2 = \infty$ , erhält man aus Gl. (223) den Reststrom  $\dot{t}_r$  zu

$$
\dot{\mathfrak{i}}_{\mathfrak{r}} = \dot{\mathfrak{j}}_1 + \tfrac{1}{2}\dot{\mathfrak{j}}_2 \,. \tag{224}
$$

In Abb. 58a und b ist  $e_8$  nach Gl. (222) und  $i_r$  nach Gl. (224) ermittelt. Dabei ist  $|i_{\Omega}|$  etwas kleiner als  $|i_1 + i_2|$  angenommen, was einer Unterkompensation der ErdschluBspule entspricht. In Abb. 58a sind die Vektoren  $i_2 - i_1$ ,  $i_1 + i_2 + i_3$  und  $i_1 + i_2$ gebildet, in Abb. 58b das Dreieck e,  $e_8 \sim (i_1 + i_2 + i_8)$ ,  $(i_2 - i_1)$ und  $i_r = j_1 + \frac{1}{2}j_2$  konstruiert. Durch einen Vergleich von Abb. 58b mit 57b erkennt man ohne weiteres, daB der ErdschluBstrom sich von  $i_e$  auf  $i_r$  verringert hat, daß aber gleichzeitig die Unsymmetriespannung sich von dem Wert  $e_n$  auf  $e_n$  vergrößert hat. Hierbei ist zu berücksichtigen, daß sich die Spannungen  $e_{\rho}$ bzw.  $e_{\Omega}$  auf den Zustand vor dem Kurzschluß, die Erdschlußströme  $i_e$  bzw.  $i_r$  auf den Zustand nach dem Kurzschluß beziehen. Es ist aber ersichtlich, daB die Verringerung des ErdschluBstromes durch eine VergroBerung der Unsymmetriespannung erkauft ist.

Wir wollen nunmehr die beiden durch Gl. (215) und (222) charakterisierten Betriebszustande nach dem Vorgang von

Matthias miteinander vergleichen und dabei die Sattigung der ErdschluBspule beriicksichtigen. Die Division der beiden Gleichun. gen ergibt, da sich die Zahler der rechten Seiten heben:

$$
\frac{e_{\mathfrak{v}}}{e_{\mathfrak{L}}} = \frac{j_1 + j_2 + j_3}{j_1 + j_2}.
$$
 (225)

In dieser Gleichung nehmen wir, da wir  $e_2$  mit  $e_0$  vergleichen wollen,  $e_0$  als gegebenen Vektor an und schreiben daher Gl. (225), um wieder auf der linken Seite eine Konstante zu haben:

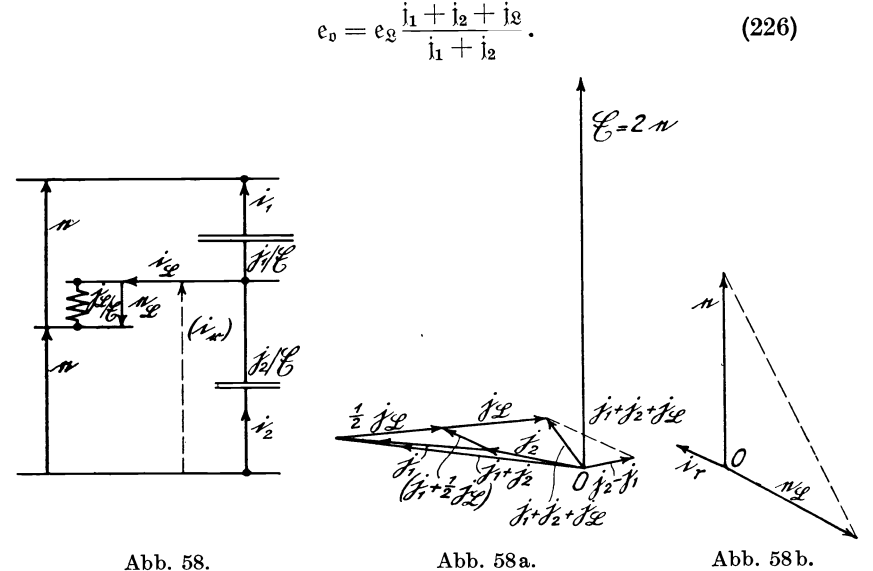

Wir nehmen ferner an, daB in Abb. 59 die Magnetisierungskurve der Erdschlußdrossel durch die Vektorfunktion  $i_{\mathfrak{L}} = f(e_{\mathfrak{L}})$ , d. i. die i·Kurve der Abb.54, durch Berechnung oder Versuche ermittelt sei, und bilden für verschiedene zusammengehörige Werte von  $e_{\alpha}$  und j<sub> $\alpha$ </sub> die Vektoren  $e'_{\alpha} = e_{\alpha} \frac{1 + \beta + \beta}{\cdots}$ . Diese  $j_1 + j_2$ einfache Konstruktion ist in Abb.59 durchgefiihrt, wobei die Spannungsvektoren  $e_8$  und  $e_9$  der Deutlichkeit halber größer als in Abb. 57b und 58b dargestellt sind. Zunachst ist  $O'O = i_1 + i_2$  gemacht, d. h. der Nullpunkt *O* ist um den Vektor  $-(i_1 + i_2)$  verschoben, sodann sind nach den Punkten 15, 20, 22, ... der j<sub>ß</sub>-Kurve von O' aus Strahlen gezogen, deren Längen somit gleich  $i_1 + i_2 + i_3$  sind. Ferner sind auf O'O von  $0'$  aus die entsprechend verdrehten Spannungen  $(e_{.915})$ ,  $(e_{820})$ ,  $(e_{822})$ , ... abgetragen (in Wirklichkeit fällt die Richtung von  $e_{815}$ ,  $e_{820}$ , ... mit  $\mathfrak{E}_9$  zusammen; die Verdrehung bezweckt, dem Vektorverhältnis  $\frac{i_1 + i_2 + i_3}{i_1 + i_2}$  eine feste Basis  $(i_1 + i_2)$  zu  $\frac{1}{2} + \frac{1}{2}$ geben) und Parallelen zu  $\overleftrightarrow{O}_{1g_{15}}'$ ,  $O_{1g_{20}}'$ ,  $O_{1g_{22}}'$ ,  $\ldots$  gezogen. Da-

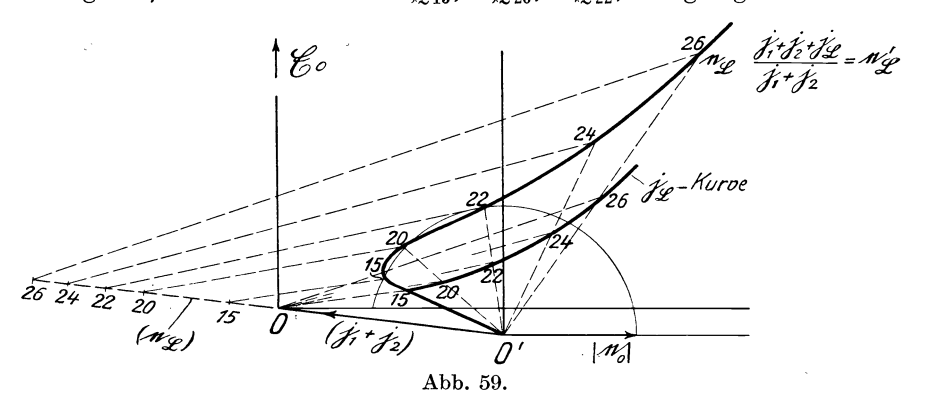

durch werden die Punkte 15, 20, 22, ... der von 0' ausgehenden Kurve  $e'_8$  gefunden. Schließlich wird mit  $|e_9|$  um  $O'$  ein Kreis beschrieben, der die Kurve  $e'_{\Omega}$  je nach der Größe von  $e_{\Omega}$  in einem oder drei Punkten schneidet. In unserem Beispiele schneidet der Kreis die eg-Kurve in drei Punkten, etwa bei 15, 20 und 22, von denen der mittlere einem labilen Zustande entspricht. Von praktischer Bedeutung ist jedoch nur der Punkt 22. Diesem entspricht die Spulenspannung 22 Volt auf dem Strahl 0'0. Zum SchluB miiBte das Diagramm im Uhrzeigersinne so verdreht werden, daß die Richtung von  $e_R$  oder  $O'O$  mit  $\mathfrak{E}_p$  zusammenfällt. Aus der Darstellung ist zu ersehen, daß  $|e_{\alpha}|$  erheblich größer als  $|e_n|$  ist. Maßgebend für die Vergrößerung von  $|e_{\mathfrak{L}}|$  ist der Winkel zwischen  $-(i_1 + i_2)$  und  $i_8$  (Abb. 58a). Je kleiner dieser Winkel ist, desto größer wird  $e_{\Omega}$  im Verhältnis zu  $e_{\Omega}$ . Es soll aber hierauf nicht weiter eingegangen werden, da dieses Beispiel lediglich dazu dienen sollte, eine schematische Lösung für die

Beriicksichtigung der Eisensattigung zu geben. Es sei nur noch erwahnt, daB bei starker Sattigung die hoheren Harmonischen stark hervortreten, die in unserer Berechnung nicht beriicksichtigt werden konnten.

## **N.** Leistungsgesetze.

Dem Satz von der Erhaltung der Energie in der Mechanik entspricht der Satz von der Erhaltung der Leistung in der Elektrotechnik. Dieser Satz gilt nicht nur für Gleichstromkreise mit ihrem gleichmaBigen und gleichgerichteten LeistungsfluB, sondern auch fiir Wechselstromkreise, bei denen auBer dem gleichgerichteten LeistungsfluB, dessen Mittelwert wir als Wirkleistung bezeichnen, ein zwischen zwei Energiespeichern hin und her pendelnder LeistungsfluB, die Blindleistung, zu beachten ist. Wird daher von einem Generator oder einem Netz eine Leistung  $\Re$  abgegeben, die in mehreren Stromzweigen 1, 2, 3, ... verbraucht wird, und bezeichnen wir den Verbrauch dieser Zweige mit  $\mathfrak{R}_1$   $\mathfrak{R}_2$ ,  $\mathfrak{R}_3$ , ... so ist

$$
\mathfrak{N} = \mathfrak{N}_1 + \mathfrak{N}_2 + \mathfrak{N}_3 \tag{227}
$$

oder 
$$
\{\mathfrak{C}\,\mathfrak{F}\} = \{\mathfrak{C}_1\mathfrak{F}_1\} + \{\mathfrak{C}_2\mathfrak{F}_2\} + \{\mathfrak{C}_3\mathfrak{F}_3\} \ldots
$$
 (227a)

In dieser Gleichung, die als Vektorproduktgleichung aufzufassen ist, kann jede der angegebenen Leistungen sich aus Wirk- und Blindleistung zusammensetzen.

Ist  $\mathfrak{R} = \mathfrak{R}_{\mathfrak{w}} + \mathfrak{R}_{\mathfrak{b}}$ ,  $\mathfrak{R}_1 = \mathfrak{R}_{\mathfrak{w}_1} + \mathfrak{R}_{\mathfrak{b}_1}$ ,  $\mathfrak{R}_2 = \mathfrak{R}_{\mathfrak{w}_2} + \mathfrak{R}_{\mathfrak{b}_2}$ , ..., so kann man obige Vektorgleichung zerlegen in:

$$
\mathfrak{N}_{\mathfrak{w}} = \mathfrak{N}_{\mathfrak{w}_1} + \mathfrak{N}_{\mathfrak{w}_2} + \mathfrak{N}_{\mathfrak{w}_3} \dots \qquad (228)
$$

und

$$
\mathfrak{R}_{\mathfrak{b}}=\mathfrak{R}_{\mathfrak{b}_1}+\mathfrak{R}_{\mathfrak{b}_2}+\mathfrak{R}_{\mathfrak{b}_3}\ldots \hspace{1.5cm} (229)
$$

Den Begriff eines Stromzweiges können wir ferner dahin erweitern, daB darunter nicht nur feste (Schein-)Widerstande verstanden werden, sondern auch Motoren bzw. Generatoren, in denen elektrische in mechanische Leistung verwandelt wird oder umgekehrt.

Mechanische Leistung und Wirkleistung sind durchaus aquivalent, und man kann sich die Entnahme einer mechanischen Leistung jederzeit ersetzt denken durch die Belastung des Netzes mit einem Wirkwiderstand. Um diesen Ersatzwiderstand in die Rechnung einzuführen, müssen wir das Vektorverhältnis  $\frac{\dot{l}}{\mathfrak{F}}$ , das seinen Wirkleitwert, oder  $\frac{1}{\mathcal{R}}$ , das seinen Wirkwiderstand dar-

 $(229)$ 

stellt, ermitteln, wobei zu beachten ist, daß j und  $\mathfrak G$  bzw. f und  $\mathfrak K$ gleiche Richtung (g; = 0) haben. Bezeichnen wir mit *N* die mechanische Wirkleistung in Watt, mit  $e_w$  die Wirkspannung, d. i. die Komponente der Spannung in der Richtung des Stromes, bzw. mit *i.*, den Wirkstrom, d. i. die Komponente des Stromes in der Richtung der Spannung, und mit *w* den Ersatzwiderstand, so ist

$$
\frac{1}{w} = \frac{\mathfrak{j}}{\mathfrak{E}} = \frac{N}{e_w^2} \left( \frac{A}{V} \right),\tag{230}
$$

$$
w = \frac{f}{\mathfrak{F}} = \frac{N}{i_w^2} \left( \frac{V}{A} \right), \tag{230 a}
$$

$$
\frac{\dot{\mathbf{j}}}{\mathfrak{E}} = \frac{\mathfrak{F}}{\mathfrak{f}}.
$$
 (230 b)

Durch diese einfache Substitution sind wir in der Lage, die Umwandlung elektrischer Leistung in mechanische in unseren Rechnungen zu berücksichtigen, wenn Strom und Gegenspannung des Motors durch Rechnung oder Versuch ermittelt sind. Es ist dabei zu beachten, daß die Vektorverhältnisse  $\frac{j}{(s)}$  bzw.  $\frac{1}{s}$  für den Ersatz-Leitwert bzw. -Widerstand reelle Zahlenwerte sind, die nur mit dem Verhaltnis der MaBeinheiten *A* und *V* zu multiplizieren sind.

1m Abschnitt C ist auseinandergesetzt, daB die von einem Stromzweige aufgenommene Gesamtleistung durch das Vektorprodukt z. B.  $\{e \cdot i\}$  ausgedrückt wird. Dieses Vektorprodukt, das sich geometrisch aus der von dem Stromzweig aufgenommenen Wirk- und Blindleistung zusammensetzt, kann daher in seinem ersten Teil sowohl eine elektrische Wirkleistung (Joulesche Warme) wie auch eine mechanische Wirkleistung enthalten.

Die Aufstellung von Leistungsgleichungen (Vektorprod uktgleich ungen) wird sich stets empfehlen, wenn man sich uber die von den einzelnen Stromzweigen oder Maschinen aufgenommenen Leistungen Rechenschaft abgeben will. Dabei wird man bis zum Schluß der Rechnung mit den Gesamtleistungen (Vektorprodukten {}) operieren und diese erst zum SchluB in ihre Wirkleistungen und Blindleistungen zerlegen oder mit Hilfe der im Abschnitt G gegebenen Regeln die Vektorproduktgleichungen in Vektorgleichungen umwandeln.

Anderung der Leistungsaufnahme bei Stromanderung. 93

Die Leistungsgleichungen bieten offenbar die umfassendste Berechnungsart, da sie die Zusammenfassung der verschiedensten Leistungsformen in einer Gleichung und damit ein tieferes Eindringen in das Wesen der betrachteten Vorgange gestatten.

Wir wollen nunmehr untersuchen, wie sich die Leistungsaufnahme einer Stromverzweigung andert,

1. wenn der (Schein-)Widerstand und damit der Strom eines Stromzweiges willkürlich geändert wird;

2. wenn die Spannung zwischen einem Knotenpunkt und einem Speisepunkt willkiirlich geandert wird.

Da die Berechnung verschiedene Resultate fur

a) unverkettete und

b) verkettete Stromkreise

ergibt, so wollen wir die Untersuchung auf beide ausdehnen.

a) Anderung der Leistungsaufnahme mehrerer in Serie geschalteter Widerstande infolge Anderung eines dieser Widerstande (Anderung des Stromes).

An einer konstanten Wechselspannung  $\mathfrak E$  (Abb. 60a) liegen ein veränderlicher Scheinwiderstand  $\frac{11}{2}$  und ein unveränderlicher geschalteter Widerstände infolge Änderung eines dieser<br>Widerstände (Änderung des Stromes).<br>An einer konstanten Wechselspannung  $\mathfrak{E}$  (Abb. 60a) liegen<br>ein veränderlicher Scheinwiderstand  $\frac{\mathfrak{f}_1}{\mathfrak{F}}$  und ein u

$$
\mathfrak{E} = \mathfrak{e}_1 + \mathfrak{e}_2 \tag{231}
$$

und

$$
\frac{e_1}{e_2} = \frac{I_1}{f_2},\tag{231 a}
$$

ferner, da der Scheinwiderstand der beiden Widerstände  $\frac{11 + 12}{2}$  ist,  $\tilde{\bm{v}}$ 

$$
\dot{\mathbf{t}} = \mathfrak{F} \frac{\mathfrak{E}}{\mathfrak{f}_1 + \mathfrak{f}_2}.
$$
 (232)

Die von dem Netz abgegebene Leistung ist  $\mathfrak{N} = \{ \mathfrak{E} \cdot \mathfrak{i} \}$ , die von den beiden Stromzweigen aufgenommene Leistung

$$
\mathfrak{N}_1 = \langle e_1 \cdot i \rangle \qquad \text{bzw.} \qquad \mathfrak{N}_2 = \langle e_2 \cdot i \rangle. \tag{233}
$$

$$
\mathfrak{N} = \mathfrak{N}_1 + \mathfrak{N}_2
$$

Daher ist oder

$$
\{\mathfrak{E} \cdot \mathfrak{i}\} = \{\mathfrak{e}_1 \cdot \mathfrak{i}\} + \{\mathfrak{e}_2 \cdot \mathfrak{i}\}.
$$
 (234)

Wir betrachten nunmehr einen zweiten Gleichgewichtszustand, bei dem durch Änderung des Widerstandes  $\frac{f_1}{\Im}$  auf den Wert  $\frac{f_2}{\Im}$ , (Abb. 60) ein Strom i' und die Spannungen $\bar{\mathfrak{e}}_I$  und  $\mathfrak{e}_{II}$  entstehen. Dabei verschiebt sich der Knotenpunkt  $P$  um den Vektor  $e_x$ 

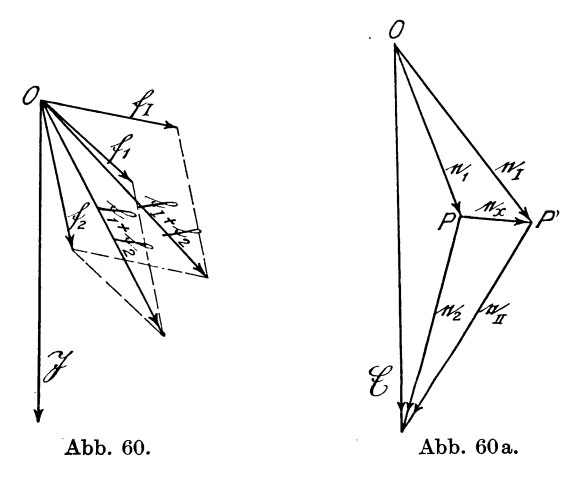

nach P'; die Leistung des Netzes wird mit  $\mathcal{X}'$  und die der Stromzweige mit  $\mathfrak{N}_I$ ,  $\mathfrak{N}_{II}$  bezeichnet. Dann ist:

$$
e_I = e_1 + e_{\bar{z}};
$$
  $e_{II} = e_2 - e_{\bar{z}}$  (235)

und  $e_2$ 

$$
\frac{e_2}{e_{II}} = \frac{i}{i'},\tag{236}
$$

 $\frac{e_2}{i} = \frac{e_{II}}{i'} = \frac{f_2}{\Im} = \text{const}$  ist, und

$$
\mathfrak{N}' = \mathfrak{N}_I + \mathfrak{N}_{II} \tag{237}
$$

oder

$$
\{\mathfrak{E} \cdot \mathfrak{i}'\} = \{e_{I} \cdot \mathfrak{i}'\} + \{e_{II} \cdot \mathfrak{i}'\} = \{(e_{1} + e_{2}) \cdot \mathfrak{i}'\} + \{(e_{2} - e_{2}) \cdot \mathfrak{i}'\}
$$
  
= 
$$
\{e_{1} \cdot \mathfrak{i}'\} + \{e_{2} \cdot \mathfrak{i}'\}.
$$
 (238)

Die Anderung der Leistungsabgabe bzw. -aufnahme beim "Obergang vom ersten Zustand zum zweiten ist daher:

$$
\mathfrak{N} - \mathfrak{N}' = \{ \mathfrak{C} \cdot (\mathfrak{i} - \mathfrak{i}') \} = \{ e_1 \cdot (\mathfrak{i} - \mathfrak{i}') \} + \{ e_2 \cdot (\mathfrak{i} - \mathfrak{i}') \}. \tag{239}
$$

Hierin ist  $i - i'$  die vektorielle Differenz der beiden Ströme i und *i'*. Für eine unendlich kleine Änderung von i ergibt sich

$$
d\mathfrak{N} = \{ \mathfrak{E} \cdot d\mathfrak{i} \} \tag{239a}
$$

oder

$$
\frac{d\{\Re\}}{di} = \mathfrak{E} \,. \tag{239b}
$$

Wir haben hierbei  $\mathcal{R}$  in  $\{\}\$  gesetzt, um darzustellen, daß  $\mathfrak{E} \cdot d\mathfrak{i}$ ein Vektorprodukt ist.

Diese nahezu selbstverstandlichen Gleichungen gewinnen eine erhohte Bedeutung, wenn man sie auf die Schaltleistung von Generatorschaltern bezieht, d. h. wenn man nicht ein Netz konstanter Spannung, sondern einen Generator mit eigenem inneren Spannungsabfall zugrunde legt und insonderheit die Abschaltung eines Kurzschlusses in Rechnung zieht. Wir betrachten hier die Spannung  $e_2$  als den inneren Spannungsabfall des Generators bei dem Strom i, oder als Grenzfall bei dem Kurzschlußstrom if und die konstante Spannung  $\mathfrak E$  als die  $EMK$  des Generators  $\mathfrak C_I$ bei dem Strom 0, d. h. seine Leerlaufs-EMK. Unter diesen Annahmen ist die abzuschaltende Energie

$$
\mathfrak{N} = \{ \mathfrak{S}_l \cdot \mathfrak{i} \} \qquad \text{bzw.} \qquad \{ \mathfrak{S}_l \cdot \mathfrak{i}_{\mathfrak{k}} \}. \tag{240}
$$

Hiernach ist die Schaltleistung gleich dem Vektorprodukt aus dem Strom vor der Abschaltung und der Spannung nach der Offnung des Stromkreises. Diesen Satz bezeichnen wir als das erste Leistungsgesetz.

Das Vektorprodukt  ${C_i \cdot i_k}$  enthält einen bestimmten Betrag an Wirkleistung  $\Re_{\mathfrak{m}} = E_i i_{\mathfrak{k}} \cos \varphi$  und Blindleistung  $\Re_{\mathfrak{h}} = E_i i_{\mathfrak{k}} \sin \varphi$ , die sich vektoriell zur Gesamtleistung  $\mathfrak{N} = \mathfrak{N}_6 + \mathfrak{N}_m$  oder

$$
|\mathfrak{N}| = \sqrt{|\mathfrak{N}_{\mathfrak{b}}|^2 + |\mathfrak{N}_{\mathfrak{w}}|^2}
$$
 (241)

zusammensetzen.

Wahrend nun in unseren Rechnungen Wirk- und Blindleistung als inkommensurable GroBen streng voneinander unterschieden werden, wirken bei dem Abschaltvorgang beide Leistungsformen in gleicher Weise, wenn auch in verschiedenem MaBe, auf die Erwarmung der Kontakte, die Gas- und Funkenbildung ein. Beide Leistungen begrenzen daher gemeinsam die Abschaltleistung eines Schalters, und es ist von hohem praktischen Interesse, festzustellen, welche Gesamtleistung ein Schalter bewaltigen kann,

dessen Belastung aus Wirk- und Blindleistung besteht. Es ist bekannt, daB ein Schalter bei induktionsfreier Belastung eine erheblich groBere Leistung (Wirkvoltampere) abschalten kann als bei rein induktiver Belastung (Blindvoltampere). Bezeichnen wir nach Abb. 61 die Gesamtleistung bei einer Phasenverschiebung  $\varphi$ mit  $\mathfrak{N}_\varphi = AB$ , die Wirkleistung  $\mathfrak{N}_\varphi \cos \varphi = AC$  und die Blindleistung  $\Re_{\omega} \sin \varphi = CB$ , und ist ferner die rein induktive Belastung (in k VA), die der Schalter bewältigen kann,  $\alpha (\alpha < 1)$  mal so groß als die rein induktionsfreie (in kW), so ist, wenn wir aIle Leistungen

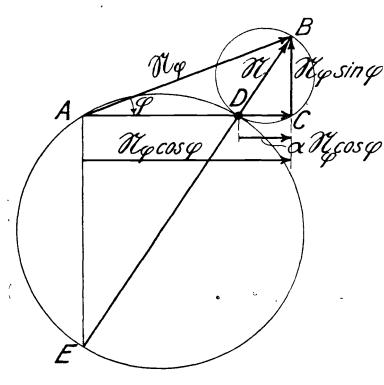

Abb. 61.

$$
\mathfrak{N}_\mathfrak{m}=\alpha\,\mathfrak{N}_\varphi\cos\varphi+\mathfrak{N}_\varphi\sin\varphi
$$

induktive Belastung 91 beziehen, von der Komponente  $\Re_{\varphi} \cos \varphi$ nur der Betrag  $\alpha \mathcal{R}_\omega \cos \varphi = D C$ neben der induktiven Komponente  $\Re_{\varphi}$  sin $\varphi$  in Rechnung zu stellen. Die geometrische Zusammensetzung von *DO*   $= \alpha \mathfrak{N}_\varphi \cos \varphi \text{ und } CB = \mathfrak{N}_\varphi \sin \varphi$ ergibt den Wert  $\mathfrak{N} = DB$ , der fiir den betreffenden Schalter eine Konstante ist und gleichzeitig die maximal abschaltbare rein induktive Belastung darstellt. Aus der Abbildung ergibt sich:

(242)

auf die maximal abschaltbare

$$
_{\rm oder}
$$

$$
N^{2} = N_{\varphi}^{2} \left[ (\alpha \cos \varphi)^{2} + \sin^{2} \varphi \right] = N_{\varphi}^{2} \left[ 1 - (1 - \alpha^{2}) \cos^{2} \varphi \right], (243)
$$

$$
N^{2} = N_{\varphi}^{2} [(\alpha \cos \varphi)^{2} + \sin^{2} \varphi] = N_{\varphi}^{2} [1 - (1 - \alpha^{2}) \cos^{2} \varphi], (243)
$$

$$
N_{\varphi} = \frac{N}{\sqrt{\alpha^{2} \cos^{2} \varphi + \sin^{2} \varphi}} = \frac{N}{\sqrt{1 - (1 - \alpha^{2}) \cos^{2} \varphi}}.
$$
(244)

 $Da$  der Winkel  $DCB = 90^{\circ}$  und das Verhältnis  $\frac{AD}{DC} = \frac{1-\alpha}{\alpha}$ . ist, so bewegen sich die Punkte  $A$  und  $C$ , wenn wir  $DB$  festhalten, aber den Winkel  $\varphi$  veränderlich machen, auf zwei Kreisen, deren Durchmesser *DE* und *DB* sich gleichfalls wie  $\frac{1 - \alpha}{\alpha}$  verhalten. Sowohl die Abbildung wie die G1. (244) ergibt fiir

 $\varphi = 0: \qquad N_{\varphi} = \frac{N}{\alpha} = EB$ und für  $\varphi = 90^{\circ}$ :  $N_{\varphi} = N = DB$ .

Gewohnlich wird die maximale Schaltleistung in Voltampere ohne Beriicksichtigung des Phasenwinkels angegeben, wobei an vorwiegend induktive Belastung gedacht wird  $(\varphi = 90^{\circ})$ . Diese Annahme ist nach obigem nur dann zulassig, wenn der Punkt *A*  in der Nahe von *D* liegt. Andernfalls ist *AB> DB.* Wenn man daher die Leistung eines Schalters in Voltampere angibt, so sollte man dabei immer

den Phasenwinkel zwischen Kurzschlußstrom und Leerlaufspannung angeben. Zu einer eindeutigen Bestimmung der Schaltleistung ist ferner die Kenntnis des Zahlenfaktors  $\alpha$  erforderlich.

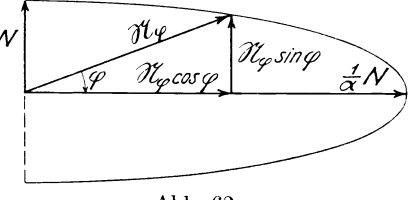

Abb.62.

In Abb. 62 ist  $\mathfrak{N}_q$  als Funktion von  $\varphi$  aufgetragen. Man erkennt, daß die Spitze von  $\mathfrak{R}_{\alpha}$  sich auf einer Ellipse bewegt, was auch aus Gl. (243) hervorgeht, wenn  $\Re_{q} \cos \varphi = x$  und  $\Re_{q} \sin \varphi = y$ gesetzt wird. Damit geht Gl. (243) über in  $N^2 = \alpha^2 x^2 + y^2$ 

oder 
$$
N^{2} = \alpha^{2} x^{2} + y^{2}
$$

$$
1 = \frac{x^{2}}{\left(\frac{N}{\alpha}\right)^{2}} + \frac{y^{2}}{N^{2}}.
$$
(245)

Das ist aber die Gleichung einer Ellipse mit den Halbachsen  $\frac{N}{\alpha}$ und *N*. Die obere Hälfte der Abb. 62 gilt für nacheilenden, die untere fiir voreilenden Strom und der zweite nicht dargestellte Teil der Ellipse für  $\varphi > \pm 90^{\circ}$ . In diesem Falle wirkt die Synclironmaschine nicht als Generator, sondern als Motor oder Phasenschie ber.

Bei der Darstellung Abb. 61 ist angenommen, daB die beiden Leistungen  $\alpha \mathfrak{R}_q \cos \varphi$  und  $\mathfrak{R}_q \sin \varphi$  geometrisch zusammengesetzt werden miissen. Diese Annahme ist zwar an sich plausibel, ihre Richtigkeit miiBte aber durch Versuche noch bestatigt werden.

Natalis, Gleich- und Wechselstromsysteme. 2. Aufl. 7

b) Anderung der Leistungsaufnahme mehrerer Widerstande in verketteter Schaltung infolge Anderung eines dieser Widerstande.

Wir nehmen nach Abb. 63 und 63a ein Drehstromnetz *ABO*  an, welches durch drei Scheinwiderstande (Abb. 63a), deren Leit-

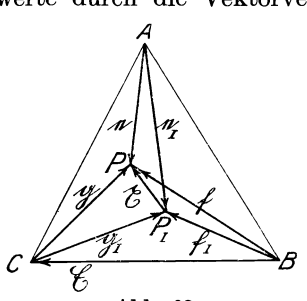

Abb.63.

werte durch die Vektorverhältnisse  $\frac{j}{\mathfrak{E}}, \frac{\varkappa}{\mathfrak{E}}, \frac{\lambda}{\mathfrak{E}}$  mit der Bezugs-<br>  $\stackrel{\mathcal{A}}{\uparrow}$  einheit  $\mathfrak{E} = BC$  dargestellt werden, im Stern belastet ist. Hierbei bildet sich ein Knotenpunkt *P,* und an den Widerstanden treten die Spannungen e, f, g auf. Die zugehörigen Ströme i, f, I sind der Übersichtlichkeit halber in der Abbildung fortgelassen. Wir nehmen nun an, daB der

Strom *i* ganz unterbrochen wird, entsprechend  $j = 0$  und der Verschiebung

des Knotenpunktes P nach  $P<sub>I</sub>$ , und wollen die dabei auftretende Anderung der Leistungsaufnahme bestimmen.

Die Spannungen für den zweiten Zustand bezeichnen wir mit

$$
e_I, f_I, g_I
$$

und die Strome mit

$$
\mathfrak{i}_I(=0),\ \mathfrak{f}_I,\ \mathfrak{l}_I.
$$

Dann ist

$$
i = \frac{i}{\mathfrak{E}} e;
$$
  $f = \frac{\varkappa}{\mathfrak{E}} f;$   $I = \frac{\lambda}{\mathfrak{E}} g;$   $i + f + I = 0;$  (246)

$$
\mathfrak{i}_I = 0; \qquad \mathfrak{f}_I = \frac{\varkappa}{\mathfrak{E}} \mathfrak{f}_I; \qquad \mathfrak{l}_I = \frac{\lambda}{\mathfrak{E}} \mathfrak{g}_I; \qquad \mathfrak{f}_I + \mathfrak{l}_I = 0. \qquad (247)
$$

Bezeichnen wir schließlich noch die Leistungsaufnahmen für die beiden Zustände mit  $\mathfrak{R}$  bzw.  $\mathfrak{R}_I$ . so ist

$$
\mathfrak{N} = \{e \cdot i + \mathfrak{f} \cdot \mathfrak{k} + g \cdot \mathfrak{l}\},\tag{248}
$$

$$
\mathfrak{N}_I = \{ \mathfrak{f}_I \cdot \mathfrak{f}_I + \mathfrak{g}_I \cdot \mathfrak{l}_I \} \tag{249}
$$

und die Änderung der Leistungsaufnahme:

$$
\mathfrak{N} - \mathfrak{N}_I = \{e \cdot i + \mathfrak{f} \cdot \mathfrak{k} + g \cdot i\} - \{\mathfrak{f}_I \cdot \mathfrak{f}_I + g_I \cdot i_I\}.
$$
 (250)

Bei der Zustandsanderung hat sich der Knotenpunkt *P* um den Vektor  $r$  nach  $P<sub>I</sub>$  verschoben. Es ist daher

$$
e = e_I + \zeta
$$
,  $f = f_I + \zeta$ ,  $g = g_I + \zeta$ . (251)

Setzen wir die Werte der Gl. (251) in Gl. (250) ein, so erhalten wir

$$
\mathfrak{N} - \mathfrak{N}_I = \{ (e_I + \mathfrak{X}) \cdot \mathfrak{i} + (\mathfrak{f}_I + \mathfrak{X}) \cdot \mathfrak{i} + (\mathfrak{g}_I + \mathfrak{X}) \cdot \mathfrak{i} - \mathfrak{f}_I \cdot \mathfrak{f}_I - \mathfrak{g}_I \cdot \mathfrak{l}_I \}, \qquad (252)
$$
  

$$
\mathfrak{N} - \mathfrak{N}_I = \{ e_I \cdot \mathfrak{i} \} + \{ \mathfrak{X} \cdot (\mathfrak{i} + \mathfrak{i} + \mathfrak{l}) \} + \{ \mathfrak{f}_I \cdot (\mathfrak{i} - \mathfrak{f}_I) + \mathfrak{g}_I \cdot (\mathfrak{l} - \mathfrak{l}_I) \}.
$$
 (252a)

Das zweite Glied der Gl. (252a) ist gleich Null, da i +  $\mathfrak{k}$  +  $\mathfrak{l}$  = 0 ist. Ferner ist aber nach Gl. (246), (247) und (251)

$$
\mathfrak{k} - \mathfrak{k}_I = \frac{\varkappa}{\mathfrak{E}} \mathfrak{x}, \qquad \mathfrak{l} - \mathfrak{l}_I = \frac{\lambda}{\mathfrak{E}} \mathfrak{x}
$$
 (253)

und nach Gl. (247)

$$
\times \mathfrak{f}_I + \lambda \mathfrak{g}_I = 0, \qquad \frac{\mathfrak{f}_I}{\mathfrak{g}_I} = \frac{-\lambda}{\varkappa}; \qquad (254)
$$

da außerdem  ${\mathfrak f}_I - {\mathfrak g}_I = {\mathfrak E}$  ist, so wird

$$
\mathfrak{f}_I = +\frac{\lambda}{\varkappa + \lambda} \mathfrak{E}, \qquad \mathfrak{g}_I = -\frac{\varkappa}{\varkappa + \lambda} \mathfrak{E}. \tag{255}
$$

Setzen wir die Werte aus Gl. (253) und (255) in Gl. (252a) ein, so erhalten wir

function with

\n
$$
\mathfrak{N} - \mathfrak{N}_I = \{e_I \cdot i\} + \left\{\frac{\lambda}{\varkappa + \lambda} \mathfrak{E} \cdot \frac{\varkappa}{\mathfrak{E}} \mathfrak{x} - \frac{\varkappa}{\varkappa + \lambda} \mathfrak{E} \cdot \frac{\lambda}{\mathfrak{E}} \mathfrak{x} \right\}.
$$
\n(256)

Nunmehr transportieren wir in dem zweiten Klammerausdruck die Vektorverhältnisse  $\frac{\lambda}{\alpha+\lambda}$  bzw.  $\frac{\alpha}{\alpha+\lambda}$  auf die rechte Seite, wobei wir nach Kap. F Gl. (52) für die Zähler die Spiegelvektoren  $\lambda_{(z+\lambda)}$  bzw.  $\varkappa_{(z+\lambda)}$  einsetzen müssen. Zur Vereinfachung bezeichnen wir diese mit

$$
\lambda' = \lambda_{(\kappa + \lambda)} \quad \text{bzw.} \quad \kappa' = \kappa_{(\kappa + \lambda)}
$$

und erhalten

$$
\mathfrak{N} - \mathfrak{N}_I = \{e_I \cdot i\} + \left\{\mathfrak{E} \cdot \left(\lambda' \frac{\varkappa}{\varkappa + \lambda} - \varkappa' \frac{\lambda}{\varkappa + \lambda}\right) \frac{\varkappa}{\mathfrak{S}}\right\}.
$$
 (257)

Die zweite Klammer laBt sich nun noch bedeutend vereinfachen. In Abb. 63a sind dargestellt  $\varkappa=OF$ ,  $\lambda=OD$ ,  $\varkappa+\lambda=OG$ (das Dreieck *BPIO* der Abb. 63 ist nach Gl. (254) dem Dreieck  $ODG$  ähnlich) und die Spiegelvektoren  $x' = LF$  und  $\lambda' = OH$ .

Wir haben nunmehr den Vektor  $\lambda' \frac{\varkappa}{\varkappa + \lambda}$  zu bilden, indem wir  $\lambda'$ mit dem Vektorverhältnis  $\frac{\varkappa}{\varkappa + \lambda} = \frac{OF}{OG}$  multiplizieren oder  *ähnlich*  $*∆ GOF*$  *konstruieren. Da nun <i>OHFG* ein symmetrisches Trapez und  $FH \parallel GO$  ist, so fällt *K* in die Verlängerung von *FH*, da der  $\angle OHK = \angle HOG = \angle OGF$  ist. *OK* ist somit der gesuchte Vektor  $\lambda' \frac{\varkappa}{\varkappa + \lambda}$ . In gleicher Weise wird der Vektor  $-\varkappa' \frac{\lambda}{\varkappa + \lambda}$  konstruiert, indem  $-\varkappa' = FL$  mit dem Vektorverhältnis  $\frac{\lambda}{\alpha+1}$  multipliziert wird. Es ergibt sich  $\frac{d}{dx}$   $\frac{d}{dx}$   $\frac{d}{dx}$   $\frac{d}{dx}$   $\frac{d}{dx}$   $\frac{d}{dx}$   $\frac{d}{dx}$   $\frac{d}{dx}$   $\frac{d}{dx}$  $-\varkappa' \frac{\lambda}{\varkappa+1} = KL,$ 

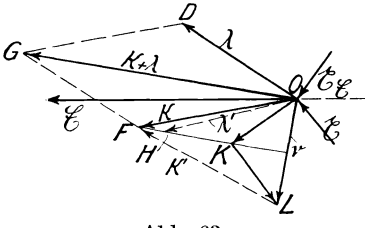

wobei *KL* symmetrisch zu *KO*  in bezug auf  $FK$  liegt. Bezeich-

$$
v = \lambda' \frac{\varkappa}{\varkappa + \lambda} - \varkappa' \frac{\lambda}{\varkappa + \lambda}
$$

Abb. 63a. ein gegebener, aus  $\varkappa$  und  $\lambda$ leicht zu konstruierender Vek-

tor;  $\nu$  ist gleich der doppelten Höhe des aus  $\varkappa$  und  $\lambda$  gebildeten Dreiecks *GFO* und steht  $\perp$  auf  $x + \lambda$ . Aus der Abbildung ist ferner abzulesen, daB

$$
\nu = \varkappa - \varkappa' = \lambda' - \lambda
$$

ist. Wir erhalten schIieBlich:

$$
\mathfrak{N} - \mathfrak{N}_I = \{e_I \cdot i\} + \left\{\mathfrak{E} \cdot \nu \frac{\mathfrak{L}}{\mathfrak{E}}\right\}.
$$
 (258)

Das erste Vektorprodukt der rechten Seite entspricht vollständig der Leistungsänderung für unverkettete Stromkreise [Gl. (240)], -die wir als das erste Leistungsgesetz bezeichnet haben; das zweite Vektorprodukt tritt fur verkettete Stromzweige hinzu. In diesem zweiten Glied können wir noch den Bezugsvektor ( $\varepsilon$  eliminieren, indem wir das Vektorverhältnis  $\frac{\varepsilon}{6}$  unter Benutzung des Spiegelvektors  $r_{\alpha}$  auf die linke Seite transportieren. Wir erhalten dann  $\mathfrak{N} - \mathfrak{N}_I = \{e_I \cdot i\} + \{r_{\mathfrak{S}} \cdot \nu\}.$  (259)

Hierin ist  $\mathfrak{x}_{\mathfrak{G}}$  der Spiegelvektor von  $\mathfrak{x}$  gegen  $\mathfrak{G}$ . In Abb. 63a ist sowohl  $\mathfrak x$  wie auch  $\mathfrak x_{\alpha}$  eingetragen. Fällt  $\mathfrak x_{\alpha}$  in die Richtung von  $\nu$ , so stellt das zweite Glied lediglich eine (positive oder negative) Wirkleistung dar; steht  $x_{\mathfrak{G}}$  senkrecht zu  $\nu$ , so handelt es sich um eine Blindleistung, bei geneigter Lage von  $r_{0}$  zu  $\nu$  sind die Komponenten von  $\mathfrak{x}_{\mathfrak{G}}$  in der Richtung von  $\nu$  und senkrecht dazu zu bilden, um den Anteil an Wirk- und Blindleistung zu ermitteln\_ Haben schließlich  $\varkappa$  und  $\lambda$  und somit auch  $\varkappa + \lambda$  gleiche Richtung, so ist  $\nu$  und damit auch das zweite Vektorprodukt gleich Null. Dieser Fall tritt unter anderem auch dann ein, wenn die Belastung der beiden Stromzweige *PB* und *PC* (Abb.63) induktionsfrei oder rein induktiv ist.

Wird der erste Stromkreis nicht völlig unterbrochen, sondern ändert sich der Strom nur von i auf i' bzw. die Spannung  $r_{\text{G}}$ auf  $r'_{\text{\tiny (E)}}$ , so verwandelt sich die Gl. (258) in

$$
\mathfrak{N} - \mathfrak{N}' = \{e_I \cdot (i - i')\} + \{(e_{\mathfrak{E}} - e_{\mathfrak{E}}') \cdot \nu\}
$$
\noder für eine unendlich kleine Stromänderung

$$
d\mathfrak{N} = \{e_I \cdot d\mathfrak{i}\} + \{d\mathfrak{x}_{\mathfrak{E}} \cdot \nu\}.
$$
 (260a)

Fiir induktionsfreie oder rein induktive Belastung der Stromzweige verschwindet auch hier das zweite Vektorprodukt in Gl. (260) und (260a), da hierbei  $\nu = 0$  wird.

Vorstehend haben wir die Anderung der Leistungsaufnahme für unverkettete und verkettete Stromkreise infolge der Stromanderung (Widerstandsanderung) in einem Stromzweige untersucht. Wir wollen nunmehr die Anderung der Leistungsaufnahme bei kunstlicher Anderung der Spann ung an den Stromzweigen ermitteln, wobei die Scheinwiderstande der Stromzweige unverändert beibehalten werden.

Diese Aufgabe tritt bei der Verschiebung des Nullpunktes einer Stromverzweigung, z. B. durch Anlegen einer ErdschluBspule, auf. Wir wollen hierbei zunächst den Fall II b für verkettete Stromzweige berechnen und den Fall II a fiir unverkettete Stromzweige als Sonderfall daraus ableiten.

c) Anderung der Leistungsaufnahme mehrerer Widerstande in verketteter (unverketteter) Schaltung infolge

Anderung der Spannung an denselben.

Als Beispiel benutzen wir wieder ein in Sternschaltung belastetes Drehstromnetz (Abb. 64).  $\mathfrak{E}_1$ ,  $\mathfrak{E}_2$ ,  $\mathfrak{E}_3$  seien die verketteten

Drehstromspannungen, e, f, g die Sternspannungen und i, f, 1 die zugehörigen (in der Abbildung nicht dargestellten) Ströme der drei Stromzweige, deren Leitwerte durch die Vektorverhältnisse  $\frac{j}{\sqrt{S}}, \frac{\varkappa}{\sqrt{S}}, \frac{\lambda}{\sqrt{S}}$  gegeben werden. Es ist daher Stromzweige, deren Leitwerte durch die Vektorverhältnisse<br>  $\frac{\lambda}{\Im}$  gegeben werden. Es ist daher<br>  $i = \frac{i}{\Im} e; \qquad i = \frac{\lambda}{\Im} f; \qquad i = \frac{\lambda}{\Im} g; \qquad i + i + 1 = 0.$  (261)

1st von den drei Spannungen e, f, g eine, z. B. e, bestimmt, so sind damit auch die beiden anderen, fund g, gegeben, denn es ist

$$
\mathfrak{f} = \mathfrak{e} - \mathfrak{E}_3, \qquad \mathfrak{g} = \mathfrak{e} + \mathfrak{E}_2. \tag{262}
$$
\n
$$
\text{GL. (261)}
$$

$$
i + \mathfrak{k} + 1 = \frac{1}{\mathfrak{E}} e + \frac{\varkappa}{\mathfrak{E}} (e - \mathfrak{E}_3) + \frac{\lambda}{\mathfrak{E}} (e + \mathfrak{E}_2) = 0,
$$
  

$$
e = \frac{\varkappa \mathfrak{E}_3 - \lambda \mathfrak{E}_2}{1 + \varkappa + \lambda}.
$$
 (263)

Die Konstruktion dieses Vektors wie auch die der übrigen Größen wird spater behandelt werden.

Wir werden aber nachfolgend noch eine andere Berechnungsweise mit Hille der Leistungsgesetze kennen lernen, die besonders

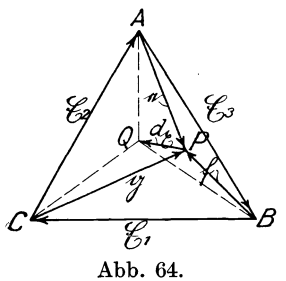

bei komplizierteren Aufgaben, z. B. Ver-*A* kettungen mit mehreren Knotenpunkten, leicht zum Ziele fiihrt. Nach dieser Abschweifung wollen wir die Leistungsaufnahme der Stromzweige bestimmen, und zwar 1. fiir den Gleichgewichtszustand und 2. für eine Störung desselben. Zu letzterem Zwecke denken wir uns in Abb. 64 zwischen *A* und dem Sternpunkt *Q* eine Hilfsspannung  $e + b x$ oder zwischen einem kiinstlichen Poten-

tialpunkt  $P$  und dem Knotenpunkt  $Q$  eine Spannung  $d\mathfrak{x}$  gelegt, die eine Verschiebung des Knotenpunktes *P* nach *Q* um den Betrag *d* <sup>~</sup> zur Folge hat. Dadurch entstehen die neuen Sternspannungen

 $AQ = e + d\mathfrak{x}$ ;  $BQ = \mathfrak{f} + d\mathfrak{x}$ ;  $CQ = \mathfrak{g} + d\mathfrak{x}$ .

Die Ströme ändern sich dadurch in

$$
i\frac{e+d\mathfrak{x}}{e}; \qquad i\frac{f+d\mathfrak{x}}{f}; \qquad i\frac{g+d\mathfrak{x}}{g}.
$$

Hiermit wird
Wahrend sich daher die Spannungen vektoriell um denselben Betrag  $d\mathbf{r}$  ändern, ändern sich die Ströme um ungleiche Beträge, namlich um

$$
d\mathfrak{i} = \mathfrak{i}\frac{d\mathfrak{x}}{e}; \qquad d\mathfrak{t} = \mathfrak{t}\frac{d\mathfrak{x}}{\mathfrak{f}}; \qquad d\mathfrak{l} = \mathfrak{l}\frac{d\mathfrak{x}}{g}.
$$
 (264)

Die Summe der Ströme, die durch die Hilfsspannung  $dr$  abgefiihrt werden, ist:

$$
di + d\mathfrak{x} + d\mathfrak{x} = \left(\frac{i}{e} + \frac{\mathfrak{x}}{\mathfrak{f}} + \frac{1}{9}\right)dx = \frac{i + \varkappa + \lambda}{6}dx = \frac{\mu}{6}dx, \quad (265)
$$

worin  $\mu = \mathrm{i} + \varkappa + \lambda$  gesetzt ist.

Wenn  $|d\mathbf{x}|$  nach seinem Betrage als konstant angenommen und nur die Richtung von  $d\mathbf{r}$  verändert wird, so hat der abgeführte Strom, da  $\frac{j + \varkappa + \lambda}{\mathfrak{E}} = \frac{\mu}{\mathfrak{E}}$  ein konstantes Vektorverhältnis ist, eine konstante Größe, und seine Phasenverschiebung gegen  $d\mathfrak{x}$ ist gleichfalls konstant. Das gleiche gilt auch fiir eine endliche Verschiebung  $\mathfrak x$ .

Bezeichnen wir nun die Leistungsaufnahme der drei Stromzweige im Gleichgewichtszustande mit  $\mathfrak{R}$ , so ist

$$
\mathfrak{N} = \{e \cdot i + \mathfrak{f} \cdot \mathfrak{k} + g \cdot i\}.
$$
 (266)

Die Änderung  $d\mathcal{X}$  bei einer Verschiebung des Knotenpunktes um den Vektor  $d\mathbf{r}$  erhält man durch Differentiation der Gl. (266) sowohl nach den Spannungen wie nach den Strömen:

$$
d\mathfrak{N} = \{d\mathfrak{L} \cdot (\mathfrak{i} + \mathfrak{k} + \mathfrak{l})\} + \{\mathfrak{e} \cdot d\mathfrak{i} + \mathfrak{j} \cdot d\mathfrak{k} + \mathfrak{g} \cdot d\mathfrak{l}\} = d\mathfrak{N}_{\mathfrak{e}} + d\mathfrak{N}_{\mathfrak{t}}, \quad (267)
$$

worin  $d\mathcal{R}_{e}$  die Leistungsänderung durch die Spannungsänderungen und  $d\mathcal{R}_i$  die Leistungsänderung durch die Stromänderungen bedeutet.

Da  $i + f + I = 0$  ist, so ist das erste Glied stets gleich Null. Daher ist

$$
\frac{\partial {\{\mathfrak{N}_e\}}}{\partial {\mathfrak{x}}} = \mathfrak{i} + \mathfrak{k} + \mathfrak{l} = 0.
$$
 (268)

DieseGleich ung bezeichnen wir als das zweite Leistungsgesetz. Es bringt zum Ausdruck, daB die partielle Derivierte der Leistungsaufnahme nach der Spannung für einen Gleichgewichtszustand gleich Null ist.

104 Stromverzweigung mit einem Knotenpunkt.

Mit Hilfe dieses zweiten Leistungsgesetzes lassen sich in gleicher Weise wie nach den Kirchhoffschen Gesetzen [Gl. (263)] die Vektorgleichungen fiir einen oder mehrere Knotenpunkte ermitteln.

1. Ermittlung fiir einen Knotenpunkt (ein Freiheitsgrad). Als Beispiel benutzen wir das sternförmig belastete Drehstromnetz Abb. 64. Die Leistungsaufnahme der drei Stromzweige ist:  $\mathfrak{N} = \{e \cdot i + \mathfrak{f} \cdot \mathfrak{k} + \mathfrak{g} \cdot \mathfrak{l}\}.$  (269)

$$
\mathfrak{N} = \{e \cdot i + \mathfrak{f} \cdot \mathfrak{k} + g \cdot \mathfrak{l}\}.
$$
 (269)

Die in dieser Gleichung vorkommenden sechs Unbekannten sind voneinander abhängig, wir können sie sämtlich durch eine z. B. e, ausdriicken. Nach Gl. (262) ist

$$
\mathfrak{f}=\mathfrak{e}-\mathfrak{E}_3;\quad \mathfrak{g}=\mathfrak{e}+\mathfrak{E}_2
$$

und nach Gl. (261)

$$
\mathfrak{i}=\frac{\mathfrak{j}}{\mathfrak{E}}\,\mathfrak{e}\,;\quad \mathfrak{k}=\frac{\varkappa}{\mathfrak{E}}(\mathfrak{e}-\mathfrak{E}_3);\quad \mathfrak{l}=\frac{\lambda}{\mathfrak{E}}(\mathfrak{e}+\mathfrak{E}_2),
$$

daher

$$
\mathfrak{N} = \left\{ e \cdot \frac{i}{\mathfrak{E}} e + (e - \mathfrak{E}_3) \cdot \frac{\varkappa}{\mathfrak{E}} (e - \mathfrak{E}_3) + (e + \mathfrak{E}_2) \cdot \frac{\lambda}{\mathfrak{E}} (e + \mathfrak{E}_2) \right\}.
$$
 (270)

Diese Gleichung differentiieren wir nach den links stehenden Spannungsvektoren der einzelnen Produkte und lassen die Differentiation nach den rechts stehenden Stromfaktoren unberiicksichtigt. Dann ist

$$
\frac{\partial {\{\mathfrak{N}\}}}{\partial e} = \frac{i}{\mathfrak{E}} e + \frac{\varkappa}{\mathfrak{E}} (e - \mathfrak{E}_3) + \frac{\lambda}{\mathfrak{E}} (e + \mathfrak{E}_2) = 0, \qquad (271)
$$

woraus

$$
e = \frac{\varkappa \mathfrak{S}_3 - \lambda \mathfrak{S}_2}{1 + \varkappa + \lambda} \tag{272}
$$

folgt. Das ist das gleiche Resultat, wie in Gl. (263) mit Hilfe des Kirchhoffschen Gesetzes entwickelt.

2. Ermittlung für zwei Knotenpunkte (zwei Freiheitsgrade). Als Beispiel benutzen wir eine nicht abgeglichene Wheatstonesche Briicke (Abb. 65), welche in den Punkten *A, B*  durch die konstante Spannung & gespeist wird. Dadurch entstehen in den fiinf Stromkreisen die Spannungen

$$
e_1
$$
,  $e_2$ ,  $e_3$ ,  $e_4$ ,  $e_5$ 

und die Ströme

$$
\mathfrak{i}_1 = \frac{\mathfrak{j}_1}{\mathfrak{E}} \mathfrak{e}_1; \quad \mathfrak{i}_2 = \frac{\mathfrak{j}_2}{\mathfrak{E}} \mathfrak{e}_2; \quad \mathfrak{i}_3 = \frac{\mathfrak{j}_3}{\mathfrak{E}} \mathfrak{e}_3; \quad \mathfrak{i}_4 = \frac{\mathfrak{j}_4}{\mathfrak{E}} \mathfrak{e}_4; \quad \mathfrak{i}_5 = \frac{\mathfrak{j}_5}{\mathfrak{E}} \mathfrak{e}_5.
$$

Diese zehn Unbekannten lassen sich als lineare Funktionen von zwei derselben, z. B.  $e_1$  und  $e_3$ , darstellen, denn durch diese sind die Potentialpunkte *C* und *D* eindeutig bestimmt. Wir erhalten daher

$$
e_{1} = e_{1}, \qquad i_{1} = \frac{1}{6}e_{1}, \qquad de_{1} = de_{1},
$$
\n
$$
e_{2} = \mathfrak{E} - e_{1}, \qquad i_{2} = \frac{i_{2}}{6}(\mathfrak{E} - e_{1}), \qquad de_{2} = -de_{1},
$$
\n
$$
e_{3} = e_{3}, \qquad i_{3} = \frac{i_{3}}{6}e_{3}, \qquad de_{3} = de_{3},
$$
\n
$$
e_{4} = \mathfrak{E} - e_{3}, \qquad i_{4} = \frac{i_{4}}{6}(\mathfrak{E} - e_{3}), \qquad de_{4} = -de_{3},
$$
\n
$$
e_{5} = e_{3} - e_{1}, \qquad i_{5} = \frac{i_{5}}{6}(e_{3} - e_{1}), \qquad de_{5} = de_{3} - de_{1},
$$
\n
$$
\mathfrak{R} = \{e_{1} \cdot i_{1} + e_{2} \cdot i_{2} + e_{3} \cdot i_{3} + e_{4} \cdot i_{4} + e_{5} \cdot i_{5}\}, \qquad (274)
$$
\n
$$
\mathfrak{R} = \{e_{1} \cdot \frac{i_{1}}{6}e_{1} + (\mathfrak{E} - e_{1}) \cdot \frac{i_{2}}{6}(\mathfrak{E} - e_{1}) + e_{3} \cdot \frac{i_{3}}{6}e_{3}
$$
\n
$$
+ (\mathfrak{E} - e_{3}) \cdot \frac{i_{4}}{6}(\mathfrak{E} - e_{3}) + (e_{3} - e_{1}) \cdot \frac{i_{5}}{6}(e_{3} - e_{1})\}.
$$
\n
$$
\tag{275}
$$

Diese Gleichung haben wir nach den links stehenden Spannungs. vektoren, welche sämtlich durch  $\mathfrak{e}_1$ und  $\mathfrak{e}_3$ ausgedrückt sind, zu differentiieren. Die dabei entstehenden partie11en Differentiale  $\frac{\partial \Re_e}{\partial e_1}$  und  $\frac{\partial \Re_e}{\partial e_3}$  sind gleich Null zu setzen, da im ersten Falle  $e_3$ , *outlan kann*. Wir erim letzten  $e_1$  als konstant angenommen werden kann. Wir erhalten daher

$$
\frac{\partial {\{\Re_{\epsilon}\}}}{\partial e_1} = \frac{i_1}{\mathfrak{E}} e_1 - \frac{i_2}{\mathfrak{E}} (\mathfrak{E} - e_1) - \frac{i_5}{\mathfrak{E}} (e_3 - e_1) = 0 ,\qquad (276)
$$

$$
\frac{\partial {\{\Re_{\mathbf{e}}\}}}{\partial \varrho_3} = \frac{\mathbf{j}_3}{\mathfrak{E}} \varrho_3 - \frac{\mathbf{j}_4}{\mathfrak{E}} (\mathfrak{E} - \varrho_3) + \frac{\mathbf{j}_5}{\mathfrak{E}} (\varrho_3 - \varrho_1) = 0. \tag{277}
$$

Aus Gl.  $(276)$  und  $(277)$  entstehen die nachfolgenden beiden, in  $e_1$ und  $e_3$  linearen Bestimmungsgleichungen:

$$
(j_1 + j_2 + j_5)\varepsilon_1 - j_5\varepsilon_3 - j_2 \mathfrak{E} = 0 \qquad (278)
$$

und

$$
\dot{j}_5 e_1 - (\dot{j}_3 + \dot{j}_4 + \dot{j}_5) e_3 + \dot{j}_4 \mathcal{E} = 0, \qquad (279)
$$

woraus sich

$$
e_1 = \mathfrak{E} \frac{j_2(j_3 + j_4) + j_5(j_2 + j_4)}{(j_1 + j_2)(j_3 + j_4) + j_5(j_1 + j_2 + j_3 + j_4)},
$$
 (280)

$$
e_3 = \mathfrak{S} \frac{j_4(j_1 + j_2) + j_5(j_2 + j_4)}{(j_1 + j_2)(j_3 + j_4) + j_5(j_1 + j_2 + j_3 + j_4)}
$$
(281)

ergibt.

Die Berechnung der übrigen Spannungen und Ströme soll nicht weiter durchgefiihrt werden (vgl. II. Teil), da es hier nur darauf ankam, den Ansatz der Rechnung mit Hille des zweiten Leistungsgesetzes zu entwickeln. .

Nach dieser Abschweifung kehren wir wieder zuriick zu der Gl. (267):

$$
d\mathfrak{N} = \{d\mathfrak{x} \cdot (\mathfrak{i} + \mathfrak{k} + 1)\} + \{\mathfrak{e} \cdot d\mathfrak{i} + \mathfrak{f} \cdot d\mathfrak{k} + \mathfrak{g} \cdot d\mathfrak{l}\} = d\mathfrak{N}_{\mathfrak{e}} + d\mathfrak{N}_{\mathfrak{i}}.
$$

Wir hatten gefunden, daß das erste Glied,  $d\mathfrak{N}_e$ , die Leistungsänderung infolge der Spannungsanderung, stets gleich Null ist. Wir wollen nunmehr das zweite Glied, die Leistungsänderung infolge der Stromanderung naher untersuchen. Setzen wir die Werte fiir di, d<sup>i</sup>, d<sup>i</sup> aus Gl. (264) in obige Gleichung ein, so erhalten wir:

$$
d\mathfrak{R}_{\mathfrak{i}} = \left\{ e \cdot \mathfrak{i} \frac{d\mathfrak{x}}{e} + \mathfrak{f} \cdot \mathfrak{k} \frac{d\mathfrak{x}}{\mathfrak{f}} + g \cdot \mathfrak{i} \frac{d\mathfrak{x}}{g} \right\}.
$$
 (282)

Vertauschen wir in den Zählern dieser Vektorprodukte e gegen  $d\mathbf{r}$ , f gegen  $d\mathfrak{x}$  und  $\mathfrak{g}$  gegen  $d\mathfrak{x}$ , wobei wir nach Gl. (50) die Spiegelvektoren  $e_r$ ,  $f_r$ ,  $g_r$  von  $e$ ,  $f$ ,  $g$  gegen  $d\mathfrak{e}$  einführen müssen, so erhalten wir:

$$
d\mathfrak{R}_{\mathfrak{t}} = \left\{ d\mathfrak{L} \cdot \left( \mathfrak{i} \frac{e_{\mathfrak{L}}}{e} + \mathfrak{k} \frac{f_{\mathfrak{L}}}{f} + \mathfrak{l} \frac{g_{\mathfrak{L}}}{g} \right) \right\} \tag{283}
$$

oder nach Gl. (41) und (53):

$$
d\mathfrak{N}_{\mathfrak{t}} = \left\{ d\mathfrak{x} \cdot \left( \mathfrak{i} + \mathfrak{k} \frac{\mathfrak{f}_{\mathfrak{e}}}{\mathfrak{f}} + \mathfrak{l} \frac{\mathfrak{g}_{\mathfrak{e}}}{\mathfrak{g}} \right) \frac{e_{\mathfrak{x}}}{e} \right\} = \left\{ d\mathfrak{x} \cdot \mathfrak{m} \frac{e_{\mathfrak{x}}}{e} \right\} = \left\{ d\mathfrak{x}_{\mathfrak{e}} \cdot \mathfrak{m} \right\}, \quad (284)
$$

$$
\frac{d\{\mathfrak{N}_i\}}{d\mathfrak{r}_e} = \mathfrak{m} = \text{Const.}
$$
 (285)

Hierin sind

\n
$$
\begin{array}{ll}\n & \text{I}_e, \, \text{g}_e, \, \text{g}_e, \\
& \text{f}, \, \text{g}, \, \text{g} \\
& \text{gegen } e \text{ und} \\
& \text{m} = \text{i} + \text{f} \frac{\text{f}_e}{\text{f}} + \text{f} \frac{\text{g}_e}{\text{g}}\n \end{array}
$$
\n

\n\n (286)\n

ein neuer konstanter, d. h. von *t* unabhangiger Vektor, der sich leicht darstellen laBt. Die Konstruktion ist in Abb.66 und 66a durchgefiihrt.

In Abb. 66 sind auBer den Spannungen e, f, g auch die zu-

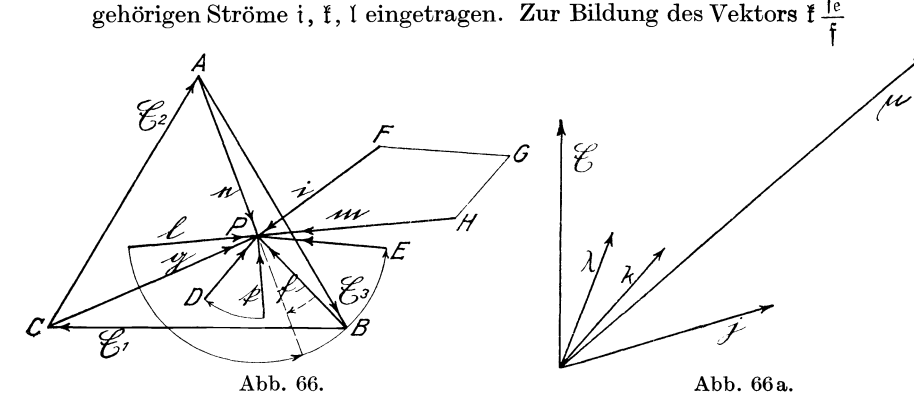

in Gl. (286) ist f ohne Anderung seines Betrages um den Winkel  $\frac{f_e}{f_e}$ f.  $(= 2 \leq \mathfrak{f}, \mathfrak{e})$  zu verdrehen, wobei der im Nenner stehende Vektor (f) an f anzulegen ist. Durch diese durch einen Kreisbogen angedeutete Verdrehung kommt 1 in die Lage *D P* = f .k. In gleicher Weise wird  $EP = \int \frac{\theta e}{\pi}$  konstruiert. Den Vektor m erhält man B dann durch den *LinienzugPFGH* gleichHP, *wobeiFP=i,*   $GF=EP=1$   $\frac{Re}{f}$  und  $HG=DP=f\frac{fe}{f}$  gemacht ist. Der Vek- $\frac{du}{g}$  and  $\frac{du}{g} = bT - i\frac{u}{f}$ tor m wird nur bei induktionsfreier Belastung in allen drei Stromzweigen gleich Null, denn in diesem Falle bilden  $\mathfrak{k} \frac{\int_{\mathbb{C}}^{\mathbb{R}}}{\tau}$  und  $1 \frac{\int_{\mathbb{C}}^{\mathbb{R}}}{\tau}$  $\int$  9 die Spiegelbilder von f bzw. 1 gegen e und geben mit i zusammen den Wert Null.

Bei der Entwicklung der Gl. (286) haben wir den Vektor e als veranderlich angenommen und dadurch einen neuen Vektor m erhalten. Ebenso hätten wir auch f bzw. q veränderlich annehmen können und hätten dann einen neuen Vektor n bzw. p erhalten. Nach Gl. (284) muß

$$
\left\{ d\mathfrak{x} \cdot \mathfrak{m} \frac{e_{\mathfrak{x}}}{e} \right\} = \left\{ d\mathfrak{x} \cdot \mathfrak{n} \frac{f_{\mathfrak{x}}}{f} \right\} = \left\{ d\mathfrak{x} \cdot \mathfrak{p} \frac{g_{\mathfrak{x}}}{g} \right\}
$$

sein oder

$$
\mathfrak{m}\,\frac{e_{\mathfrak{x}}}{e}=\mathfrak{n}\,\frac{\mathfrak{f}_{\mathfrak{x}}}{\mathfrak{f}}=\mathfrak{p}\,\frac{\mathfrak{g}_{\mathfrak{x}}}{\mathfrak{g}}\,;\quad \frac{\mathfrak{m}}{\mathfrak{n}}=\frac{e}{e_{\mathfrak{x}}}\cdot\frac{\mathfrak{f}\mathfrak{x}}{\mathfrak{f}}\,;\quad \frac{\mathfrak{m}}{\mathfrak{p}}=\frac{e}{e_{\mathfrak{x}}}\,\frac{\mathfrak{g}_{\mathfrak{x}}}{\mathfrak{g}}
$$

oder nach GI. (40) und (41)

$$
\frac{m}{n} = \frac{e}{e_f}; \qquad \frac{m}{p} = \frac{e}{e_g}
$$

oder allgemein

$$
\mathfrak{m} : \mathfrak{n} : \mathfrak{p} = e : e_{\mathfrak{f}} : e_{\mathfrak{g}} = \mathfrak{f}_{\mathfrak{e}} : \mathfrak{f} : \mathfrak{f}_{\mathfrak{g}} = g_{\mathfrak{e}} : g_{\mathfrak{f}} : g.
$$
 (287)

Ferner muß  $|m| = |n| = |p|$  sein.

sondern um einen endlichen Betrag, nämlich um den Spannungsvektor  $r$ , verschoben, so ist:

\n Wind der Sternpunkt *P* nicht um einen unendlich kleinen, sondern um einen endlichen Betrag, nämlich um den Spannungsektor z, verschoben, so ist:\n 
$$
\mathfrak{N}_z = \left\{ (e + z) \cdot i \frac{e + z}{e} + (f + z) \cdot i \frac{f + z}{f} + (g + z) \cdot i \frac{g + z}{g} \right\} = \left\{ e \cdot i + f \cdot f + g \cdot i \right\} + \left\{ z \cdot (i + f + 1) \right\} + \left\{ e \cdot i \frac{z}{e} + f \cdot i \frac{z}{f} + g \cdot i \frac{z}{g} \right\} + \left\{ z \cdot \left( \frac{i}{e} + \frac{f}{f} + \frac{1}{g} \right) z \right\}.\n \tag{288}\n
$$

Das erste Glied ist gleich der Leistungsaufnahme  $\mathfrak N$  im Gleichgewichtszustande, das zweite ist gleich Null, da  $i + f + 1 = 0$  ist. Daher ist

$$
\mathfrak{N}_t - \mathfrak{N} = \left\{ e \cdot i \frac{\xi}{e} + \mathfrak{f} \cdot \mathfrak{k} \frac{\xi}{\mathfrak{f}} + g \cdot i \frac{\xi}{\mathfrak{g}} \right\} + \left\{ \xi \cdot \left( \frac{i}{e} + \frac{\mathfrak{k}}{\mathfrak{f}} + \frac{\mathfrak{l}}{\mathfrak{g}} \right) \xi \right\}.
$$
 (289)

Vertauschen wir im Zähler des ersten Vektorproduktes  $\mathfrak x$  gegen  $e$ bzw. f, g, wobei nach Gl. (50) für e, f, g die Spiegelvektoren  $e_r$ ,  $f_r$ ,  $g_r$  zu wählen sind, so erhalten wir:

$$
\mathfrak{N}_x - \mathfrak{N} = \left\{ \mathfrak{x} \cdot \left( \mathfrak{i} \frac{\mathfrak{e}_x}{\mathfrak{e}} + \mathfrak{k} \frac{\mathfrak{f}_x}{\mathfrak{f}} + \mathfrak{l} \frac{\mathfrak{g}_x}{\mathfrak{g}} \right) \right\} + \left\{ \mathfrak{x} \cdot \left( \frac{\mathfrak{i}}{\mathfrak{e}} + \frac{\mathfrak{f}}{\mathfrak{f}} + \frac{\mathfrak{l}}{\mathfrak{g}} \right) \mathfrak{x} \right\}. \tag{290}
$$

**In** dem ersten Glied dieser Gleichung kann in gleicher Weise wie in Gl. (283) und (284)

$$
\left(\mathfrak{i}\frac{\mathfrak{e}_{\mathfrak{x}}}{\mathfrak{e}} + \mathfrak{k}\frac{\mathfrak{f}_{\mathfrak{x}}}{\mathfrak{f}} + \mathfrak{l}\frac{\mathfrak{g}_{\mathfrak{x}}}{\mathfrak{g}}\right)
$$

durch

$$
\left(i + f \frac{f_e}{f} + i \frac{g_e}{g}\right) \frac{e_r}{e} = m \frac{e_r}{e}
$$

ausgedrückt werden. Der zweite Faktor des zweiten Gliedes kann vereinfacht werden in

$$
\frac{\mathfrak{i}}{\mathfrak{e}} + \frac{\mathfrak{f}}{\mathfrak{f}} + \frac{\mathfrak{l}}{\mathfrak{g}} = \frac{\mathfrak{j} + \varkappa + \lambda}{\mathfrak{G}} = \frac{\mu}{\mathfrak{G}},\tag{291}
$$

worin  $\mu = \mathrm{i} + \varkappa + \lambda$  ist. Dadurch erhält man

$$
\mathfrak{N}_{\mathfrak{x}} - \mathfrak{N} = \left\{ \mathfrak{x} \cdot \left( \mathfrak{i} + \mathfrak{k} \frac{\mathfrak{f}_{\mathfrak{e}}}{\mathfrak{f}} + \mathfrak{l} \frac{\mathfrak{g}_{\mathfrak{e}}}{\mathfrak{g}} \right) \frac{\mathfrak{e}_{\mathfrak{x}}}{\mathfrak{e}} \right\} + \left\{ \mathfrak{x} \cdot \frac{\mu}{\mathfrak{G}} \mathfrak{x} \right\},\qquad(292)
$$

$$
\mathfrak{N}_{\mathfrak{x}} - \mathfrak{N} = \{\mathfrak{x}_{\mathfrak{e}} \cdot \mathfrak{m}\} + \left\{\mathfrak{x} \cdot \frac{\mu}{\mathfrak{E}} \mathfrak{x}\right\}.
$$
 (293)

**In** dem zweiten Gliede konnen wir nach Gl. (43) die beiden Faktoren  $r, r$  durch  $r_e$ ,  $r_e$  ersetzen und erhalten

$$
\mathfrak{N}_{\mathfrak{x}} - \mathfrak{N} = \{\mathfrak{x}_{\mathfrak{e}} \cdot \mathfrak{m}\} + \left\{\mathfrak{x}_{\mathfrak{e}} \cdot \frac{\mu}{\mathfrak{S}} \mathfrak{x}_{\mathfrak{e}}\right\} = \left\{\mathfrak{x}_{\mathfrak{e}} \cdot \left(\mathfrak{m} + \frac{\mu}{\mathfrak{S}} \mathfrak{x}_{\mathfrak{e}}\right)\right\}.
$$
 (294)

Ein Vergleich der Gl. (284) und (294) zeigt, daB bei einer endlichen Verschiebung fur die Anderung der Leistungsaufnahme noch das Vektorprodukt  $\left\{ \underline{v}_{e} \cdot \frac{\mu}{65} \underline{v}_{e} \right\}$  hinzugekommen ist.

Es ist nun von Interesse zu untersuchen, wie sich die Leistungsaufnahme sowohl fiir

1. eine unendlich kleine Spannungsänderung  $d\mathfrak{x}$  nach Gl. (284) wie auch für

2. eine endliche Änderung  $r$  nach Gl. (294) verändert.

Ad 1. Da nach Gl.(284)  $d\mathfrak{N} = \{d\mathfrak{x}_{e} \cdot \mathfrak{m}\}\$ ist, so enthält  $d\mathfrak{N}$ nur dann lediglich eine Wirkleistung, wenn  $d\mathfrak{X}_{e}$  dieselbe Richtung hat wie m. Dieser Fall ist in Abb.67 und die Wirkleistung selbst durch das Rechteck *PMDE* dargestellt. Aus der Richtung  $d\mathfrak{x}_e$  läßt sich dann durch Spiegelung an e die Richtung von  $d\mathfrak{x}$  feststellen. Erfolgt die Spannungsverschiebung rechtwinklig zu  $m$  in der Richtung  $d\psi_e$ , so enthält  $d\mathcal{R}$  lediglich eine

Blindleistung, welche sich durch das gleiche Rechteck *P MDE*  darstellen läßt. Zu  $dy_e$  erhält man durch Spiegelung an e den Vektor  $d\mathfrak{y}$ . Es gibt daher zwei bevorzugte, aufeinander senkrecht

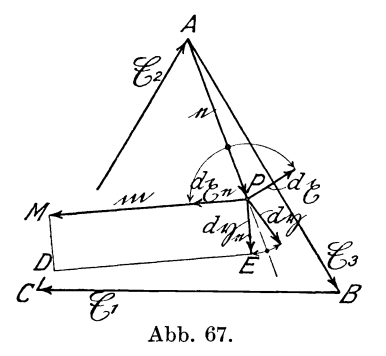

stehende Richtungen  $d\mathfrak{r}$  und  $d\mathfrak{p}$ . In der Richtung dr ist die Änderung der Blindleistung, in der Richtung *d*  $\eta$  die der Wirkleistung gleich Null.

Ad 2. Wir wollen nunmehr dieselbe Untersuchung bei Gl. (294) fiir eine endliche Verschie· bung des Punktes *P* vornehmen und den geometrischen Ort aller  $\mathscr{E}_{\mathcal{I}}$  Punkte aufsuchen, in denen die Abb. 67. Anderungder Blindleistung gleich Null ist (Abb. 68), und ebenso

die Kurve konstanter Wirkleistung bestimmen:

$$
\mathfrak{R}_z - \mathfrak{R} = \left\{ \mathfrak{x}_e \cdot \left( \mathfrak{m} + \frac{\mu}{\mathfrak{E}} \, \mathfrak{x}_e \right) \right\}
$$

wird gleich Null einerseits für  $z_e = 0$  entsprechend dem Punkt *P* (Abb. 64 und 68), andererseits für m +  $\frac{\mu}{65} t_e^1 = 0$  oder für

$$
\mathfrak{x}_{\mathfrak{e}}^1 = -\mathfrak{m}\,\frac{\mathfrak{E}}{\mu}\,. \tag{295}
$$

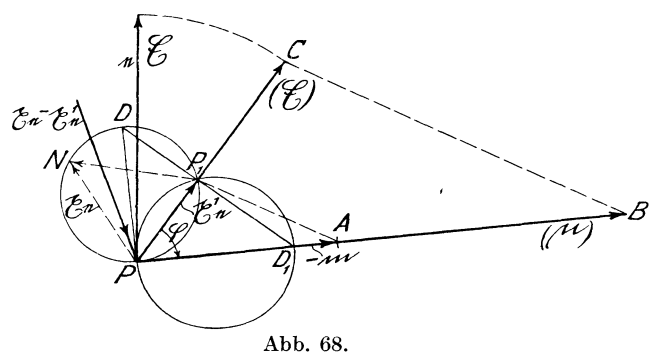

In diesem durch  $x_e^1$  bestimmten singulären Punkt  $P_1$  (Abb. 68) ist also sowohl die Wirkleistung wie auch die Blindleistung

unverandert. Fiihren wir den durch Gl. (295) ermittelten Wert in Gl. (294) ein, so können wir schreiben:

$$
\mathfrak{R}_\mathfrak{x} - \mathfrak{R} = \left\{ \mathfrak{x}_e \cdot (\mathfrak{x}_e - \mathfrak{x}_e^1) \frac{\mu}{\mathfrak{E}} \right\}. \tag{296}
$$

SoIl die Blindleistung dieses Vektorproduktes gleich Null sein, so müssen die beiden Vektoren  $t_e$  und  $(t_e - t_e^l) \frac{\mu}{\alpha}$  desselben gleiche Richtung besitzen; es muß daher

$$
(\mathfrak{x}_e - \mathfrak{x}_e^1) \frac{\mu}{\mathfrak{E}} = \alpha \, \mathfrak{x}_e
$$

 $\frac{1}{1} \text{Amp}$  ein veränderlicher Skalar mit der Maßeinheit  $\frac{1 \text{Amp}}{1 \text{ Vol}}$ ist. Hieraus folgt<br>  $\frac{g_e - g_e^1}{r_e} = \frac{\alpha \mathfrak{C}}{\mu}$  (vgl. Punkt *N*, Abb. 68). (297)

$$
\frac{E_e - E_e^1}{E_e} = \frac{\alpha \mathfrak{C}}{\mu} \quad \text{(vgl. Punkt } N, \text{ Abb. 68).} \tag{297}
$$

Dieses ist aber nach Abschnitt L, c) die Gleichung eines Kreises, der durch  $P$  und  $P_1$  geht und dessen Peripheriewinkel gleich dem Winkel zwischen  $&$  und  $\mu$  ist.

Abb. 68 zeigt die einfache Konstruktion. dieses Kreises.  $PA = -m$  ist der bekannte, nach Gl. (286) ermittelte Vektor,  $\frac{PB}{PC} = \frac{\mu}{\mathfrak{G}}$  das ebenfalls gegebene Vektorverhältnis. Dasselbe ist so eingezeichnet, daß  $PB = (\mu)$  mit  $PA = -m$  zusammenfällt. Aus  $-m$  und  $\stackrel{\circ}{-}$  wird dann in bekannter Weise der Vektor  $PP_1 = -\mathfrak{m}\frac{\mathfrak{G}}{\mu} = \mathfrak{r}_e^1$  konstruiert. Zeichnet man nunmehr  $PD \perp PA$ und  $P_1D \perp PP_1$ , so ist *PD* der Durchmesser des gesuchten Kreises, dessen Peripheriewinkel  $P_1DP = \varphi$ , d. h. gleich dem Winkel zwischen  $\mathfrak G$  und  $\mu$ , ist. Für den wandernden Punkt *N* dieses Kreises ergibt sich die Beziehung der Gl. (297):

$$
\frac{P_1N}{PN} = \frac{\mathfrak{x}_{\mathsf{e}} - \mathfrak{x}_{\mathsf{e}}^1}{\mathfrak{x}_{\mathsf{e}}} = \frac{\alpha \mathfrak{S}}{\mu}.
$$

Der Kreis  $PP<sub>1</sub>D$  ist daher der geometrische Ort für alle Punkte gleicher Blindleistung  $\mathfrak{N}_b = \text{const}$ , aber veränderlicher Wirk- $\text{leistung } \Re_{m}$ .

Verlängert man  $DP_1$  bis  $D_1$ , so ist der Kreis  $PP_1D_1$  mit dem Peripheriewinkel  $90^\circ - q$  der geometrische Ort für alle Punkte gleicher Wirkleistung  $\mathfrak{N}_{m} = \text{const.}$  Die beiden Kreise schneiden sich senkrecht<sup>1</sup>).

Obgleich die Leistungsaufnahme, und zwar sowohl die Wirkleistung wie die Blindleistung, bei einer Verschiebung des Punktes *P* nach  $P_1$  die gleiche ist wie im Punkte  $P$ , so besteht im Punkte  $P_1$  keine zweite Gleichgewichtslage, da der bei der Nullpunktverschiebung  $\bar{x}$  abgeführte Strom für den Punkt  $P_1$ keineswegs gleich Null ist. Es ist fiir eine beliebige Verschiebung  $r$  nach Gl. (265)

$$
\varDelta \mathbf{i} + \varDelta \mathbf{f} + \varDelta \mathbf{1} = \left(\frac{\mathbf{i}}{e} + \frac{\mathbf{f}}{\mathbf{f}} + \frac{\mathbf{1}}{g}\right) \mathbf{g} = \frac{\mathbf{i} + \mathbf{x} + \lambda}{\mathfrak{G}} \mathbf{g} = \frac{\mu}{\mathfrak{G}} \mathbf{g}.
$$

 $\operatorname{Fix} \operatorname{den} \text{ Punkt}\; P_1 \text{ ist } \mathfrak{x}=\mathfrak{x}^1 \text{ das Spiegelbild von } \mathfrak{x}^1_{\operatorname{\mathbf{e}}} \text{ und } \mathfrak{x}^1_{\operatorname{\mathbf{e}}}=-\mathfrak{m}\,\frac{\mathfrak{G}}{\mu}.$ zu setzen. Daher muß die im Punkte  $P_1$  abgeführte Leistung

$$
\left\{z^1 \cdot \frac{\mu}{\mathfrak{E}} z^1\right\} = \left\{z^1_e \cdot \frac{\mu}{\mathfrak{E}} z^1_e\right\} = \left\{z^1_e \cdot (-m)\right\}
$$

gleich der zusätzlichen Leistung  $\{e \cdot \Delta i + f \cdot \Delta f + g \cdot \Delta f\}$  sein, die in den Punkten  $A, B, C$  zugeführt wird. Der Punkt  $P_1$  entspricht daher einer labilen Lage, die nach Abschaltung der Spannung g nicht bestehen bleiben kann, wenngleich die Leistungsaufnahme für die Punkte  $P_1$  und  $P$  die gleiche ist.

Vorstehend sind die geometrischen Orte konstanter Blindbzw. Wirkleistung, welche durch den Gleichgewichtspunkt *P*  gehen, ermittelt. Man kann aber weiterhin Kurven ermitteln, die anderen konstanten Werten der Wirk- bzw. Blindleistung entsprechen. Dadurch wird die ganze Ebene mit zwei Kurvenscharen bedeckt, mit deren Hille man fiir jeden Wert der Spannungsverschiebung den Wert der Wirk- bzw. Blindleistung angeben kann. Da der Punkt *P* nur auf zwei ganz bestimmten Kurven dieser beiden Scharen liegt, so ist es unpraktisch, bei der Bestimmung der Wirk- oder Blindleistung eines beliebigen Punktes von dem Punkte *P* auszugehen, sondern einfacher, den Betrag direkt zu ermitteln und konstant zu setzen.

<sup>&</sup>lt;sup>1</sup>) Es ist noch zu beachten, daß  $\zeta_e$  und  $\zeta_e^1$  die Spiegelbilder von  $\zeta$  und  $\zeta^1$ in bezug auf e sind. Die ganze Abb. 68 ist daher zurn SchluB spiegelbildlich zu  $e$  umzuklappen, um die wirklichen Verschiebungen  $\zeta$  und  $\zeta^1$  zu erhalten. Abb. 69a zeigt die richtige Lage der Kreise, wobei ein groBerer MaBstab gewahlt wurde.

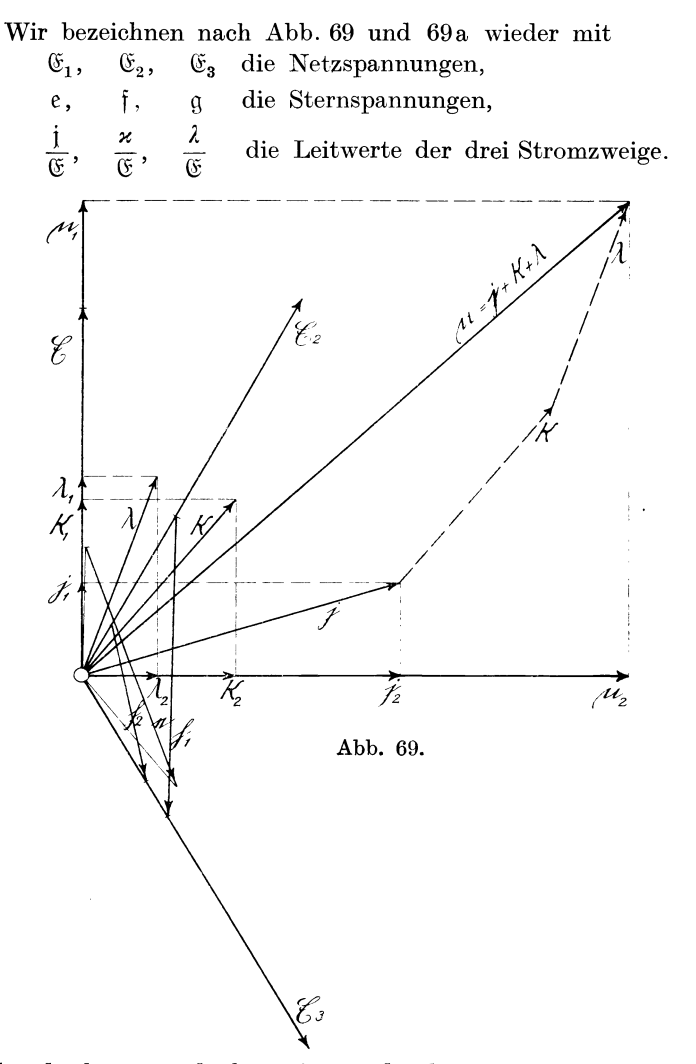

Jeden der letzteren denken wir uns durch zwei parallelgeschaltete Stromzweige ersetzt<sup>1</sup>), einen induktionsfreien und einen rein

Natalis, Gleich- und Wechselstromsysteme. 2. Aufl. 8

<sup>1)</sup> Es ware naheliegend, die einzelnen Scheinwiderstande in je einen Wirk- und Blindwiderstand zu zerlegen, welche hintereinandergeschaltet sind. Das würde nach Abb. 69 b einer Zerlegung von j in j' und j'' entsprechen.

induktiven, so daB der erste nur Wirkleistung, der letzte nur Blindleistung aufnimmt. Die Leitwerte dieser Ersatzstromzweige erhalten wir, indem wir die Vektoren j, x,  $\lambda$  nach Abb. 69 in die senkrechten Komponenten  $i_1 i_2$ ,  $x_1 x_2$ ,  $\lambda_1 \lambda_2$  zerlegen, zu

$$
\frac{j_1}{\mathfrak{F}}, \quad \frac{\varkappa_1}{\mathfrak{F}}, \quad \frac{\lambda_1}{\mathfrak{F}} \quad \text{für die induktionsfreien Teile} \tag{298}
$$

und  $\frac{j_2}{(s^2)}$ ,  $\frac{\varkappa_2}{(s^2)}$ ,  $\frac{\lambda_2}{(s^2)}$  für die rein induktiven Teile. (299)

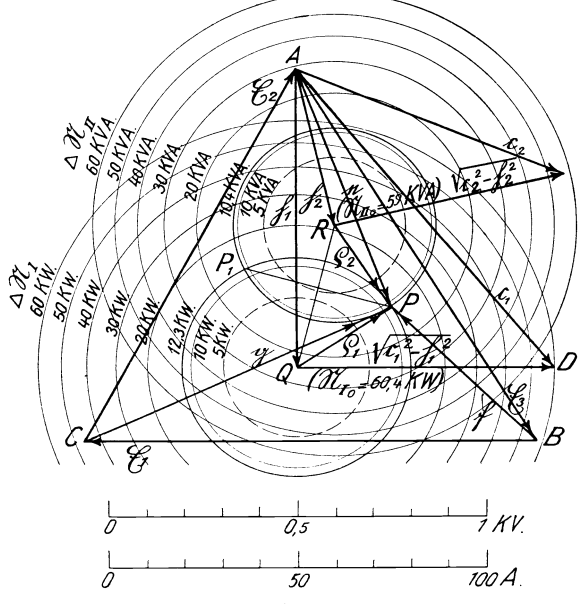

Abb.69a.

Die nachfolgende Rechnung vereinfacht sich aber erheblich, wenn die Widerstande in Parallelschaltung, entsprechend einer Zerlegung von i in  $i_1$  und  $i_2$ , angenommen werden. Die Widerstände  $\frac{\mathfrak{E}}{\mathfrak{j}_1}$  und  $\frac{\mathfrak{E}}{\mathfrak{j}_2}$  in Parallelschaltung sind aber in ihrer Wirkung vollig gleichwertig zwei Widerstanden  $\frac{\mathfrak{C}}{\mathfrak{f}'}$  und  $\frac{\mathfrak{C}}{\mathfrak{f}'}$  in Hintereinanderschaltung und auch einem Widerstand  $\frac{\mathfrak{C}}{\mathfrak{f}}$ mit verteiltem Wirk- und Blindwiderstand.

Die Vektorverhaltnisse G1. (298) und (299) sind aber reine Skalare mit der Bezugseinheit $\frac{1 \text{ Amp}}{1 \text{ Volt}}$  bzw.  $\frac{1 \text{ Blindamp}}{1 \text{ Volt}}$ , da die Vektoren  $i_1, x_1, \lambda_1$  mit  $\mathfrak G$  gleichgerichtet sind. Die Vektoren  $i_2, x_2, \lambda_2$ stehen zwar  $\bot \mathfrak{C}$ , führt man aber einen um 90° gegen  $\mathfrak{C}$  gedrehten Bezugsvektor  $\mathfrak F$  statt  $\mathfrak C$  ein, so sind  $\frac{12}{\infty}$ ,  $\frac{\varkappa_2}{\infty}$ ,  $\frac{\varkappa_2}{\infty}$  auch reine Skalare. ~' ~' ~

Die Vorzeichen von  $i_1$ ,  $\alpha_1$ ,  $\lambda_1$  werden im allgemeinen positiv sein, da ein Widerstand Wirkleistung nur aufnimmt, aber nicht abgibt. Nur wenn die Stromkreise trans-

formatorisch mit anderen Stromkreisen verkettet sind oder wenn sie Teile von Maschinenwicklungen sind, können sie Wirkleistung abgeben. In diesem FaIle miissen die obigen Koeffizienten mit negativem Vorzeichen eingesetzt werden. Bei  $i_2$ ,  $\varkappa_2$ ,  $\lambda_2$  sind dagegen die Vor-

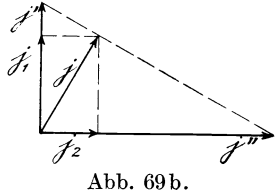

zeichen stets zu beachten, je nachdem es sich um induktive (entsprechend Abb. 69) oder kapazitive Belastung handelt.

In gleicher Weise zerlegen wir die (in der Abbildung nicht dargestellten) Ströme

$$
\mathfrak{i} = \frac{\mathfrak{j}}{\mathfrak{E}} \mathfrak{e}; \qquad \mathfrak{k} = \frac{\varkappa}{\mathfrak{E}} \mathfrak{f}; \qquad \mathfrak{l} = \frac{\lambda}{\mathfrak{E}} \mathfrak{g} \tag{300}
$$

in die Wirkströme

$$
\dot{\mathfrak{t}}_1 = \frac{\dot{\mathfrak{j}}_1}{\mathfrak{E}} e; \qquad \mathfrak{t}_1 = \frac{\varkappa_1}{\mathfrak{E}} \mathfrak{f}; \qquad \mathfrak{l}_1 = \frac{\lambda_1}{\mathfrak{E}} \mathfrak{g} \tag{301}
$$

und die Blindströme

$$
\mathfrak{i}_2 = \frac{\mathfrak{j}_2}{\mathfrak{E}} \mathfrak{e}; \qquad \mathfrak{k}_2 = \frac{\varkappa_2}{\mathfrak{E}} \mathfrak{f}; \qquad \mathfrak{l}_2 = \frac{\lambda_2}{\mathfrak{E}} \mathfrak{g}. \tag{302}
$$

Dann ist die von den drei Zweigen aufgenommene Wirkleistung

$$
\mathfrak{N}_I = \frac{\mathfrak{j}_1}{\mathfrak{E}} e^2 + \frac{\varkappa_1}{\mathfrak{E}} \mathfrak{f}^2 + \frac{\lambda_1}{\mathfrak{E}} \mathfrak{g}^2 \text{ (Watt)} \tag{303}
$$

und die Blindleistung

$$
\mathfrak{N}_{II} = \frac{\mathfrak{j}_2}{\mathfrak{E}} e^2 + \frac{\varkappa_2}{\mathfrak{E}} \mathfrak{f}^2 + \frac{\lambda_2}{\mathfrak{E}} \mathfrak{g}^2 \text{ (Voltamp)}.
$$
 (304)

Hierbei ist es nicht erforderlich, die Leistungen  $\mathfrak{N}_I$  bzw.  $\mathfrak{N}_{II}$ als Vektorprodukte aufzufassen und in  $\{\}$ -Klammern zu setzen, welche nur dann erforderlich sind, wenn Wirk- und Blindleistungen in einer Gleichung zusammengefaBt werden sollen.

Wir wollen nachstehende Untersuchungen zunächst nur auf die geometrischen Orte gleicher Wirkleistung erstrecken, da die Orte gleicher Blindleistung sich offenbar lediglich durch Vertauschung des Index 1 gegen den Index 2 ergeben.

Da nach Gl. (262)  $\mathfrak{f} = \mathfrak{e} - \mathfrak{E}_3$  und  $\mathfrak{g} = \mathfrak{e} + \mathfrak{E}_2$  ist, so erhalten wir für Gl. (303), wenn wir gleichzeitig  $\mu_1 = j_1 + \kappa_1 + \lambda_1$  setzen:

$$
\mathfrak{E}\mathfrak{R}_{I} = j_{1}e^{2} + \varkappa_{1}(e - \mathfrak{E}_{3})^{2} + \lambda_{1}(e + \mathfrak{E}_{2})^{2} \n= \mu_{1}e^{2} - 2(\varkappa_{1}\mathfrak{E}_{3} - \lambda_{1}\mathfrak{E}_{2})e + (\varkappa_{1}\mathfrak{E}_{3}^{2} + \lambda_{1}\mathfrak{E}_{2}^{2}),
$$
\n(305)

$$
\frac{\mathfrak{E}\Re_I}{\mu_1} = e^2 - \frac{2\left(\varkappa_1\mathfrak{E}_3 - \lambda_1\mathfrak{E}_2\right)e}{\mu_1} + \frac{\varkappa_1\mathfrak{E}_3^2 + \lambda_1\mathfrak{E}_2^2}{\mu_1}.\tag{306}
$$

Das erste und dritte Glied dieser Gleichung ist ohne weiteres als Skalar zu erkennen, da e<sup>2</sup> und  $\frac{\varkappa_1 \mathbb{G}_3^2 + \lambda_1 \mathbb{G}_2^2}{2}$  als Quadrate von *ftl*  Vektoren Skalare mit der MaBeinheit 1 Vo1t2 sind. Aber auch das zweite Glied ist als Skalar aufzufassen, da nach dem Kosinussatz

$$
2\,\mathrm{e}\,\frac{\varkappa_1\mathfrak{E}_3-\lambda_1\mathfrak{E}_2}{\mu_1}=2\,|\mathrm{e}|\cdot\frac{|\varkappa_1\mathfrak{E}_3-\lambda_1\mathfrak{E}_2|}{\mu_1}\cdot\cos\Big(\mathrm{e}\;,\;\frac{\varkappa_1\mathfrak{E}_3-\lambda_1\mathfrak{E}_2}{\mu_1}\Big)
$$

zu setzen ist. Da aber sowohl dieser Kosinus wie auch e unbekannt sind, so ist es erforderlich, dieses zweite Glied zu eliminieren, was durchfolgende Substitutionmoglich ist.Wirwollen nach Gl.(306) die Wirkleistung  $\mathfrak{N}_I$  variieren und für jeden Wert von  $\mathfrak{N}_I$  den geometrischen Ort des Spannungsvektors e bestimmen.Wir setzen daher

$$
\frac{\mathfrak{G}\mathfrak{N}_I}{\mu_1} = \mathfrak{x}_1^2 \qquad \text{oder} \qquad \mathfrak{N}_I = \frac{\mu_1}{\mathfrak{E}} \mathfrak{x}_1^2 \tag{307}
$$

und das konstante Glied

$$
\frac{\varkappa_1 \mathbb{G}_3^2 + \lambda_1 \mathbb{G}_2^2}{\mu_1} = \mathfrak{c}_1^2 \quad (\mathfrak{x}_1 \text{ und } \mathfrak{c}_1 \text{ in Volt gemessen}); \qquad (308)
$$

-ferner

$$
\frac{\varkappa_1 \mathfrak{E}_3 - \lambda_1 \mathfrak{E}_2}{\mu_1} = \mathfrak{h}_1^{-1} \tag{309}
$$

1) Von Interesse ist der ganz gleichartige Aufbau der Formeln (263) für den Vektor  $e$  und derjenigen für  $\mathfrak{h}_1$  und  $\mathfrak{h}_2$  nach Gl. (309)

$$
e = \frac{\times \mathfrak{S}_3 - \lambda \mathfrak{S}_2}{\mu}; \qquad \mathfrak{h}_1 = \frac{\times_1 \mathfrak{S}_3 - \lambda_1 \mathfrak{S}_2}{\mu_1}; \qquad \mathfrak{h}_2 = \frac{\times_2 \mathfrak{S}_3 - \lambda_2 \mathfrak{S}_2}{\mu_2}.
$$
  
In Abb. 69 ist die Konstruktion von  $e_1$ ,  $\mathfrak{h}_1$ ,  $\mathfrak{h}_2$  dargestellt und  $e = 0,703$  kV,  $\mathfrak{h}_1 = 0,824$  kV,  $\mathfrak{h}_2 = 0,445$  kV

ermittelt. Diese Vektoren sind nach Abb. 69a iibertragen.

und

$$
e = \mathfrak{h}_1 + \varrho_1,\tag{310}
$$

worin  $\mathfrak{h}_1$  und  $\mathfrak{e}_1$  Spannungsvektoren sind. Dann verwandelt sich Gl. (306) in

$$
\begin{array}{l}\n \mathfrak{x}_1^2 = (\mathfrak{h}_1 + \varrho_1)^2 - 2 (\mathfrak{h}_1 + \varrho_1) \, \mathfrak{h}_1 + \mathfrak{c}_1^2 \\
= \mathfrak{h}_1^2 + 2 \, \mathfrak{h}_1 \varrho_1 + \varrho_1^2 - 2 \, \mathfrak{h}_1^2 - 2 \, \mathfrak{h}_1 \varrho_1 + \mathfrak{c}_1^2 = \mathfrak{c}_1^2 - \mathfrak{h}_1^2 + \varrho_1^2, \end{array} \bigg\} \tag{311}
$$

$$
\mathfrak{N}_I = \frac{\mu_1}{\mathfrak{E}} \mathfrak{z}_1^2 = \frac{\mu_1}{\mathfrak{E}} (c_1^2 - \mathfrak{h}_1^2 + \varrho_1^2), \tag{311a}
$$

$$
\varrho_1^2 = \mathfrak{x}_1^2 - (\mathfrak{c}_1^2 - \mathfrak{h}_1^2) \,. \tag{312}
$$

Gl. (312) ist eine quadratische Gleichung in  $q_1 = e - \mathfrak{h}_1$ . Sie ist eine skalare Kreisgleichung; denn fur einen bestimmten Wert von  $r_i^2$  ist zwar  $\rho_i$  nach seinem Betrage, nicht aber nach seiner Richtung bestimmt, und alle Punkte eines mit  $|o_1|$  als Radius beschriebenen Kreises genugen der Gleichung. Der geringste Wert von  $x_1^2$ , der einen reellen Wert von  $|o_1|$  ergibt, ist

$$
\mathfrak{z}_{1\min}^2 = \mathfrak{c}_1^2 - \mathfrak{h}_1^2. \tag{313}
$$

Diesem Wert, der  $\varrho_1 = 0$  ergibt, entspricht nach Gl. (311 a) eine geringste Leistungsaufnahme von

$$
\mathfrak{N}_{I0} = \frac{\mu_1}{\mathfrak{E}} (c_1^2 - \mathfrak{h}_1^2).
$$
 (314)

Für diesen Wert von  $\chi^2_{1\,\text{min}}$  bzw.  $\mathfrak{N}_{I_0}$  schrumpft daher der geometrische Ort in einen durch den Vektor  $\mathfrak{h}_1$  bestimmten Punkt *Q* (Abb. 69a) zusammen, und für alle größeren Werte von  $r_1^2$  sind die geometrischen Orte gleicher Wirkleistung konzentrische Kreise um  $Q$ .  $\mathfrak{r}_{1\min}^2$  entspricht der geringsten Leistungsaufnahme, denn für kleinere oder gar negative Werte von  $z_1^2$  würde  $\varrho_1$  nach Gl. (312) imaginar werden. Durch den Vektor

$$
\mathfrak{h}_1 = AQ = \frac{\varkappa_1 \mathfrak{E}_3 - \lambda_1 \mathfrak{E}_2}{\varkappa_1}
$$

ist der Punkt *Q* eindeutig bestimmt.

Wird die gleiche Untersuchung für die geometrischen Orte gleicher Blindleistung angestellt, so ergibt sich ein durch den Vektor

$$
\mathfrak{h}_2 = AR = \frac{\varkappa_2 \mathfrak{S}_3 - \lambda_2 \mathfrak{S}_2}{\mu_2} \tag{315}
$$

bestimmter Punkt  $R$ , in dem die Blindleistung ein Minimum,

 $\mathfrak{N}_{II0} = \frac{\mu_2}{\alpha}$  (c<sub>2</sub> -  $\mathfrak{h}_2^2$ ), ist, und alle Kurven konstanter Blindleistung sind konzentrische Kreise um *R.* 

Es interessiert nun zu wissen, um welche Beträge  $\Delta \mathfrak{N}_t$ bzw.  $\Delta \mathfrak{N}_{II}$  mit wachsendem  $\varrho_1$  bzw.  $\varrho_2$  die Wirk- bzw. Blindleistung ansteigt oder umgekehrt, welche Spannungsverschiebungen  $\varrho_1$  bzw.  $\varrho_2$  einer bestimmten Leistungszunahme  $\varDelta \mathfrak{N}_I$  (kW) bzw.  $\Delta \mathfrak{N}_{II}$  (kVA) entsprechen. Nach Gl. (311a) und (314) ist

$$
\Delta \mathfrak{N}_I = \frac{\mu_1}{\mathfrak{F}} \varrho_1^2 \text{ (kW)},
$$
  

$$
\Delta \mathfrak{N}_{II} = \frac{\mu_2}{\mathfrak{F}} \varrho_2^2 \text{ (kVA)} \qquad (316)
$$

oder

$$
\varrho_1 = \sqrt{\frac{\mathfrak{C} \varDelta \mathfrak{N}_I}{\mu_1}} \text{ (kV)},
$$
\n
$$
\varrho_2 = \sqrt{\frac{\mathfrak{C} \varDelta \mathfrak{N}_{II}}{\mu_2}} \text{ (kV)}.
$$
\n(317)

Nach den für Abb.69a gewählten Maßstäben ist  $\mathfrak{E} = 1$  kV,

 $\mu_1 = 129 \text{ Amp}, \ \mu_2 = 146 \text{ Amp}, \ \text{daher für} \ \Delta \mathfrak{N}_I = 0 \quad 5 \qquad 10 \qquad 20 \qquad 30 \qquad 40 \qquad 50 \qquad 60 \qquad \text{kW},$  $\begin{array}{cccc} \varrho_1 = 0 & 0{,}197 & 0{,}278 & 0{,}394 & 0{,}482 & 0{,}557 & 0{,}623 & 0{,}682 \text{ kV}, \ \varDelta\vartheta_{II} = 0 & 5 & 10 & 20 & 30 & 40 & 50 & 60 \text{ kVA}, \end{array}$  $\rho_2 = 0$  0,185 0,262 0,370 0,453 0,523 0,585 0,641 kV.

Die Kreise mit den hiernach berechneten Werten von  $\varrho_1$  bzw.  $\varrho_2$ sind in Abb. 69a eingetragen und auBerdem fiir die durch den Punkt *P* gehenden beiden Kreise die Werte  $\Delta \Re$  zu 12,3 kW bzw.  $\Delta \mathfrak{N}_{II}$  zu 10,4 kVA ermittelt.

Will man nicht nur die Leistungszunahme  $\Delta \mathcal{R}_I$  bzw.  $\Delta \mathcal{R}_{II}$ für einen beliebigen Punkt der Spannungsverschiebung, sondern die gesamte Wirk- bzw. BIindleistung dafiir ermitteln, so muB man die Wirk- bzw. BIindleistungsaufnahme fiir die Punkte *Q*  bzw. *R* ermitteln und zu obigen Werten addieren.

Zu dem Zwecke ist der Betrag von  $\mathfrak{c}_1$  bzw.  $\mathfrak{c}_2$ 

$$
|c_1| = \sqrt{\frac{\varkappa_1 \mathbb{G}_3^2 + \lambda_1 \mathbb{G}_2^2}{\mu_1}},
$$
  

$$
|c_2| = \sqrt{\frac{\varkappa_2 \mathbb{G}_3^2 + \lambda_2 \mathbb{G}_2^2}{\mu_2}}
$$
 (318)

zu bestimmen.

Fiir das in Abb.69 und 69a dargestellte Beispiel ist

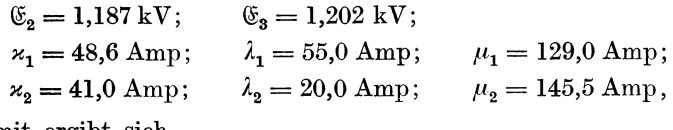

Damit ergibt sich

$$
c_1=1{,}07\;{\rm kV};\quad \ c_2=0{,}775\;{\rm kV}
$$

und nach Gl. (311 a)

\n Given that 
$$
Q: \mathcal{R}_{I0} = \frac{\mu_1}{\mathcal{E}} \left( c_1^2 - b_1^2 \right) = \frac{129}{1} \left( 1.07^2 - 0.824^2 \right) = 60.4 \, \text{kW},
$$
\n

\n\n The equation  $\mathcal{R} = \frac{\mu_2}{\mathcal{E}} \left( c_2^2 - b_2^2 \right) = \frac{145.5}{1} \left( 0.775^2 - 0.445^2 \right) = 59.0 \, \text{kV}.$ \n

Wir haben durch Abb. 67 und 68 und Gl. (284) mit Hille einer Differentialbetrachtung nachgewiesen, daB sich die durch den Punkt *P* gehenden Kreise konstanter Wirk- und Blindleistung senkrecht schneiden. Nach Abb. 69a sind die Radien dieser Kreise

$$
QP = \varrho_1 = e - \mathfrak{h}_1, \quad RP = \varrho_2 = e - \mathfrak{h}_2,
$$

worin

$$
e = \frac{\varkappa \mathfrak{E}_3 - \lambda \mathfrak{E}_2}{\mu} = \frac{(\varkappa_1 + \varkappa_2)\mathfrak{E}_3 - (\lambda_1 + \lambda_2)\mathfrak{E}_2}{\mu_1 + \mu_2},
$$
  
\n
$$
\mathfrak{h}_1 = \frac{\varkappa_1 \mathfrak{E}_3 - \lambda_1 \mathfrak{E}_2}{\mu_1},
$$
  
\n
$$
\mathfrak{h}_2 = \frac{\varkappa_2 \mathfrak{E}_3 - \lambda_2 \mathfrak{E}_2}{\mu_2}
$$

ist. Aus diesen Gleichungen können wir direkt ermitteln, daß  $\varrho_1 \perp \varrho_2$  steht. Wir erhalten nämlich

$$
e - \mathfrak{h}_1 = \frac{(\varkappa_1 + \varkappa_2)\mathfrak{E}_3 - (\lambda_1 + \lambda_2)\mathfrak{E}_2}{\mu_1 + \mu_2} - \frac{\varkappa_1 \mathfrak{E}_3 - \lambda_1 \mathfrak{E}_2}{\mu_1} = \frac{\mu_1(\varkappa_2 \mathfrak{E}_3 - \lambda_2 \mathfrak{E}_2) - \mu_2(\varkappa_1 \mathfrak{E}_3 - \lambda_1 \mathfrak{E}_2)}{(\mu_1 + \mu_2)\mu_1}, e - \mathfrak{h}_1 = \frac{\mu_1 \mu_2 \mathfrak{h}_2 - \mu_1 \mu_2 \mathfrak{h}_1}{(\mu_1 + \mu_2)\mu_1} = \frac{\mu_2(\mathfrak{h}_2 - \mathfrak{h}_1)}{\mu_1 + \mu_2}
$$

und in gleicher Weise

$$
e - \mathfrak{h}_2 = \frac{\mu_1(\mathfrak{h}_1 - \mathfrak{h}_2)}{\mu_1 + \mu_2}.
$$

Durch Division der letzten beiden Gleichungen erhalt man:

$$
\frac{e-\mathfrak{h}_1}{\mathfrak{h}_2-e}=-\frac{\varrho_1}{\varrho_2}=\frac{\mu_2}{\mu_1};
$$

 $\mu_1$  und  $\mu_2$  stehen aber senkrecht aufeinander, daher auch  $\varrho_1$  und  $\varrho_2$ .

Wir hätten daher von den drei Vektoren e,  $\mathfrak{h}_1$ ,  $\mathfrak{h}_2$  nur zwei zu konstruieren brauchen, z. B.  $\mathfrak{h}_1$  und  $\mathfrak{h}_2$ , und hätten den Vektor e dadurch bestimmen können, daß wir das Dreieck *QPR* (Abb. 69a)  $\infty \Delta \mu_{2}$ ,  $\mu_{1}$  (Abb. 69) über  $QR = \mathfrak{h}_{2} - \mathfrak{h}_{1}$  antragen, wodurch der Punkt  $P$  und der Vektor  $AP = e$  bestimmt ist.

Durch die Schnittpunkte der beiden Kreisscharen ist nunmehr fiir jeden Punkt der Ebene die Wirk- und Blindleistung und damit ihre geometrische Summe, d. h. die Gesamtleistung, bestimmt. Treffen in einem Knotenpunkt mehr als drei Ströme zusammen, so sind die GJ. (298) bis (309) entsprechend zu erganzen .

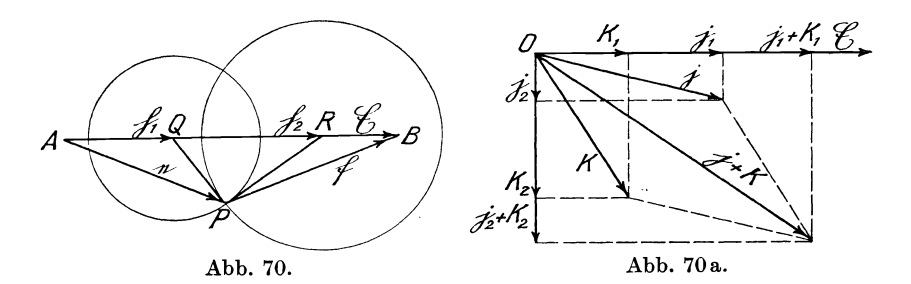

Fiir den ein£achsten Fall einer Knotenpunktbildung, bei dem nur zwei Strome dem Knotenpunkt *P* zu£lieBen (Abb. 70), d. h. bei der (unverketteten) Hintereinanderschaltung zweier Widerstände, die an einer Spannung  $E = AB$  liegen, vereinfachen sich Gl. (309) und (315) erheblich. In diesem Falle ist, wenn  $\mathfrak{E}_3 = \mathfrak{E}$  und  $\lambda = 0$ gesetzt wird:

$$
\mathfrak{h}_1 = \frac{\varkappa_1}{\mathfrak{j}_1 + \varkappa_1} \mathfrak{E},\tag{319}
$$

$$
\mathfrak{h}_2 = \frac{\varkappa_2}{\mathfrak{j}_2 + \varkappa_2} \mathfrak{E} \,. \tag{320}
$$

Da  $\mathfrak{h}_1$  und  $\mathfrak{h}_2$  proportional  $\mathfrak C$  sind, so liegen somit die beiden Punkte *Q* und *R,* welche die gleiche Bedeutung wie in Abb. 69 haben, auf Q;. Um diese beiden Punk'te zu finden, ist daher die Strecke  $\mathfrak E$  im Verhältnis  $\frac{\varkappa_1}{\mathrm{i}_1 + \varkappa_1}$  bzw.  $\frac{\varkappa_2}{\mathrm{i}_2 + \varkappa_2}$  zu teilen.

Da  $i_1$  und  $\varkappa_1$ , von den oben erwähnten Ausnahmen abgesehen, stets positiv sind, so liegt der Punkt *Q* stets zwischen *A* und *B.*  stets positiv sind, so liegt der Punkt *Q* stets zwischen *A* und *B*.<br>Der Punkt *R* liegt dagegen, wenn  $0 < \frac{x_2}{j_2 + x_2} < 1$  ist, zwischen *A* und *B,* andernfalls aber links von *A* oder rechts von *B .* 

Die Konstruktion des Gleichgewichtspunktes *P,* in dem sich

die beiden Kreise schneiden, ergibt sich aus der Ahnlichkeit der Dreiecke *PAB* und  $\varkappa$ , (i +  $\varkappa$ ); da  $\frac{e}{f} = \frac{\varkappa}{i}$  und  $e + f = \mathfrak{E}$  ist.

#### **O.** Vergleich zwischen den Leistungsgesetzen für elektrisch und den Arbeitsgesetzen für mechanisch verkettete Systeme.

Vorstehend sind zwei Leistungsgesetze fiir elektrisch verkettete Systeme entwickelt, welche fiir unendlich kleine Zustandsanderungen lauten:

1. 
$$
d\mathfrak{N} = \{e_I \cdot d\mathfrak{i}\} + \{d\mathfrak{x}_{\mathfrak{E}} \cdot \nu\} \quad [\text{Gl. (260a)}],
$$

2.  $d\mathfrak{R} = d\mathfrak{R}_e + d\mathfrak{R}_i = \{dx \cdot (\mathfrak{i} + \mathfrak{k} + 1)\} + \{d_{\mathfrak{X}_e} \cdot \mathfrak{m}\}$  [Gl.(268)u.(284)].

Fiir induktionsfreie Belastung entfallen die zweiten Glieder, so daB hierfiir gesetzt werden kann:

1a. 
$$
\frac{d {\mathfrak R} }{d{\mathfrak i}} = e_I,
$$
  
2a. 
$$
\frac{d {\mathfrak R}_e }{d{\mathfrak x}} = {\mathfrak i} + {\mathfrak k} + {\mathfrak l} = 0.
$$

Ganz ahn Hche Gesetze sind in der Statik der Baukonstruktionen von Castiglia no uber die Formanderungsarbeit entwickelt und haben hier sehr befruchtend gewirkt. Es ist daher lehrreich, einen Vergleich zwischen diesen Gesetzen fur zwei verschiedene, in ihrem inneren Wesen aber ganz gleichartige, Gebiete zu ziehen. Es ist allerdings zu beachten, daB es sich bei unseren Gesetzen um Leistungs-, bei jenen um Arbeitsgrößen handelt. Dehnt man aber die Leistungsaufnahme über die Zeiteinheit aus, so handelt es sich in beiden Fällen um Arbeitsgrößen.

In der Statik der Baukonstruktionen unterscheidet man statisoh bestimmte und statisch unbestimmte Systeme. Bei den ersteren sind die Beanspruchungen aller Glieder oder Teile un· abhangig, bei den letzteren abhangig von der Formanderungs. arbeit des Systems.

Castiglia no hat nun fiir statisch unbestimmte Systeme, die im Briickenbau groBe Bedeutung haben, zwei wichtige Lehrsatze aufgestellt, welche nachstehend ins Gedachtnis zuriickgerufen werden mögen.

1. Wenn man die Durchbiegung eines Tragers an einer be· liebigen Stelle bestimmen will, so denkt man sich an dieser Stelle eine veranderliche Kraft *P* angreifend und stellt die gesamte Formanderungsarbeit *A* als Funktion von *P* auf. Dann ist die Durchbiegung f

$$
f = \frac{dA}{dP}.
$$

2. Wenn man in einem statisch unbestimmten System die überzähligen Stützendrücke  $X, Y, \ldots$  oder die Kräfte in den überzähligen Stäben  $U, V, \ldots$  oder die Einspannmomente  $M_1, M_2, \ldots$ als unabhängige Veränderliche einführt und die gesamte Formanderungsarbeit *A* als Funktion derselben ermittelt, so ist:

$$
\frac{\partial A}{\partial X} = 0, \frac{\partial A}{\partial Y} = 0 \dots; \frac{\partial A}{\partial U} = 0, \frac{\partial A}{\partial Y} = 0 \dots; \frac{\partial A}{\partial M_1} = 0, \frac{\partial A}{\partial M_2} = 0 \dots
$$

Der Satz laBt sich daher auch aussprechen:

Die Formänderungsarbeit als Funktion der überzähligen Größen wird ein Minimum. Aus obigen Gleichungen, deren Zahl gleich der der unbestimmten Größen ist, lassen sich die letzteren berechnen. Da die Formanderungsarbeiten proportional *X2* bzw. *U2* und *M2 .* .. sind, so sind die ersten Ableitungen  $\frac{\partial A}{\partial X}$ ,  $\frac{\partial A}{\partial U}$ ,  $\frac{\partial A}{\partial M}$  proportional  $X, U, M$ , und es ergeben sich daher bei *n* unbestimmten Größen *n* lineare Gleichungen mit *n* Unbekannten. Jede einzelne Stab· kraft laBt sich ebenfalls durch eine lineare Gleichung darstellen von der Form

$$
P = P_0 + aX + bY + cU + dV + eM_1 + gM_2 \dots
$$

Die Konstante  $P_0$  entspricht einer Stabkraft, welche entstehen wiirde, wenn die statisch unbestimmten Krafte zunachst entfernt waren, und die Beiwerte *a, b,* c, ... bezeichnet man als die EinfluB· größen der unbestimmten Kräfte. Die Einflußgrößen entsprechen den zusatzlichen Stabkraften, welche entstehen, wenn man die Einheitskrafte bzw. -momente

 $X=1$ kg,  $Y=1$ kg,  $U=1$ kg,  $V=1$ kg,  $M_1=1$ cmkg,  $M_2=1$ cmkg einsetzt.

Die Aufstellung der Bedingungsgleichungen unter Benutzung der Satze von Castigliano uber die Formanderungsarbeit stellt sich als eine einfache, mehr mechanische, Arbeit dar.

Bei der Betrachtung der obigen beiden Satze fallt es auf, daß im ersten Fall der Differentialquotient  $\frac{dA}{dD}$  eine endliche  $\partial \overrightarrow{A}$   $dP$ Größe, im zweiten Fall dagegen  $\frac{dA}{dX}$ ... gleich Null ist. Der Unterschied ist darauf zuruckzufuhren, daB es sich im ersten Fall um eine auBere Kraft handelt, die durch die Bewegung ihres Angriffspunktes eine auBere Arbeit leistet, wahrend es sich im zweiten Fall um innere Krafte handelt, die stets paarweise auftreten  $(X \text{ und } -X \text{ bzw. } U \text{ und } -U \ldots)$  und deren äußere Arbeit daher gleich Null ist. Stellen wir nunmehr die entsprechenden Gesetze einander gegenüber:

$$
\frac{dA}{dP} = f, \qquad \text{(1a)} \qquad \qquad \frac{dA}{dX} = 0 \qquad \qquad \text{(2a)}
$$

für statisch unbestimmte Systeme,

$$
\frac{d\mathfrak{N}}{d\mathfrak{i}} = e_I, \qquad \text{(1 b)} \qquad \qquad \frac{d\mathfrak{N}_e}{d\mathfrak{x}} = 0 \qquad \qquad \text{(2 b)}
$$

für elektrische Systeme, so finden wir eine fast vollständige Analogie.

Setzt man in (1 a) statt der Kraft *P* den Strom i und statt der Durchbiegung *f* die Leerlaufspannung  $e_i$  (für  $i = 0$ ), so geht das eine Gesetz  $(1a)$  in das andere  $(1b)$  über.

Beim Vergleich des zweiten Gesetzes (2a), (2b) findet man aber insofern einen Unterschied, als der Kraft X nicht ein Strom i, sondern eine Spannung  $x$  entspricht. Offenbar rührt dieses davon her, daß man zwar eine äußere Kraft P mit einem Strom i, eine innere mechanische Spannung  $X$ ,  $-X$  dagegen nur mit einer inneren Spannungsdifferenz  $d\mathfrak{x}$  zwischen zwei Punkten, d. h. mit einer Relativspannung, vergleichen kann.

Da die obigen, ihrem inneren Wesen nach ziemlich verschiedenen, Gesetze sich ganz gleichartig aufbauen, so liegt die SchluBfolgerung nahe, daB aIle Naturgesetze, die sich auf' einen Gleichgewichtszustand beziehen und ein Minimum der Leistung bzw. Arbeit in mechanischen, hydraulischen, thermischen, chemischen und elektrischen Systemen und ihren Kombinationen feststellen, in ein aIle diese Energieformen umfassendes allgemeines Naturgesetz etwa folgenden Inhalts zusammengefaBt werden können:

Bei allen moglichen Arbeits- bzw. Leistungsformen und ihren Kombinationen, die einem Gleichgewichtszustand zustreben, ist die potentielle Arbeit bzw. Leistungsaufnahme im Gleichgewichtszustande ein Minimum, wenn sie als Funktion der inneren Kräfte oder Spannungen dargestellt wird.

# **II.** Anwendungsbeispiele.

Die in dem ersten Abschnitt entwickelten Gesetze sollen nunmehr auf eine Reihe der verschiedenartigsten Beispiele angewendet werden. Das Gebiet der Elektrotechnik ist so vielseitig, daB an den Ingenieur taglich neue Aufgaben herantreten; es ist daher ausgeschlossen, fiir aIle bekannten und noch zu erwartenden Aufgaben Lösungen zu entwickeln. Wenn aber der Leser durch die Durcharbeitung der nachstehenden Beispiele sich mit der Anwendung des neuen Handwerkszeuges vertraut gemacht hat, so wird ihm die Bearbeitung weiterer Aufgaben nicht schwer fallen. Erleichtert wird diese Arbeit, wenn jede entwickelte Formel sofort in ihre geometrische Form zeichnerisch umgewertet wird, worauf an dieser Stelle nachdrucklichst hingewiesen werden moge. Die mathematischen Zeichen gewinnen dadurch Form und Inhalt, und die Rechnung wird in ihrem ganzen Verlauf standig durch die Zeichnung kontrolliert. Vielfach ist es auch vorteilhaft, die Aufgabe von vornherein als gelöst zu betrachten und ein Diagramm für dieselbe zu entwerfen und aus diesem rückwärts die Bedingungen für die Lösung abzuleiten.

Die den Beispielen zugrunde liegenden Aufgaben sind so einfach wie moglich gestaltet, um den Gang der Rechnung und Konstruktion ubersichtlich darzustellen. Es bleibt dem Leser unbenommen, die Aufgaben zu erweitern und z. B. bei der nachstehenden Aufgabe die Anzahl der Anzapfstellungen einer Speiseleitung zu vergrößern. Das Grundsätzliche der Lösung bleibt davon unberührt.

## **A. Berechnung einer Speiseleitung mit mehreren Anzapfungen, deren letzte eine konstante Spannung abgeben solI.**

Die Speiseleitung (Abb. 71) erstrecke sich von der Zentrale  $C$ aus nach den Speisepunkten *B* und *A*. In *A* wird ein Strom  $\mathfrak{F}_1$ 

mit der gegebenen Phasenverschiebung  $\varphi_1$  gegen  $\mathfrak G$  und in *B* ein Strom  $\hat{\gamma}_2$  mit der Phasenverschiebung  $\varphi_2$  gegen  $\mathfrak{C}_1$  entnommen. Die Spannung  $\mathfrak G$  im Punkte *A* soll gegeben sein, und es sollen *c* 

die Spannungsverluste  $e_1$  im Abschnitt  $BA$  und  $e_2$  in  $CB$  sowie die Spannungen  $\mathfrak{C}_1$  in *B* und  $\mathfrak{C}_2$  in *C* ermittelt werden. Fur jeden der beiden Leitungsabschnitte seien der Wirk- und Blindwiderstand gegeben l). Da die letzteren, konzentriert gedacht, gleichsaminHi n terei na nderschaltung liegen, wird man sich vorteilhaft bei ihrer Darstellung der f - Werte, d. h. ihrer Scheinwiderstande, und nicht *}-1N--* ;; der *j*-Werte (Leitwerte) bedienen. Der aus Wirk- und Blindwiderstand des Ab $s$ chnittes *BA* zusammengesetzte Schein-

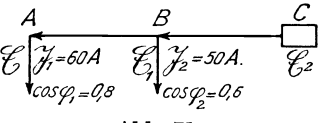

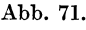

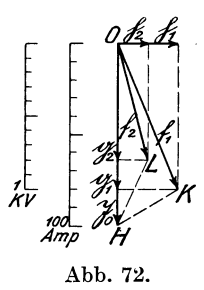

 $\frac{1}{\mathcal{O}}$ Abb.73.

widerstand werde dargestellt durch das Vektorverhaltnis k  $(Abb. 72)$ , worin  $\mathfrak{F}_0$  eine beliebig zu wählende Maßeinheit für den Strom darstellt. Der Scheinwiderstand der Strecke *OB* sei in

<sup>1)</sup> tiber die Berechnung des induktiven und kapazitiven Widerstandes vonLeitungen, s. Siemens-Zeitschrift 1924, Heft 1, S.20; Bu r ge r: Berechnung von Drehstrom-Kraftiibertragungen.

gleicher Weise durch das Vektorverhältnis  $\frac{f_2}{\alpha}$  gegeben. Hierbei  $\tilde{\mathcal{Q}}_0$ sind  $f_1$  und  $f_2$  nach dem Spannungsmaßstab und  $\mathfrak{F}_0$  nach dem Strommaßstab zu messen.

Der Spannungsverlust  $e_1$  in dem Abschnitt  $BA$  ergibt sich zu

$$
e_1 = \mathfrak{F}_1 \frac{\mathfrak{f}_1}{\mathfrak{F}_0} \tag{1}
$$

und die Spannung im Speisepunkt *B* zu

$$
\mathfrak{E}_1 = \mathfrak{E} + \mathfrak{e}_1. \tag{2}
$$

Um diese Gleichungen konstruktiv umzuwerten, tragen wir zunächst in Abb.73 den Strom  $\mathfrak{F}_1 = AD$  unter dem gegebenen Phasenwinkel  $\varphi_1 (\cos \varphi_1 = 0.8)$  an die Spannung  $\mathfrak{E} = AO$  an. Nach Gl. (1) verhält sich  $\frac{\varepsilon_1}{\mathfrak{F}_1} = \frac{\overline{\mathfrak{f}}_1}{\mathfrak{F}_0}$ , daher muß das aus  $\varepsilon_1$  und  $\mathfrak{F}_1$ zu konstruierende Dreieck  $DAG$  (Abb. 73) dem Dreieck  $HOK$ (Abb.72) ahnlich sein. Wir transportieren daher das letztere so nach Abb. 73, daß  $OH = AE$  in die Richtung von  $\mathfrak{F}_1 = AD$ fällt,  $AF = OK$  und  $\angle EAF = \angle HOK$  wird. Da das Vektorverhältnis  $\frac{11}{2}$  hierbei verdreht ist, so setzen wir die Bezeich-So nungen  $AE = (\mathfrak{F}_0)$  und  $AF = (\mathfrak{f}_1)$  (Abb. 73) in Klammern. Zieht man nun *DG* || *EF*, so ist  $AG = e_1$ . Um die Spannung  $\mathfrak{E}_1 = e_1 + \mathfrak{E}_1$ zu konstruieren, machen wir  $BA = AG$  unter Beibehaltung der Richtung, dann ist  $BO = e_1 + \mathfrak{E} = \mathfrak{E}_1$ . Nunmehr wird an  $\mathfrak{E}_1$ der Strom  $BM = \mathfrak{F}_2$  unter dem gegebenen Phasenwinkel  $\varphi_2 (\cos \varphi_2 = 0.6)$  angetragen und  $BN = BM + MN = \mathfrak{F}_2 + \mathfrak{F}_1$ konstruiert, indem MN parallel und gleich  $AD = \mathfrak{F}_1$  gezeichnet wird.

Der Spannungsverlust in dem Abschnitt *OB* ist

$$
e_2 = (\mathfrak{F}_1 + \mathfrak{F}_2) \frac{\mathfrak{f}_2}{\mathfrak{F}_0}.
$$
 (3)

Zur Konstruktion desselben tragen wir in Abb. 73 an  $\mathfrak{F}_1 + \mathfrak{F}_2$ das Dreieck *BOL* aus Abb. 72 gleich *PBQ* an und ziehen  $NR \parallel PQ$ , dann ist  $BR = e_2$ . Schließlich wird  $e_2 = BR$  nach *OB* verschoben, wodurch sich  $\mathfrak{E}_2 = \mathfrak{E}_1 + \mathfrak{e}_2 = CO$  ergibt.

Es soll nunmehr die Berechnung auf ein praktisches Beispiel angewendet werden, wobei die gleichen Abbildungen zugrunde gelegt werden. Es sei gegeben:

$$
\begin{aligned} \mathfrak{F}_1 &= 60\,\mathrm{A}, & \cos\varphi_1 &= 0.8\,,\\ \mathfrak{F}_2 &= 50\,\mathrm{A}, & \cos\varphi_2 &= 0.6\,. \end{aligned}
$$

Ferner fiir den Leitungsabschnitt

*BA*: der Wirkwiderstand  $R_1 = 10 \Omega$ , Blindwiderstand  $\omega L_1 = 4 \Omega$ ,  $CB:$  , ,  $R_2 = 8Q$ , ,  $\omega L_2 = 2Q$ .

Wir legen zunächst in Abb. 72 den Maßstab für die Spannung (1 kV) und denjenigen fiir den Strom (100 A) fest, nach denen wir alle Spannungen und Ströme messen wollen. Zur Darstellung der Wirk- und Blindwiderstande, fiir die kein Ma.Bstab vorhanden ist, benutzen wir Vektorverhältnisse  $\left(\frac{\text{Spannung}}{\text{Strom}}\right)$  und legen für den Nenner der verschiedenen Verhaltnisse einen Einheitsstrom, z. B.  $\% = 100 \text{ A}$ , fest.

Stellen wir daher

$$
R_1 \text{ durch } \frac{\mathfrak{g}_1}{\mathfrak{F}_0} = 10 \Omega, \quad \omega L_1 \text{ durch } \frac{\mathfrak{h}_1}{\mathfrak{F}_0} = 4 \Omega,
$$
  

$$
R_2^{\bullet} \quad , \quad \frac{\mathfrak{g}_2}{\mathfrak{F}_0} = 8 \Omega; \quad \omega L_2 \quad , \quad \frac{\mathfrak{h}_2}{\mathfrak{F}_0} = 2 \Omega
$$

dar, so ist

$$
g_1 = 10 \cdot 100 = 1000 \text{ V} = 1 \text{ kV}, \qquad \mathfrak{h}_1 = \frac{4 \cdot 100}{1000} = 0.4 \text{ kV},
$$
  

$$
g_2 = \frac{8 \cdot 100}{1000} = 0.8 \text{ kV}, \qquad \qquad \mathfrak{h}_2 = \frac{2 \cdot 100}{1000} = 0.2 \text{ kV},
$$

wobei  $\mathfrak{g}_1$  und  $\mathfrak{g}_2$  in Phase mit dem Strom  $\mathfrak{F}_0$  und  $\mathfrak{h}_1$  und  $\mathfrak{h}_2$  90° voreilend gegen diesen darzustellen sind. Obige Spannungen sind nun im Spannungsmaßstab abgemessen und in Abb. 72 eingetragen. Das Vektorverhältnis  $\frac{11}{\Im 0}$ , das den Scheinwiderstand des Leitungszweiges *BA* (Abb.71) darstellt, ergibt sich zu:

$$
\frac{f_1}{\Im_0} = \frac{g_1}{\Im_0} + \frac{f_1}{\Im_0} = \frac{g_1 + f_1}{\Im_0}; \quad f_1 = g_1 + f_1.
$$
 (4)

 $100$ 

Wir haben daher in Abb. 72  $g_1$  und  $h_1$  geometrisch zusammenzusetzen und erhalten

$$
\begin{aligned}\n\mathfrak{f}_1 &= OK = \mathfrak{g}_1 + \mathfrak{h}_1\\ \n\mathfrak{f}_2 &= OL = \mathfrak{g}_2 + \mathfrak{h}_2.\n\end{aligned}
$$

Wir haben bei der Durchfuhrung der Rechnung von vornherein mit f-Werten (Scheinwiderstanden) gerechnet, da wir uns den Wirk- und Blindwiderstand jedes Leitungsabschnittes konzentriert und hintereinandergeschaltet vorgestellt haben und da hierbei die Spannungsverluste in  $\mathfrak{g}_1$  und  $\mathfrak{h}_1$ , d. h. die ihnen proportionalen Vektoren  $g_1$  und  $h_1$  einfach geometrisch zu addieren sind  $(f_1 = g_1 + f_2)$ . Auf den letzteren Vorteil müssen wir verzichten, wenn wir die Rechnung mit Scheinleit- (j-) Werten angesetzt hatten. Um den Unterschied in der Benutzung der f- und j-Werte recht klar darzustellen und den Leser von vornherein vor Fehlern zu bewahren, die bei Benutzung ungeeigneter Vektorverhältnisse - in unserem Falle der Scheinleit- oder j-Werte – leicht unterlaufen können, wollen wir die Rechnung auch mit diesen andeuten. 1

Wird für den Leitungsabschnitt *BA* nach Abb. 74  $\frac{1}{R_1}$  durch  $\frac{\varkappa_1}{\mathfrak{S}_0}$ und  $\frac{1}{\omega L}$  durch  $\frac{\lambda_1}{\mathfrak{E}_2}$  und der Scheinleitwert des ganzen Abschnittes durch  $\frac{1}{\mathfrak{S}_0}$  dargestellt und wählen wir  $\mathfrak{S}_0 = 1 \text{ kV} = 1000 \text{ V}$ , so ist  $\frac{1}{10 \Omega} = \frac{\varkappa_1}{1000 \text{ V}}; \quad \varkappa_1 = \frac{1000 \text{ V}}{10 \Omega} = 100 \text{ A};$  $\frac{1}{40} = \frac{\lambda_1}{1000 \text{ V}}$ ;  $\lambda_1 = \frac{1000 \text{ V}}{40} = 250 \text{ A}.$ 

 $\varkappa_1$  ist in Phase mit  $\mathfrak{C}_0$  und  $\lambda_1$  90° nacheilend.

In Abb.75 ist  $\mathfrak{E}_0 = 1 \text{kV} = OS$ , im Spannungsmaßstab gemessen, und  $\varkappa_1 = 100 \text{ A} = 0 \text{ T}$ ,  $\lambda_1 = 250 \text{ A} = 0 \text{ U}$ , im Strommaßstab gemessen, aufgetragen. Die Berechnung von  $i_1$  ergibt sich aus der Beziehung

$$
\frac{1}{j_1} = \frac{1}{\alpha_1} + \frac{1}{\lambda_1}; \quad j_1 = \frac{\alpha_1 \lambda_1}{\alpha_1 + \lambda_1}.
$$
 (5)

Da  $x_1$  und  $\lambda_1$  aufeinander senkrecht stehen, so ergibt sich nach Abb. 17b folgende einfache Konstruktion für  $j_1$ : Man verbindet

Natalis, Gleich- und Wechselstromsysteme. 2. Aufl. 9

*T* mit *U* und konstruiert  $OV \perp TU$ , dann ist  $OV$  der gesuchte Vektor  $i_1$ . Da nun

$$
\frac{\dot{I}_1}{\mathfrak{E}_0}=\frac{\mathfrak{J}_0}{\mathfrak{f}_1}
$$

sein muB, so miissen auch die Dreiecke *KOB* (Abb.72) und *SOY* (Abb.75) ahnlich sein, wie die Zeichnungen zeigen. In gleicher Weise ist auch der Vektor  $i_2$  zu bestimmen.

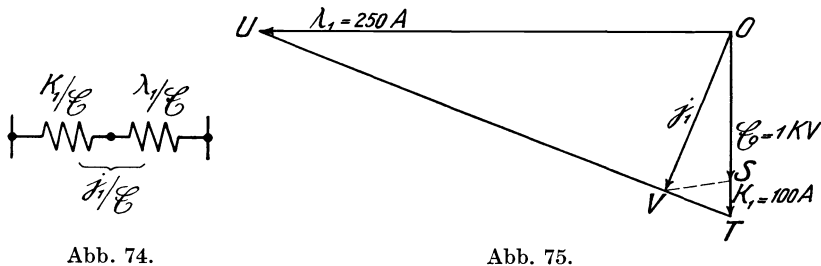

Der Spannungsabfall  $e_1$  (Abb. 73) ergibt sich aus der Gleichung

$$
\frac{e_1}{\Im i} = \frac{\mathfrak{C}_0}{i_1}; \qquad e_1 = \mathfrak{J}_1 \frac{\mathfrak{C}_0}{i_1}
$$
 (6)

und ebenso

$$
\frac{\varepsilon_2}{\Im_1 + \Im_2} = \frac{\mathfrak{C}_0}{\mathfrak{j}_2}; \qquad \varepsilon_2 = (\mathfrak{J}_1 + \mathfrak{J}_2) \frac{\mathfrak{C}_0}{\mathfrak{j}_2}.
$$
 (7)

Die Konstruktion (Abb. 73) wird daher durch die Benutzung der Vektorverhältnisse  $\frac{0}{b}$  bzw.  $\frac{0}{b}$  an Stelle von  $\frac{11}{30}$  bzw.  $\frac{12}{30}$  nicht verandert, da ein Vektorverhaltnis unverandert bleibt, wenn man Zähler und Nenner im gleichen Maße vergrößert.

Nachdem die Darstellung der j- und f-Werte aus ihren Komponenten und deren Berechnung in dem vorliegenden Beispiel ausfiihrlich behandelt ist, solI in den spateren Beispielen, um Wiederholungen zu vermeiden, angenommen werden, daB die Scheinwiderstände oder Scheinleitwerte der einzelnen Stromzweige durch ihre Vektorverhaltnisse gegeben sind.

Abb. 73 läßt erkennen, daß die Zentralenspannung  $\mathfrak{G}_2$  unter den gegebenen Verhältnissen den Speisepunktsspannungen  $\mathfrak{E}_1$  und  $\mathfrak{E}$ gegeniiber nacheilt. Die Begriindung liegt darin, daB die Phasen-

verschiebungen der Leitungsabschnitte  $AB: \frac{1}{2}$  und  $BC: \frac{1}{2}$  ge- $\mathfrak{F}_0$   $\mathfrak{F}_0$ ringer sind als die Phasenwinkel der Ströme  $\mathfrak{F}_1$  gegen  $\mathfrak{C}$  bzw.  $(\mathfrak{F}_1 + \mathfrak{F}_2)$ gegen  $\mathfrak{E}_1$ . Durch eine Leitung mit verhältnismäßig geringer Induktivitat wird daher die Phasenverschiebung des Gesamtstromes gegen die Zentralenspannung verringert.

### B. Niiherungsverfahren zur Berechnung einer Speiseleitung mit mehreren Anzapfungen.

Bei dem in Abb. 73 dargestellten Beispiel ist der Spannungsverlust  $|e_1|$  und  $|e_2|$  etwa 16% bzw. 29% von  $|\mathfrak{E}|$ . In der Praxis wird man so groBe Spannungsverluste kaum zulassen, daher werden  $e_1$ ,  $e_2$  im Verhältnis zu  $E$  in der Regel viel kleiner ausfallen und die Punkte *B,* C sehr nahe an *A* heranriicken. Man kann daher näherungsweise annehmen, daß  $\mathfrak{E}_1$  und  $\mathfrak{E}_2$ parallel  $\mathfrak G$  verlaufen. Unter dieser Annahme kann  $\mathfrak{S}_2$  von vornherein an die Richtung von  $\mathfrak E$  statt  $\mathfrak C_1$  unter dem Winkel  $\varphi_2$ angetragen werden, bevor  $e_1$  und damit  $\mathfrak{E}_1$  ermittelt sind. Dieses ist in Abb. 76 geschehen, wo  $\mathfrak{F}_1$  und  $\mathfrak{F}_2$  unter ihren Phasenwinkeln  $\varphi_1$  bzw.  $\varphi_2$  an  $\mathfrak{E} = AO$  angelegt sind und aus  $\mathfrak{F}_1$  und  $\mathfrak{F}_2$ durch geometrische Addition  $\mathfrak{F}_1 + \mathfrak{F}_2$  gebildet ist. Der Spannungsverlust  $e_1$  ist nach Gl. (1)  $\left(e_1 = \mathfrak{F}_1 \frac{\mathfrak{f}_1}{\mathfrak{F}_0}\right)$  in gleicher Weise wie in Abb. 73 konstruiert, ebenso ist  $e_2$  nach Gl. (3)  $e_2 = (\mathfrak{F}_1 + \mathfrak{F}_2) \frac{\mathfrak{f}_2}{\mathfrak{F}_0} = AR$  ermittelt und nach *CB* transportiert. Die Zeichnung ergibt nahezu den gleichen Wert für e2 wie die Abb. 73. Die Spannungsdifferenz  $|\mathfrak{E}_1| = |\mathfrak{E}|$  erhält man durch Projektion *AB* auf *AO* gleich *B1A* und die Spannungsdifferenz  $|\mathfrak{E}_{2}| = |\mathfrak{E}|$  gleich  $C_{1}A$ .

Die Zeichnung ergibt für

$$
\begin{aligned} |\mathfrak{E}_1| - |\mathfrak{E}| &= 14\% \ \ \text{von} \ |\mathfrak{E}| \ \ \text{statt} \ \ 16\% \\ |\mathfrak{E}_2| - |\mathfrak{E}| &= 19\% \ \ \text{von} \ |\mathfrak{E}| \ \ \text{statt} \ \ 22\%. \end{aligned}
$$

Für praktische Verhältnisse, wobei die Spannungsdifferenz zwischen 5 und 10% liegt, wird das Resultat natiirlich viel giinstiger werden. AuBerdem wird die Konstruktion genauer, weil man den Spannungsmaßstab größer wählen kann ( $\mathfrak{E}, \mathfrak{E}_1, \mathfrak{E}_2$  brauchen nicht in voller Größe aufgetragen zu werden).

#### 132 Naherungsverfahren zur Berechnung einer Speiseleitung.

Von besonderem Vorteil wird das Naherungsverfahren, wenn die Spannung  $\mathfrak{E}_2$  in der Zentrale als konstant angenommen wird und  $e_2$  und  $e_1$  berechnet werden sollen. In diesem Falle be-

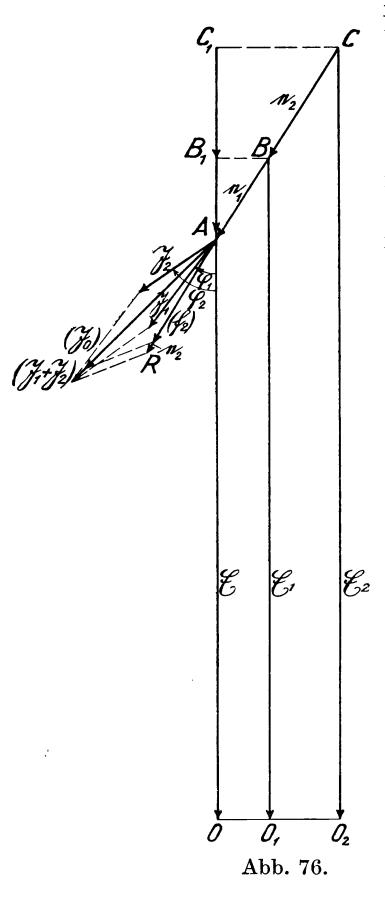

rechnet man nach Gl.  $(3)$  bzw.  $(1)$   $e_2$ bzw.  $e_1$  und erhält

 $\mathfrak{E}_1 = \mathfrak{E}_2 - e_2$  und  $\mathfrak{E} = \mathfrak{E}_1 - e_1$ .

Eine genaue Berechnung der. selben Aufgabe bereitet, wie das nachste Beispiel zeigt, schon fiir einen Speisepunkt gewisse Schwierigkeiten, die sich bei der Annahme mehrerer Anzapfstellen so haufen, daB man vorteilhafter nach Abb. 73 zunachst die Spannung *AO* des letzten Speisepunktes schatzt und den Linienzug *ABC* hierfiir konstruiert und sodann fiir gr6Bere oder kleinere Werte von *OA* die Linienziige *A'B'C', A"B"C", ...* konstruiert. Dadurch entsteht ein geometrischer Ort fiir *CC'C" ..• ,* auf  $\mathscr{L}_e$  dem man einen Punkt  $C^{\mathfrak{r}}$  so wählen kann, daB *00"* gleich der gegebenen Spannung  $\mathfrak{E}_2$  ist.

c. Berechnung einer Speiseleitung, der eine gegebene Leistung unter einer bestimmten Phasenverschiebung entnommen wird, bei ge- $\overrightarrow{Q}$  gebener Zentralenspannung.

Abb. 76. Nach der Aufgabe ist gegeben:<br>die Zentralenspannung  $\mathfrak{E} = OA$  $Zentralenspannung$ 

(Abb.77) (beispielsweise 6 kV) und die an dem Speisepunkt entnommene Wirkleistung  $\mathfrak{N}_{\mathfrak{w}}$  (beispielsweise 300 kW) und die Phasenverschiebung  $\varphi_1$  des Stromes  $\mathfrak{F}_1 = BQ$  gegen die Spannung  $\mathfrak{E}_1 = BA$  am Speisepunkt *B* (in der Darstellung ist die Phasenverschiebung  $\varphi_1$ , um die Zeichnung übersichtlich zu gestalten, sehr groß gewählt und  $\cos\varphi_1 = 0.25$  angenommen).

Wir benutzen bei der Entwicklung den Begriff des Vektorproduktes, da uns dieses in schnellster Weise zur Lösung führt.

Die dem Speisepunkt entnommene Gesamtleistung wird ausgedriickt durch das Vektorprodukt

$$
\mathfrak{N} = \{ \mathfrak{S}_1 \cdot \mathfrak{J}_1 \} = \{ BA \cdot BQ \}.
$$

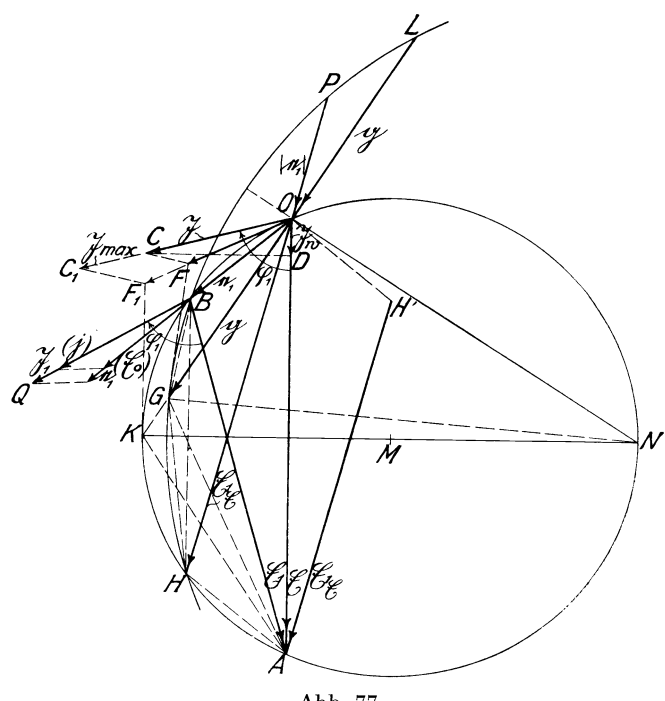

Abb. 77.

Da in dieser Gleichung sowohl  $\mathfrak{E}_1$  wie  $\mathfrak{F}_1$ , wenngleich sie voneinander abhangig sind, unbekannt sind, so driicken wir die Gesamtleistung zunachst durch ein anderes Vektorprodukt aus, bei dem beide Faktoren von vornherein zu bestimmen sind. Wir denken uns daher, daB die Gesamtleistung nicht im Speisepunkt, sondern in der Zentrale selbst entnommen und durch ein Vektorprodukt  $\mathfrak{N} = {\mathfrak{F} \cdot \mathfrak{J}} = {OA \cdot OC}$  dargestellt ist. Die in der Gesamtleistung  $\mathfrak{N}$  enthaltene Wirkleistung  $\mathfrak{N}_w = (\mathfrak{E} \cdot \mathfrak{J}_w)$  ist gegeben

(z. B. 300 kW) und daher auch  $\mathfrak{F}_{\mathfrak{w}} = \frac{\mathfrak{N}_{\mathfrak{w}}}{\mathfrak{G}} = \frac{300 \text{ kW}}{6 \text{ kW}} = 50 \text{ A}$ bekannt. Wir tragen daher  $\mathfrak{F}_{\mathfrak{m}} = OD$ , im Strommaßstab (Abb. 77 a) gemessen, in der Richtung  $\mathfrak E$  auf. Um  $\mathfrak F$  zu finden, tragen wir den gegebenen Winkel  $\varphi_1 = DOC$  an und ziehen  $DC \perp OD$ , dann ist  $OC = \mathfrak{F}$ , der zweite Faktor des Vektorproduktes  $\{\mathfrak{C} \cdot \mathfrak{F}\},\$ bestimmt. SchlieBlich sei noch der Scheinleitwert der Speise-

leitung durch das Vektorverhältnis  $\frac{11}{\mathfrak{E}_0}$  (Abb. 77 a) gegeben. In dem Beispiel ist  $\mathfrak{E}_0 = 2$  kV angenommen. Ist

 $A_{mn}$  nun  $e_1 = OB$  der gesuchte Spannungsverlust in der Speiseleitung,  $\mathfrak{E}_1 = BA$  die Spannung *50* am Speisepunkt, so k6nnen wir folgende Be-*<sup>100</sup>*dingungsgleichungen aufsteIlen:

$$
\mathfrak{G} = \mathfrak{E}_1 + e_1; \tag{1}
$$

$$
e_1 = \mathfrak{F}_1 \frac{\mathfrak{G}_0}{\mathfrak{j}_1}; \qquad \mathfrak{F}_1 = e_1 \frac{\mathfrak{j}_1}{\mathfrak{G}_0}; \qquad (2)
$$

$$
\{\mathfrak{E}_1 \cdot \mathfrak{F}_1\} = \{\mathfrak{E} \cdot \mathfrak{F}\}.
$$
 (3)

In die letzte Gleichung setzen wir den Wert von  $\mathfrak{F}_1$  aus Gl. (2) ein und erhalten:

$$
\left\{ \mathfrak{E}_1 \cdot e_1 \frac{\mathfrak{j}_1}{\mathfrak{E}_0} \right\} = \left\{ \mathfrak{E} \cdot \mathfrak{J} \right\}. \tag{4}
$$

Abb.77a.

2 *200 250* 

3

5

 $\lfloor_{\epsilon}$ 

Diese Vektorproduktgleichung verwandeln wir nach den im Abschnitt G, Gl. (66) gegebenen Regeln in eine Kreuzproduktgleichung , wobei statt des Vektors  $\mathfrak{E}_1$  der Spiegelvektor

 $\mathfrak{E}_{1\mathfrak{E}} = H'A = OH$  (Spiegelung von  $\mathfrak{E}_1$  an  $\mathfrak{E}$ ) zu verwenden ist, und erhalten

$$
\mathfrak{E}_{1\mathfrak{E}} \cdot e_1 \frac{\mathfrak{j}_1}{\mathfrak{E}_0} = \mathfrak{E} \cdot \mathfrak{F}.
$$
 (5)

Wir bringen nunmehr aIle bekannten Vektoren auf die rechte Seite und verwandeln das Kreuzprodukt der rechten Seite in das Quadrat eines Vektors g (Dimension: Spannung):

$$
\mathfrak{E}_{1\mathfrak{E}} \cdot e_1 = \mathfrak{E} \cdot \mathfrak{F} \frac{\mathfrak{E}_0}{\mathfrak{j}_1} = \mathfrak{g}^2. \tag{6}
$$

In Abb. 77 ist der Spannungsvektor  $\frac{\mathfrak{S}}{\mathfrak{S}} = OF$  konstruiert,  $\mathbf{l}_1$ indem das Dreieck  $COF$  ähnlich dem aus i<sub>l</sub> und  $\mathfrak{E}_0$  gebildeten Dreieck in Abb. 77 a gemacht ist. Nach Abschnitt J, Abb. 37 liegt nun der Vektor gin der Richtung der Winkelhalbierenden *OG*  des Winkels *FOA,* und sein Betrag ist

$$
|g| = OG = \bigg/ |\mathfrak{E}| \cdot \left| \mathfrak{F} \frac{\mathfrak{C}_0}{\mathfrak{j}_1} \right| = \sqrt{OA \cdot OF}
$$

Diesen Betrag von jgj kann man entweder nach Abb. 37 konstruktiv oder einfacher mit dem Rechenschieber ermitteln.

In Gl. (6) kommt noch der Spiegelvektor  $\mathfrak{E}_{10}$  von  $\mathfrak{E}_{1}$  vor. Dieser ergibt sich unter der Annahme, daß  $e_1$  und  $\mathfrak{E}_1$  gefunden sind, als die zweite Diagonale *OR* in dem Trapez *OBRA.* Die Eckpunkte des letzteren liegen auf einem um *M* beschriebenen Kreise mit dem auf der Mitte von  $OA \perp$  stehenden Radius KM, dessen Größe noch zu bestimmen ist. Nach Gl. (6) ist

$$
\frac{\mathbf{e_1}}{\mathbf{g}} = \frac{\mathbf{g}}{\mathfrak{E}_{1\mathfrak{E}}},
$$

daher ist

 $und$ oder  $\text{\textless}\; \epsilon_1, \mathfrak{g} = \text{\textless}\; \mathfrak{g}, \mathfrak{E}_{10}$ ; d. h.  $\text{\textless}\; BOG = \text{\textless}\; GOH$ .

Da nun *BR* II *OA* ist, so sind die Kreisbogen *BK* und *KH* gleich groß, die Winkelhalbierende g von  $e_1$  und  $\mathfrak{E}_{16}$  muß daher mit der Richtung *OK* zusammenfallen, und Kist der Schnittpunkt der Verlangerung von g mit der Mittelsenkrechten *MK* von *OA.*  Durch die Punkte *OKA* ist aber der Kreis um *M*, und damit sein Mittelpunkt *M,* eindeutig bestimmt. Es ist nun noch ein zweiter geometrischer Ort fiir die Punkte *B* und *H* zu konstruieren. Dieser ergibt sich aus der Beziehung

$$
|\mathfrak{E}_{1\mathfrak{E}}|\cdot|\mathfrak{e}_1|=|\mathfrak{g}|\cdot|\mathfrak{g}|
$$

und ist durch einen um den Punkt *N* mit dem Radius *GN* beschriebenen Kreis gegeben. Da nämlich  $ON \perp GOL$  ist, so ist

$$
OL = OG = |g| \quad \text{und} \quad OP = OB = |e_1|
$$
\n
$$
HO \cdot OP = GO \cdot OL
$$
\n
$$
|\mathfrak{C}_1 \mathfrak{g}| \cdot |e_1| = |g| \cdot |g|.
$$

$$
BH \parallel OA \text{ ist so } \sin
$$

*B* ist somit der gesuchte Punkt, durch dessen Konstruktion  $e_1$ und Q;1 gefunden sind. Die Konstruktion zeigt aber noch eine weitere interessante Erscheinung. Die beiden Kreise schneiden sich außer in *B* noch in *H*. Dadurch entsteht eine zweite Lösung fiir die Aufgabe, bei der der Spannungsverlust *OH* in der Speiseleitung und die Speisepunktsspannung *HA* auftritt. Diese Lösung entspricht aber einem labilen Zustande. Bei einer geringen Entlastung des Speisepunktes wiirde der Punkt *H* nach *B* und bei einer Mehrbelastung nach *A* wandern.

Schließlich ist noch  $\mathfrak{F}_1$  zu konstruieren, indem  $\angle ABQ = \varphi_1$ und  $|\mathfrak{F}_1| = \frac{|\mathfrak{G}| |\mathfrak{F}|}{|\mathfrak{G}_1|}$  oder  $\mathfrak{F}_1 = e_1 \frac{\mathfrak{i}_1}{\mathfrak{G}_0}$  gemacht wird.

Es soll nachstehend die Reihenfolge der Konstruktionen noch. mals kurz zusammengefaßt werden: Gegeben ist  $\mathfrak{E} = OA$ ,  $\mathfrak{F} = O C$  und  $\frac{1}{\alpha}$  (Abb. 77 und 77a). Es sind zu ermitteln  $\Im \frac{\mathfrak{S}_0}{\mathfrak{S}} = OF$ , die Winkelhalbierende *OK* aus  $\Im \frac{\mathfrak{S}_0}{\mathfrak{S}} = OF$  und  $h \sim h$  $\mathfrak{E} = OA$ ; auf dieser ist abzutragen der Wert  $|g| = \sqrt{|\mathfrak{E}| \cdot |\mathfrak{F} \frac{\mathfrak{E}_0}{\mathfrak{h}}|}$  $\overline{p} = \sqrt{OA \cdot OF}$ . Sodann ist ein Kreis durch *OKA* und ein zweiter mit dem Radius *GN* zu beschreiben. Die Schnittpunkte der beiden Kreise *B* (und *H)* ergeben das Potential im Speisepunkt, d. h. die Spannungen  $\mathfrak{e}_1 = \mathfrak{O}B$  und  $\mathfrak{E}_1 = \mathfrak{B}A$ . Schließlich wird  $|\mathfrak{F}_1| = \frac{|\mathfrak{G}| |\mathfrak{F}|}{|\mathfrak{G}_1|} = BQ$  unter dem Winkel  $\varphi_1$  an *BA* angetragen oder  $\Im_1 = e_1 \frac{\dot{h}}{\mathfrak{G}_0} = BQ$  konstruiert. Bei der Aufgabe ist Einphasenstrom zugrunde gelegt. Fiir Drehstrom wiirde lediglich der Faktor  $\sqrt{3}$  bei der Bestimmung der Leistung zu berücksichtigen sein.

Abb.77 gibt noch AufschluB iiber die naheliegende Frage, welche größte Leistung mit einer gegebenen Leitung bei der gegebenen Phasenverschiebung  $\varphi_1$  übertragen werden kann. Dieser Fall tritt dann ein, wenn der Kreis um *N* den Kreis um *M* im Punkt *K* beriihrt, d. h. wenn *G* nach *K* vorriickt. Nun war  $\text{mach (6)} \quad \mathfrak{E}\cdot \mathfrak{J}\frac{\mathfrak{C_0}}{\mathfrak{i}_1} = OA\cdot OF = \mathfrak{g}^2 \quad \text{oder} \quad \triangle OAG \sim \triangle OGF\,,$  $d$ aher  $\angle OAG = \angle OGG$ . Schreitet nun der Punkt *G* nach *K* 

und entsprechend der Punkt  $F$  auf dem Strahl  $OF$  nach  $F_1$  vor und soll  $\angle OAK = \angle OKF_1$  sein, so braucht man, um  $F_1$  zu finden, nur  $KF_1 \parallel AO$  zu ziehen, dann erhält man in  $OF_1$  den Vektor  $\mathfrak{S}_{\max} \stackrel{\smile 0}{\longrightarrow}$ . Zieht man schließlich  $C_1F_1 \parallel CF$ , so erhält man  $i_1$ in  $OC_1$  den gesuchten Vektor  $\mathfrak{F}_{\text{max}}$ . Die maximal übertragbare Gesamtleistung ist  $\mathcal{R}_{\text{max}} = {\mathcal{C} \cdot \mathcal{S}_{\text{max}}}$  und  $\mathcal{R}_{\text{max}} = {\mathcal{C} \cdot \mathcal{S}_{\text{max}}} \cos \varphi_1$ .

# **D. Berechnung einer Ringleitung, Niiherungsverfahren.**

Von einer Zentrale C (Abb. 78), in der eine konstante Spannung  $&$  unterhalten wird, geht eine Ringleitung aus über die Speisepunkte *A*, *B*, in denen die Ströme  $\mathfrak{F}_1$  und  $\mathfrak{F}_2$  unter den Phasenwinkeln  $\varphi_1$  bzw.  $\varphi_2$  entnommen werden. Die Scheinwiderstande der Leitungszweige

$$
CA, AB, BC
$$

seien dargestellt durch die Vektorverhältnisse

$$
\frac{\mathfrak{f}_{1}}{\mathfrak{F}_{0}}, \quad \frac{\mathfrak{f}_{2}}{\mathfrak{F}_{0}}, \quad \frac{\mathfrak{f}_{3}}{\mathfrak{F}_{0}} \qquad \text{(Abb. 78a)}.
$$

Wegen der Hintereinanderschaltung der drei Stromzweige solI mit Scheinwiderstanden (f -Werten) und nicht mit Scheinleitwerten (i -Werten) gerechnet werden. Die zu berechnenden Spannungsdifferenzen in den drei Leitungsabschnitten sind bezeichnet mit  $e_1, e_2, e_3$  (wobei einheitliche Pfeilrichtungen entgegen dem Uhrzeigersinne angenommen sind) und die Spannungen in den Speisepunkten  $A$  bzw.  $B$  mit  $\mathfrak{E}_1$  bzw.  $\mathfrak{E}_2$ . Dabei ist angenommen, daß die Beträge der Vektoren  $e_1, e_2, e_3$  so klein gegenüber denen von  $\mathfrak{E}, \mathfrak{E}_1, \mathfrak{E}_2$  sind, daß die tatsächlichen Phasenverschiebungen zwischen  $\mathfrak{E}_1$ ,  $\mathfrak{E}_2$  und  $\mathfrak{E}$  vernachlässigt und  $\mathfrak{E}_1$ ,  $\mathfrak{E}_2$ parallel  $\mathfrak C$  angenommen werden können.  $\mathfrak C$ ,  $\mathfrak C_1$ ,  $\mathfrak C_2$  sind daher abgebrochen dargestellt.

**In** dem Punkte 0 wird dem Ring die geometrische Summe der Ströme  $\mathfrak{F}_1 + \mathfrak{F}_2$  zugeführt. Es ist aber zunächst unbekannt, wie diese sich auf die beiden Leitungszweige *OA* und *OB* verteilt. Ebenso sind die Spannungsdifferenzen  $e_1, e_2, e_3$  unbekannt, ihre Summe muB jedoch gleich Null sein.

Wir führen nun als weitere Unbekannte den Teilstrom  $\mathfrak{F}_{r}$  im Leitungszweig  $CA$  ein und versuchen die Spannungen  $e_1, e_2, e_3$ als Funktion einer einzigen von ihnen, z. B.  $e_1$ , darzustellen.

Die Ringströme in den Abschnitten *AB* und *BC* ergeben sich zu  $(\mathfrak{F}_{\mathfrak{k}} - \mathfrak{F}_{1})$  bzw.  $(\mathfrak{F}_{\mathfrak{k}} - \mathfrak{F}_{1} - \mathfrak{F}_{2})$ . Als Pfeilrichtungen für sie benutzen wir die gleichen wie für die Spannungen  $e_1, e_2, e_3$ .

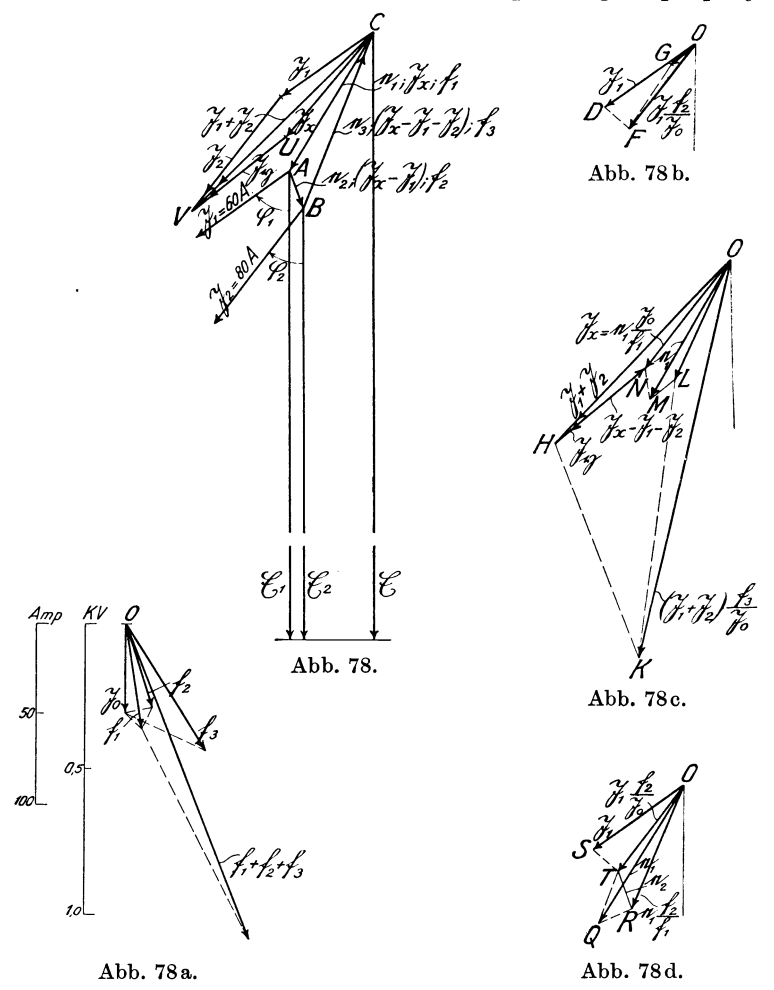

Diese Pfeile sind nicht als Richtungspfeile für die Energie oder als Phasen für die Ströme zu betrachten, sondern lediglich als Zählpfeile. Nach den gewählten Bezeichnungen ist:
$$
\mathfrak{J}_z = e_1 \frac{\mathfrak{J}_0}{\mathfrak{f}_1}.
$$
 (1)

$$
\mathfrak{F}_\mathfrak{k} - \mathfrak{F}_\mathbf{1} = e_2 \frac{\mathfrak{F}_0}{\mathfrak{f}_2},\tag{2}
$$

$$
\mathfrak{F}_{\mathfrak{k}} - \mathfrak{F}_{\mathfrak{1}} - \mathfrak{F}_{\mathfrak{2}} = e_{3} \frac{\mathfrak{F}_{0}}{\mathfrak{f}_{3}}, \qquad (3)
$$

woraus sich ergibt:

$$
\mathfrak{F}_1 = \mathfrak{F}_0 \left( \frac{e_1}{\mathfrak{f}_1} - \frac{e_2}{\mathfrak{f}_2} \right),\tag{4}
$$

$$
\mathfrak{F}_1 + \mathfrak{F}_2 = \mathfrak{F}_0 \Big( \frac{\mathfrak{e}_1}{\mathfrak{f}_1} - \frac{\mathfrak{e}_3}{\mathfrak{f}_3} \Big),\tag{5}
$$

$$
e_2 = f_2 \left( \frac{e_1}{f_1} - \frac{\mathfrak{F}_1}{\mathfrak{F}_0} \right) = e_1 \frac{f_2}{f_1} - \mathfrak{F}_1 \frac{f_2}{\mathfrak{F}_0},\tag{6}
$$

$$
e_3 = f_3 \left( \frac{e_1}{f_1} - \frac{\Im_1 + \Im_2}{\Im_0} \right) = e_1 \frac{f_3}{f_1} - (\Im_1 + \Im_2) \frac{f_3}{\Im_0},\tag{7}
$$

$$
e_1 + e_2 + e_3 = 0 \tag{8}
$$

und mit  $Gl. (6)$  und  $(7)$ :

$$
e_1 + e_1 \frac{f_2}{f_1} + e_1 \frac{f_3}{f_1} = e_1 \frac{f_1 + f_2 + f_3}{f_1} = \mathfrak{J}_1 \frac{f_2}{\mathfrak{J}_0} + (\mathfrak{J}_1 + \mathfrak{J}_2) \frac{f_3}{\mathfrak{J}_0}, \qquad (9)
$$

$$
e_1 = \Im_1 \frac{f_2}{\Im_0} \frac{f_1}{f_1 + f_2 + f_3} + (\Im_1 + \Im_2) \frac{f_3}{\Im_0} \frac{f_1}{f_1 + f_2 + f_3}.
$$
 (10)

Bildet man aus Gl. (10), (6) und (7) die Summe  $e_1 + e_2 + e_3$ , so muS diese, wie die Probe zeigt, gleich Null werden.

Nach Gl. (10), (6), (7) und (1), (2), (3) können nunmehr  $e_1, e_2, e_3$  und die Ringströme  $\mathfrak{F}_r$ ,  $(\mathfrak{F}_r - \mathfrak{F}_1)$ ,  $(\mathfrak{F}_r - \mathfrak{F}_1 - \mathfrak{F}_2)$ konstruiert werden.

In Abb. 78a sind zunachst die MaBstabe fiir Strom und Spannung festgelegt und die gegebenen Spannungsvektoren f<sub>1</sub>, f<sub>2</sub>, f<sub>3</sub> und ihre Phasenverschiebungen gegen den Einheitsstrom  $\mathfrak{F}_0$ , der beispielsweise gleich 50 A angenommen ist, eingetragen und die geometrische Summe  $f_1 + f_2 + f_3$  konstruiert.

In Abb. 78 sind die gegebenen Ströme  $\mathfrak{F}_1$  (60 A) und  $\mathfrak{F}_2$  (80 A) unter ihren Phasenwinkeln  $\varphi_1(\cos \varphi_1 = 0.6)$  bzw.  $\varphi_2(\cos \varphi_2 = 0.8)$ gegen die Spannung Q; eingezeichnet und die geometrische Summe  $\Im_1 + \Im_2 = CV$  konstruiert, welche der Ringleitung im Punkte C zuflieSt.

Nach Gl. (10) ist

$$
\varepsilon_1 = \Im_1 \frac{f_2}{\Im_0} \frac{f_1}{f_1 + f_2 + f_3} + (\Im_1 + \Im_2) \frac{f_3}{\Im_0} \frac{f_1}{f_1 + f_2 + f_3}
$$

die Summe von zwei Vektoren, die nunmehr nach Abb. 78b und c zu konstruieren sind. Zu dem Zweck ist in Abb. 78b an  $\mathfrak{F}_1$  das  $\triangle DOF \sim \triangle \mathfrak{F}_0$ ,  $\mathfrak{f}_2$  (Abb. 78a) angetragen, wodurch  $OF=\mathfrak{F}_1\frac{\mathfrak{f}_2}{\mathfrak{F}_0}$ <br>wird. Weiter wird an  $OF$  das  $\triangle FOG \sim \triangle (\mathfrak{f}_1 + \mathfrak{f}_2 + \mathfrak{f}_2)$ . Weiter wird an *OF* das  $\triangle FOG \sim \triangle(\mathfrak{f}_1 + \mathfrak{f}_2 + \mathfrak{f}_3)$ ,  $\check{\mathfrak{f}}_1$ (Abb. 78a) angetragen, wodurch der Vektor  $0G = \mathfrak{J}_1 \frac{\dagger_2}{\alpha} \frac{\dagger_1}{\alpha}$  $\mathfrak{F}_{0}$  f<sub>1</sub> + f<sub>2</sub> + f<sub>3</sub> gefunden ist. In Abb. 78c ist an  $\mathfrak{F}_1 + \mathfrak{F}_2 = OH$  das  $\triangle H\overset{\sim}{O}K \sim \triangle \mathfrak{F}_0$ ,  $\overset{\sim}{\mathfrak{f}}_3$ (Abb. 78a) angetragen, wodurch sich  $OK = (\mathfrak{F}_1 + \mathfrak{F}_2)\frac{\mathfrak{f}_3}{\sim}$  ergibt.  $\tilde{\mathbf{v}}$ An *OK* ist weiterhin das  $\triangle KOL \sim \triangle f_1$ ,  $(f_1 + f_2 + f_3)$  angetragen, wodurch  $OL = (\mathfrak{J}_1 + \mathfrak{J}_2) \frac{\mathfrak{f}_3}{\sim} \frac{\mathfrak{f}_1}{\mathfrak{f}_1 + \mathfrak{f}_2 + \mathfrak{f}_1}$  gefunden wird.  $\overline{\mathfrak{F}_{0}}$   $\overline{\mathfrak{f}_{1} + \mathfrak{f}_{2} + \mathfrak{f}_{3}}$ Sodann wird aus Abb.78b *OG* gleich und parallel nach *LM*  übertragen, wodurch sich  $OM = OL + LM = e_1$  ergibt. In derselben Abb. 78c ist ferner noch der Strom  $\Im_t = e_1 \frac{\Im_0}{\epsilon} = ON$ nach Gl. (1) konstruiert, indem  $\triangle$  *MON*  $\infty$   $\triangle$   $_{1}^{f}$ ,  $\mathfrak{F}_{0}$  (Abb. 78a) angetragen ist. Die Linie HN gibt dann gleichzeitig den Vektor  $\Im_{\tilde{z}} - (\Im_1 + \Im_2), \, d.$  i. der Strom, welcher in dem Ring von *B* nach C fließt. Da aber  $\mathfrak{F}_t - (\mathfrak{F}_1 - \mathfrak{F}_2)$  der Spannung  $e_1$  entgegengerichtet ist, so fließt tatsächlich der Strom $\mathfrak{F}_0 = \mathfrak{F}_1 + \mathfrak{F}_2 - \mathfrak{F}_1 = NH$ von  $C$  nach  $B$ .

In Abb. 78d ist schließlich nach Gl. (6)  $e_2 = e_1 \frac{f_2}{\epsilon} - \frac{c_1}{\lambda} \frac{f_2}{\lambda}$  $\frac{6}{11}$   $\frac{6}{30}$ konstruiert. Zu dem Zweck ist an  $OQ = e_1$  (aus Abb. 78c übertragen) das  $\Delta QOR \sim \Delta f_1$ ,  $f_2$  (Abb. 78b) angetragen, wodurch  $OR = e_1 \frac{f_2}{f_1}$  gefunden wird. Ferner ist an  $OS = \mathfrak{J}_1$  das  $\triangle SOT \sim \mathfrak{J}_0$ ,  $f_2$ angetragen, wodurch  $OT = \mathfrak{F}_1 \frac{\mathfrak{f}_2}{\mathfrak{F}_0}$  entsteht. Dann ist *TR* der gesuchte Vektor  $e_2=e_1\frac{\tilde{h}_2}{\tilde{h}_1}-\mathfrak{F}_1\frac{\tilde{h}_2}{\tilde{h}_0}$ . Die Vektoren  $e_1=OM$ ,  $e_2=TR$ ,  $\Im_{\mathfrak{k}} = ON$  und  $\Im_1 + \Im_2 - \Im_{\mathfrak{k}} = \Im_{\mathfrak{h}} = NH$  werden schließlich nach Abb. 78 übertragen, wodurch  $CA = e_1$  und  $AB = e_2$ ,  $BC = e_3$ ,  $CU = \mathfrak{F}_{r}$  und  $UV = \mathfrak{F}_{r}$  gefunden sind.

# **E. Berechnung von Stromverzweigungen mit einem Knotenpunkt.**

a) Zwei Scheinwiderstande in Hintereinanderschaltung an konstanter Spannung (Abb.79).

Die Spannung sei bezeichnet mit  $~\mathfrak{E}$ , und die beiden Scheinwiderstände seien gegeben durch die Vektorverhältnisse  $\frac{\mathfrak{f}_1}{\mathfrak{F}}$  bzw.  $\frac{\mathfrak{f}_2}{\mathfrak{F}}$ . Wegen der Hintereinanderschaltung der Widerstande wird mit

f-Werten und nicht mit i-Werten gerechnet.

Es sollen nun folgende Untersuchungen angestellt werden:

1. Berechnung und Konstruktion der Teilspannungen  $e_1$  und  $e_2$ an den beiden Widerständen;

2. Ermittlung des Stromes *i,* der durch die heiden Widerstande £lieBt;

3. der geometrische Ort für  $\mathfrak{e}_1$ bzw.  $\mathfrak{e}_2$ , wenn  $\mathfrak{f}_1$   $\mathscr C$ linear veränderlich gemacht wird, während f<sub>2</sub> und der Phasenwinkel  $\varphi$  zwischen  $f_1$  und  $f_2$  konstant bleibt;

4. desgleichen, wenn  $f_2$  linear veränderlich,  $f_1$ und  $\varphi$  dagegen konstant sind;  $\qquad \qquad$ Abb. 79.

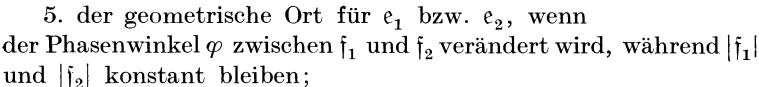

6. der geometrische Ort für *i* für linear veränderliches f<sub>1</sub> bei konstantem  $\varphi$  und  $\varphi$ ;

7. desgleichen für veränderliches  $\varphi$  bei konstantem  $|f_1|$  und  $f_2$ (d. h. die Beträge von  $|f_1|$  und  $|f_2|$  und außerdem die Richtung von  $f_2$  sind konstant);

8. desgleichen für linear veränderliches  $f<sub>2</sub>$  bei konstantem  $\varphi$ und  $f_1$ ;

9. desgleichen für veränderliches  $\varphi$  bei konstantem  $|f_2|$  und  $f_1$ .

Um in den Fällen 3-9 leichter erkennen zu können, welche Parameter der Vektorverhaltnisse veranderlich angenommen sind, sollen diese durch einen oberen Index von  $e_1$ ,  $e_2$  und *i* angedeutet und in den Formeln der veränderliche Vektor  $i_1$  bzw.  $i_2$  in Klammern gesetzt werden. Wir bezeichnen demnach die veranderlichen Vektoren im

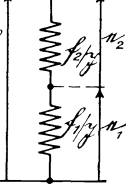

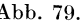

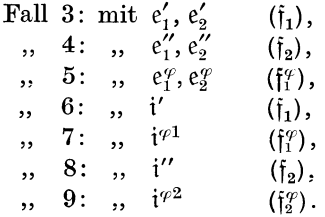

In Abb. 79a ist der Bezugsstrom  $\mathfrak{F}$ ,  $\mathfrak{f}_1$ ,  $\mathfrak{f}_2$  und  $\mathfrak{f}_1 + \mathfrak{f}_2$  dargestellt und in Abb. 79b die gegebene Spannung  $\mathfrak{E} = OE$ .

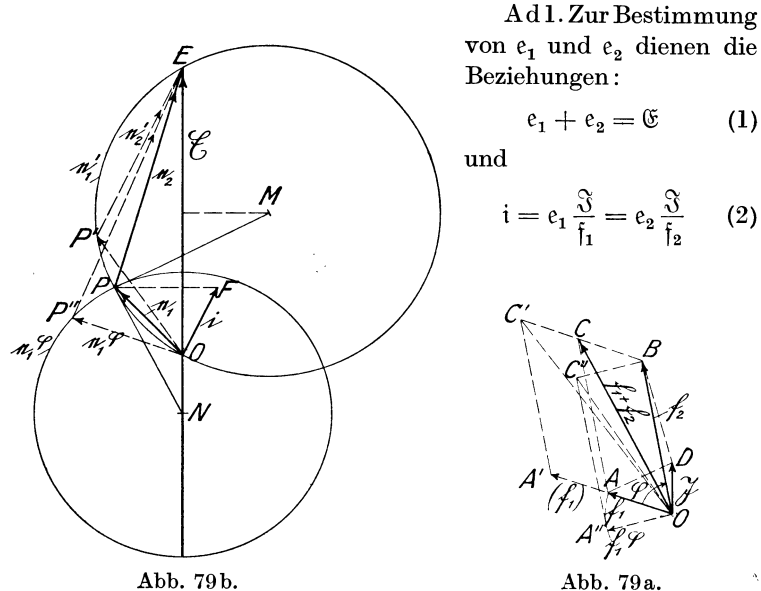

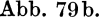

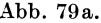

oder 
$$
\frac{e_1}{e_2} = \frac{\tilde{f}_1}{\tilde{f}_2},
$$
 (3)

$$
\frac{e_1}{e_1 + e_2} = \frac{e_1}{\mathfrak{E}} = \frac{\mathfrak{f}_1}{\mathfrak{f}_1 + \mathfrak{f}_2}; \qquad \frac{e_2}{e_1 + e_2} = \frac{e_2}{\mathfrak{E}} = \frac{\mathfrak{f}_2}{\mathfrak{f}_1 + \mathfrak{f}_2}, \quad (3a)
$$

$$
e_1 = \mathfrak{E} \frac{\mathfrak{f}_1}{\mathfrak{f}_1 + \mathfrak{f}_2}; \qquad e_2 = \mathfrak{E} \frac{\mathfrak{f}_2}{\mathfrak{f}_2}.
$$
 (4)

$$
e_1 = \mathfrak{E} \frac{11}{\mathfrak{f}_1 + \mathfrak{f}_2}; \qquad e_2 = \mathfrak{E} \frac{12}{\mathfrak{f}_1 + \mathfrak{f}_2}. \tag{4}
$$

Um nach Gl. (3) und (1)  $e_1$  und  $e_2$  zu ermitteln, haben wir das  $\triangle$  *OPE* (Abb. 79b)  $\sim$   $\triangle$  *OAC* (Abb. 79a) über  $\mathfrak E$  zu konstruieren und finden dadurch  $OP = e_1$  und  $PE = e_2$ .

Ad 2. Zur Bestimmung von *i* nach Gl. (2) haben wir e<sub>1</sub> mit dem Vektorverhältnis  $\frac{\mathfrak{F}}{\mathfrak{f}_1}$  (oder  $e_2$  mit dem Vektorverhältnis  $\frac{\mathfrak{F}}{\mathfrak{f}_2}$ ) zu multiplizieren. Dieses ist in Abb. 79b geschehen, indem das  $\triangle$  *POF*  $\sim$   $\triangle$  *AOD* (Abb. 79a) konstruiert ist. Dann ist *OF* der gesuchte Stromvektor *i.* 

Ad 3. Nach Gl. (4) ist unter Benutzung der oben festgesetzten Bezeichnungen:

$$
e'_1 = \mathfrak{E}\frac{(\mathfrak{f}_1)}{(\mathfrak{f}_1) + \mathfrak{f}_2},\tag{5}
$$

worin f<sub>1</sub> nach der Richtung OA (Abb. 79a) linear veränderlich angenommen ist. Gl. (5) ist nach Abschnitt L, Gl. (147) und (149) eine Kreisgleichung, die sich auch in der Form

$$
\frac{\mathfrak{f}_2}{(\mathfrak{f}_1)} = \frac{\mathfrak{E} - e_1'}{e_1'}\tag{6}
$$

schreiben läßt.

Als Grenzwerte für den veränderlichen Vektor  $(e'_1)$  hatten wir im Abschnitt L den Leerlaufsvektor & und den Kurzschlußvektor  $\Re$  eingeführt. Das wollen wir auch hier tun. Für Leerlauf  $(f_1) = \infty$  (d. i. Stromunterbrechung) ergibt sich aus Gl. (5):  $e'_1 = \mathcal{Q} = \mathfrak{E} \frac{\infty}{\infty}$ , also  $\mathcal{Q} = \mathfrak{E}$ , und für Kurzschluß ( $\mathfrak{f}_1$ ) = 0:  $e'_1 = \Re = \mathfrak{E} \frac{0}{\mathfrak{f}_2}$ , daher  $\mathfrak{K} = 0$ .

Hiernach können wir Gl. (6) in die Form:

$$
\frac{\mathfrak{f}_2}{(\mathfrak{f}_1)} = \frac{\mathfrak{L} - e_1'}{e_1' - \mathfrak{R}} = \frac{e_1' - \mathfrak{L}}{\mathfrak{R} - e_1'}\tag{7}
$$

bringen. Der Kreis für den veränderlichen Vektor  $e'_1$  mit dem Mittelpunkt *M* (Abb. 79b) geht daher durch den Punkt  $O(\Re = 0)$ und  $E(8 = \mathcal{C})$  und den bereits ermittelten Punkt *P*, und der konstante Peripheriewinkel *OPE* ist gleich dem Winkel *OAO*  (Abb.79a). Dieser Kreis ist gleichzeitig der geometrische Ort fiir den Fußpunkt des Vektors e'<sub>2</sub>, dessen Spitze stets mit *E* zusammenfällt.  $e'_{1}$  und  $e'_{2}$  sind für einen beliebigen Wert von  $(f_{1})$  in Abb. 79a und b eingetragen, indem das  $\triangle OP'E \sim \triangle OA'C'$  konstruiert ist. Dann ist  $OP' = e'_1$  und  $P'E = e'_2$ .

Ad 4. Wenn statt  $f_1$  ( $f_2$ ) linear veränderlich angenommen wird, so £iihrt die Konstruktion zu demselben Kreise *OPE,*  da dieser durch die drei Punkte *0, P* und *E* bereits eindeutig bestimmt ist.

Ad 5. Nach Gl. (1) ist  $e_1^{\varphi} + e_2^{\varphi} = \mathfrak{C}$  und nach Gl. (3)

$$
\frac{\mathbf{e}_2^{\mathbf{g}}}{\mathbf{e}_1^{\mathbf{g}}} = \frac{\mathbf{f}_2}{(\mathbf{f}_1^{\mathbf{g}})}.
$$
 (8)

Da aber  $\frac{||2||}{||\xi_{\text{C}}||}$  nach der Annahme eine (dimensionslose) Konstante ist, so ist auch  $\frac{c_2}{|q|}$  eine Konstante, und der Punkt P wandert daher auf einem Kreise, dessen Mittelpunkt *N* auf *OE* liegt und dessen Radius *PN* J\_ *PM* steht (vg1. Abschnitt L c, 2). In Abb. 79a ist als Beispiel ein beliebiger Vektor  $f_1^{\varphi} = OA'' = BC''$  $(|if_i'| = |f_i|)$  eingetragen und das  $\triangle OP''E \sim \triangle OA''C''$  konstruiert. Vorstehend ist die Phase von  $i_1$  in ( $i_f^{\varphi}$ ) verändert; das gleiche Resultat wäre erzielt, wenn  $f_1$  festgehalten und  $f_2$  um den gleichen Winkel, aber im umgekehrten Sinne verdreht ware.

Ad 6. Nach G1. (2) und (4) ist

$$
\mathfrak{i}' = \mathfrak{F}\frac{\mathfrak{e}_1}{(\mathfrak{f}_1)} = \frac{\mathfrak{E}\mathfrak{F}}{\mathfrak{f}_2 + (\mathfrak{f}_1)}\,. \tag{9}
$$

Dieses ist nach Abschnitt L c, 1 eine Kreisgleichung. Die Grenzwerte für i' ergeben sich für

$$
(\mathfrak{f}_1) = \infty
$$
, Leerland,  $\mathfrak{l}' = 0$   
\n $(\mathfrak{f}_1) = 0$ , Kurzschluß,  $\mathfrak{k}' = \frac{\mathfrak{S} \mathfrak{J}}{\mathfrak{f}_2}$ .

und für

Die Kreisgleichung kann daher auch in der Form

$$
\frac{f_2}{(f_1)} = \frac{i' - i'}{i' - i'} = \frac{i'}{\frac{6\sqrt{3}}{f_2} - i'}
$$
 (10)

geschrieben werden. In Abb. 79c ist der Kreis für i' konstruiert. Zunächst sind die Vektoren  $&$  und i aus Abb.79b übertragen, sodann ist der Kurzschlußvektor  $f' = \mathfrak{S} \frac{\mathfrak{S}}{2}$ konstruiert, indem das  $\mathsf{I}_2$  $\triangle EOG \sim \triangle BOD$  (Abb. 79a) an  $\mathfrak E$  angetragen ist, wodurch  $\mathfrak{k}' = OG = \mathfrak{S} \frac{\mathfrak{S}}{P}$  ermittelt ist. Da ferner  $\mathfrak{l}' = 0$  ist, so fällt der  $\mathsf{I}_2$ 

Leerlaufspunkt mit O zusammen, und der Kreis für i' geht durch die Punkte *OFG.* 

Ad 7. Nach Gl. (9) und (10) ist mit geänderten Bezeichnungen

$$
\mathfrak{i}^{\varphi 1} = \frac{\mathfrak{E} \mathfrak{F}}{\mathfrak{f}_2 + (\mathfrak{f}_1^{\varphi})},\tag{11}
$$

$$
\frac{\mathfrak{f}_2}{(\mathfrak{f}_l^{\varphi})} = \frac{\mathfrak{i}^{\varphi 1} - \mathfrak{i}'}{\mathfrak{f}' - \mathfrak{i}^{\varphi 1}},\tag{12}
$$

worin wieder  $\mathbf{l}' = 0$  und  $\mathbf{f}' = \frac{\mathfrak{G} \mathfrak{F}}{\epsilon}$  ist. Gl. (11) und (12) sind nach  $\mathsf{I}_2$ Abschnitt L c, 2 Kreisgleichungen. Der Mittelpunkt des Kreises

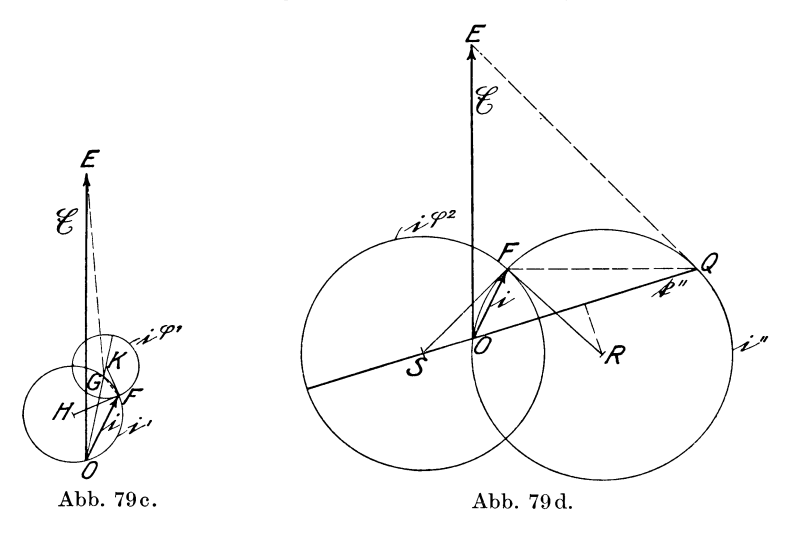

fiir *i'P1* liegt auf der Verbindungslinie der Spitzen des Leerlaufsund KurzschluBvektors I' und f' der ad 6 behandelten Aufgabe, d. h. auf dem Strahl *OG* (Abb.79c), und der Radius *KF* des Kreises steht senkrecht auf dem Radius *HF.* 

Ad 8. Diese Aufgabe ist in gleicher Weise zu behandeln wie die Aufgabe 6, mit dem Unterschied, daß ( $f_2$ ) an Stelle von  $f_1$ linear veränderlich angenommen wird. Aus Gl. (9) und (10) entstehen daher die Gleichungen

$$
\mathfrak{i}'' {=} \frac{\mathfrak{E} \mathfrak{F}}{\mathfrak{f}_1 {+} \left(\mathfrak{f}_2\right)} \qquad \text{und} \qquad \frac{\mathfrak{f}_1}{\left(\mathfrak{f}_2\right)} {=} \frac{\mathfrak{i}'' {-} \mathfrak{i}''}{\mathfrak{i}'' {-} \mathfrak{i}''},
$$

Natalis, Gleich- und Wechselstromsysteme. 2. Aufl. 10

worin  $1''=0$  und  $1''=\frac{\mathfrak{G}}{s}$  sind. In Abb. 79d sind wieder die h Vektoren  $&$  und i aus Abb. 79b übertragen und

$$
\mathfrak{k}''\!\!=\mathfrak{E}\,\frac{\mathfrak{J}}{\mathfrak{f}_{1}}=OQ
$$

konstruiert, indem  $\triangle E O Q \sim \triangle A O D$  (Abb. 79a) gezeichnet ist, wodurch *OQ* = *£"* gefunden wird. Dann ist der durch *OFQ*  gelegte Kreis mit dem Mittelpunkt *R* der geometrische Ort fur *i".* 

Ad 9. Diese Aufgabe entspricht der Aufgabe 7. Um den geometrischen Ort für *i*<sup> $\varphi$ 2 zu finden, haben wir daher in Abb. 79d</sup> nur den Schnittpunkt *S* der Senkrechten *FS* zu *FR* mit del' Linie *OQ* zu suchen. Dann ist der mit *SF* beschriebene Kreis der geometrische Ort für *i*<sup> $\varphi$ 2.</sup>

ZU erwahnen ist noch, daB wir bei der Ermittlung der sechs geometrischen Orte e<sub>1</sub>, e<sub>1</sub>, i', i<sup>\ppi</sup>, i'', i<sup>\ppi</sup> von demselben durch die Vektoren f<sub>1</sub>, f<sub>2</sub> charakterisierten Zustand ausgegangen sind, dem die ermittelten Punkte *P* und *F* in Abb. 79b entsprechen. Der Punkt *P* liegt daher auf den beiden Kreisen in Abb. 79b und der Punkt *F* auf den vier Kreisen der Abb. 79c und d.

b). Drehstromnetz mit Belastung in Sternschaltung.

Es sind die Sternspannungen und Strome zu bestimmen. Diese Aufgabe, die bereits im Abschnitt N über Leistungsgesetze besprochen wurde, hat bei der allgemeinen Anwendung der Drehstromubertragung standig an Bedeutung gewonnen. Sie tritt sowohl bei belasteten wie unbelasteten Netzen auf, bei der Berechnung der Wirk- und Blindströme, der Kapazitätsströme der Leitungen, der Nullpunktsverschiebung bei ungleich verteilter Kapazitat oder ErdschluB einer Leitung usw. Eine eingehende Berechnung ist daher von besonderem Interesse. Hierbei sollen, da sich die Rechnung dadurch keineswegs umstandlicher gestaltet, die verketteten Spannungen von ungleicher GroBe und ungleicher Phasenverschiebung angenommen werden, so daB der Fall gleicher Phasenverschiebung (120°) als Sonderfall aufzufassen ist. Zunächst ist zu überlegen, ob für die Generatorspannungen besser die verketteten Spannungen  $\mathfrak{C}_1$ ,  $\mathfrak{C}_2$ ,  $\mathfrak{C}_3$  oder die Phasenspannungen  $\mathfrak{P}_1$ ,  $\mathfrak{P}_2$ ,  $\mathfrak{P}_3$  zu wählen sind (Abb. 80).

Im ersteren Falle ist zu beachten, daß

$$
\mathfrak{E}_1 + \mathfrak{E}_2 + \mathfrak{E}_3 = 0 \tag{1}
$$

ist, und daB daher, wenn zwei dieser Spannungen gegeben sind, auch die dritte bekannt ist. 1m letzteren FaIle sind dagegen die drei Spannungen  $\mathfrak{P}_1$ ,  $\mathfrak{P}_2$ ,  $\mathfrak{P}_3$  unabhängig voneinander; sie müssen daher aIle drei bekannt sein. Allerdings ist dadurch auch das Potential des Sternpunktes 0 des Generators bekannt. Dieses ist von Interesse, wenn der Sternpunkt  $O$  geerdet oder über eine Erdungsspule mit Erde vcrbunden ist. Da aber

$$
\mathfrak{E}_1 = \mathfrak{P}_3 - \mathfrak{P}_2; \quad \mathfrak{E}_2 = \mathfrak{P}_1 - \mathfrak{P}_3; \quad \mathfrak{E}_3 = \mathfrak{P}_2 - \mathfrak{P}_1 \qquad (2)
$$

ist, so können jederzeit die für  $\mathfrak{C}_1$ ,  $\mathfrak{C}_2$ ,  $\mathfrak{C}_3$  entwickelten Formeln in solche für  $\mathfrak{P}_1$ ,  $\mathfrak{B}_3$ ,  $\mathfrak{B}_3$  umgewertet werden. Es wird daher die Berechnung mit den Spannungen  $\mathfrak{E}_1$ ,  $\mathfrak{E}_2$ ,  $\mathfrak{E}_3$  bevorzugt, da nach Gl. (1) eine derselben stets entbehr- $\overline{c}$ 

Der Generator mit den ver- Abb. 80. ketteten Spannungen  $\mathfrak{E}_1,\mathfrak{E}_2,\mathfrak{E}_3$ 

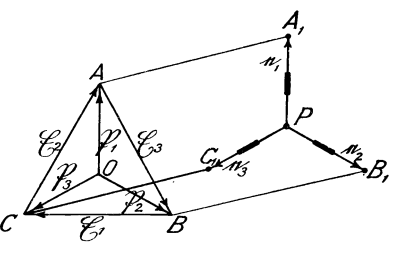

soll nunmehr in Sternschaltung belastet sein durch drei Scheinwiderstande, deren Leitwerte durch die Vektorverhaltnisse  $\frac{j_1}{\mathfrak{E}}, \frac{j_2}{\mathfrak{E}}, \frac{j_3}{\mathfrak{E}}$  (Abb. 81) gegeben sind. Dann entstehen in den drei Widerständen die Ströme i<sub>1</sub>, i<sub>2</sub>, i<sub>3</sub> und an ihren Klemmen die Sternspannungen  $e_1$ ,  $e_2$ ,  $e_3$  (Abb. 81a), wodurch das Potential des Sternpunktes *P* durch seine Lage zu den Seiten  $\mathfrak{C}_1$ ,  $\mathfrak{C}_2$ ,  $\mathfrak{C}_3$  des Spannungsdreiecks *ABC* bestimmt ist. Die Lösung der Aufgabe wird dadurch erleichtert, daB sich die sechs Unbekannten  $e_1, e_2, e_3, i_1, i_2, i_3$  als lineare Funktionen einer von ihnen, z. B.  $e_1$ , darstellen lassen. Es ist nämlich:

$$
\begin{aligned}\n e_1 &= e_1, \\
 e_2 &= e_1 + \mathfrak{E}_3, \\
 e_3 &= e_1 - \mathfrak{E}_2,\n \end{aligned}\n \tag{3}
$$

10\*

148 Bestimmung der Sternspannungen.

$$
\begin{aligned}\n\mathfrak{i}_1 &= e_1 \frac{\mathfrak{j}_1}{\mathfrak{E}}, \\
\mathfrak{i}_2 &= e_2 \frac{\mathfrak{j}_2}{\mathfrak{E}} = (e_1 + \mathfrak{E}_3) \frac{\mathfrak{j}_2}{\mathfrak{E}}, \\
\mathfrak{i}_3 &= e_3 \frac{\mathfrak{j}_3}{\mathfrak{E}} = (e_1 - \mathfrak{E}_2) \frac{\mathfrak{j}_3}{\mathfrak{E}}.\n\end{aligned}
$$
\n
$$
(4)
$$

Ferner ist

$$
i_1 + i_2 + i_3 = 0, \t\t(5)
$$

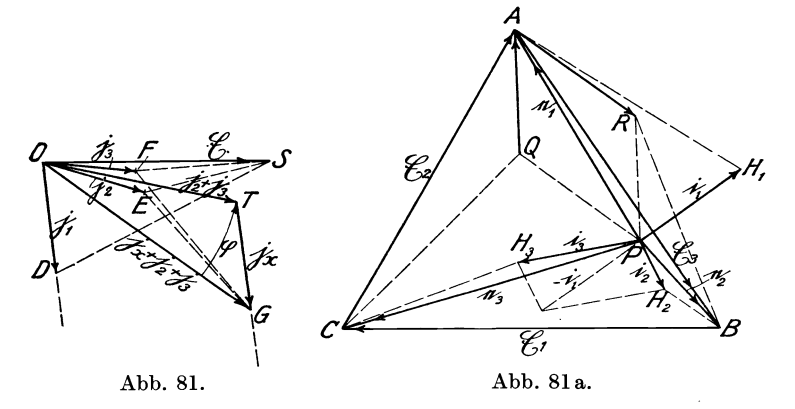

daher mit den Gl. (4)

 $e_1 \frac{j_1}{\sigma} + (e_1 + \mathfrak{E}_3) \frac{j_2}{\sigma} + (e_1 - \mathfrak{E}_2) \frac{j_3}{\sigma} = 0,$  (6)  $(i_1 + i_2 + i_3) e_1 = i_3 \mathfrak{C}_2 - i_2 \mathfrak{C}_3,$  $e_1 = \frac{i_3 \mathfrak{E}_2 - i_2 \mathfrak{E}_3}{i_1 + i_2 + i_3}.$ In gleicher Weise ergibt sich.

$$
e_2 = \frac{i_1 \mathfrak{E}_3 - j_3 \mathfrak{E}_1}{i_1 + i_2 + i_3}, \qquad (7)
$$
  
\n
$$
e_3 = \frac{i_2 \mathfrak{E}_1 - i_1 \mathfrak{E}_2}{i_1 + i_2 + i_3}.
$$

<sup>&</sup>lt;sup>1</sup>) In den Gleichungen für  $\mathfrak{e}_1, \mathfrak{e}_2, \mathfrak{e}_3$ kommt der Bezugsvektor $\mathfrak C$ überhaupt nicht vor, sondern außer  $\mathfrak{E}_1$ ,  $\mathfrak{E}_2$ ,  $\mathfrak{E}_3$  nur die Vektoren  $i_1$ ,  $i_2$ ,  $i_3$ .  $e_1$ ,  $e_2$ ,  $e_3$  würden daher unverändert bleiben, wenn in Abb. 81  $\mathfrak C$  um einen beliebigen Winkel gegen  $i_1$ ,  $i_2$ ,  $i_3$  verdreht würde.

Um e<sub>t</sub> nach Gl. (7) zu konstruieren, schreiben wir

$$
e_1 = \mathfrak{E}_2 \frac{\mathfrak{j}_3}{\mathfrak{j}_1 + \mathfrak{j}_2 + \mathfrak{j}_3} - \mathfrak{E}_3 \frac{\mathfrak{j}_2}{\mathfrak{j}_1 + \mathfrak{j}_2 + \mathfrak{j}_3};
$$
(8)

e<sub>1</sub> läßt sich daher als die Differenz zweier Vektoren  $\mathfrak{E}_2 \frac{\mathfrak{j}_3}{\mathfrak{j}_1+\mathfrak{j}_2+\mathfrak{j}_3}$ und  $\mathfrak{C}_3$   $\frac{12}{11+12+13}$  darstellen. Diese Konstruktion ist in Abb. 81 a durchgeführt, indem  $\triangle CAQ \sim \triangle GOF$  gezeichnet ist, wodurch  $QA = \mathfrak{S}_2 \frac{\mathfrak{z}_3}{\mathfrak{z}_3 + \mathfrak{z}_4 + \mathfrak{z}_5}$  ermittelt ist. Ebenso wird  $\triangle BAR \sim \triangle GOE \begin{array}{ccc} \text{i}_1 + \text{j}_2 + \text{j}_3 \ \text{kons} \text{truiert,} & \text{wodurch} & AR = \mathfrak{G}_3 \begin{array}{ccc} \text{j}_2 \ \text{kons} \end{array} \end{array}$  $i_1 + i_2 + i_3$ bestimmt ist. Da ferner  $RA = -AR$  ist, so ergibt sich  $e_1 = QA + RA = PA$  als die Diagonale des Parallelogrammes AQPR. Die Konstruktion von e<sub>2</sub> und e<sub>3</sub> nach Gl. (7) erübrigt sich, da nach Gl. (3)  $e_2 = e_1 + \mathfrak{E}_3 = PB$  und  $e_3 = e_1 - \mathfrak{E}_2 = PC$  ist.

Zur Konstruktion der Ströme  $i_1$ ,  $i_2$ ,  $i_3$  dienen die Gl. (4). Danach erhält man i<sub>1</sub>, wenn man die soeben gefundene Spannung  $e_1$  mit dem Vektorverhältnis  $\frac{i_1}{\mathfrak{E}}$  multipliziert. Zu dem Zweck wird das  $\triangle APH_1 \sim \triangle SOD$  konstruiert, wodurch  $PH_1 = i_1$  gefunden wird. In gleicher Weise wird  $i_2 = e_2 \frac{I_2}{I_1} = PH_2$ . und  $i_3 = e_3 \frac{lg}{\alpha} = PH_3$  konstruiert<sup>1</sup>). Bei richtiger Konstruktion muß nach Gl. (5)  $i_1 + i_2 + i_3 = 0$  oder  $i_2 + i_3 = -i_1$  sein.

#### Bestimmung der Kreisdiagramme.

Wir wollen die Belastung eines Stromzweiges, z. B. den Vektor  $i_1$ , als veränderlich betrachten und zur Unterscheidung mit  $i_r$ bezeichnen, während  $i_2$  und  $i_3$  nach Abb. 81 als konstant angenommen werden. Wir beschranken uns ferner auf eine lineare Veränderung von  $i_r$  in der Richtung  $i_1$ , da die Kreisdiagramme für eine Phasenänderung von  $i_1$  sich leicht aus ersteren ermitteln lassen (die Kreise schneiden sich senkrecht), und stellen in der

<sup>&</sup>lt;sup>1</sup>) Während  $e_1, e_2, e_3$  unabhängig von  $\mathfrak E$  sind, hat die Lage von  $\mathfrak E$ Einfluß auf die Phasen von  $i_1, i_2, i_3$ . Eine Verdrehung von  $\mathfrak G$  verursacht eine Verdrehung von i<sub>1</sub>, i<sub>2</sub>, i<sub>3</sub> um den gleichen Winkel, ohne ihre Beträge zu verandern.

Zeichnung nur die Kreissektoren fur positive Werte von  $j_x\left(0<\frac{j_x}{j_x} < +\infty\right)$  dar.

Wir schreiben hiernach die G1. (7):

$$
e_{1} = i_{3} \frac{\mathfrak{S}_{2} - i_{2} \mathfrak{S}_{3}}{i_{\bar{x}} + i_{2} + i_{3}},
$$
  
\n
$$
e_{2} = \frac{i_{\bar{x}} \mathfrak{S}_{3} - i_{3} \mathfrak{S}_{1}}{i_{\bar{x}} + i_{2} + i_{3}},
$$
  
\n
$$
e_{3} = \frac{i_{2} \mathfrak{S}_{1} - i_{\bar{x}} \mathfrak{S}_{2}}{i_{\bar{x}} + i_{2} + i_{3}}
$$
\n(9)

und G1. (4)

$$
i_{1} = \frac{i_{3} \mathcal{E}_{2} - i_{2} \mathcal{E}_{3}}{i_{z} + i_{2} + i_{3}} \frac{i_{z}}{\mathcal{E}},
$$
  
\n
$$
i_{2} = \frac{i_{z} \mathcal{E}_{3} - i_{3} \mathcal{E}_{1}}{i_{z} + i_{2} + i_{2}} \frac{i_{2}}{\mathcal{E}},
$$
  
\n
$$
i_{3} = \frac{i_{2} \mathcal{E}_{1} - i_{z} \mathcal{E}_{2}}{i_{z} + i_{2} + i_{3}} \frac{i_{3}}{\mathcal{E}}.
$$
\n(10)

Die G1. (9) und (10) sind nach Abschnitt L, c) als Kreisgleichungen anzusprechen, da die Vektoren  $e_1$ ,  $e_2$ ,  $e_3$ ,  $i_1$ ,  $i_2$ ,  $i_3$  sich durch das Verhältnis zweier linearer Funktionen von  $j_r$  darstellen lassen: Der Charakter der Kreisfunktionen kommt noch besser zum Ausdruck, wenn wir nach den im Abschnitt L gegebenen Anweisungen e bzw. i nicht als Funktion von  $j_x$ , sondern umgekehrt  $j_x$  als Funktion von e bzw. i darstellen und die Leerlauf- bzw. Kurzschlußvektoren für  $j_r = 0$  bzw.  $j_r = \infty$  einführen. Wir bezeichnen die Grenzwerte von  $e_1$ ,  $e_2$ ,  $e_3$  bzw.  $i_1$ ,  $i_2$ ,  $i_3$ 

$$
\left.\begin{array}{c|c|c|c|c|c} \text{für Leerland} & (i_{\overline{k}}=0) & \text{für Kurzschluß} & (i_{\overline{k}}=\infty) \\ \text{e}_1, \ e_2, \ e_3 & \text{mit } \mathfrak{L}_1 & \text{bzw. } \mathfrak{L}_2, \ \mathfrak{L}_3, & \mathfrak{K}_1 & \text{bzw. } \mathfrak{K}_2, \ \mathfrak{K}_3, \\ \text{i}_1, \ i_2, \ i_3 & \text{mit } \mathfrak{l}_1 & \text{bzw. } \mathfrak{l}_2, \ \mathfrak{l}_3, & \mathfrak{k}_1 & \text{bzw. } \mathfrak{k}_2, \ \mathfrak{k}_3. \end{array}\right.
$$

Nach G1. (9) und (10) ist

$$
\mathfrak{L}_1 = \frac{j_3 \mathfrak{E}_2 - j_2 \mathfrak{E}_3}{j_2 + j_3}; \qquad \mathfrak{L}_2 = -\frac{j_3 \mathfrak{E}_1}{j_2 + j_3}; \qquad \mathfrak{L}_3 = \frac{j_2 \mathfrak{E}_1}{j_2 + j_3}; \qquad (11)
$$

$$
\mathfrak{R}_1 = 0; \qquad \mathfrak{R}_2 = \mathfrak{E}_3; \qquad \mathfrak{R}_3 = -\mathfrak{E}_2 \qquad (12)
$$

Kreisdiagramme. 151

$$
I_1 = 0; \tI_2 = -\frac{j_2 j_3 \mathfrak{C}_1}{(j_2 + j_3)\mathfrak{C}}; \tI_3 = \frac{j_2 j_3 \mathfrak{C}_1}{(j_2 + j_3)\mathfrak{C}}; \t(13)
$$

$$
f_1 = \frac{j_3 \mathfrak{C}_2 - j_2 \mathfrak{C}_3}{\mathfrak{C}}; \quad f_2 = \frac{j_2 \mathfrak{C}_3}{\mathfrak{C}}; \quad f_3 = -\frac{j_3 \mathfrak{C}_2}{\mathfrak{C}}.
$$
 (14)

Wir bilden ferner noch die Vektoren  $\hat{x} - \hat{z}$  bzw.  $\hat{z} - 1$ , die die Grundlinien der Kreisdreiecke darstellen:

$$
\begin{aligned}\n\hat{\mathbf{x}}_1 - \hat{\mathbf{x}}_1 &= -\frac{\mathbf{j}_3 \hat{\mathbf{v}}_2 - \mathbf{j}_2 \hat{\mathbf{v}}_3}{\mathbf{j}_2 + \mathbf{j}_3}; \\
\hat{\mathbf{x}}_2 - \hat{\mathbf{x}}_2 &= \hat{\mathbf{x}}_1 - \hat{\mathbf{x}}_1; \\
\hat{\mathbf{x}}_3 - \hat{\mathbf{x}}_3 &= \hat{\mathbf{x}}_1 - \hat{\mathbf{x}}_1; \\
\hat{\mathbf{x}}_3 - \hat{\mathbf{x}}_3 &= \hat{\mathbf{x}}_1 - \hat{\mathbf{x}}_1; \\
\end{aligned}\n\quad\n\begin{aligned}\n\text{f}_1 - \mathbf{I}_1 &= -\frac{\mathbf{j}_3 \hat{\mathbf{v}}_2 - \mathbf{j}_2 \hat{\mathbf{v}}_3}{\mathbf{v}_2 + \mathbf{j}_3}; \\
\text{(15)} \quad \text{f}_2 - \mathbf{I}_2 &= -\frac{\mathbf{j}_2}{\mathbf{j}_2 + \mathbf{j}_3} \frac{\mathbf{j}_3 \hat{\mathbf{v}}_2 - \mathbf{j}_2 \hat{\mathbf{v}}_3}{\mathbf{v}_3}; \\
\text{(16)} \quad \text{f}_3 - \mathbf{j}_3 &= -\frac{\mathbf{j}_3}{\mathbf{j}_2 + \mathbf{j}_3} \frac{\mathbf{j}_3 \hat{\mathbf{v}}_2 - \mathbf{j}_2 \hat{\mathbf{v}}_3}{\mathbf{v}_3}. \\
\end{aligned}\n\right]
$$

Da  $I_1 + I_2 + I_3 = 0$  und  $I_1 + I_2 + I_3 = 0$  ist, so muß, wie auch  $Gl. (16)$  zeigt:

$$
(\mathbf{f}_1 - \mathbf{I}_1) + (\mathbf{f}_2 - \mathbf{I}_2) + (\mathbf{f}_3 - \mathbf{I}_3) = 0 \tag{17}
$$

sein. Die Kreisgleichungen (9) und (10) können nun durch Einsetzung der in Gl. (ll) bis (14) ermittelten Leerlauf- und KurzschluBvektoren in nachstehende Form gebracht werden:

$$
\frac{i_{\rm r}}{i_{\rm 2}+i_{\rm 3}} = \frac{e_1 - \mathfrak{L}_1}{\mathfrak{K}_1 - e_1} = \frac{e_2 - \mathfrak{L}_2}{\mathfrak{K}_2 - e_2} = \frac{e_3 - \mathfrak{L}_3}{\mathfrak{K}_3 - e_3},\tag{18}
$$

$$
\frac{i_{\xi}}{i_2 + j_3} = \frac{i_1 - i_1}{i_1 - i_1} = \frac{i_2 - i_2}{i_2 - i_2} = \frac{i_3 - i_3}{i_3 - i_3} \,. \tag{19}
$$

Der gleichartige Aufbau der Gl. (18) und (19) ist beachtenswert. Betrachten wir zunächst das Kreisdiagramm für  $e_1$  [Gl. (18)]. Den Vektor  $e_1$  hatten wir bereits oben für einen Wert  $i_x = i_1$ gleich *P A* gefunden. Konstruieren wir in gleicher Weise (Abb. 81 b und 81) nach Gl. (11) den Vektor  $\mathfrak{L}_1 = \frac{\dot{1}_3 \mathfrak{C}_2 - \dot{1}_2 \mathfrak{C}_3}{2} = LA$ , so ist  $j_2+j_3$ der Kreis für  $e_1$  durch die Punkte  $A(\hat{x}_1 = 0)$ , *P* und *L* bestimmt, und  $e_1 - \mathfrak{L}_1$  ist gleich PL und  $\mathfrak{R}_1 - e_1 = -e_1 = AP$ , folglich ist  $\triangle LPA \sim \triangle GTO$  (Abb. 81).

Stellen wir die gleiche Betrachtung beispielsweise für das Kreisdiagramm i<sub>3</sub> an, so haben wir  $I_3 = \frac{\lg 13 \ell}{\ln 1}$  nach Gl. (13) und  $A_3 = -\frac{j_3\mathfrak{C}_2}{\mathfrak{C}}$  nach Gl. (14) zu konstruieren, wodurch die Punkte  $L_3$ 

bzw.  $K_3$  gefunden werden. Konstruieren wir ferner für  $i_x = i_1$ nach Gl. (10)  $i_3$ , so ist auch der Punkt  $P_3$  bestimmt, und es ist

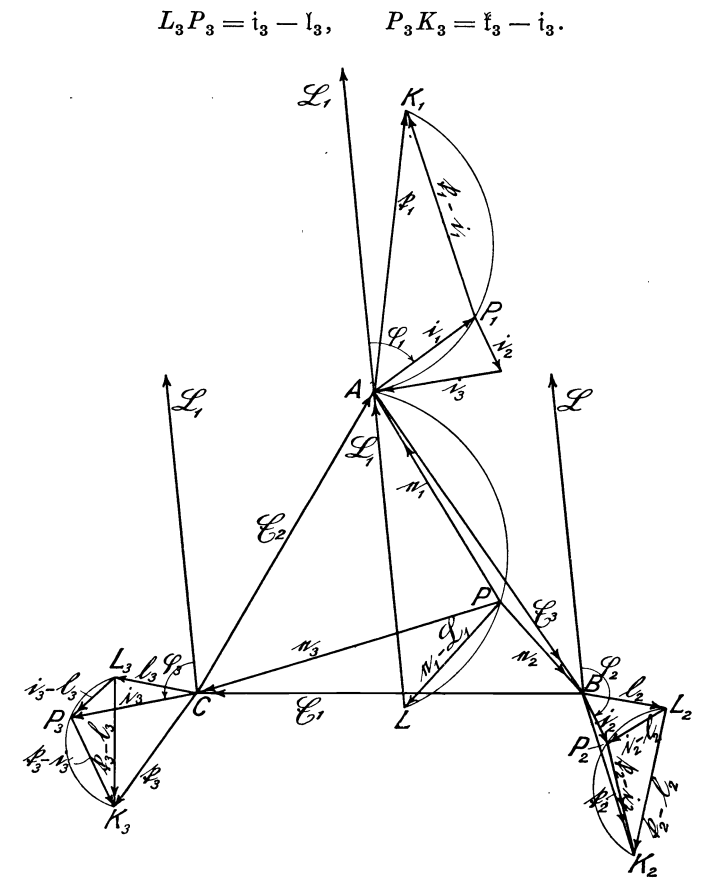

Abb. 81 b.

Nach Gl. (19) muß daher  $\Delta L_3 P_3 K_3 \sim \Delta G T O$  (Abb. 81) sein. Das gleiche gilt von den Kreisdreiecken für  $i_1$  und  $i_2$ . Wir finden daher, daB aIle Kreisdreiecke ahnlich sind dem Dreieck *GTO.*  Auch die Kreismittelpunkte 'befinden sich in ahnlicher Lage.

Die für einen bestimmten Belastungsfall  $(i_t = j_1)$  in Frage kommenden sechs VektorgroBen kann man nun mit einem Blick iiberschauen, wenn man die vier Kreisdiagramme nach Abb. 81 c so zusammenlegt, daß die Grundlinien  $\hat{x} - \hat{z}$  bzw.  $\check{t} - 1$  der Kreis dreiecke z. B. in die Richtung  $\mathfrak{L}_1 = LA$  fallen. Dann verschieben sich die Punkte *ABO* der Stromdiagramme aus Abb. 81 b nach  $J_1$ ,  $J_2$ ,  $J_3$ , und zwar liegt  $J_1$  auf  $\mathcal{Q}_1$  und  $J_2$ ,  $J_3$ , wie später noch nachzuweisen ist, auf den Seiten *AB* bzw. *AO* des Spannungsdreiecks (Abb. 81c). Außerdem ist

$$
\begin{array}{l} J_1A = |\mathfrak{k}_1 - \mathfrak{l}_1| = |\mathfrak{k}_1|,\\ U_2A = |\mathfrak{k}_2 - \mathfrak{l}_2|,\\ U_3A = |\mathfrak{k}_3 - \mathfrak{l}_3|\,. \end{array}
$$

Zieht man nun in Abb. 81c einen Leitstrahl  $AV_3V_2V_1P$  unter dem Winkel  $\varphi = \measuredangle (i_2 + i_3)$ ,  $(i_1 + i_2 + i_3)$  (Abb. 81) gegen  $\mathfrak{L}_1$ , so kann man sämtliche Vektorgrößen unmittelbar abgreifen, und zwar:  $e_1 = PA, \qquad e_2 = PB, \qquad e_3 = PC,$ 

$$
\begin{aligned}\n e_1 &= P A \,, & e_2 &= P B \,, & e_3 &= P C \,, \\
 |i_1| &= J_1 V_1 \,, & |i_2| &= J_2 V_2 \,, & |i_3| &= J_3 V_3 \,. \n\end{aligned}
$$

Die Spannungsvektoren  $e_1$ ,  $e_2$ ,  $e_3$  sind nach ihrer Phase richtig dargestellt. Bei den Stromvektoren  $i_1$ ,  $i_2$ ,  $i_3$  ist jedoch zu beachten, daB die Diagramme so gedreht sind, daß die Dreiecksgrundlinien  $(f - I)$  mit der Richtung  $\mathfrak{L}_1$  zusammenfielen.

Die Phasenwinkel der Ströme  $i_1$ ,  $i_2$ ,  $i_3$  sind daher nicht von der Phase  $\mathfrak{L}_1$ ausgehend zu bestimmen, sondern durch die Winkel  $\varphi_1$ ,  $\varphi_2$ ,  $\varphi_3$  gegeben, die man dadurch erhält, daB man in Abb. 81 b

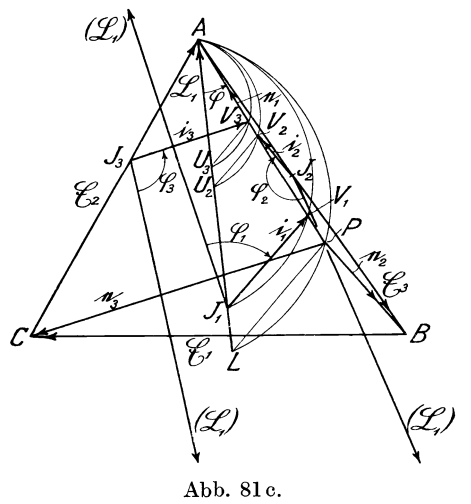

durch  $A$ ,  $B$  und  $C$  Parallelen zu  $\mathfrak{L}_1$  zieht und diese zusammen mit den Kreisdreiecken nach Abb. 81c überträgt [s. die eingeklammerten Vektoren  $(\mathfrak{L}_1)$ , die von  $J_1$ ,  $J_2$ ,  $J_3$  ausgehen].

Daß der Punkt  $J_2$  auf  $\mathfrak{G}_3$  (d. i. auf *AB*) liegt, ist folgendermaBen zu beweisen:

Nach Abb. 81 b und c sowie den G1. (10) und (7) ist

$$
\frac{AJ_2}{AU_2} = \frac{BK_2}{BL_2} = \frac{\mathfrak{f}_2}{\mathfrak{f}_2 - \mathfrak{f}_2} = \frac{\frac{j_2 \mathfrak{S}_3}{\mathfrak{S}}}{-\frac{j_2}{j_2 + j_3} \frac{j_3 \mathfrak{S}_2 - j_2 \mathfrak{S}_3}{\mathfrak{S}} = \frac{\mathfrak{S}_3}{-\frac{j_3 \mathfrak{S}_2 - j_2 \mathfrak{S}_3}{j_2 + j_3}} = \frac{\mathfrak{S}_3}{-\mathfrak{S}_1}
$$
(20)

Da  $AU_2$  nach der Konstruktion in die Richtung von  $\mathfrak{L}_1$  gelegt ist, so muß nach Gl. (20)  $AJ_2$  in der Richtung  $\mathfrak{G}_3$  liegen. Aus Gl. (20) geht weiterhin hervor, daß  $J_2 U_2 || BL$  ist. Ebenso muß  $\mathfrak{F}_3$  auf *AC* liegen und  $J_3 U_3 || CL$  sein.

# F. Stromverzweigung mit zwei Knotenpunkten; Wheatstonesche Brücke mit fünf Scheinwiderständen.

Diese Aufgabe wurde bereits im Abschnitt N über Leistungsgesetze kurz behandelt, um daran deren Anwendungen zu er-

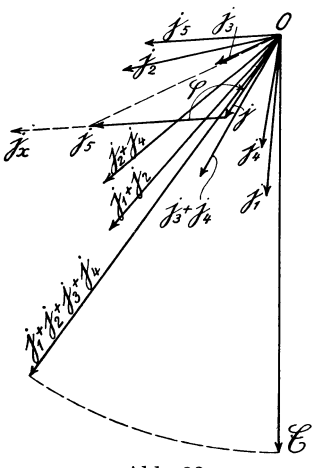

Abb.82.

lautern. Hier solI die Aufgabe eingehender untersucht und zunachst die Spannungen und Ströme mit Hilfe der Kirchhoffschen Gesetze ermittelt werden;

In den vorhergehenden Aufgaben konnten alle Spannungen und Strome als Funktion eines Spannungsvektors dargestellt werden, der die Lage des Knotenpunktes der Spannungen gegentiber den gegebenen Spannungen eindeutig bestimmte. Sind mehrere Knotenpunkte vorhanden, so ist die Anzahl der unabhangig Veranderlichen gleich der An· zahl der Knotenpunkte, im vorliegenden Beispiel also gleich 2.

If Wir nehmen nach Abb. 82b eine Brücke *ABCD* an, deren fünf Zweige aus funf Scheinwiderstanden bestehen und die

in den Punkten *AB* an eine gegebene Spannung @ gelegt ist. Da· durch entstehen an den Klemmen der fünf Scheinwiderstände die Teilspannungen

 $e_1, e_2, e_3, e_4, e_5$  $i_1$ ,  $i_2$ ,  $i_3$ ,  $i_4$ ,  $i_5$ .

und in ihnen die Ströme

Die Scheinleitwerte der fiinf Widerstande seien nach Abb. 82 gegeben durch die Vektorverhiiltnisse

$$
\frac{\mathfrak{j}_1}{\mathfrak{E}}, \quad \frac{\mathfrak{j}_2}{\mathfrak{E}}, \quad \frac{\mathfrak{j}_3}{\mathfrak{E}}, \quad \frac{\mathfrak{j}_4}{\mathfrak{E}}, \quad \frac{\mathfrak{j}_5}{\mathfrak{E}},
$$

wobei als Bezugsspannung die Netzspannung @ gewahlt ist.

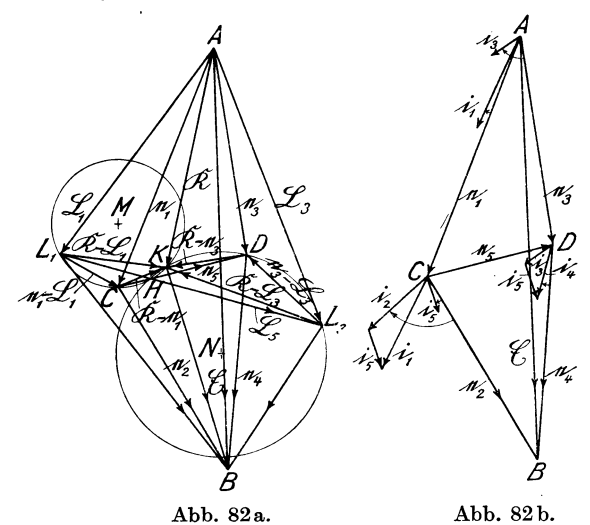

a) Berechnung der Spannungen und Ströme.

Da $\mathfrak{e}_1$ bis  $\mathfrak{e}_5$ und  $\mathfrak{i}_1$ bis  $\mathfrak{i}_5$ unbekannt sind, so haben wir zunächst zehn Veränderliche. Da aber die Spannungen und Ströme durch die einfache Beziehung  $i = e \frac{1}{\Im}$  verknüpft sind, so sind die Stromvektoren bekannt, wenn die Spannungsvektoren ermittelt sind. Von den Spannungsvektoren e<sub>1</sub> bis e<sub>5</sub> können wir nach oben Gesagtem zwei, z. B. e<sub>1</sub>, e<sub>3</sub>, die die Lage der Knotenpunkte  $C, D$ bestimmen, als unabhangig Variable ansehen, wodurch die Zahl der Veranderlichen von zehn auf zwei herabgesetzt ist. Wir schreiben daher:

$$
\begin{aligned}\n e_1 &= e_1, \\
 e_2 &= \mathfrak{E} - e_1, \\
 e_3 &= e_3, \\
 e_4 &= \mathfrak{E} - e_3, \\
 e_5 &= e_3 - e_1.\n \end{aligned}
$$
\n(1)

Daraus ermitteln wir die Strome

$$
i_1 = \frac{i_1}{\mathfrak{E}} e_1,
$$
  
\n
$$
i_2 = \frac{i_2}{\mathfrak{E}} e_2 = \frac{i_2}{\mathfrak{E}} (\mathfrak{E} - e_1),
$$
  
\n
$$
i_3 = \frac{i_3}{\mathfrak{E}} e_3,
$$
  
\n
$$
i_4 = \frac{i_4}{\mathfrak{E}} e_4 = \frac{i_4}{\mathfrak{E}} (\mathfrak{E} - e_3),
$$
  
\n
$$
i_5 = \frac{i_5}{\mathfrak{E}} e_5 = \frac{i_5}{\mathfrak{E}} (e_3 - e_1).
$$
\n(2)

Da die Summe der Knotenpunktsstrome'gleich Null ist, so ist

 $i_1 - i_2 - i_5 = 0$ , (3)

$$
\mathfrak{i}_3 - \mathfrak{i}_4 + \mathfrak{i}_5 = 0 \,. \tag{4}
$$

Aus Gl. (2) und (3) bzw. (2) und (4) ergeben sich die beiden Bestimmungsgleichungen:

$$
j_1e_1 + j_2(e_1 - \mathfrak{E}) + j_5(e_1 - e_3) = 0 \tag{5}
$$

and 
$$
j_3e_3 + j_4(e_3 - \mathfrak{C}) + j_5(e_3 - e_1) = 0
$$
 (6)

oder 
$$
(i_1 + i_2 + i_5)e_1 - i_5e_3 - i_2\mathfrak{E} = 0,
$$
 (5a)

$$
j_5 e_1 - (j_3 + j_4 + j_5) e_3 + j_4 \mathfrak{E} = 0.
$$
 (6a)

Bei der Entwicklung der Gl. (5) und (6) ist die in den Nennern der Gl.  $(2)$  stehende Bezugsspannung  $\mathfrak C$  ganz herausgefallen (dagegen nicht die Netzspannung Q;). Daraus ergibt sich, daB die Spannungen  $e_1$  bis  $e_5$ , die sich aus Gl. (5) und (6) ermitteln lassen, unabhängig von der Bezugsspannung sind. Eine Verdrehung und Größenveranderung derselben hat daher keinen'EinfluB auf das Spannungsdiagramm, wohl aber auf die Ströme  $i_1$  bis  $i_5$ , deren Phase sich im selben Betrage verandern wiirde wie die Bezugsspannung, während sich ihre Größen umgekehrt dem Betrage der Bezugsspannung ändern.

Gl. (5a) und (6a) sind zwei lineare Gleichungen mit zwei Unbekannten. Es fragt sich daher, ob es zuiassig ist, diese in gleicher Weise zu behandeln wie zwei algebraische Gleichungen. Diese Frage ist zu bejahen, denn aus Gl. (5a) kann man  $e_1 = f_1(e_3)$ , und aus Gl. (6a)  $e_1 = f_2(e_3)$  entwickeln, daher ist auch

 $f_1(e_3) = f_2(e_3)$ . Man kann daher aus derartigen Vektorgleichungen die Veranderlichen in der gleichen Weise eliminieren wie aus algebraischen Gleichungen mit mehreren Unbekannten und erhalt somit aus G1.(5a) und (6a) nacheinigenZwischenrechnungen:

$$
e_1 = \mathfrak{E} \frac{\mathfrak{j}_2(\mathfrak{j}_3 + \mathfrak{j}_4) + \mathfrak{j}_5(\mathfrak{j}_2 + \mathfrak{j}_4)}{(\mathfrak{j}_1 + \mathfrak{j}_2)(\mathfrak{j}_3 + \mathfrak{j}_4) + \mathfrak{j}_5(\mathfrak{j}_1 + \mathfrak{j}_2 + \mathfrak{j}_3 + \mathfrak{j}_4)},\tag{7}
$$

$$
e_3 = \mathfrak{E} \frac{\mathfrak{j}_4(\mathfrak{j}_1 + \mathfrak{j}_2) + \mathfrak{j}_5(\mathfrak{j}_2 + \mathfrak{j}_4)}{(\mathfrak{j}_1 + \mathfrak{j}_2)(\mathfrak{j}_3 + \mathfrak{j}_4) + \mathfrak{j}_5(\mathfrak{j}_1 + \mathfrak{j}_2 + \mathfrak{j}_3 + \mathfrak{j}_4)},
$$
(8)

$$
e_5 = e_3 - e_1 = \mathfrak{E} \frac{\mathrm{i}_1 \mathrm{i}_4 - \mathrm{i}_2 \mathrm{i}_3}{(\mathrm{i}_1 + \mathrm{i}_2) \, (\mathrm{i}_3 + \mathrm{i}_4) + \mathrm{i}_5 \, (\mathrm{i}_1 + \mathrm{i}_2 + \mathrm{i}_3 + \mathrm{i}_4)}.
$$
 (9)

 $e_2$  und  $e_4$  lassen sich, wenn  $e_1$  und  $e_3$  bestimmt sind, leicht aus G1. (1) ermitteln.

In G1. (7) besteht der Zahler und Nenner des Bruches aus Kreuzprodukten von Vektoren. Um daher e<sub>1</sub> an Hand dieser Gleichung konstruieren zu können, müssen wir sie so umformen, daB sie nur noch Vektoren und Vektorverhaltnisse enthalt. Wir dividieren daher Zähler und Nenner durch  $(i_3 + i_4)$  und erhalten

$$
e_1 = \mathfrak{E} \frac{j_2 + j_5 \frac{j_2 + j_4}{j_3 + j_4}}{(j_1 + j_2) + j_5 \frac{j_1 + j_2 + j_3 + j_4}{j_3 + j_4}}.
$$
 (7a)

In dieser Gleichung sind  $i_5 \frac{i_2 + i_4}{i_1 + i_2 + i_3 + i_4}$  und  $i_5 \frac{i_1 + i_2 + i_3 + i_4}{i_1 + i_2 + i_3 + i_4}$  Vek- $\frac{1}{13} + \frac{1}{14}$  und  $\frac{1}{15} + \frac{1}{13} + \frac{1}{14}$ toren. Daher ist sowohl der Zahler wie der Nenner des Bruches die Summe von je zwei Vektoren, also wieder je ein Vektor, und der ganze Bruch ein Vektorverhaltnis, mit dem der Vektor @ zu multiplizieren ist, um  $e_1$  zu erhalten.

In der ersten Auflage dieses Buches (1920) ist diese Aufgabe durchgefiihrt. Da sich aber diese Konstruktion, wenn auch handwerksmaBig ohne Schwierigkeiten durchfiihrbar, ziemlich umständlich gestaltet, so soll ein anderer, wesentlich einfacherer Weg unter Zuhilfenahme der Kreisdiagramme benutzt werden, der mit wenigen Strichen zum gleichen Ziele fiihrt und gleichzeitig die Ermittlung der beiden Unbekannten e<sub>1</sub> und e<sub>3</sub> gestattet.

Zuvor mögen aber aus den Gl. (5a), (6a) und (9) noch einige interessante Beziehungen abgeleitet werden.

Aus Gl. (9) geht hervor, daß  $e_5 = 0$  wird für

 $j_1 j_4 - j_2 j_3 = 0$ oder  $\frac{j_1}{j_2} = \frac{j_3}{j_4}$  (10)

Dieses ist die bekannte Bedingung fiir die Abgleichung der Brucke. G1. (10) enthalt wie jede Vektorgleichung zwei Gleichungen, namlich

$$
\frac{|\mathbf{i}_1|}{|\mathbf{i}_2|} = \frac{|\mathbf{i}_3|}{|\mathbf{i}_4|} \tag{10a}
$$

$$
\quad\text{and}\quad
$$

$$
\dot{\uparrow} i_1, i_2 = \dot{\uparrow} i_3, i_4. \tag{10b}
$$

Nur wenn die Bedingungen G1. (lOa) und (lOb) gleichzeitig erfüllt sind, fallen die Punkte C und D in Abb. 82 b zusammen, und  $e_5$  ist gleich Null.

Weitere interessante Beziehungen erhalt man, wenn man aus den Gl. (5a) und (6a) einen der Vektoren  $i_i$ , bis  $i_5$ , z. B.  $i_5$ , eliminiert. Hierdurch erhalt man

$$
e_1 \frac{i_1 + i_2}{i_2 + i_4} + e_3 \frac{i_3 + i_4}{i_2 + i_4} = \mathfrak{E} \,. \tag{11}
$$

Hierin sind  $\frac{j_1 + j_2}{j_1 + j_2}$  und  $\frac{j_3 + j_4}{j_3 + j_4}$  konstante Vektorverhältnisse, die  $\frac{1}{12} + \frac{1}{14}$  and  $\frac{1}{12} + \frac{1}{14}$ eine Längenänderung und Verdrehung der Vektoren  $e_1$  bzw.  $e_3$  bewirken. Die geometrische Summe der beiden neuen Vektoren ist daher für beliebige Werte von  $j_5$  gleich  $\mathfrak{E}$ . Ähnliche Beziehungen würde man erhalten, wenn man aus Gl. (5a) und 6a) statt j<sub>s</sub> einen anderen der Vektoren  $i_1$  bis  $i_4$  eliminiert hätte.

Setzt man andererseits in Gl. (11)  $e_3 = e_1 + e_5$ , so erhält man folgende Beziehung zwischen  $e_1$  und  $e_5$ :

$$
e_1 \frac{j_1 + j_2 + j_3 + j_4}{j_2 + j_4} + e_5 \frac{j_3 + j_4}{j_2 + j_4} = \mathfrak{S} \tag{12}
$$

oder 
$$
e_1 + e_5 \frac{j_3 + j_4}{j_1 + j_2 + j_3 + j_4} = \mathfrak{S} \frac{j_2 + j_4}{j_1 + j_2 + j_3 + j_4}
$$
. (13)

Hierin ist  $\mathfrak{E} \longrightarrow \frac{i_2 + i_4}{\cdots}$  nach Gl. (7) und Abb. 82a der  $i_1 + j_2 + j_3 + j_4$ Wert *AK* des Vektors e<sub>l</sub> oder e<sub>3</sub> für  $j_5 = \infty$ , wobei die Punkte *C* und *D* mit *K* zusammenfallen. Wir wollen diesen

Vektor als Kurzschlußvektor mit  $\Re$  bezeichnen. In Gl. (13) bedeutet wieder das Vektorverhältnis  $\frac{j_3+j_4}{j_1+j_2+j_3+j_4}$  eine Verdrehung und Größenveränderung des Vektors  $e_5 = CD$  um konstante Werte; die Multiplikation von  $e_5 = CD$  mit diesem Vektorverhaltnis ergibt den Vektor *OK,* denn nach Gl. (13) solI *AO* + *OK*  gleich dem Kurzschlußvektor  $AK = \mathbb{R}$  sein. Die Gl. (13) besagt aber weiterhin, daB fur beliebige Werte von 1s die Dreiecke  $CKD, C_1KD_1, \ldots$  ahnlich sein müssen, wobei  $i_5$  sowohl linear wie nach seiner Phase verandert sein kann.

# b) Geometrische Orte der Spannungen und Strome bei linearer Veranderung eines Widerstandes.

Bei der Ermittlung der geometrischen Orte wollen wir uns auf eine lineare Veränderung des Scheinleitwertes i<sub>s</sub> beschränken und für j<sub>5</sub>, um die Veränderlichkeit durch den Index zum Ausdruck zu bringen,  $j_r$  schreiben. Nach Gl. (7) bis (9) ist

$$
e_1 = \mathfrak{G} \frac{j_2(j_3+j_4)+j_5(j_2+j_4)}{(j_1+j_2)(j_3+j_4)+j_5(j_1+j_2+j_3+j_4)},
$$
(14)

$$
e_3 = \mathfrak{G} \frac{\mathrm{i}_4 \, (\mathrm{i}_1 + \mathrm{i}_2) + \mathrm{i}_x \, (\mathrm{i}_2 + \mathrm{i}_4)}{(\mathrm{i}_1 + \mathrm{i}_2) \, (\mathrm{i}_3 + \mathrm{i}_4) + \mathrm{i}_x \, (\mathrm{i}_1 + \mathrm{i}_2 + \mathrm{i}_3 + \mathrm{i}_4)},\tag{15}
$$

$$
e_5 = \mathfrak{E} \frac{j_1 j_4 - j_2 j_3}{(j_1 + j_2)(j_3 + j_4) + j_5(j_1 + j_2 + j_3 + j_4)}.
$$
 (16)

AIle drei Vektoren sind hiernach dargestellt durch das Verhaltnis je zweier linearer Funktionen von  $j_r$ , wobei in Gl. (16) der Faktor von j<sub>r</sub> im Zähler Null ist. Die Gleichungen stellen daher nach Abschnitt L c, 1 Kreisfunktionen dar, welche sich auch in nachstehender Form schreiben lassen:

$$
\frac{j_{\rm r}}{j} = \frac{e_1 - \mathfrak{L}_1}{\mathfrak{R}_1 - e_1} = \frac{e_1 - \mathfrak{L}_1}{\mathfrak{R} - e_1},\tag{17}
$$

$$
\frac{j_{\rm r}}{j} = \frac{e_3 - \mathfrak{L}_3}{\mathfrak{K}_3 - e_3} = \frac{e_3 - \mathfrak{L}_3}{\mathfrak{K} - e_3} \,. \tag{18}
$$

$$
\frac{\dot{\mathbf{j}}_{\rm r}}{\dot{\mathbf{j}}} = \frac{\mathbf{e}_{\rm s} - \mathbf{\Omega}_{\rm s}}{\mathbf{\Omega}_{\rm s} - \mathbf{e}_{\rm s}} = \frac{\mathbf{e}_{\rm s} - \mathbf{\Omega}_{\rm s}}{0 - \mathbf{e}_{\rm s}}.
$$
\n(19)

Hierin bezeichnen  $\mathfrak{L}_1$ ,  $\mathfrak{L}_3$ ,  $\mathfrak{L}_5$  die Leerlaufsvektoren von  $e_1$ bzw.  $\mathfrak{e}_3, \ \mathfrak{e}_5$ für $\mathfrak{j}_\mathfrak{k} = 0 \ \text{und } \mathfrak{K}_1, \ \mathfrak{K}_3, \ \mathfrak{K}_5$ die Kurzschlußvektoren von  $e_1$  bzw.  $e_3$ ,  $e_5$  für  $i_x = \infty$ . Wir erhalten für

$$
j_z=0
$$
:  $\Omega_1 = \mathfrak{S} \frac{j_2}{j_1+j_2}$ ;  $\Omega_3 = \mathfrak{S} \frac{j_4}{j_3+j_4}$ ;  $\Omega_5 = \mathfrak{S} \frac{j_1j_4-j_2j_3}{(j_1+j_2)(j_3+j_4)}$ ; (20)

$$
j_{\bar{x}} = \infty
$$
:  $\hat{x}_1 = \hat{x}_3 = \hat{x} = \mathfrak{E} \frac{j_2 + j_4}{j_1 + j_2 + j_3 + j_4}; \quad \hat{x}_5 = 0.$  (21)

Die Konstruktion dieser in Abb. 82a eingetragenen Vektoren wird spater erlautert.

Der Vektor i der Gl. (17), (18), (19) ergibt sich gleich, da die Nenner der Gl. (14) bis (16) gleich sind, zu

$$
j = \frac{(j_1 + j_2)(j_3 + j_4)}{j_1 + j_2 + j_3 + j_4}.
$$
 (22)

Der Vektor i stellt für  $\mathfrak{E} = 1$  den Scheinleitwert der Brücke zwischen  $CD$ dar, wenn A und B kurzgeschlossen und  $j_x=0$  gesetzt, d.h.die Brücke zwischen  $\mathfrak C$  und  $\mathfrak D$  unterbrochen wird, denn der Leitwert der parallelgeschalteten Widerstände  $\frac{1}{\mathfrak{E}}$  und  $\frac{1_2}{\mathfrak{E}}$  ist  $\frac{1_1 + 1_2}{\mathfrak{E}}$  und . derjenige von  $\frac{j_3}{\mathfrak{G}}$  und  $\frac{j_4}{\mathfrak{G}}$  gleich  $\frac{j_3+j_4}{\mathfrak{G}}$ . Die Hintereinanderschaltung gibt den Leitwert  $\frac{j}{\mathfrak{G}}$  mit dem Wert j nach der Gl. (22). Da ferner die linken Seiten der Gl. (17) bis (19) gJeich sind, so stellen ihre rechten Seiten ahnliche Dreiecke dar. Aus Gl. (17) und (18) ergibt sich ferner

$$
\frac{e_1 - \mathfrak{L}_1}{\mathfrak{R} - e_1} = \frac{e_3 - \mathfrak{L}_3}{\mathfrak{R} - e_3}
$$
\n
$$
\text{oder} \qquad \frac{\mathfrak{R} - e_1}{\mathfrak{R} - e_3} = \frac{\mathfrak{R} - \mathfrak{L}_1}{\mathfrak{R} - \mathfrak{L}_3} \text{ (Abb. 82a)}
$$
\n
$$
\qquad (23)
$$

oder 
$$
\frac{CK}{DK} = \frac{L_1K}{L_3K}.
$$
 (23a)

Da die rechte Seite dieser Gleichung ein konstantes Vektorverhältnis darstellt, so sind alle Dreiecke *CKD*,  $C_1KD_1$ , ... die für veränderliche Werte von  $i_r$  entstehen, unter sich und mit dem

Dreieck  $L_1KL_3$  ähnlich, wie bereits auf anderem Wege oben ermittelt. Nach Gl. (17) bzw. (18) und Abb. 82a ist aber

$$
\frac{e_1 - \mathfrak{L}_1}{\mathfrak{R} - e_1} = \frac{L_1 C}{CK} = \frac{j_{\mathfrak{L}}}{\mathfrak{j}} \tag{23 b}
$$

$$
\frac{e_3 - \mathfrak{L}_3}{\mathfrak{R} - e_3} = \frac{L_3 D}{D K} = \frac{j_{\mathfrak{L}}}{j}.
$$
\n(23 c)

Folglich sind auch die Dreiecke *L10K* und *L3DK* einander ahnlich.

In Abb. 82a sind die beiden Kreise mit den Mittelpunkten *M*  und *N* eingezeichnet, auf denen sich *C* und *D* bei einer linearen Veränderung von  $i_x$  bewegen. Die Peripheriewinkel  $L_1$  *CK* und  $L_3DK$  sind gleich dem Winkel  $\varphi$  zwischen  $j_r$  und j (Abb. 82). Der zweite Schnittpunkt *H* der beiden Kreise liegt, wie leicht zu ersehen ist, auf der Verbindungslinie  $L_1L_3$ , daher ist auch  $\angle L_1HK = \varphi$ und  $KHL_3 = 180^\circ - \varphi$ .

Nach diesen Erlauterungen kommen wir zu der Konstruktion der Kreise *M* und *N* und der Punkte *C* und *D*.

In Abb. 82 sind die gegebenen Vektoren  $i_1$  bis  $i_5$ , im StrommaBstab gemessen, eingetragen. Den SpannungsmaBstab fiir Q; wollen wir vorlaufig noch nicht festlegen, sondern nur die Rich· tung von  $\mathfrak{E}$ . Wir haben nunmehr die Vektoren  $\mathfrak{L}_1$ ,  $\mathfrak{L}_3$ ,  $\mathfrak{R}$  und j nach Gl. (20) bis (22) zu konstruieren. Da im Nenner der Gl. (21) für  $\hat{\mathbb{R}}$  und (22) für j der Vektor  $i_1 + i_2 + i_3 + i_4$  vorkommt, so können wir die Zeichenarbeit wesentlich erleichtern, wenn wir den SpannungsmaBstab so wahlen, daB die Strecke, welche den Vektor @ darstellt, gerade so groB ist wie die Strecke, welche den Vektor  $i_1 + i_2 + i_3 + i_4$  im Strommaßstab darstellt. In diesem Falle ist der Spannungsvektor  $\hat{x} = \mathfrak{E} \frac{\mathfrak{j}_2 + \mathfrak{j}_4}{\mathfrak{j}_4}$  gerade so

 $i_1 + i_2 + i_3 + i_4$ groß wie der Stromvektor  $i_2 + i_4$ ; nur müssen wir  $i_2 + i_4$  im SpannungsmaBstab messen.

In Abb. 82 sind nun in bekannter Weise aus  $i_1$ ,  $i_2$ ,  $i_3$ ,  $i_4$  die in den Gl. (20) bis (22) vorkommenden Vektoren  $i_1 + i_2$ ,  $i_3 + i_4$ ,  $i_2 + i_4$ ,  $i_1 + i_2 + i_3 + i_4$  gebildet und in Abb. 82a

$$
\frac{AL_1}{AB} \sim \frac{\mathfrak{j}_2}{\mathfrak{j}_1 + \mathfrak{j}_2}, \quad \frac{AL_3}{AB} \sim \frac{\mathfrak{j}_4}{\mathfrak{j}_3 + \mathfrak{j}_4}, \quad \frac{AK}{AB} = \frac{\mathfrak{j}_2 + \mathfrak{j}_4}{\mathfrak{j}_1 + \mathfrak{j}_2 + \mathfrak{j}_3 + \mathfrak{j}_4}
$$
  
Natalis, Gleich- und Wechselstromsysteme. 2. Aufl. 11

konstruiert, wodurch die Punkte  $L_1, L_3, K$  gefunden sind. Sodann ist in Abb. 82 in bekannter Weise der Vektor  $j = \frac{(j_1 + j_2)(j_3 + j_4)}{j_1 + j_2 + j_3 + j_4}$ ermittelt und an die Spitze von j die Richtung des Vektors  $i_r || i_5$ angetragen, wodurch sich der Winkel  $\varphi$  ergibt, der gleichzeitig <fer Peripheriewinkel der Kreisdreiecke *LICK* und *L3DK* ist. Fur einen bestimmten Wert von  $j_x = j_5$  sind ferner über  $L_1K$  bzw.  $L_3K$ die Dreiecke  $L_1CK \sim L_3DK \sim j_5$ , j angetragen, wodurch  $e_1 = AC$ ,  $e_3 = AD$ ,  $e_2 = CB$ ,  $e_4 = DB$  und  $e_5 = CD$  gefunden sind.

Es sind nun noch die Ströme  $i_1$  bis  $i_5$  zu ermitteln. Dieses ist in Abb. 82b geschehen, indem an das aus Abb. 82a übertragene Spannungsdiagramm die Ströme  $i_1 = e_1 \frac{j_1}{\alpha}$ ,  $i_2 = e_2 \frac{j_2}{\alpha}$ , ... angetragen sind. Beirichtiger Zeichnung muB dann nach G1. (3) und (4)  $i_1 = i_2 + i_5 \text{ und } i_4 = i_3 + i_5 \text{ sein}.$ 

Es sind weiterhin die geometrischen Orte für die Ströme  $i_1$ bis  $i_5$  bei linearer Veränderung von  $i_r$  zu ermitteln. Aus Gl. (2) und (14) bis (16) ergibt sich:

$$
\dot{\mathbf{i}}_1 = \frac{\dot{\mathbf{i}}_2 (\dot{\mathbf{i}}_3 + \dot{\mathbf{i}}_4) + \dot{\mathbf{i}}_2 (\dot{\mathbf{i}}_2 + \dot{\mathbf{i}}_4)}{(\dot{\mathbf{i}}_1 + \dot{\mathbf{i}}_2)(\dot{\mathbf{i}}_3 + \dot{\mathbf{i}}_4) + \dot{\mathbf{i}}_2 (\dot{\mathbf{i}}_1 + \dot{\mathbf{i}}_2 + \dot{\mathbf{i}}_3 + \dot{\mathbf{i}}_4)} \dot{\mathbf{i}}_1, \qquad (24a)
$$

$$
i_3 = \frac{i_4(i_1 + i_2) + j_2(i_2 + i_4)}{(i_1 + i_2)(i_3 + i_4) + j_2(i_1 + i_2 + i_3 + i_4)} i_3, \qquad (24b)
$$

$$
i_5 = \frac{i_1 i_4 - i_2 i_3}{(i_1 + i_2)(i_3 + i_4) + i_5(i_1 + i_2 + i_3 + i_4)} i_5.
$$
 (24c)

Die Zahler der G1. (24a) und (b) bestehen aus je einer linearen Funktion von  $i_r$ , die mit dem konstanten Vektor  $i_1$  bzw.  $i_3$  zu multiplizieren ist. Die Produkte sind also wieder lineare Funktionen von  $j_r$ . Der Zähler der Gl. (24 c) ist dagegen eine Konstante, die mit j<sub>r</sub> zu multiplizieren ist. Das Produkt ist daher gleichfalls eine lineare Funktion von  $i_r$ , bei der das konstante Glied entfällt. Die Nenner aller drei Gleichungen, die mit denen der G1. (14) bis (16) übereinstimmen, sind gleichfalls lineare Funktionen von  $i_r$ . Nach Abschnitt L c, 1 stellen daher G1. (24a) bis (c) Kreisfunktionen dar, wobei die Gleichheit der Nenner erkennen laBt, daB samtliche Spannungs- und Stromdreiecke ahnlich sind. Bestimmen wir wieder die Leerlaufwerte  $i_1$ ,  $i_3$ ,  $i_5$  bzw. Kurzschlußwerte  $i_1$ ,  $i_3$ ,  $i_5$ von  $i_1$ ,  $i_3$ ,  $i_5$  für  $i_r = 0$  bzw.  $i_r = \infty$ , so erhalten wir

Kreisdiagramme der Ströme. 163

fur i~ = 0: 1 -~~. 1 0 a - ia + i4 ' 5 = , (25a) fur i); = 00: I - it 02 + i4) . 1-h+i2+ia+i4' und

$$
\mathbf{i} = \frac{(\mathbf{i}_1 + \mathbf{j}_2)(\mathbf{i}_3 + \mathbf{j}_4)}{\mathbf{i}_1 + \mathbf{j}_2 + \mathbf{j}_3 + \mathbf{j}_4}.
$$
 (25c)

Die Kreisfunktionen der Ströme  $i_1$ ,  $i_3$ ,  $i_5$  und entsprechend auch 12 , 14 lassen sich daher in nachstehender Form schreiben:

$$
\frac{\dot{j}_z}{\dot{i}} = \frac{\dot{i}_1 - \dot{i}_1}{\ddot{t}_1 - \dot{i}_1} = \frac{\dot{i}_3 - \dot{i}_3}{\ddot{t}_3 - \dot{i}_3} = \frac{\dot{i}_5 - \dot{i}_5}{\ddot{t}_5 - \dot{i}_5} = \frac{\dot{i}_2 - \dot{i}_2}{\ddot{t}_2 - \dot{i}_2} = \frac{\dot{i}_4 - \dot{i}_4}{\ddot{t}_4 - \dot{i}_4}.
$$
 (26)

Eine Gegenuberstellung der Gl. (25a) und (b) und der G1. (20) und (21) für die Leerlauf- und Kurzschlußspannungen  $\mathfrak{L}_1$  bis  $\mathfrak{L}_5$ bzw.  $\mathcal{R}_1$  bis  $\mathcal{R}_5$  zeigt, daß man die Leerlauf- und Kurzschlußströme durch erstere ausdrücken kann, wodurch sich ihre Konstruktion wesentlich vereinfacht. Es ist

$$
l_1 = \mathfrak{L}_1 \frac{j_1}{\mathfrak{E}}, \quad l_3 = \mathfrak{L}_3 \frac{j_3}{\mathfrak{E}}, \quad l_5 = 0,
$$
\n
$$
(27)
$$

$$
\mathbf{f}_1 = \Re \frac{\mathbf{j}_1}{\mathbf{G}}, \quad \mathbf{f}_3 = \Re \frac{\mathbf{j}_3}{\mathbf{G}}, \quad \mathbf{f}_5 = \Re \frac{\mathbf{j}}{\mathbf{G}} \quad \text{[Gl. (20), (22), (25b)].} \quad (28)
$$

In ähnlicher Weise lassen sich auch  $i_2$ ,  $i_4$ ,  $i_2$ ,  $i_4$  darstellen, da  $i_2 = e_2 \frac{j_2}{\sigma} = (\mathfrak{E} - e_1) \frac{j_2}{\sigma}$ 

$$
\quad\text{and}\quad
$$

$$
\mathfrak{i}_4=e_4\frac{\mathfrak{j}_4}{\mathfrak{E}}=(\mathfrak{E}-e_3)\frac{\mathfrak{j}_4}{\mathfrak{E}}
$$

ist, durch

$$
I_2 = I_1 = (\mathfrak{E} - \mathfrak{L}_1) \frac{j_2}{\mathfrak{E}} ; \quad I_4 = I_3 = (\mathfrak{E} - \mathfrak{L}_3) \frac{j_4}{\mathfrak{E}} ; \tag{29}
$$

$$
\mathfrak{k}_2 = (\mathfrak{E} - \mathfrak{R}) \frac{\mathfrak{j}_2}{\mathfrak{E}}; \qquad \mathfrak{k}_4 = (\mathfrak{E} - \mathfrak{R}) \frac{\mathfrak{j}_4}{\mathfrak{E}}.
$$
 (30)

Da ferner

$$
i_1 - i_2 - i_5 = 0 \text{ und } i_3 - i_4 + i_5 = 0
$$
  
ist, so ist auch  

$$
i_1 - i_2 - i_5 = 0 \text{ und } i_3 - i_4 + i_5 = 0,
$$

$$
i_1 - i_2 - i_5 = 0 \text{ und } i_3 - i_4 + i_5 = 0
$$

$$
11*
$$

Kreisdiagramme der Ströme.

164 und

$$
\text{und} \qquad \qquad (\mathbf{f}_1 - \mathbf{I}_1) - (\mathbf{f}_2 - \mathbf{I}_2) - (\mathbf{f}_5 - \mathbf{I}_5) = 0
$$
\n
$$
(\mathbf{f}_3 - \mathbf{I}_3) - (\mathbf{f}_4 - \mathbf{I}_4) + (\mathbf{f}_5 - \mathbf{I}_5) = 0.
$$
\n
$$
(31)
$$

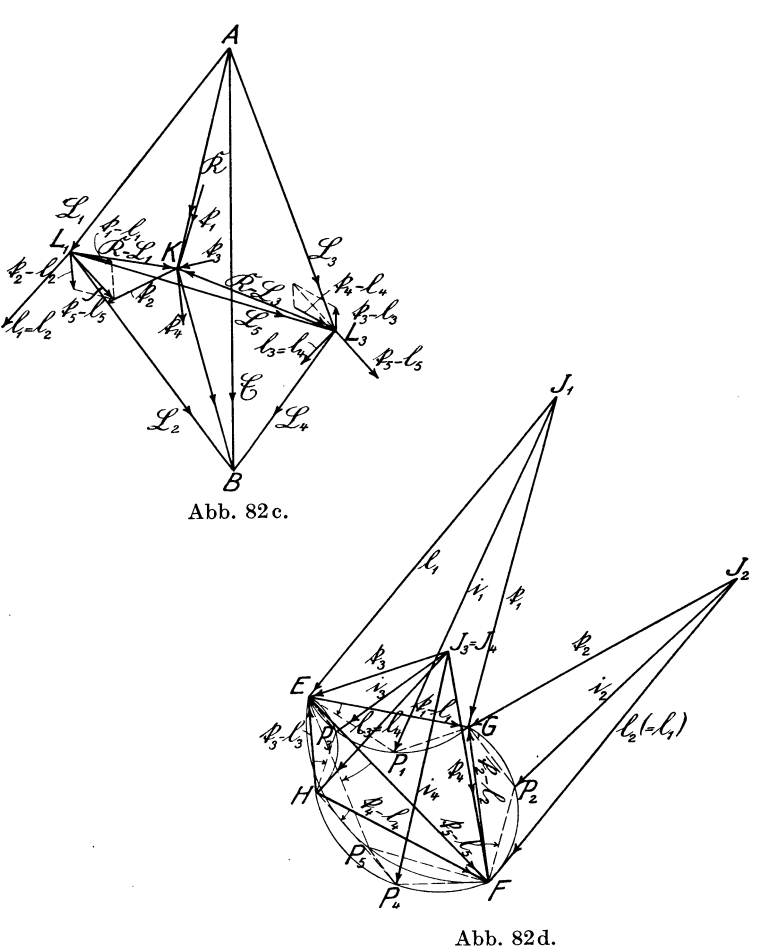

Die drei Vektoren  $(\mathfrak{k}_1 - \mathfrak{l}_1), -(\mathfrak{k}_2 - \mathfrak{l}_2), -(\mathfrak{k}_5 - \mathfrak{l}_5)$  lassen sich daher durch eine geschlossene Masche darstellen und ebenso die drei Vektoren  $-(\tilde{t}_3 - \tilde{t}_3), +(\tilde{t}_4 - \tilde{t}_4), -(\tilde{t}_5 - \tilde{t}_5)$ . Legt man diese heiden Maschen mit der gemeinsamen Seite  $-(f_5 - f_5)$  zusammen

 $(Abb. 82d, vierfach vergrößert), so bilden dieselben eine Figur,$ welche der Wheatstoneschen Briicke, d. h. dem Spannungsdiagramm (Abb. 82b) ähnelt<sup>1</sup>). Ebenso lassen sich die Stromvektoren  $i_1$ ,  $-i_2$ ,  $-i_5$  und  $i_3$ ,  $-i_4$ ,  $-i_5$  zu einer Brücke zusammemiigen mit dem Diagonalvektor is. Es besteht daher ein vollkommener Dualismus zwischen dem Spannungsdiagramm und dem Stromdiagramm derart, daB einem Knotenpunkt des ersteren eine Masche des letzteren und einer Masche des ersteren ein Knotenpunkt des letzteren entspricht.

Die Konstruktion der Stromdiagramme ist in den Abb. 82c und d durchgeführt, wobei Abb. 82d im Interesse größerer Deutlichkeit vierfach vergrößert dargestellt ist.

Zunachst sind in Abb. 82c nach Gl. (27) bis (30) (unter Benutzung der *i*-Werte nach Abb. 82) die Vektoren  $l_1$  bis  $l_4$  und f1 bis f4 konstruiert, wobei die Grundfigur *ABL1KL3* aus Abb. 82a übernommen ist. Aus den Vektoren  $I_1$  bis  $I_4$  und  $I_1$  bis  $I_4$  sind die Vektoren  $(\tilde{t}_1 - \tilde{t}_1)$  bis  $(\tilde{t}_4 - \tilde{t}_4)$  ermittelt und vierfach vergrößert nach Abb. 82d übertragen, wodurch die Figur *EGFH* entsteht. An die Anfänge der Vektoren  $(f-1)$ , vgl. die Pfeilrichtungen, sind die Vektoren  $l_1$ ,  $l_2$ ,  $l_3$ ,  $l_4$ ,  $l_5$  ( $l_5=0$ ) und an ihre Enden die Vektoren  $\mathfrak{k}_1$ ,  $\mathfrak{k}_2$ ,  $\mathfrak{k}_3$ ,  $\mathfrak{k}_4$  angetragen. Beide Vektoren 1 und  $\mathfrak k$  müssen sich in je einem Punkt  $J_1, J_2, J_3 (= J_4)$ treffen; die Konstruktion von  $f_1$  bis  $f_5$  ist daher überflüssig, aber als Probe fiir die Richtigkeit der Konstruktion sehr geeignet. Über den Vektoren (f-1) sind ferner für den Wert  $i_r = i_5$  die Kreisdreiecke *EP1G, FP2G, HPsE, HP4F, EPsF* ahnlich dem Dreieck  $i_r$ , i eingezeichnet. Dadurch ergibt sich schließlich

$$
\mathfrak{i}_1 = J_1 P_1, \quad \ \mathfrak{i}_2 = J_2 P_2, \quad \ \mathfrak{i}_3 = J_3 P_3, \quad \ \mathfrak{i}_4 = J_4 P_4, \quad \ \mathfrak{i}_5 = E P_5 \, .
$$

Bei einer Änderung der Belastung des Brückenzweiges  $j_r$  wandern die Punkte  $P_1$  bis  $P_5$  auf den zugehörigen Kreisen derart, daß die fünf Kreisdreiecke untereinander und mit dem Dreieck j<sub>r</sub>, j ähnlich sind. Die durch Pfeile angedeuteten Winkel  $GEP_1, GFP_2, \ldots$ miissen dabei stets gleich sein. Eine Anderung des Belastungszustandes (ir) drückt sich daher durch gleichartige Verdrehung der Strahlen *EP1 , FP2 , •••* im gleichen Drehungssinne und um den gleichen Winkel aus.

<sup>1)</sup> Vgl. Elektrotechnik und Maschinenbau 1921, H.42, S.512.

### 166 Maximum der Gesamtleistung im Brückenzweig.

Vorstehend haben wir  $i_5$  linear veränderlich angenommen, wodurch sich zwei Spannungskreise (Abb. 82a) und fünf Stromkreise (Abb. 82d), zusammen also sieben Kreise, ergeben haben. Wiirden wir is nur nach seiner Phase, nicht aber nach seinem Betrage veränderlich angenommen haben, so würden sich sieben weitere Kreise ergeben, die die ersteren in den Punkten *C*, *D* (Abb. 82a) bzw.  $P_1$ bis  $P_5$  (Abb. 82d) senkrecht schneiden. Würden wir ferner statt i<sub>s</sub> einen der anderen j-Werte  $i_1$  bis  $i_4$  linear oder in seiner Phase veränderlich annehmen, so würden wir für jeden Fall weitere **14** Kreise, zusammen also 7·2·5 = 70 verschiedene Kreise, erhalten.

-c) Maximum der Gesamtleistung im Briickenzweig.

Diese Aufgabe hat nicht nur fiir MeBapparate Interesse, :sondern auch fiir Starkstromapparate.

Wir wollen ein Beispiel aus letzterem Gebiete wahlen. Es sei -die Aufgabe gestellt, ein thermisches Relais fiir KurzschluBmotoren zu bauen, welches etwa bei dem fiinffachen AnlaBstrom nach 10 Sekunden, bei geringer Überschreitung des Nennstromes, z. B. 1,2 fachem Strom, aber erst nach mehreren Minuten einen Ausschalter betatigt und daher den Motor und die Zuleitungen weitgehend schiitzt. Bei derartigen Relais zeigt sich meist die unangenehme Erscheinung, daB durch den im ersten Moment nach der Einschaltung auftretenden Rush-Strom, der etwa den 15fachen Betrag des Nennstromes erreicht, eine unerwiinschte Ausschaltung erfolgt. Diesen Übelstand kann man vermeiden, wenn man das Relais in den Briickenzweig *CD* (Abb. 83) einer im Augenblick der Einschaltung ganz oder nahezu ausgeglichenen Wheatstoneschen Briicke schaltet, so daB der Strom, welcher die beiden Stromzweige *ACB* und *ADB* durchflieBt, ohne Ein*fluB* auf das im Zweige *CD* liegende Relais bleibt. Die Punkte *CD*  miiBten daher, da sie gleiches Wechselpotential haben sollen, zusammenfallen. Im Interesse der Übersichtlichkeit ist hiervon in Abb. 83 abgewichen. Bestehen nun die Zweige *AC* und *DB*  aus Konstantan, die Zweige *AD* und *CB* dagegen aus Eisen, so steigen die Widerstande der letzteren bei langerem Stromdurchgang infolge des hohen Temperaturkoeffizienten des Eisens derart, daB sich zwischen den Punkten *CD* (Abb. 83a) eine Span-

nungsdifferenz bildet, welche zur Betatigung des Relais ausreicht. Sind die (Widerstande oder) Leitwerte der Zweige *AC, CB, AD, DB* gegeben, so drangt sich fur den Konstrukteur die Frage auf, fur welche Spannung und Stromstarke, d. h. mit welcher Drahtsorte er das Relais wickeln muß, um die größte Zugkraft zu erzielen. Die Beantwortung dieser Frage ist deshalb von. besonderem Interesse, weil bei dem an sich ungunstigen Wirkungs-

grad der Bruckenschaltung die Vernichtung unnötiger Leistungen in den Zweigen *ACB* und *ADB* vermieden werden muB.

Nimmt nun das Relais bei einer bestimmten Bewicklung einen Strom  $i_x$  und eine Spannung  $e_r$  mit einer gegebenen Phasenverschiebung  $\varphi$  auf, so wurde es bei einer Bewicklung mit der doppelten Windungszahl eines Drahtes von halbem Querschnitt den vierfachen Wirkwiderstand und auch den vierfachen Blindwiderstand besitzen, also Abb. 83. Abb. 83 a.  $\frac{1}{2}$ i<sub>r</sub> und 2 e<sub>r</sub> aufnehmen, wäh-

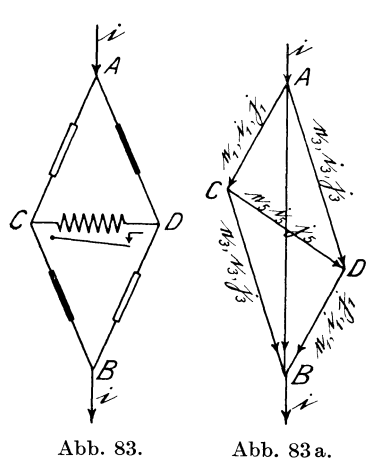

rend die Phasenverschiebung des Stromes gegen die Spannung unverändert bleibt.

Wenn wir daher den gesuchten Leitwert des Brückenzweiges mit  $\frac{\dot{J}_5}{\alpha}$  bezeichnen, so können wir die Phasenverschiebung von  $i_5$ ~o gegen  $\mathfrak{E}_0$  als gegeben betrachten und brauchen nur noch den Betrag von  $|i_{5}|$  zu bestimmen.

Zur Erleichterung der Berechnung nehmen wir an, daB die beiden Konstantanwiderstände den gleichen Leitwert  $\frac{\dot{J}_1}{\mathfrak{E}_0}$  und ebenso die beiden Eisenwiderstände den gleichen Leitwert  $\frac{13}{\mathfrak{C}_0}$ (im warmen Zustande) besitzen.

Da die ganze Stromverzweigung in den Stromkreis des Verbrauchers eingeschaltet ist, so ist der bei *A* zuflieBende Gesamtstrom *i,* aber nicht wie bei den vorhergehenden Berechnungen die Klemmenspannung (\; zwischen *A* und *B,* gegeben.

0; ist daher nicht zu verwechseln mit der konstanten Bezugsspannung  $\mathfrak{E}_0$ , die wir nunmehr in Richtung von i annehmen. Wenn wir hiernach die fruher berechneten Gleichungen benutzen wollen, müssen wir sie entsprechend umgestalten.

Nach Gl. (7), (8), (9) und (2) ist für  $i_2 = i_3$  und  $i_4 = i_1$ 

$$
e_1 = \mathfrak{E} \frac{j_3 + j_5}{j_1 + j_3 + 2j_5},\tag{32}
$$

$$
e_3 = \mathfrak{E} \frac{j_1 + j_5}{j_1 + j_3 + 2j_5},\tag{33}
$$

$$
e_5 = \mathfrak{E} \frac{\dot{j}_1 - \dot{j}_3}{\dot{j}_1 + \dot{j}_3 + 2\dot{j}_5},\tag{34}
$$

$$
\dot{\mathbf{i}}_1 = \frac{\dot{\mathbf{i}}_1}{\mathfrak{E}_0} \mathfrak{E} \frac{\dot{\mathbf{i}}_3 + \dot{\mathbf{i}}_5}{\dot{\mathbf{i}}_1 + \dot{\mathbf{i}}_3 + 2\dot{\mathbf{i}}_5},\tag{35}
$$

$$
i_3 = \frac{j_3}{\mathfrak{S}_0} \mathfrak{S} \frac{j_1 + j_5}{j_1 + j_3 + 2j_5},
$$
\n(36)

$$
i_5 = \frac{i_5}{\mathfrak{S}_0} \mathfrak{S} \frac{i_1 - i_3}{i_1 + i_3 + 2i_5}.
$$
 (37)

In den Gl. (32) bis (37) ist noch die unbekannte Spannung  $E$ enthalten. Diese ist zu eliminieren bzw. durch den Gesamtstrom 1 auszudrücken unter Benutzung der Beziehungen

$$
\mathfrak{i} = \mathfrak{i}_1 + \mathfrak{i}_3,\tag{38}
$$

$$
\dot{i}_5 = \dot{i}_1 - \dot{i}_3. \tag{39}
$$

Danach ist

$$
i = i_1 + i_3 = \frac{\mathfrak{E}}{\mathfrak{E}_0} \frac{i_1(i_3 + j_5) + j_3(i_1 + j_5)}{i_1 + j_3 + 2j_5} = \frac{\mathfrak{E}}{\mathfrak{E}_0} \frac{2j_1j_3 + j_5(i_1 + j_3)}{i_1 + j_3 + 2j_5}.
$$

Daraus ergibt sich

$$
\mathfrak{E} = \mathfrak{E}_0 \, \frac{\mathrm{i} \, (\mathrm{i}_1 + \mathrm{i}_3 + 2 \, \mathrm{i}_5)}{2 \, \mathrm{i}_1 \, \mathrm{i}_3 + \mathrm{i}_5 \, (\mathrm{i}_1 + \mathrm{i}_3)} \,. \tag{40}
$$

Dieser Wert in Gl. (34) eingesetzt gibt

$$
e_5 = \mathfrak{E}_0 \frac{i(j_1 - j_3)}{2j_1j_3 + j_5(j_1 + j_3)}, \qquad (41)
$$

$$
\dot{\mathbf{i}}_{5} = \frac{\dot{\mathbf{i}} \left( \dot{\mathbf{j}}_{1} - \dot{\mathbf{j}}_{3} \right) \dot{\mathbf{j}}_{5}}{2 \dot{\mathbf{j}}_{1} \dot{\mathbf{j}}_{3} + \left( \dot{\mathbf{j}}_{1} + \dot{\mathbf{j}}_{3} \right) \dot{\mathbf{j}}_{5}}.
$$
\n(42)

Setzen wir zur Vereinfachung die Konstanten

$$
i \frac{j_1 - j_3}{j_1 + j_3} = a \tag{43}
$$

und

$$
\frac{2 i_1 i_3}{i_1 + i_3} = 5 , \t\t(44)
$$

die in Abb. 83b konstruiert sind, so konnen wir G1. (41) und (42) schreiben

$$
\varepsilon_5 = \mathfrak{E}_0 \frac{\mathfrak{a}}{\mathfrak{b} + \mathfrak{j}_5},\tag{45}
$$

$$
i_5 = \frac{a j_5}{b + j_5}.
$$
 (46)

Hiernach können wir die in dem Brückenzweig aufgenommene Gesamtleistung  $\mathfrak{N} = \mathfrak{N}_{\mathfrak{w}} + \mathfrak{N}_{\mathfrak{b}}$  ausdrücken durch das Vektorprodukt

$$
\mathfrak{N} = \{\mathbf{e}_5 \cdot \mathbf{i}_5\} = \left\{\mathfrak{E}_0 \frac{\mathfrak{a}}{\mathfrak{b} + \mathfrak{j}_5} \cdot \frac{\mathfrak{a} \mathfrak{j}_5}{\mathfrak{b} + \mathfrak{j}_5}\right\}.
$$
 (47)

Das Vektorverhältnis  $\frac{a}{b}$  transportieren wir auf die rechte  $\overline{b + j_5}$ Seite unter Einführung des Spiegelvektors  $a_{(6+i_0)}$  und Benutzung des spiegelnden Vektors  $(\mathfrak{b} + \mathfrak{j}_5)$  und erhalten

$$
\mathfrak{N} = \left\{ \mathfrak{E}_0 \cdot \frac{\mathfrak{a}_{(\mathfrak{b} + \mathfrak{j}_\mathfrak{b})} \mathfrak{a} \mathfrak{j}_5}{(\mathfrak{b} + \mathfrak{j}_5) (\mathfrak{b} + \mathfrak{j}_5)} \right\}.
$$
\n(48)

Das Kreuzprodukt  $\mathfrak{a}_{(\mathfrak{b}+\mathfrak{i}_0)}\mathfrak{a}$  ist aber nach Abschnitt J gleich dem Quadrat eines Vektors  $a_1$  (Abb. 83b) in der Richtung  $b + j_a$  und von dem Betrage  $|\mathfrak{a}_1|=|\mathfrak{a}|=|\mathfrak{a}_{(\mathfrak{b}+\mathfrak{j}_\mathfrak{b})}|$ . Daher ist

$$
\frac{\mathfrak{a}_{(\mathfrak{b}+\mathfrak{j}_{5})}\mathfrak{a}}{(\mathfrak{b}+\mathfrak{j}_{5})\left(\mathfrak{b}+\mathfrak{j}_{5}\right)}=\frac{\mathfrak{a}_{1}^{2}}{(\mathfrak{b}+\mathfrak{j}_{5})^{2}}=\frac{|\mathfrak{a}|^{2}}{|\mathfrak{b}+\mathfrak{j}_{5}|^{2}}\tag{49}
$$

ein reiner dimensionsloser Skalar, also ein reeUer, wenn auch veränderlicher Zahlenwert  $z^2$ , und  $\mathcal{R}$  ist daher zu schreiben

$$
\mathfrak{N} = \{ \mathfrak{E}_0 \cdot z^2 \, \mathfrak{j}_5 \}. \tag{50}
$$

Da die Richtung von  $j_5$  gegen  $\mathfrak{C}_0$  nach den oben gegebenen Erläuterungen konstant ist, so bringt diese Gleichung zum Ausdruck, daß der Phasenwinkel von  $\mathcal{R}$  konstant, nämlich gleich dem Winkel  $\mathfrak{E}_{0,15}$ , ist, und daß sich nur der Betrag von  $|\mathfrak{N}|$  mit dem Betrage von  $|i_5|$  ändert. Wir können daher Gl. (48) schreiben

$$
|\mathfrak{N}| = |\mathfrak{E}_0| \cdot \frac{|a|^2 |j_5|}{|b + j_5|^2}.
$$
 (51)

Wir kommen nunmehr zur Erörterung der Frage, für welchen Wert von  $i_5$  die Leistung  $|\mathfrak{N}|$  ein Maximum wird. Hierbei ist zu beachten, daß  $|b + j_5|$  der Betrag des Vektors  $b + j_5$  und nicht etwa die Summe des Einzelbeträge |b| und  $|i_5|$  ist. Den Wert von  $|b + i_5|$ berechnen wir nach dem Kosinussatz, wobei wir den Phasenwinkel zwischen  $i_5$  und  $\mathfrak b$  mit  $\psi$  bezeichnen (Abb. 83b):

$$
|b + j_5|^2 = |b|^2 + 2|b||j_5|\cos\psi + |j_5|^2.
$$
 (52)

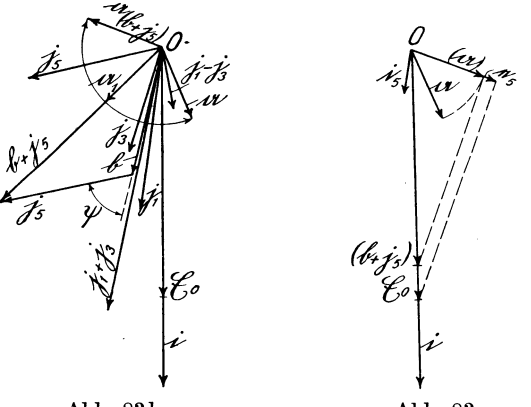

Abb.83b.

Abb.83c.

Da in Gl. (51)  $|\mathfrak{C}_0|$  und  $|a|^2$  Konstanten sind, wird  $|\mathfrak{N}|$  gleichzeitig mit  $\frac{15}{|b + j_s|^2}$  ein Maximum. Für  $j_5 = 0$  wird  $\mathcal{R} = 0$  und ebenso für  $i_5 = \infty$ . Es ist daher für einen Wert von  $i_5$  zwischen 0 und 00 ein Maximum zu erwarten. Dieses erhalten wir aus der Beziehung i é a

$$
\frac{d\frac{|\mathbf{j}_5|}{|\mathbf{b} + \mathbf{j}_5|^2}}{d|\mathbf{j}_5|} = \frac{d\frac{|\mathbf{j}_5|}{\mathbf{b}^2 + 2|\mathbf{b}| |\mathbf{j}_5| \cos \psi + |\mathbf{j}_5|^2}}{d|\mathbf{j}_5|} = 0
$$
(53)

oder

$$
|{\mathfrak b}|^2+2|{\mathfrak b}|\,|{\mathfrak j}_5|\cos \psi+|{\mathfrak j}_5|^2-|{\mathfrak j}_5|\,(2|{\mathfrak b}|\cos \psi+2|{\mathfrak j}_5|)=0\,,
$$

woraus sich  $|i_5|^2 = |b|^2$  und

$$
|j_5| = |b| \tag{54}
$$

oder mit Gl. (44)  $|i_5| = 2 \left| \frac{113}{i_1 + i_3} \right|$  ergibt.

Hierdurch ist also auch der Betrag von  $\vert i_{5} \vert$  bestimmt, für den  $\Re$  ein Maximum wird, nachdem die Richtung von  $i_5$  von vornherein gegeben war. Der Abb. 83b ist dieser Betrag von Is bereits zugrunde gelegt. Das aus  $\mathfrak{b}$ ,  $\mathfrak{j}_5$  und  $(\mathfrak{b} + \mathfrak{j}_5)$  bestehende Dreieck ist somit ein gleichseitiges, und damit ist auch der Vek-

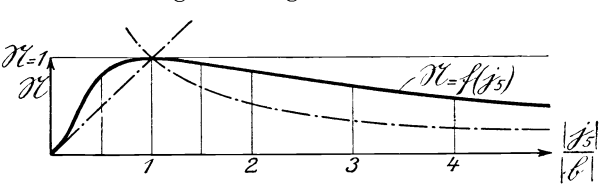

Abb.83d.

tor  $\mathfrak{b} + \mathfrak{j}_5$  gefunden. Nach der Konstruktion des Vektors  $\mathfrak{b} = \frac{2\mathfrak{j}_1\mathfrak{j}_3}{\mathfrak{j}_1 + \mathfrak{j}_3}$ ist daher nur noch der Betrag von  $i<sub>5</sub>$  gleich |b| zu machen. Der Stromvektor a bzw. das Quadrat desselben  $|a|^2$  ist bei dieser Konstruktion gar nicht benotigt. Es dient lediglich zur Bestimmung der Gesamtleistung  $\mathfrak{R}$  nach Gl. (51) und zur Ermittlung der Vektoren  $e_5$  und  $i_5$  nach Gl. (45) und (46). In Abb. 83c ist der Vektoren  $e_5$  und  $i_5$  nach Gl. (45) und (46). In Abb. soc.<br>  $e_5 = \mathfrak{G}_0 \frac{\mathfrak{a}}{\mathfrak{b} + \mathfrak{j}_5}$  und  $i_5 = \frac{\mathfrak{a} \mathfrak{j}_5}{\mathfrak{b} + \mathfrak{j}_5}$  in bekannter Weise ermittelt.

In Abb. 83d ist der Wert von  $|\mathfrak{N}|$  nach Gl. (51) für veränderliche Werte von  $\frac{|i_5|}{|b|}$  dargestellt, wobei  $\mathfrak{G}_0 \cdot \mathfrak{a}^2 = 1$  gesetzt ist. Es ist eine Kurve dritten Grades, die an ihrem Anfang eine Gerade unter 45° von außen und an ihrem Ende eine gleichseitige Hyperbel von innen berührt. Das Maximum liegt über  $\frac{15}{|K|} = 1$ . Da das Maximum für größere Werte von  $\frac{1}{|h|}$  sanfter abfällt, so ist es, wenn man den für das Maximum geeigneten Drahtdurchmesser nicht zur Verfugung hat, vorteilhafter, das Relais fur einen etwas größeren Wert von  $i_5$  als b zu berechnen. Nun ist aber

$$
\frac{\mathfrak{i}_5}{\mathfrak{e}_5} = \frac{\mathfrak{j}_5}{\mathfrak{E}_0} \, .
$$

Es ist daher vorteilhafter, das Relais fiir groBeren Strom und geringere Spannung zu wickeln als umgekehrt. Daraus ergibt sich die Vorschrift, stets die nachst starkere zur Verfiigung stehende Drahtstarke zu wahlen, wenn die dem Maximum entsprechende nicht zur Verfiigung steht.

### G. Spannungsresonanz1).

In einem Stromkreise (Abb.84), der Widerstand *R,* Selbstinduktion L und Kapazität C enthält, tritt S pann ungsresonanz ein, wenn die dem Strom um 90° voreilende Spannung an der Selbstinduktion  $L$  und die ihm um  $90^\circ$  nacheilende an der

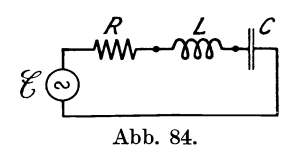

Kapazität  $C$  gleich groß sind, so daß Elbstinduktion L und die ihm um 90° nacheilende an der Kapazität C gleich groß sind, so daß  ${\rm st\ddot{a}rke},$  die nur durch die Netzspannung  $\mathfrak C$ Abb.84. und den Wirkwiderstand *R* bestimmt ist, wahrend Selbstinduktion und Ka-

pazitat bei der Berechnung des Stromes vollig ausscheiden. Bei der Berechnung der Spannung an  $L$  und  $C$  sind sie dagegen zu beriicksichtigen, und es ist bekannt, daB diese Spannungen im Falle der Resonanz gefährliche Beträge annehmen können.

Der Scheinwiderstand der drei hintereinandergeschalteten Stromzweige ist

$$
\bigg)\!\!\bigg/R^2+\!\!\Big(\!\omega L-\frac{1}{\omega\,C}\!\Big)^{\!2},
$$

worin  $\omega$  die Kreisfrequenz und die Phasennacheilung  $\varphi$  des Stromes  $\mathfrak F$  gegen die Spannung  $\mathfrak E$ 

$$
\mathsf{tg}\varphi = \frac{\omega L - \frac{1}{\omega C}}{R}
$$

ist. Resonanz tritt daher ein, wenn

$$
\omega L=\frac{1}{\omega\,C}
$$

<sup>&</sup>lt;sup>1</sup>) Vgl. A. Fränkel: Theorie der Wechselströme, S. 22 u. 53. Berlin: Julius Springer 1921. Der Verfasser schlieBt sich der vorbildlichen Darstellung von Frankel an, urn damit den Nachweis zu erbringen, daB sich diese Probleme ebensogut und gewiß anschaulicher ohne imaginäre Größen behandeln lassen.

ist. In diesem Falle ist der Scheinwiderstand gleich *R.* Bezeichnen wir daher den Wert der Kreisfrequenz  $\omega$ , für den sich Resonanz ergibt, mit  $\omega_0$ , so ist

$$
\omega_0 = \frac{1}{\sqrt{LC}} \,. \tag{1}
$$

Bei dieser Frequenz tritt der Maximalstrom *Jo* auf. Es ist daher

$$
J_0 = \frac{E}{R} \; ; \qquad \text{tg } \varphi_0 = 0 \,. \tag{2}
$$

Für jeden größeren oder kleineren Wert von  $\omega$  ist der Strom  $J < J_0$ . Für  $\omega = 0$  (Gleichstrom) ist *J* gleich Null, da die Kapazität für Gleichstrom undurchlässig ist; für  $\omega = \infty$  ist *J* gleichfalls gleich Null, da die Induktion *L* hochfrequenten Strom nicht durchläßt. Will man den Strom bei einer von  $\omega_0$  abweichenden Frequenz  $\omega$  bestimmen, so geht man vorteilhaft von dem Grenzfall  $\omega_0$  aus. Sollen ferner die Wirk- und Blindwiderstände durch Vektorverhaltnisse ausgedruckt werden, so ist als Bezugseinheit für diese vorteilhaft in gleicher Weise der Resonanzstrom  $\mathfrak{F}_0$  zu verwenden. Dann erhält man für *R*, *L* und *C* folgende Beziehungen für den Fall der Resonanz  $\omega_0$ :

für 
$$
R: \frac{f_{\Re}}{\Im_0} = \frac{\mathfrak{E}}{\Im_0} = R;
$$
  $f_{\Re} = \mathfrak{E};$ 

\nfür  $L: \frac{f_{\Re}}{|\Im_0|} = \omega_0 L = +\sqrt{\frac{L}{C}};$   $|f_{\Re}| = |\Im_0| \sqrt{\frac{L}{C}} = |f_{\Re}| \frac{\Im_0}{\mathfrak{E}} \sqrt{\frac{L}{C}};$ 

\nfür  $C: \frac{f_{\mathfrak{E}}}{|\Im_0|} = \frac{1}{\omega_0 C} = -\sqrt{\frac{L}{C}};$   $|f_{\mathfrak{E}}| = |-f_{\Re}| = |f_{\Re}|,$ 

\nfor  $f_{\Re}$  is the phase point  $\Im$ .

- ${\mathfrak f}_{\mathfrak R}$  ist in Phase mit  ${\mathfrak J}_0,$
- $\mathfrak{f}_{\mathfrak{B}}$  eilt dem Strom  $\mathfrak{F}_{0}$  um  $90^{\circ}$  vor,
- $\int_{\mathfrak{C}}$  eilt dem Strom  $\mathfrak{F}_0$  um 90° nach.

Der Vektor f<sub>iR</sub> ist unabhängig von der Frequenz, die Beträge der Vektoren  $f_g$  und  $f_g$  gelten dagegen nur für die Resonanzfrequenz  $\omega_0$ . Für eine andere Frequenz

$$
\omega = \delta \omega_0,
$$

worin  $\delta > 0$  ein reeller Zahlenwert ist, ändert sich daher

$$
\begin{array}{rcl}\n\mathfrak{f}_{\mathfrak{L}} & \text{in} & \delta\mathfrak{f}_{\mathfrak{L}} \\
\mathfrak{f}_{\mathfrak{C}} & \text{in} & \frac{1}{\delta}\mathfrak{f}_{\mathfrak{C}} = -\frac{1}{\delta}\mathfrak{f}_{\mathfrak{L}}.\n\end{array}
$$

und

Der Scheinwiderstand aller drei Stromzweige ist

$$
\frac{\mathfrak{f}}{\mathfrak{F}_0} = \frac{\mathfrak{f}_{\mathfrak{R}} + \delta \mathfrak{f}_{\mathfrak{L}} + \frac{1}{\delta} \mathfrak{f}_{\mathfrak{C}}}{\mathfrak{F}_0} = \frac{\mathfrak{f}_{\mathfrak{R}} + \left(\delta - \frac{1}{\delta}\right) \mathfrak{f}_{\mathfrak{L}}}{\mathfrak{F}_0} \tag{4}
$$

und der bei der Frequenz  $\omega$  auftretende Strom  $\mathcal{S}$ 

$$
\mathfrak{F} = \frac{\mathfrak{E}}{\frac{\mathfrak{f}}{\mathfrak{F}_0}} = \mathfrak{F}_0 \frac{\mathfrak{E}}{\mathfrak{f}} = \mathfrak{F}_0 \frac{\mathfrak{E}}{\mathfrak{f}_{\mathfrak{R}} + \left(\delta - \frac{1}{\delta}\right) \mathfrak{f}_{\mathfrak{L}}}.
$$
 (5)

Für wachsende Werte von  $\delta$  ist der Faktor  $\left(\delta - \frac{1}{\delta}\right)$ 

$$
\begin{aligned}\n\delta &= 0,4 & 0,6 & 0,8 & 0,9 & 1,0 & 1,1 & 1,2 & 1,4 & 1,6 & 1,8 & 2,0, \\
\left(\delta - \frac{1}{\delta}\right) &= -2,10 & -1,07 & -0,45 & -0,21 & 0 & 0,191 & 0,367 & 0,686 & 0,975 & 1,245 & 1,50.\n\end{aligned}
$$

$$
\begin{aligned}\n\sigma &= 0,4 \quad 0,0 \quad 0,8 \quad 0,9 \text{ i},0 \text{ i},1 \quad 1,2 \quad 1,4 \quad 1,0 \quad 1,8 \quad 2,3 \\
-\frac{1}{\delta} &= -2,10 - 1,07 - 0,45 - 0,21 \quad 0 \quad 0,191 \quad 0,367 \quad 0,686 \quad 0,975 \quad 1,245 \quad 1,4 \\
\text{Fix } \delta &= \frac{1}{2} \cdot \frac{1}{\delta} = \frac{1+2,236}{2} = 1,618 \quad \text{wird } \delta - \frac{1}{\delta} = 1. \quad \text{Der} \\
\text{negative Wurzelwert kommt nicht in Frage, da wir nur positive}\n\end{aligned}
$$

Frequenzen ( $\delta > 0$ ) zu berücksichtigen haben. Für  $\delta = 1,618$ wird daher  $\left(\delta - \frac{1}{\delta}\right)$ fg = fg.

Die Spannungen an den drei Stromzweigen berechnen sich aus der Beziehung

$$
\mathfrak{E}_{\mathfrak{R}} : \mathfrak{E}_{\mathfrak{L}} : \mathfrak{E}_{\mathfrak{C}} : \mathfrak{E} = \mathfrak{f}_{\mathfrak{R}} : \delta \mathfrak{f}_{\mathfrak{L}} : \frac{1}{\delta} \mathfrak{f}_{\mathfrak{C}} : \mathfrak{f};\tag{6}
$$

$$
\mathfrak{E}_{\mathfrak{R}}=\mathfrak{f}_{\mathfrak{R}}\frac{\mathfrak{E}}{\mathfrak{f}};\quad \mathfrak{E}_{\mathfrak{L}}=\delta\mathfrak{f}_{\mathfrak{L}}\frac{\mathfrak{E}}{\mathfrak{f}};\quad \mathfrak{E}_{\mathfrak{C}}=\frac{1}{\delta}\mathfrak{f}_{\mathfrak{C}}\frac{\mathfrak{E}}{\mathfrak{f}}=-\frac{1}{\delta}\mathfrak{f}_{\mathfrak{L}}\frac{\mathfrak{E}}{\mathfrak{f}};\qquad(7)
$$

$$
\mathfrak{E}_{\mathfrak{L}} = \mathfrak{E}_{\mathfrak{R}} \frac{\delta \mathfrak{f}_{\mathfrak{L}}}{\mathfrak{f}_{\mathfrak{R}}} = \delta \mathfrak{f}_{\mathfrak{L}} \, ; \, \mathfrak{E}_{\mathfrak{C}} = \mathfrak{E}_{\mathfrak{R}} \frac{\frac{1}{\delta} \mathfrak{f}_{\mathfrak{C}}}{\mathfrak{f}_{\mathfrak{R}}} = -\mathfrak{E}_{\mathfrak{R}} \frac{\frac{1}{\delta} \mathfrak{f}_{\mathfrak{L}}}{\mathfrak{f}_{\mathfrak{R}}} = \frac{1}{\delta} \mathfrak{f}_{\mathfrak{C}} = -\frac{1}{\delta} \mathfrak{f}_{\mathfrak{L}} \quad (8)
$$

und für den.Fall der Resonanz  $\omega_0$  mit  $\delta = 1$  und  $\mathfrak{E}_\Re = \mathfrak{E} = \mathfrak{f}_\Re$ 

$$
\mathfrak{E}_{\mathfrak{L}_{\mathfrak{g}}} = \mathfrak{E} \frac{\mathfrak{f}_{\mathfrak{L}}}{\mathfrak{f}_{\mathfrak{R}}} = \mathfrak{f}_{\mathfrak{L}}; \quad \mathfrak{E}_{\mathfrak{C}_{\mathfrak{g}}} = \mathfrak{E} \frac{\mathfrak{f}_{\mathfrak{C}}}{\mathfrak{f}_{\mathfrak{R}}} = \mathfrak{f}_{\mathfrak{C}} = -\mathfrak{f}_{\mathfrak{L}}. \tag{9}
$$
Die Spannungen an den Reaktanzen sind daher im wesentlichen

 $V_{\overline{c}}^{L}$ abhängig von dem Verhältnis  $\frac{||x||}{||x||} = \frac{f(x)}{||x||}$  und können ein Mehrf<sub>R</sub> $\vert R \vert$ faches der Netzspannung erreichen, wenn  $f_g$  bzw.  $f_g$  groß im Verhältnis zu  $\mathfrak{f}_{\mathfrak{B}}$  ist.

In den Abb. 85 und 86 sind diese Entwicklungen konstruktiv ausgewertet. Dabei ist zunachst

$$
|\mathfrak{f}_\mathfrak{B}| = |\mathfrak{f}_\mathfrak{R}| \quad \text{ gewählt oder} \quad \sqrt{\frac{L}{C}} = R \, .
$$

In Abb.85 sind  $\mathfrak{f}_{\Re} = 0A$ ,  $\mathfrak{f}_{\Re} = 0B$ ,  $\mathfrak{f}_{\Im} = 0C$  und  $\mathfrak{E} = 0A$ , im Spannungsmaßstab gemessen, und  $\mathfrak{F}_0 = OD$ , im Strommaßstab gemessen, dargestellt. Sodann sind auf der Senkrechten *AF*  zu *OA* die Werte  $\left(\delta - \frac{1}{\delta}\right)$ fg von *A* aus aufgetragen und die betreffenden Endpunkte dieser Strecken mit dem Werte von  $\delta$ bezeichnet. Der Punkt *L* (1,6) entspricht daher der Strecke  $AL = \left(1, 6 - \frac{1}{1.6}\right)$ fg = 0,975 fg und der Vektor f = f<sub>R</sub> +  $\left(\delta - \frac{1}{\delta}\right)$ fg der Strecke  $O\;1.6=OL$ .

Strecke  $\theta$  1,6 =  $\theta L$ .<br>Für eine Frequenz  $\omega = \delta \omega_0$  ist nach Gl. (5)  $\frac{\Im}{\Im \theta} = \frac{\mathfrak{C}}{\mathfrak{f}}$ . Man erhält daher  $\mathfrak{F}$ , wenn man das Dreieck  $OGD \sim OAL$  zeichnet. Da aber  $\angle OAL = \angle OGD = 90^{\circ}$  ist, so liegt *G* auf einem Kreise über  $OD = \mathfrak{F}_0$  als Durchmesser, und  $OG = \mathfrak{F}$  ist das Spiegelbild von  $OH = \mathfrak{F}_6$ . Man hat daher für  $\delta = 1,6$  nur den StrahlOL zu ziehen und zu dem Schnittpunkt *R* mit dem Kreise den Spiegelpunkt *G* aufzusuchen. Jeder anderen Frequenz  $(\delta \omega_0)$ entspricht ein anderer Strahl.  $\overline{I}$ 

 $\bar{V}$ orstehend ist die Größe von  $|f_{\mathfrak{L}}| = |f_{\mathfrak{R}}|$  gewählt oder  $\left|\int \frac{L}{C} = R$ . Wäre aber beispielsweise  $\left| \right> = 4R$ , so müßte die Punktskala auf *AF* viermal so groB gezeichnet werden. Statt dessen kann man auch eine neue Senkrechte im Abstand  $OK = \frac{1}{4}OA$  ziehen, auf ihr die gleiche Punktskala abtragen (in Abb. 85 sind nur die drei Punkte  $(1)$ ,  $(1)$ ,  $(1)$ ,  $(1)$  eingetragen), von O aus die Strahlen nach diesen Punkten ziehen und ihre Schnittpunkte mit dem Kreise iiber *OD* und deren Spiegelbilder ermitteln.

In Abb. 86 sind die Werte  $\frac{J}{I} = \frac{|S|}{|S|}$  als Funktion der Fre- $J_{\mathbf{0}}$   $|\mathfrak{J}_{\mathbf{0}}|$ quenz (d) für die Werte  $|f_8| = |f_{\Re}|$ ,  $|f_8| = 4|f_{\Re}|, |f_8| = 10|f_{\Re}|$ in orthogonalen Koordinaten aufgetragen. Man erkennt aus dieser

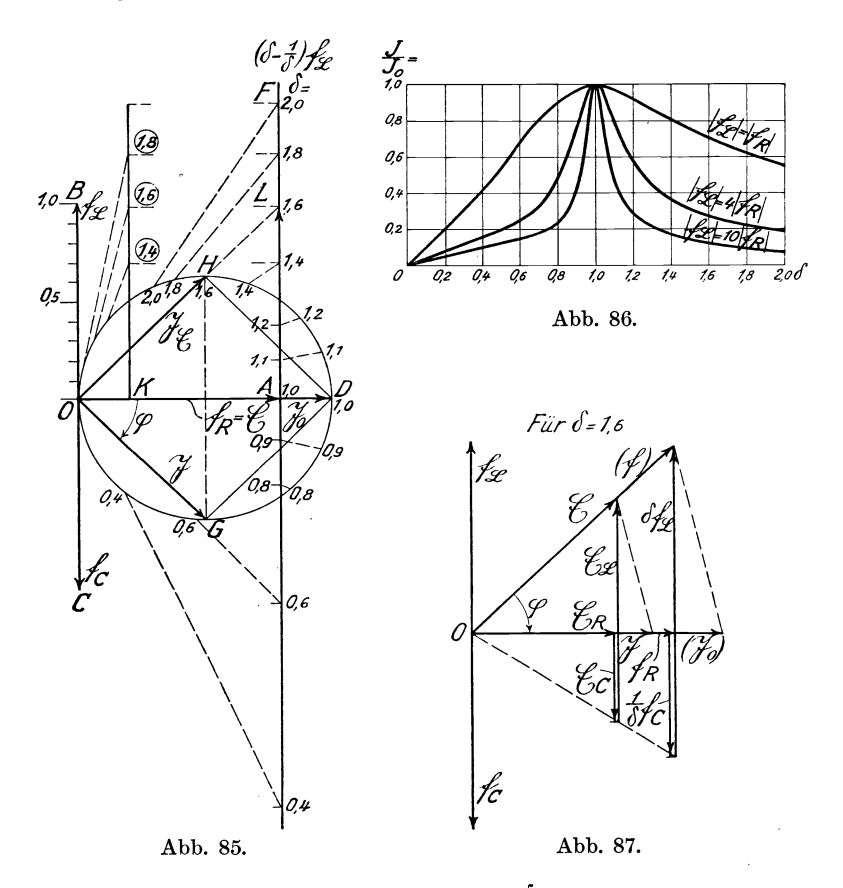

Darstellung, wie mit der Vergrößerung von  $\frac{18}{5}$  das Strommaximum fm eine ausgepragte Spitzenbildung zeigt. Dagegen laBt diese Abbildung gegenüber der Abb. 85 die Phasenverschiebung von  $\mathfrak{F}$ gegen  $&$  nicht erkennen. Die Darstellung Abb. 85, aus der die Phasenstellung von  $\mathfrak{F}$  hervorgeht und bei der der geometrische Stromresonanz. 177

Ort von  $\mathfrak{F}$  in einfachster Weise durch einen Kreis dargestellt wird, zeigt nur den Übelstand, daß die Spitzenbildung nicht so scharf wie aus Abb.86 hervortritt. Tragt man aber die Werte von  $\delta$  in den Kreis ein, so ist aus dem schnelleren oder langsameren Fortschreiten der  $\delta$ -Werte auch die Spitzenbildung zu erkennen. In Abb. 87 sind schließlich für  $\delta = 1.6$  und  $f_{\rm R} = f_{\rm R}$ die Spannungen  $\mathfrak{E}_\mathfrak{R}$ ,  $\mathfrak{E}_\mathfrak{C}=-\frac{1}{\varsigma}\mathfrak{f}_\mathfrak{L}$ ,  $\mathfrak{E}_\mathfrak{L}=\delta\mathfrak{f}_\mathfrak{L}$ , die Spannung  $\mathfrak E$ und der Strom  $\mathfrak{F} = \mathfrak{F}_0 \stackrel{\cong}{\longrightarrow}$  konstruiert. Eine Erläuterung erübrigt sich, es sei nur erwähnt, daß in dieser Abbildung  $\mathfrak{F}$  in die Richtung von  $({\mathfrak{F}}_0)$  gelegt ist und daher  ${\mathfrak{E}}$  in die Richtung (f) fällt.

#### **H.** Stromresonanz.

Liegt an einer Spannung  $\S$  (Abb. 88) eine Selbstinduktion *L* mit einem Vorschaltwiderstand  $R_1$  und eine Kapazität  $C$  mit einem Vorschaltwiderstand  $R_2$ , so tritt Stromresonanz ein, wenn sich die Kombination aus der Parallelschaltung von  $(R_1 \text{ und } \omega L)$ mit  $\left(R_{2} \text{ und } \frac{1}{\omega C}\right)$  für die in Frage kommende Frequenz  $\omega$  durch einen Wirkwiderstand ersetzen laBt. Es solI nachstehend ermittelt werden, für welche Werte von  $R_1$ ,  $R_2$ ,  $L$ ,  $C$  und  $\omega$  dieser Fall eintritt. Bei der Spannungsresonanz, bei der nur ein Wirkwiderstand *R* in Frage kam, ermittelten wir die Resonanzfrequenz zu  $\omega_0 = \frac{1}{\sqrt{LC}}$ . Bei der Stromresonanz, bei der noch ein zweiter Wirkwiderstand hinzutritt, wird sich im. allgemeinen ein von *Wo*  abweichender Wert ergeben.

Es sollen nun nachstehend zwei FaIle durchgerechnet werden:

1.  $R_1$ ,  $R_2$ ,  $L$  und  $C$  werden als gegeben angesehen, und es soll diejenige Frequenz  $\omega = \delta \omega_0$  ermittelt werden, bei der Resonanz eintritt. Ais Bezugseinheit fur die Frequenz wird hierbei  $\text{der Wert}\,\,\omega_{\textbf{0}} = \frac{1}{\sqrt{LC}}\,\,\,\text{angenommen}.$ 

2. Es ist die Frequenz  $\omega$  gegeben, ferner die Werte  $R_1, R_2$ und eine der beiden Reaktanzen  $L$  oder  $C$ , beispielsweise  $C$ , und es solI der Wert der zweiten Reaktanz, beispielsweise *L,* ermittelt werden, bei der Resonanz eintritt.

Natalis, Gleich- und Wechselstromsysteme. 2. Aufl. 12

Da es sich nach Abb. 88 teilweise um eine Hintereinanderschaltung, teilweise um eine Parallelschaltung von Scheinwiderständen handelt, so ist es an sich gleichgültig, ob die Berechnung

- a) mit Scheinleitwerten (i-Werten) oder
- b) mit Scheinwiderständen (f-Werten)

durchgeführt wird. Beide Ansätze müssen dieselben Resultate ergeben und sollen wegen ihres Lehrwertes durchgeführt werden.

Die vier Scheinleitwerte bzw. -widerstände werden wieder durch Vektorverhältnisse,  $\frac{j}{\mathfrak{F}}$  bzw.  $\frac{j}{\mathfrak{F}}$ , dargestellt; die gewählten Bezeichnungen und Indizes sind aus Abb. 89 und 90 zu ersehen. wobei die Bezugseinheiten  $\mathfrak E$  bzw.  $\mathfrak{F}_0$  fortgelassen sind.

Es werden daher dargestellt:

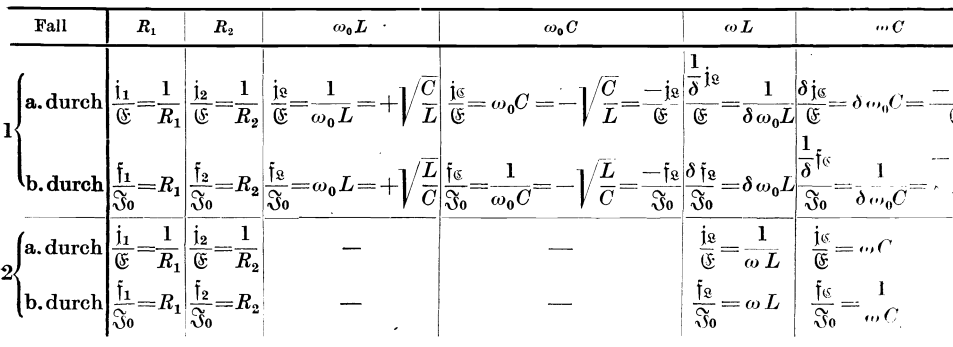

Aus vorstehender Tabelle geht hervor und mag, um Mißverständnissen vorzubeugen, besonders betont werden, daß unter  $j_{\hat{g}}$  und  $j_{\hat{g}}$  (bzw.  $\tilde{f}_{\hat{g}}$ ,  $\tilde{f}_{\hat{g}}$ ) im Fall 1 und 2 verschiedene Werte zu verstehen sind, da im Fall 1  $j_{\hat{g}}$  und  $j_{\hat{g}}$  sich auf die als Einheit gewählte Frequenz  $\omega_0 = \frac{1}{\sqrt{LC}}$ , im Fall 2 dagegen auf die für den Fall 2 gegebene Resonanzfrequenz  $\omega$  beziehen.

1. Bekannt sind:  $R_1, R_2, L, C, \omega_0 = \frac{1}{\sqrt{LC}}$ ; gesucht wird die Resonanzfrequenz  $\omega = \delta \omega_0$ , d. h. der Zahlenwert  $\delta$ .

178

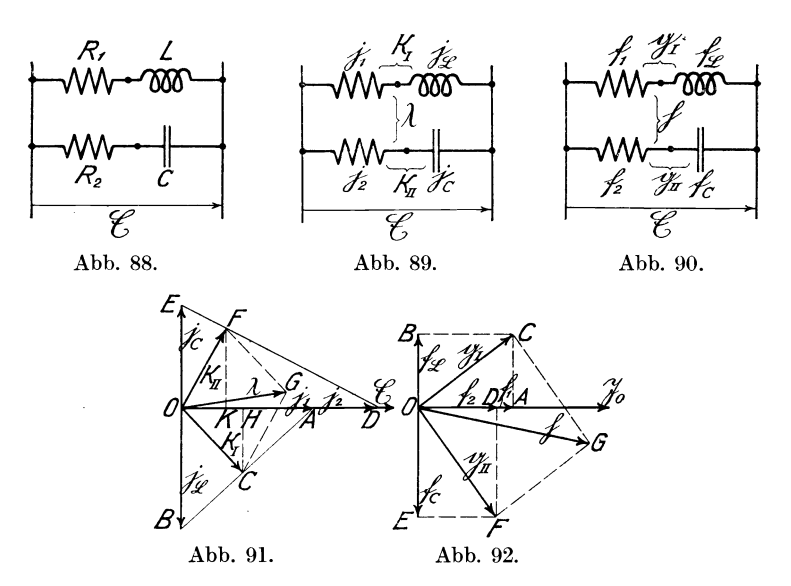

#### a) Berechnung mit Leitwerten.

Es ist zunächst nach Abb. 89 und 91 für  $\mathfrak{E} = 1$  der resultierende Wert  $\varkappa_I$  der hintereinandergeschalteten Werte  $i_1$  und  $j_2$  zu bilden. Diesen erhält man nach Abb. 17b bzw. 91, indem man von O aus ein Lot  $OC = x_I$  auf die Verbindungslinie AB der Spitzen von  $j_1$  und  $j_2$  fällt. Ebenso erhält man den Leitwert  $\varkappa_{II}$ , indem man OF  $\perp DE$  (i<sub>2</sub> und i<sub>6</sub>) zieht. Um schließlich den Leitwert  $\lambda$ der Kombination der vier Scheinwiderstände zu erhalten, konstruiert man aus  $\varkappa_I = OC$  und  $\varkappa_{II} = OF$  das Parallelogramm  $OCGF$ , dann ist die Diagonale  $OG$  der Leitwert  $\lambda$  der ganzen Kombination. Resonanz tritt daher ein, wenn  $OG = \lambda$  in die Richtung von  $E$  fällt oder wenn das Lot  $CH$  auf  $E$  gleich dem Lot  $KF$ auf  $&$  ist. Nun ist

$$
\frac{CH}{|\varkappa_I|} = \frac{|j_1|}{\sqrt{j_1^2 + j_2^2}} \quad \text{und} \quad \frac{|\varkappa_I|}{|j_2|} = \frac{|j_1|}{\sqrt{j_1^2 + j_2^2}}, \quad (1)
$$

 $daher$ 

$$
CH = \frac{|\mathbf{j}_1||\mathbf{x}_I|}{\sqrt{\mathbf{j}_1^2 + \mathbf{j}_\mathcal{Q}^2}} = \frac{\mathbf{j}_1^2 |\mathbf{j}_\mathcal{Q}|}{\mathbf{j}_1^2 + \mathbf{j}_\mathcal{Q}^2} \quad \text{und entsprechend } K\\F = \frac{\mathbf{j}_2^2 |\mathbf{j}_\mathcal{Q}|}{\mathbf{j}_2^2 + \mathbf{j}_\mathcal{Q}^2}.
$$
 (2)

Dieses sind die Werte von CH bzw. KF für die Frequenz  $\omega_0$ . Die Werte für die Resonanzfrequenz  $\omega = \delta \omega_0$  erhält man, wenn man nach obiger Tabelle für den Fall 1a für  $|j_8| \dots \frac{1}{\delta} |j_8|$  und für  $|j_6| \dots \delta |j_6|$  einsetzt. Dadurch ergibt sich

$$
\frac{\mathsf{i}_1^2\frac{1}{\delta}\left|\mathsf{j}_3\right|}{\mathsf{i}_1^2+\frac{1}{\delta^2}\mathsf{i}_\mathcal{S}^2}=\frac{\mathsf{i}_2^2\delta\left|\mathsf{j}_\mathcal{G}\right|}{\mathsf{i}_2^2+\delta^2\mathsf{i}_\mathcal{G}^2}
$$

und mit  $|i_{\mathcal{S}}| = |i_{\mathcal{S}}|$ ,  $i_1 = \frac{\mathcal{S}}{R_1}$ ,  $i_2 = \frac{\mathcal{S}}{R_2}$ ,  $i_{\mathcal{S}} = \mathcal{S}$   $\sqrt{\frac{C}{L}}$  nach einigen<br>Umstellungen Umstellungen

$$
\delta = \left(-\right) \frac{1}{11} \sqrt{\frac{1}{11}^2 - \frac{1}{12}} = \sqrt{\frac{1}{12}^2 - \frac{1}{11}^2 \over 1} = \sqrt{\frac{L}{\frac{L}{12} - \frac{1}{12}^2}} = \sqrt{\frac{L}{\frac{L}{12} - R_1^2}}, \qquad (3)
$$

Der negative Wurzelwert für  $\delta$  kommt nicht in Frage, da nur positive Frequenzen zu berücksichtigen sind. Beschreibt man daher nach Abb. 93 über  $j_1 = OC$  und  $j_2 = OD$  je einen Halbkreis und mit  $i_8 = OL$  um O einen Kreis, der die ersteren beiden Kreise in  $A$  bzw.  $B$  schneidet, so ist

$$
AC = \sqrt{j_1^2 - j_2^2} \quad \text{und} \quad BD = \sqrt{j_2^2 - j_2^2}
$$
  
und 
$$
\frac{\sqrt{j_1^2 - j_2^2}}{j_1} = \sin \alpha \quad \text{und} \quad \frac{\sqrt{j_2^2 - j_2^2}}{j_2} = \sin \beta,
$$
  
daher 
$$
\delta = \frac{\sin \alpha}{\sin \beta} = \frac{AE}{BF}.
$$
 (4)

daher

Um die Vektoren  $\frac{1}{\delta}$ lg und  $\delta$ jg zu konstruieren, macht man  $FH = EJ = OL = j_8$  und legt durch den Schnittpunkt G von  $AB$  mit der Abszissenachse die Strahlen  $GH$  und  $GJ$ . Dann  $\text{erhält} \quad \text{man} \quad FM_1 = \frac{1}{\delta} \text{ig} \quad \text{und} \quad KE = +\delta \text{ig}.$ Trägt man die

<sup>&</sup>lt;sup>1</sup>) In der angezogenen Literaturstelle ist der Fall  $j_1 = j_2$  oder  $R_1 = R_2$ , wobei  $\delta = 1$  wird, eingehend behandelt. Darauf soll hier verzichtet werden, da die  $R_1$  entsprechenden dielektrischen Verluste der Kapazität jedenfalls nur zufällig den  $R_2$  entsprechenden Wattverlusten der Drosselspule (bei gleichem Strom) gleich sind.

Strecke  $\frac{1}{\delta}$  j<sub>2</sub> =  $FM_1 = OM$  und  $\delta$  j<sub>3</sub> =  $KE = ON$  auf  $\mathbf{der}$ Ordinatenachse auf und konstruiert die Lote OP bzw. OQ auf MC bzw. ND, so ist die Diagonale  $OR = \lambda$  des aus OP und OQ konstruierten Parallelogramms der Leitwert  $\lambda$  der ganzen Kombination im Falle der Resonanz  $\omega = \delta \omega_0$ . In Abb. 94 ist schließlich für einige andere Werte von  $\delta_0$ ,  $\delta$ ,  $\delta_1$ ,  $\delta_2$  der resultierende

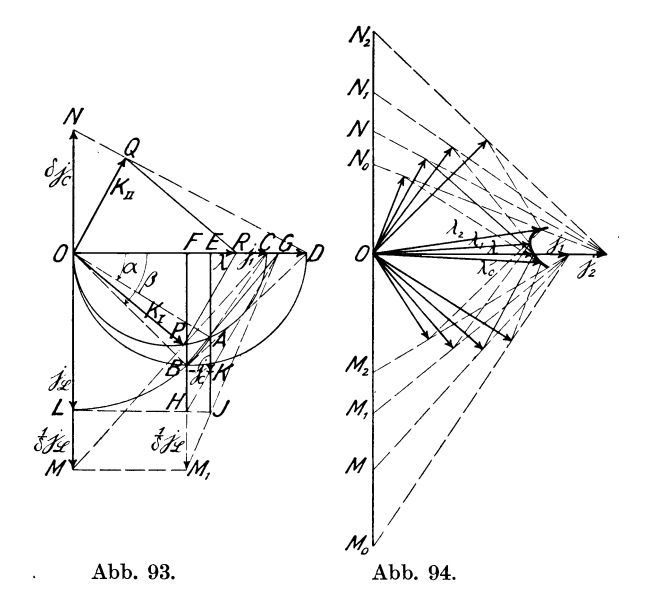

Leitwert  $\lambda_0$ ,  $\lambda$ ,  $\lambda_1$ ,  $\lambda_2$  konstruiert und der geometrische Ort für die Spitze von  $\lambda$  ermittelt.

Aus Abb. 93 wie aus der Gl. (3) für  $\delta$  ist noch zu erkennen, daß der Resonanzwert  $\delta$ imaginär wird, wenn der mit $\mathfrak{j}_2 = O L$ beschriebene Kreis nur einen der beiden über  $\mathbf{j}_1$ und  $\mathbf{j}_2$ beschriebenen Kreise schneidet, d. h. wenn  $|i_1| < |i_2| < |i_2|$  (oder  $|i_2|$  <  $|i_8|$  <  $|i_1|$  ist.

Wird aber  $|i_2|<|i_3|>|i_1|$ , so wird  $\delta$  wieder reell. In diesem Falle ist zu schreiben

$$
\delta = \frac{j_2}{i_1} \sqrt{\frac{j_2^2 - j_1^2}{i_2^2 - j_2^2}}.
$$
\n(5)

Zur konstruktiven Auswertung dieser Gleichung hat man über je als Durchmesser einen Halbkreis und mit i<sub>1</sub> und j<sub>2</sub> als Radien Kreise um  $O$  zu beschreiben usw.

# b) Berechnung derselben Aufgabe mit Scheinwiderständen.

Setzen wir in Gl. (3): 
$$
\delta = \sqrt{\frac{\frac{1}{j_g^2} - \frac{1}{j_1^2}}{\frac{1}{j_g^2} - \frac{1}{j_2^2}}}
$$
, allgemein für  $\frac{\mathfrak{E}}{\mathfrak{F}} = \frac{\mathfrak{f}}{\mathfrak{F}_0}$ .

also 
$$
\frac{1}{i_1} = \frac{f_1}{\mathfrak{G}\mathfrak{F}_0}; \quad \frac{1}{i_2} = \frac{f_2}{\mathfrak{G}\mathfrak{F}_0}; \quad \frac{1}{i_2} = \frac{f_2}{\mathfrak{G}\mathfrak{F}_0},
$$

so erhalten wir

$$
\delta = \sqrt{\frac{\bar{f}_{\rm R}^2 - \bar{f}_{\rm I}^2}{\bar{f}_{\rm R}^2 - \bar{f}_{\rm 2}^2}} = \sqrt{\frac{L}{\frac{L}{C} - R_1^2}}.
$$
 (6)

Hierdurch ist die Lösung auf den Fall 1a (Berechnung mit Scheinwiderständen) zurückgeführt.

2. Bekannt sind:  $R_1$ ,  $R_2$ ,  $C$  und  $\omega$ . Gesucht der Wert von L, für den Resonanz eintritt.

### a) Berechnung mit Leitwerten.

Werden die gegebenen Scheinwiderstände durch Leitwerte ausgedrückt, so wird in Abb. 91 und 95 für  $\mathfrak{E} = 1$ 

der Leitwert von 
$$
\frac{1}{R_1}
$$
 durch  $j_1 = OA$ ,  
\n $\cdots$   $\cdots$   $\frac{1}{R_2}$   $\cdots$   $j_2 = OD$ ,  
\n $\cdots$   $\cdots$   $\cdots$   $\overline{R_2}$   $\cdots$   $j_0 = OE$ 

und der noch zu bestimmende

$$
Leitwert \ \text{von} \ \frac{1}{\omega L} \ \text{durch} \ \mathbf{j}_\mathfrak{L} = OB
$$

dargestellt.

Den resultierenden Leitwert  $\varkappa_I = OC$  von  $j_1 = OA$  und  $j_2 = OB$ erhält man, indem man nach Abb. 17b bzw. 91  $OC = x_I \perp$ zu AB zieht, und ebenso den resultierenden Leitwert  $\varkappa_{II} = OF$ 

von  $i_2 = OD$  und  $i_0$  $=$  OE, indem man  $OF = \varkappa_H \perp \text{zu} \cdot DE$ zieht. Der resultierende Leitwert  $\lambda = OG$ von  $\varkappa_I$  und  $\varkappa_{II}$  wird als Diagonale  $\overline{OG}$  des aus  $\varkappa_I = OC$  und  $\varkappa_{II} = OF$ konstruierten Parallelogramms erhalten. Soll  $\overline{OG} = \lambda$  für den Fall der Resonanz mit der Richtung von Ezusammenfallen, so müssen wieder die Höhen  $FK$  und  $CH$  der Dreiecke OGF und OGC gleich groß sein. Bildet man nun von der Figur OACB das Spiegelbild  $OAC'B'$ , so muß  $C'F$  parallel  $\Im$ sein. Da ferner die  $\angle OFD$  und  $OC'A$ gleich  $90^{\circ}$  sind,  $SO<sub>2</sub>$ liegen  $F$  und  $C'$  auf den Halbkreisen über  $i_1$  bzw.  $i_2$ . Da der Punkt F durch  $\mathfrak{j}_2$  und  $\mathfrak{j}_6$ gegeben ist, erhält man den Punkt  $C'$ als Schnittpunkt der Par-

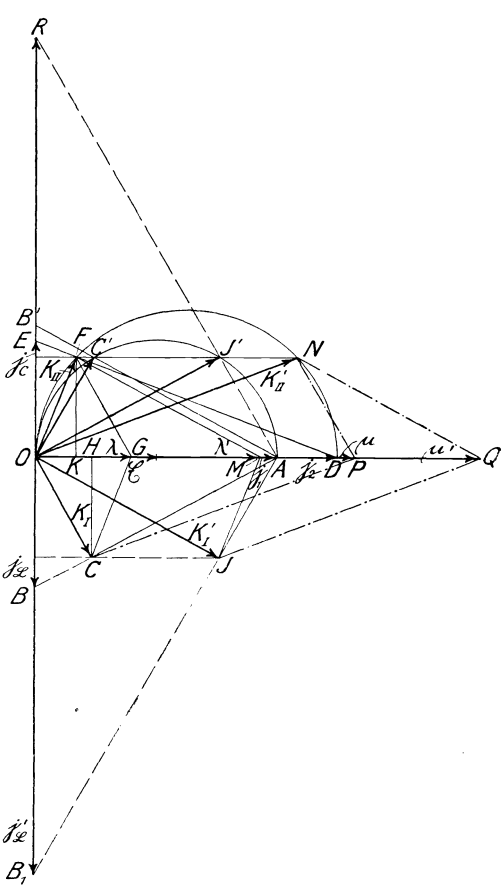

Abb. 95.

allelen FC' zur Abszissenachse mit dem Kreis über j<sub>1</sub>. Konstruiert man nunmehr den Spiegelpunkt C zu C' und zieht eine Gerade durch  $A$  und  $C$ , so erhält man in  $OB$  den gesuchten Leitwert  $j_{\Omega}$ .

Die Abb. 95 läßt aber erkennen, daß die Parallele zu Edurch F mit dem Kreise über  $j_1$  außer  $C'$  noch einen zweiten Schnittpunkt  $J'$ ergibt.  $J'$  ist als Spiegelbild der Punkt  $J$  zugeordnet und der Strahl AJ schneidet auf der Ordinatenachse einen zweiten Wert  $i_0' = OB_1$  ab, für welchen gleichfalls Resonanz eintritt. Der resultierende Leitwert aus  $j_1 = OA$  und  $j'_2 = OB_1$  ist  $\varkappa'_1 = OJ$ und derjenige von  $\varkappa'_I = 0J$  und  $\varkappa_{II} = 0F$ , nämlich  $\lambda' = 0M$ , wird erhalten, wenn man aus  $x'_I$  und  $x_{II}$  das Parallelogramm OFMJ konstruiert. Damit ist die Aufgabe an sich gelöst. Abb. 95 läßt aber weiterhin erkennen, daß die Leitwerte  $\varkappa_I = OC$  und  $\varkappa_I' = 0J$  nicht nur mit  $\varkappa_{II} = 0F$  Resonanz ergeben, sondern auch noch mit einem weiteren Leitwert  $x'_{II} = ON$ , der sich aus dem zweiten Schnittpunkt der Parallelen zur Abszissenachse durch  $F$ ergibt. Die Kombination von  $\varkappa'_{II} = ON$  mit  $\varkappa_I = OC$  bzw.  $\varkappa'_I = OJ$ ergibt die weiteren Parallelogramme ONPC bzw. ONOJ und die resultierenden Gesamtleitwerte  $\mu$  bzw.  $\mu'$ . Es ist aber hierbei zu beachten, daß  $x'_{II}$  die Resultante aus j<sub>2</sub> und einem neuen, nicht dargestellten, Wert j's ist, der von dem in der Aufgabe gegebenen abweicht. Jedenfalls erhalten wir aber das interessante Resultat. daß für den Resonanzfall  $x_I, x_I, x_{II}, x_{II}$  nach nebenstehendem Schema  $\frac{\varkappa_I}{\varkappa_I'} \sum_{\varkappa_{II}'}^{\varkappa_{II}}$  paarweise zugeordnet sind.

### b) Berechnung derselben Aufgabe mit Scheinwiderständen.

Es werden dargestellt in Abb. 96:

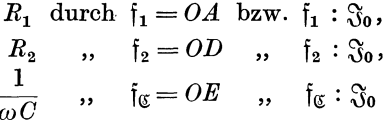

und der noch zu bestimmende Wert

$$
\omega L
$$
 durch  $\mathfrak{f}_8 = OB$  bzw.  $\mathfrak{f}_8 : \mathfrak{F}_0$ .

 ${\mathfrak f}_1=OA$  und  ${\mathfrak f}_2=OB$  setzen sich zu dem resultierenden Vektor  $\mathfrak{g}_I = OC$  und  $\mathfrak{f}_2 = OD$  und  $\mathfrak{f}_\mathfrak{g} = OE$  setzen sich zu dem resultierenden Vektor  $\mathfrak{g}_{II} = \mathfrak{O}F$  zusammen.

Die Parallelschaltung von.<sup>35</sup>j und  $\frac{3}{9}$  ergibt einen neuen Leit-  $\frac{3}{9}$ wert  $\frac{\Im_0}{\mathfrak{h}} = \frac{\Im_0}{\mathfrak{g}_I} + \frac{\Im_0}{\mathfrak{g}_{II}}$ , woraus

$$
\mathfrak{h} = \frac{\mathfrak{g}_I \, \mathfrak{g}_{II}}{\mathfrak{g}_I + \mathfrak{g}_{II}} \tag{7}
$$

folgt.

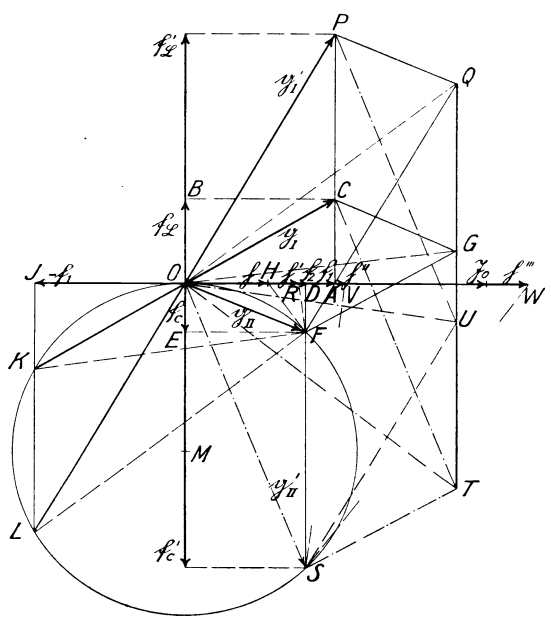

Abb.96.

Die Konstruktion von 1) nach vorstehender Formel, die in Abb.18a und 92 gegeben ist, solI hier der Ubersichtlichkeit halber nochmals entwickelt werden. Die Gleichung besagt, daB der Vektor

 $g_{II} = OF$  mit dem Vektorverhältnis  $\frac{g_I}{g}$  zu multiplizieren ist  $\int_{\text{coker}}^{\text{ar}} g_I \text{ mit } \frac{g_{II}}{g_I}$ .  $g_I + g_{II}$  $\frac{1}{9I + 9II}$ 

Wir bilden daher  $g_I + g_{II} = OG$  und tragen an  $OF = g_{II}$ das  $\triangle$  *FOH*  $\sim \triangle$  *GOC* an, wodurch wir  $OH = \mathfrak{h}$  erhalten.

Im Falle der Resonanz soll nun  $\natural$  mit der Richtung von  $\mathfrak{F}_0$ , wie in der Abb. 96 dargestellt, zusammenfallen. Aus dieser

Bedingung wollen wir nun rückwärts die Lage von  $g_I = OC$ und den Betrag von  $f_9 = OB$  ableiten. Zu dem Zweck beschreiben wir einen Kreis, der durch die Punkte 0 und *F* geht und die Abszissenachse in 0 tangiert, und ziehen ferner im Abstand  $OJ = -f_1$  eine Senkrechte *JK*. Dann ist  $\triangle$  *FKO*  $\cong \triangle$  *GOC* und 00 = *OK* liegt in der Verlangerung von *KO,* denn der  $\angle OKF$  ist gleich dem Winkel zwischen der Sehne  $OF$  und der Tangente *OH,* und dieser solI nach der obigen Konstruktion

von  $\frac{9I\,9II}{2}$  gleich  $\angle COG$  sein. *OOFG* ist daher das ge $g_I + g_{II}$ 

suchte Parallelogramm aus  $\mathfrak{g}_I$  und  $\mathfrak{g}_{II}$ , und damit ist  $\mathfrak{g}_I$  gefunden. Die Zerlegung von  $g_I = OC$  in seine Komponenten  $f_I = OA$  (gegeben) und  $f_8 = OB$  (gesucht) erfolgt durch Parallelen zur Ordinaten- und Abszissenachse durch den Punkt O. Damit ist der gesuchte Vektor  $f_a = OB$  gefunden. Das Lot *JK* besitzt aber noch einen zweiten Schnittpunkt *L* mit dem Kreise *FOK.*  Daraus ergibt sich eine zweite Lösung  $q'_I = OP = LO$  und das zugehörige Parallelogramm *FOPQ*. Der resultierende Gesamtwiderstand  $\mathfrak{h}'=OR$  wird ermittelt, indem  $\triangle OFR \sim \triangle OQP$ konstruiert wird.

Die gleichen Vektoren  $g_I = OC$  und  $g_I' = OP$  würden aber auch mit dem Vektor  $g'_{II} = OS$  Resonanz ergeben, der dem zweiten Schnittpunkt *S* von *DF* mit dem Kreise entspricht, wodurch die Parallelogramme *OOTS* bzw. *OPUS* entstehen.

Der resultierende Gesamtwiderstand ergibt sich hierbei zu  $\notag 10'' = OV$  (bzw.  $\notag 10'' = OW$ ), indem  $\triangle OSV \sim \triangle OTC$  (bzw.  $\triangle OSW \sim \triangle OUP$ ) konstruiert wird.

Wir finden also auch bei dieser Darstellungsweise die paarweise Zuordnung von

$$
\overset{g_{II}}{g'_{II}} \overset{g_I}{\searrow} \overset{g_I}{g'_{I}}
$$

für den Fall der Resonanz, wobei wieder zu beachten ist, daß der Vektor  $g'_{II}$  sich aus  $f_2$  und einem von dem gegebenen Wert  $f_{\mathfrak{C}}$ verschiedenen Vektor  $f_{\alpha}$  zusammensetzt.

Es sei schlieBlich noch erwahnt, daB die Eckpunkte *QGUT*  der vier Parallelogram me auf einer Senkrechten im Abstande  $\mathfrak{f}_1 + \mathfrak{f}_2$  von O liegen.

## **J. Die Berechnung von Translormatoren und Asynchronmotoren.**

Wir legen der Berechnung einen schwach gesattigten Transformator mit dem Übersetzungsverhältnis 1:1 zugrunde und stellen ihn durch das bekannte Ersatzschema Abb. 97 eines ideellen

Transformators dar, bei dem der primare und sekundare StreufluB getrennt von dem HauptfluB angenommen ist. Da der letztere Primarund Sekundarwicklung in gleicher Weise durchflutet, so erzeugt er in ihnen die gleiche Spannung. Wir können daher die Klemmen dieser beiden Wicklungen verbunden und letztere durch eine einzige ideelle Wicklung ersetzt denken, die von der vektoriellen Differenz i des Primärstromes i<sub>1</sub> und

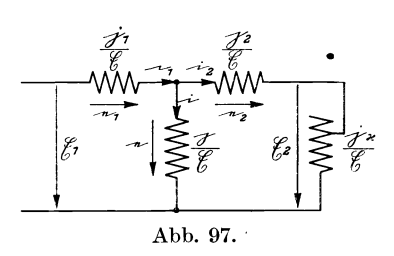

 $\overline{\mathcal{O}}$ 

Abb.98.

 $\rm des\,Sekundärstromes$ <br/> $i_2$ durchflossen wird. Den Scheinleitwert dieser Wicklung bezeichnen wir durch das Vektorverhältnis  $\frac{1}{\sigma}$  und die Scheinleitwerte der von dem primaren bzw. sekundaren StreufluB induzierten ideellen Wicklungen mit  $\frac{j_1}{\mathfrak{G}}$  bzw.  $\frac{j_2}{\mathfrak{G}}$ . Die sekundäre Belastung des Transformators wird durch den veränderlichen Scheinleitwert  $\frac{\int x^1}{6}$  dargestellt. Die primäre Klemmenspannung (Abb. 98) wird mit  $\mathfrak{E}_1$ , die sekundäre mit  $\mathfrak{E}_2$ , und die Teilspannungen werden mit  $e, e_1, e_2$  bezeichnet. Je nachdem der Trans-

<sup>1)</sup> Statt der Scheinleitwerte j,  $j_1$ ,  $j_2$ ,  $j_x$  mit der Bezugsspannung  $\mathfrak G$ kann man auch die Scheinwiderstände  $\frac{\int_{\mathcal{X}}}{\mathcal{X}}\left(=\frac{\mathfrak{G}}{\mathbf{i}}\right)$ ,  $\frac{\int_{\mathcal{X}}}{\mathcal{X}}\left(=\frac{\mathfrak{G}}{\mathbf{i}}\right)$  usw. benutzen. Die Ergebnisse der Rechnung bleiben dabei unverändert.

formator von links oder rechts gespeist wird, wird  $\mathfrak{C}_1$  oder  $\mathfrak{C}_2$ gleich Q; gesetzt. Dieses Ersatzschema dient in gleicher Weise zur Berechnung des Asynchronmotors, wenn  $\mathfrak{E}_2$  als Sternspannung des Laufers und die sekundare Belastung des Transformators  $\left(\frac{\kappa}{6} \right)$  als induktionsfrei  $\left(\frac{\kappa}{4} \right)$  ( $\oint$ ) angenommen wird. Unter dieser speziellen Annahme ist  $(\mathfrak{E}_2 \mathfrak{i}_2) = \left(\mathfrak{E}_2^2 \frac{\mathfrak{j}_x}{\mathfrak{F}}\right) = 1000 N$ , also  $\frac{\mathfrak{j}_x}{\mathfrak{F}} = \frac{1000 N}{\mathfrak{F}^2}$ , worin *N* die Nutzleistung in Kilowatt bezeichnet. In den nachstehenden Berechnungen wird aber die Richtung von  $j_x$  gegenüber  $E$  vorläufig als beliebig, aber konstant angenommen, während der Betrag von  $\left| i_{x}\right|$  veränderlich ist. Aus Abb. 98 ist abzulesen:

$$
\mathfrak{E}_1 = e_1 + e \tag{1}
$$

$$
e = e_2 + \mathfrak{E}_2; \tag{2}
$$

$$
\dot{\mathbf{i}}_1 = \mathbf{i} + \mathbf{i}_2. \tag{3}
$$

Ferner ist

$$
i = \frac{i}{\mathfrak{E}} e; \qquad (4)
$$

$$
\dot{\mathbf{t}}_1 = \frac{\dot{\mathbf{t}}_1}{\mathfrak{F}} \,\mathbf{e}_1; \tag{5}
$$

$$
\dot{\mathbf{t}}_2 = \frac{\dot{\mathbf{j}}_2}{\mathfrak{E}} \,\mathbf{e}_2 = \frac{\dot{\mathbf{j}}_x}{\mathfrak{E}} \,\mathfrak{E}_2 \,, \tag{6}
$$

daher

$$
e = e_2 + \mathfrak{E}_2 = i_2 \mathfrak{E} \left( \frac{1}{i_2} + \frac{1}{i_x} \right) = i_2 \mathfrak{E} \frac{i_2 + i_2}{i_2 i_x};
$$
  

$$
i_2 = \frac{i_2 i_x}{i_2 + i_x} \mathfrak{E}.
$$
 (7)

Setzt man die Werte für i,  $i_1$ ,  $i_2$  Gl. (4), (5), (7) in Gl. (3) ein, so erhalt man [neben Gl. (1) und (2)] eine dritte Gleichung fur die vier gesuchten Spannungen e, e<sub>1</sub>, e<sub>2</sub> und  $\mathfrak{E}_2$ :

$$
\mathfrak{j}_1 e_1 = \mathfrak{j} e + \frac{\mathfrak{j}_2 \mathfrak{j}_x}{\mathfrak{j}_2 + \mathfrak{j}_x} e = \mathfrak{j}_1 (\mathfrak{E}_1 - e).
$$

Setzt man hierin  $\mathfrak{E}_1$  gleich der Bezugsspannung  $\mathfrak{E}$ , so ist

$$
e = \mathfrak{E} \frac{\dot{\mathbf{i}}_1}{\dot{\mathbf{i}} + \dot{\mathbf{i}}_1 + \frac{\dot{\mathbf{i}}_2 \dot{\mathbf{i}}_x}{\dot{\mathbf{i}}_2 + \dot{\mathbf{i}}_x}} = \mathfrak{E} \frac{\dot{\mathbf{i}}_1 \dot{\mathbf{i}}_2 + \dot{\mathbf{i}}_1 \dot{\mathbf{i}}_x}{(i + \dot{\mathbf{i}}_1) \dot{\mathbf{i}}_2 + (i + \dot{\mathbf{i}}_1 + \dot{\mathbf{i}}_2) \dot{\mathbf{i}}_x};\tag{8}
$$

$$
e_1 = \mathfrak{E} - e = \mathfrak{E} \frac{\mathrm{i} \, \mathrm{i}_2 + (\mathrm{i} + \mathrm{i}_2) \, \mathrm{i}_x}{(\mathrm{i} + \mathrm{i}_1) \, \mathrm{i}_2 + (\mathrm{i} + \mathrm{i}_1 + \mathrm{i}_2) \, \mathrm{i}_x}.
$$
 (9)

Da ferner nach G1. (6)

$$
\frac{\mathbf{e}_2}{\mathbf{G}_2} = \frac{\mathbf{j}_x}{\mathbf{j}_2},
$$

so ist

$$
\frac{e_2}{e_2 + \mathfrak{E}_2} = \frac{e_2}{e} = \frac{j_x}{j_2 + j_x} \quad \text{und} \quad \frac{\mathfrak{E}_2}{e_2 + \mathfrak{E}_2} = \frac{\mathfrak{E}_2}{e} = \frac{j_2}{j_2 + j_x};
$$
\n
$$
e_2 = e \frac{j_x}{j_2 + j_x} = \mathfrak{E} \frac{j_1 j_x}{(j + j_1) j_2 + (j + j_1 + j_2) j_x}; \tag{10}
$$

$$
\mathfrak{E}_{2} = e \, \frac{\mathfrak{j}_{2}}{\mathfrak{j}_{2} + \mathfrak{j}_{x}} = \mathfrak{E} \, \frac{\mathfrak{j}_{1} \, \mathfrak{j}_{2}}{(\mathfrak{j} + \mathfrak{j}_{1}) \, \mathfrak{j}_{2} + (\mathfrak{j} + \mathfrak{j}_{1} + \mathfrak{j}_{2}) \, \mathfrak{j}_{x}}; \tag{11}
$$

$$
i = j \frac{j_1 j_2 + j_1 j_x}{(j+j_1) i_2 + (j+j_1+j_2) j_x};
$$
\n(12)

$$
i_1 = j_1 \frac{j i_2 + (j + j_2) j_x}{(j + j_1) j_2 + (j + j_1 + j_2) j_x};
$$
\n(13)

$$
i_1 = j_1 \frac{j_1 2 + (j_1 + j_2)j_x}{(j_1 + j_1)j_2 + (j_1 + j_1 + j_2)j_x};
$$
\n
$$
i_2 = j_2 \frac{j_1 j_x}{(j_1 + j_1)j_2 + (j_1 + j_1 + j_2)j_x}.
$$
\n(14)

Die Scheinleitwerte  $\frac{1}{\mathfrak{G}} \cdot j$  bzw.  $j_1 j_2$  sind vorstehend als bekannt und *j<sub>x</sub>* als veränderlich angenommen. Tatsächlich sind aber die

Vektoren  $j$ ,  $j_1$ ,  $j_2$  ideelle Konstanten, welche sich der direkten Messung entziehen, während  $i_x$  gemessen werden kann. Die Vektoren j, j<sub>1</sub>, j<sub>2</sub> können aber aus den Resultaten von Leerlaufund KurzschluBversuchen bestimmt werden, und zwar kann man bei diesen Versuchen den Transformator sowohl von links (Primarseite) wie von rechts (Sekundarseite) her speisen. 1m letzteren Falle ist der regelbare Scheinleitwert  $\frac{Jx}{\mathfrak{G}}$  auf die linke Seite der Abb. 97 zu schaffen. Zur Unterscheidung soll er hier mit  $\frac{ly}{(\xi)}$ und die Netzspannung in allen Fällen mit  $E$  bezeichnet werden. Die Bezeichnung der Leerlauf- und Kurzschlußströme  $l_1$ ,  $l_2$ ,  $l_1$ ,  $\mathfrak{k}_2$ ,  $\mathfrak{k}_3$ ,  $\mathfrak{k}_4$  sowie der Spannungen  $e_l$ ,  $e_{1l}$ ,  $e_k$ ,  $e_{1k}$ ,  $e_{2k}$ ,  $\mathfrak{S}_{2l}$  sind aus den Abb. 99 bis 102 zu ersehen, welche die vier moglichen Versuche schematisch darstellen. Die ungeraden Indizes gelten dabei für die Speisung von links, die geraden für die Speisung von rechts. Zur Bestimmung der drei Vektoren j, j<sub>1</sub>, j<sub>2</sub> sind jedoch nur drei beliebige der sechs meßbaren Vektoren  $I_1$ ,  $I_2$ ,  $I_1$ ,  $I_2$ ,

f<sub>3</sub>, f<sub>4</sub> erforderlich. Da aber die nachfolgende Rechnung ergibt, daß stets  $f_3 = f_4$  ist, so sind nur noch fünf derselben verfügbar. Daraus lassen sich zehn Permutationen von je drei Größen bilden, nämlich

$$
\tilde{f}_1, \ \tilde{f}_2, \ \tilde{f}_3, \quad \tilde{f}_1 \ \tilde{f}_2 \ll_{\tilde{I}_2}^{\tilde{I}_1}, \quad \tilde{f}_1 \ \tilde{f}_3 \ll_{\tilde{I}_2}^{\tilde{I}_1}, \quad \tilde{f}_2 \ \tilde{f}_3 \ll_{\tilde{I}_2}^{\tilde{I}_1}, \quad \tilde{I}_1 \ \tilde{I}_2 \ll_{\tilde{f}_2}^{\tilde{I}_2}.
$$

Sind aber drei dieser fünf Größen bekannt, so sind dadurch nicht nur die Größen j, j<sub>1</sub>, j<sub>2</sub> bestimmt, sondern auch die noch fehlende

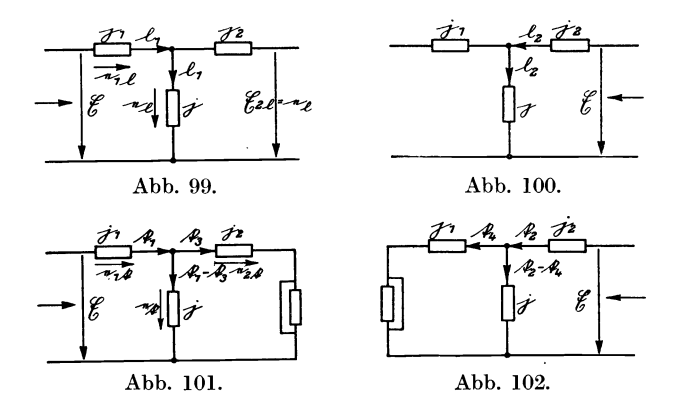

vierte und fünfte gegeben, denn die Eigenschaften des Transformators sind ja durch die Werte j,  $i_1$ ,  $i_2$  eindeutig bestimmt. Setzt man in den Gl. (8) bis (14) nacheinander  $i_x = 0$ ,  $i_y = 0$ ,  $j_x = \infty$ ,  $j_y = \infty$ , so erhält man für

$$
\text{GL}(8), (9) \text{ u.} (10) \text{ j}_x = 0: \quad e_{\mathfrak{l}} = \mathfrak{E} \frac{\dot{1}_1}{\dot{1} + \dot{1}_1}; \ e_{\mathfrak{1}} = \mathfrak{E} \frac{\dot{1}}{\dot{1} + \dot{1}_1}; \ e_{\mathfrak{2}} = 0; \ (15)
$$

GI. (11) 
$$
j_x = 0
$$
:  $\mathfrak{E}_{21} = \mathfrak{E} \frac{j_1}{j + j_1}$ ; (16)

$$
\text{GI.}(8), (9) \text{u.} \left\{ \begin{aligned} \dot{x} &= \infty: \ e_{\mathbf{f}} &= \mathfrak{G} \frac{\dot{I}_1}{\dot{I} + \dot{I}_1 + \dot{I}_2}; & e_{\mathbf{1f}} &= \mathfrak{G} \frac{\dot{I} + \dot{I}_2}{\dot{I} + \dot{I}_1 + \dot{I}_2}; \\ e_{\mathbf{2f}} &= \mathfrak{G} \frac{\dot{I}_1}{\dot{I} + \dot{I}_1 + \dot{I}_2}; \end{aligned} \right\} \tag{17}
$$

$$
\text{GL}(13) \qquad \qquad \mathfrak{j}_x = 0: \quad \mathfrak{l}_1 = \frac{\mathfrak{j}\mathfrak{j}_1}{\mathfrak{j} + \mathfrak{j}_1};\tag{18}
$$

Leerlauf- und Kurzschlußströme. 191

GI. (13) 
$$
j_y = 0
$$
:  $I_2 = \frac{i j_2}{i + j_2}$  (j<sub>2</sub> gegen j<sub>1</sub> vertauscht); (19)

$$
\text{GL}(13) \qquad \qquad \mathfrak{j}_x = \infty \colon \ \mathfrak{k}_1 = \mathfrak{i}_1 \frac{\mathfrak{j} + \mathfrak{j}_2}{\mathfrak{j} + \mathfrak{j}_1 + \mathfrak{j}_2};\tag{20}
$$

GI. (13) 
$$
j_y = \infty: \ \ f_2 = j_2 \frac{j + j_1}{j + j_1 + j_2} (j_2 \text{ gegen } j_1 \text{ vertauscht}); \ \ (21)
$$

$$
\text{Gl. (14)} \qquad \qquad \mathfrak{f}_x = \infty: \ \mathfrak{f}_3 = \frac{\mathfrak{h} \mathfrak{h}_2}{\mathfrak{j} + \mathfrak{j}_1 + \mathfrak{j}_2} \Bigg| \text{ daher ist stets } \mathfrak{f}_3 = \mathfrak{f}_4 \tag{22}
$$

$$
\text{Gl. (14)} \qquad \mathbf{j}_y = \infty; \quad \mathbf{f}_4 = \frac{\mathbf{j}_1 \mathbf{j}_2}{\mathbf{j} + \mathbf{j}_1 + \mathbf{j}_2} \qquad \text{(j}_2 \text{ gegen } \mathbf{j}_1 \text{ vertauseht).} \quad (23)
$$

Es mögen nun die obengenannten 10 Fälle durchgerechnet werden, wobei einige derselben aus Symmetriegründen durch Vertauschung der betreffenden Indizes bestimmt werden können. Die letztgenannten Resultate sind in Klammern gesetzt.

. a) Gegeben  $\mathfrak{k}_1$  ,  $\mathfrak{k}_2$  ,  $\mathfrak{k}_3$  .

Aus den Gl. (20), (21), (22)

$$
\mathfrak{f}_1 = \mathfrak{j}_1 \frac{\mathfrak{j} + \mathfrak{j}_2}{\mathfrak{j} + \mathfrak{j}_1 + \mathfrak{j}_2} \ (20); \quad \mathfrak{f}_2 = \mathfrak{j}_2 \frac{\mathfrak{j} + \mathfrak{j}_1}{\mathfrak{j} + \mathfrak{j}_1 + \mathfrak{j}_2} \ (21); \quad \mathfrak{f}_3 = \frac{\mathfrak{j}_1 \mathfrak{j}_2}{\mathfrak{j} + \mathfrak{j}_1 + \mathfrak{j}_2} \ (22)
$$

ergibt sich

$$
\frac{f_1}{f_3} = \frac{j + j_2}{j_2}; \qquad j_2 = j \frac{f_3}{f_1 - f_3}; \tag{24}
$$

$$
\frac{\tilde{f}_2}{f_3} = \frac{j + i_1}{j_1}; \qquad j_1 = j \frac{\tilde{f}_3}{f_2 - f_3}.
$$
\n(25)

Diese Werte in Gl. (22) eingesetzt gibt

$$
\dot{\mathbf{i}} = \frac{\mathbf{f}_1 \mathbf{f}_2 - \mathbf{f}_3^2}{\mathbf{f}_3};\tag{26}
$$

$$
j_1 = \frac{f_1 f_2 - f_3^2}{f_2 - f_3};
$$
\n(27)

$$
\mathfrak{j}_2 = \frac{\mathfrak{k}_1 \mathfrak{k}_2 - \mathfrak{k}_3^2}{\mathfrak{k}_1 - \mathfrak{k}_3}.
$$
 (28)

b) Gegeben  $i_1$ ,  $i_1$ ,  $i_3$ ,  $(i_2, i_2, i_3)$ . Aus den Gl. (18), (20), (22)

$$
I_1 = \frac{i i_1}{i + j_1} (18); \quad \mathfrak{f}_1 = i_1 \frac{i + i_2}{i + j_1 + j_2} (20); \quad \mathfrak{f}_3 = \frac{i_1 i_2}{i + j_1 + j_2} (22)
$$

ergibt sich

$$
\frac{\tilde{f}_1}{\tilde{f}_3} = \frac{j + j_2}{j_2}; \qquad j_2 = j \frac{\tilde{f}_3}{\tilde{f}_1 - \tilde{f}_3}; \qquad j_1 = j \frac{l_1}{j - l_1};
$$
\n
$$
j = l_1 \frac{\tilde{f}_3}{\tilde{f}_1 - l_1} \left( = l_2 \frac{\tilde{f}_3}{\tilde{f}_2 - l_2} \right); \tag{29}
$$

$$
\mathbf{j}_1 = \mathbf{i}_1 \frac{\mathbf{\tilde{f}}_3}{\mathbf{\tilde{f}}_3 - \mathbf{\tilde{f}}_1 + \mathbf{i}_1} \Big( = \mathbf{i}_2 \frac{\mathbf{\tilde{f}}_3^2}{(\mathbf{\tilde{f}}_2 - \mathbf{i}_2)(\mathbf{\tilde{f}}_2 - \mathbf{\tilde{f}}_3)} \Big); \tag{30}
$$

$$
\mathfrak{j}_2 = \mathfrak{l}_1 \frac{\mathfrak{k}_3^{2}}{(\mathfrak{k}_1 - \mathfrak{l}_1)(\mathfrak{k}_1 - \mathfrak{k}_3)} \bigg( = \mathfrak{l}_2 \frac{\mathfrak{k}_3}{\mathfrak{k}_3 - \mathfrak{k}_2 + \mathfrak{l}_2} \bigg). \tag{31}
$$

c) Gegeben  $i_2$ ,  $i_1$ ,  $i_3$ ,  $(i_1, i_2, i_3)$ . Aus den Gl. (19), (20),  $(22)$ 

 $\sim$   $\sim$ 

$$
\mathbf{I}_2 = \frac{\mathbf{i} \mathbf{i}_2}{\mathbf{i} + \mathbf{i}_2} \ (19); \ \ \mathbf{I}_1 = \mathbf{i}_1 \frac{\mathbf{i} + \mathbf{i}_2}{\mathbf{i} + \mathbf{i}_1 + \mathbf{i}_2} \ (20); \ \ \mathbf{I}_3 = \frac{\mathbf{i}_1 \mathbf{i}_2}{\mathbf{i} + \mathbf{i}_1 + \mathbf{i}_2} \ (22)
$$
ersipt, sich

ergibt sich

$$
\frac{\tilde{f}_1}{f_3} = \frac{j + j_2}{j_2}; \qquad i_2 = j \frac{\tilde{f}_3}{\tilde{f}_1 - \tilde{f}_3} = i \frac{I_2}{j - I_2};
$$
\n
$$
j = I_2 \frac{\tilde{f}_1}{f_3} \left( = \frac{I_1 \tilde{f}_2}{f_3} \right);
$$
\n(32)

$$
j_1 = I_2 \frac{f_1^2}{I_2 f_1 - f_3(f_1 - f_3)} \Big( = I_1 \frac{f_2}{f_2 - f_3} \Big); \tag{33}
$$

$$
\dot{\mathbf{j}}_2 = \mathbf{I}_2 \frac{\ddot{\mathbf{f}}_1}{\dot{\mathbf{f}}_1 - \dot{\mathbf{f}}_3} \left( = \mathbf{I}_1 \frac{\ddot{\mathbf{f}}_2^2}{\mathbf{I}_1 \dot{\mathbf{f}}_2 - \dot{\mathbf{f}}_3 (\dot{\mathbf{f}}_2 - \dot{\mathbf{f}}_3)} \right). \tag{34}
$$

d) Gegeben  $i_1$ ,  $i_2$ ,  $i_1$ ,  $(i_2, i_1, t)$ . Aus den Gl. (18), (19), (20)

$$
I_1 = \frac{i i_1}{j + i_1} \quad (18); \qquad I_2 = \frac{i i_2}{j + i_2} \quad (19); \qquad I_1 = i_1 \frac{j + i_2}{j + i_1 + i_2} \quad (20)
$$

ergibt sich

$$
j_1 = i_1 \frac{j}{j - i_1}; \qquad j_2 = i_2 \frac{j}{j - i_2}; \qquad f_1 = i_1 \frac{j^2}{j^2 - i_1 i_2};
$$

$$
j^2 = \frac{i_1 i_2 f_1}{f_1 - i_1} \left( = \frac{i_1 i_2 f_2}{f_2 - i_2} \right).
$$
(35)

 $\cdot$ 

1) Dieses Zeichen deutet die Entstehung der eingeklammerten Gleichungen durch Vertauschung der Indizes 1 und 2 an.

Aus dieser quadratischen Vektorgleichung ist zunächst j zu bestimmen, dann ist

$$
\dot{\mathbf{j}}_1 = \mathbf{l}_1 \frac{\mathbf{j}}{\mathbf{j} - \mathbf{l}_1};\tag{36}
$$

$$
j_2 = i_2 \frac{i}{i - i_2}.
$$
 (37)

e) Gegeben  $f_1$ ,  $f_2$ ,  $l_1$ ,  $(f_2, f_1, l_2)$ .

Nach Gl. (32) ist  $I_2I_1 = I_1I_2$ , daher kann Gl. (35) auch geschrieben werden:

$$
j^{2} = I_{1} \frac{I_{1} I_{2}}{I_{1} - I_{1}} \left( = I_{2} \frac{I_{2} I_{1}}{I_{2} - I_{2}} \right).
$$
 (38)

Aus dieser quadratischen Vektorgleichung ist zunächst j zu bestimmen, ferner ist nach

G1. (35) 
$$
i_1 = i \frac{I_1}{j - I_1} \left( = i \frac{f_1 I_2}{j f_2 - f_1 I_2} \right);
$$
 (39)

$$
\text{Gl. (20), (21), (39)} \quad j_2 = j \, \frac{\mathfrak{f}_2 \, \mathfrak{l}_1}{j \, \mathfrak{f}_1 - \mathfrak{f}_2 \, \mathfrak{l}_1} \left( = j \, \frac{\mathfrak{l}_2}{j - \mathfrak{l}_2} \right). \tag{40}
$$

f) Gegeben  $f_3$ ,  $l_1$ ,  $l_2$ . Aus den Gl. (18), (19), (22)

 $I_1 = \frac{i j_1}{i + j_1}$  (18);  $I_2 = \frac{i j_2}{i + j_2}$  (19);  $I_3 = \frac{j_1 j_2}{i + j_1 + j_2}$  (22) ergibt sich

$$
j_1 = \frac{j l_1}{j - l_1};
$$
  $j_2 = \frac{j l_2}{j - l_2};$   $f_3 = \frac{j l_1 l_2}{j^2 - l_1 l_2};$   
 $j^2 - j \frac{l_1 l_2}{f_3} = l_1 l_2.$  (41)

Aus dieser quadratischen Vektorgleichung ist zunächst j zu bestimmen, dann ist

$$
\mathfrak{j}_1 = \mathfrak{l}_1 \frac{\mathfrak{j}}{\mathfrak{j} - \mathfrak{l}_1};\tag{42}
$$

$$
j_2 = I_2 \frac{j}{i - I_2}.
$$
 (43)

<sup>1</sup>) Dieses Zeichen deutet die Entstehung der eingeklammerten Gleichungen durch Vertauschung der Indizes 1 und 2 an.

Natalis Gleich- und Wechselstromsysteme. 2. Aufl. 13

Aus den Dreifachgleichungen (29) und (32) ergibt sich

$$
i = \frac{\overset{a)}{\underset{f_1}{\textbf{f}} - \underset{f_1}{\textbf{f}}}}{ \overset{a)}{\underset{f_1}{\textbf{f}} - \underset{f_1}{\textbf{f}}}} = \frac{\overset{b)}{\underset{f_2}{\textbf{f}} \overset{f_2}{\textbf{f}}}}{ \overset{c)}{\underset{f_3}{\textbf{f}}}} = \frac{\overset{c)}{\underset{f_1}{\textbf{f}} \overset{f_1}{\textbf{f}}}}{ \overset{f_1}{\textbf{f}} \overset{f_2}{\textbf{f}}}
$$

und aus

c) d) 
$$
\begin{cases} \frac{1}{f_1} = \frac{I_2}{f_2}; & I_1 = \frac{I_2 \tilde{f}_1}{f_2}; & I_2 = \frac{I_1 \tilde{f}_2}{f_1}; & \tilde{f}_1 = \tilde{f}_2 \frac{I_1}{I_2}; & \tilde{f}_2 = \tilde{f}_1 \frac{I_2}{I_1}; \\ b) c) \end{cases}
$$

$$
\begin{cases} \frac{\tilde{f}_3}{\tilde{f}_2 - I_2} = \frac{\tilde{f}_1}{\tilde{f}_3}; & \tilde{f}_3^2 = \tilde{f}_1 (\tilde{f}_2 - I_2); & \tilde{f}_1 = \frac{\tilde{f}_3^2}{\tilde{f}_2 - I_2}; & \tilde{f}_2 = \frac{\tilde{f}_1 I_2 + \tilde{f}_3^2}{\tilde{f}_1}; \\ I_2 = \frac{\tilde{f}_1 \tilde{f}_2 - \tilde{f}_3^2}{\tilde{f}_1}; & \end{cases}
$$

a) c) 
$$
\begin{cases} \frac{I_1 \, \tilde{f}_3}{\tilde{f}_1 - I_1} = I_2 \frac{\tilde{f}_1}{\tilde{f}_3}; & \tilde{f}_3^2 = \frac{I_2}{I_1} \tilde{f}_1 \left( \tilde{f}_1 - I_1 \right); & \tilde{f}_1^2 - \tilde{f}_1 I_1 = \frac{I_1}{I_2} \tilde{f}_3^2; \\ I_1 = \frac{I_2 \, \tilde{f}_1^2}{I_2 \, \tilde{f}_1 + \tilde{f}_3^2}; & I_2 = \frac{I_1 \, \tilde{f}_3^2}{\tilde{f}_1 \left( \tilde{f}_1 - I_1 \right)}; \end{cases}
$$

$$
\text{a) d) } \begin{cases} \frac{\check{\text{f}}_3}{\check{\text{f}}_1 - \check{\text{I}}_1} = \frac{\check{\text{f}}_2}{\check{\text{f}}_3}; \quad \ \ \check{\text{f}}_3^2 = \check{\text{f}}_2(\check{\text{f}}_1 - \check{\text{I}}_1); \quad \check{\text{f}}_1 = \frac{\check{\text{I}}_1 \, \check{\text{f}}_2 + \; \check{\text{f}}_3^2}{\check{\text{f}}_2}; \quad \ \ \check{\text{f}}_2 = \frac{\check{\text{f}}_3^2}{\check{\text{f}}_1 - \check{\text{I}}_1}; \\ \qquad \qquad \, \check{\text{I}}_1 = \frac{\check{\text{f}}_1 \, \check{\text{f}}_2 - \; \check{\text{f}}_3^2}{\check{\text{f}}_2}; \quad \ \ \ \ \ \, \end{cases}
$$

$$
I_0(d) = \begin{cases} \frac{I_2 f_3}{f_2 - I_2} = \frac{I_1 f_2}{f_3}; & f_3^2 = \frac{I_1}{I_2} f_2(f_2 - I_2); & f_2^2 - f_2 I_2 = \frac{I_2 f_3^2}{I_1}; \\ I_1 = \frac{I_2 f_3^2}{f_2(f_2 - I_2)}; & I_2 = \frac{I_1 f_2^2}{I_1 f_2 + f_3^2}. \end{cases}
$$

Diese Beziehungen zwischen den Vektorgrößen j, j, j, und  $\mathfrak{l}_1, \mathfrak{l}_2, \mathfrak{k}_1, \mathfrak{k}_2, \mathfrak{k}_3$  sowie der letzteren untereinander sind in der nachstehenden Formeltabelle (S. 195) übersichtlich zusammengestellt. Einige dieser Beziehungen führen zu quadratischen Vektorgleichungen (in der Tabelle stark umrahmt), deren Lösung in Abschnitt J eingehend behandelt ist.

Die Richtigkeit der entwickelten Formeln wurde durch einen Versuch nachgeprüft. Dabei wurde ein Transformator (Übersetzung 1:1) mit absichtlich sehr großer Streuung benutzt, um verhältnismäßig große Leerlaufströme zu erhalten. Ferner wurde die Sekundärstreuung durch einen Luftspalt innerhalb der Sekundärwicklung gegenüber der Primärstreuung künstlich vergrößert, um

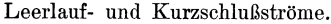

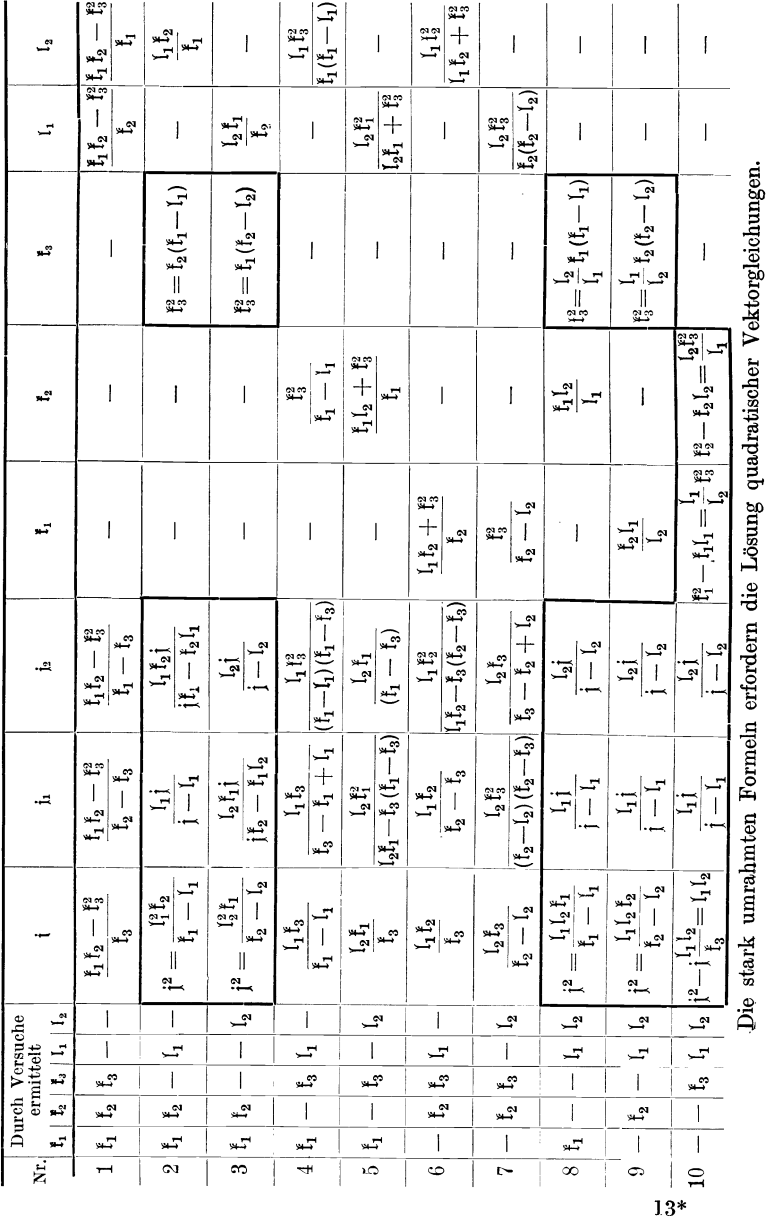

möglichst verschiedene Phasenwinkel der Leerlauf- und Kurzschlußströme zu erhalten.

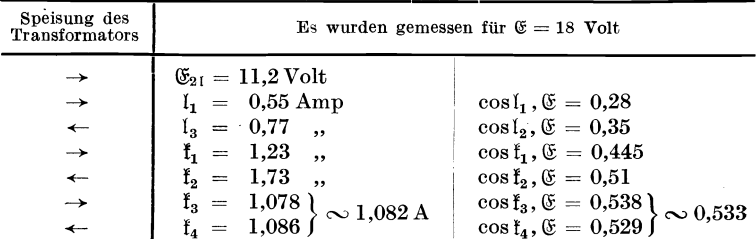

Der Abb. 103 sind nun die gemessenen Werte von  $I_1$ ,  $I_1$ ,  $I_2$ zugrunde gelegt. Dann ergibt sich  $\mathfrak{E}_{21}=11{,}4$  Volt statt 11,2 Volt,

$$
I_2 = I_1 \frac{\tilde{t}_2}{\tilde{t}_1} = 0.55 \frac{1.73}{1.23} = 0.774 \text{ statt } 0.77 \text{ Amp.}
$$

Ferner ergibt die Zeichnung  $f_1 - f_1 = 0.693$  Amp, daher

$$
|\mathbf{f}_3| = \sqrt{|\mathbf{f}_1 - \mathbf{f}_1| \cdot |\mathbf{f}_2|} = \sqrt{0.693 \cdot 1.73} = 1.10
$$
statt 1.082 Amp.

Diese Werte wie auch die Phasenwinkel der Ströme  $[\n\leq l_2, \mathfrak{k}_2]$ muß gleich  $\leq \mathfrak{l}_1, \mathfrak{k}_1$  sein, und ferner muß  $\mathfrak{k}_3$  den  $\leq (\mathfrak{k}_1 - \mathfrak{l}_1), \mathfrak{k}_2$  halbieren] stimmen innerhalb der Meßgenauigkeit mit den gemessenen Werten hinreichend überein, zumal die Formeln den Sättigungsgrad des Eisens nicht berücksichtigen können.

Ermittlung der Kreisdiagramme.

$$
e = \mathfrak{G} \frac{\mathrm{i}_1 \mathrm{i}_2 + \mathrm{i}_1 \mathrm{i}_x}{(\mathrm{i} + \mathrm{i}_1) \mathrm{i}_2 + (\mathrm{i} + \mathrm{i}_1 + \mathrm{i}_2) \mathrm{i}_x}
$$

ist nach Abschnitt Lc, 1 eine Kreisgleichung.

Für  $\mathfrak{j}_x = 0$  ist  $e_1 = \mathfrak{G} \frac{\mathfrak{j}_1}{\mathfrak{j} + \mathfrak{j}_1}$  und für  $\mathfrak{j}_x = \infty$   $e_t = \mathfrak{G} \frac{\mathfrak{j}_1}{\mathfrak{j} + \mathfrak{j}_1 + \mathfrak{j}_2}$ . Daher kann man schreiben:

$$
\frac{\mathbf{j}_x}{\mathbf{j}_2 \frac{\mathbf{j} + \mathbf{j}_1}{\mathbf{j} + \mathbf{j}_1 + \mathbf{j}_2}} = \frac{\mathbf{e} - \mathbf{e}_1}{\mathbf{e}_1 - \mathbf{e}}.
$$
\n(44)

Nach Gl. (21) ist ferner  $i_2 \frac{j + i_1}{j + i_1 + i_2} = \tilde{t}_2$ , daher  $\frac{\mathfrak{j}_x}{\mathfrak{k}_0} = \frac{\mathfrak{e} - \mathfrak{e}_1}{\mathfrak{e}_1 - \mathfrak{e}}.$  $(45)$ 

 $GL(8)$ 

In gleicher Weise entsteht aus den Gl. (9) bis (14)

$$
\frac{\mathbf{j}_x}{\mathbf{f}_2} = \frac{e_1 - e_{11}}{e_{11} - e_1};\tag{46}
$$

$$
\frac{\dot{\mathbf{j}}_x}{\mathbf{f}_2} = \frac{e_2 - e_{21}}{e_{21} - e_2};\tag{47}
$$

$$
\frac{\mathbf{j}_x}{\mathbf{f}_2} = \frac{\mathfrak{C}_2 - \mathfrak{C}_{21}}{\mathfrak{C}_{2\mathbf{t}} - \mathfrak{C}_2} = \frac{\mathfrak{C}_{21} - \mathfrak{C}_2}{\mathfrak{C}_2}, \quad \text{da } \mathfrak{C}_{2\mathbf{t}} = 0 \text{ ist}; \qquad \text{(48)}
$$

$$
\frac{\mathbf{j}_x}{\mathbf{f}_2} = \frac{\mathbf{i} - \mathbf{l}_1}{(\mathbf{f}_1 - \mathbf{f}_3) - \mathbf{i}}; \tag{49}
$$

$$
\frac{j_x}{f_2} = \frac{i_1 - i_1}{f_1 - i_1};\tag{50}
$$

$$
\frac{\mathbf{j}_x}{\mathbf{f}_2} = \frac{\mathbf{i}_2 - 0}{\mathbf{f}_3 - \mathbf{i}_2} \quad \text{(bei Leerland ist } \mathbf{i}_2 = 0). \tag{51}
$$

Von den Gl. (45) bis (51), die ohne weiteres als Kreisgleichungen zu erkennen sind, haben die durch Gl. (45) bis (47) gegebenen geringeres praktisches Interesse, da die ideellen Teilspannungen e,  $e_1$ ,  $e_2$  ebenso wie die Scheinleitwerte j,  $i_1$ ,  $i_2$  sich der direkten Messung entziehen. Dagegen ist das Diagramm der Sekundarspannung  $\mathfrak{G}_2$  [Gl. (48)] sowie diejenigen der Ströme i,  $i_1$ ,  $i_2$  [Gl. (49) bis (51)] von Bedeutung. Zur Aufzeichnung des ersteren ist nach Gl. (48)  $\frac{1}{f_2} = \frac{\mathfrak{G}_2 - \mathfrak{G}_2}{0 - \mathfrak{G}_2}$  die Kenntnis der sekundären Leerlaufspannung  $\mathfrak{E}_{21}$  erforderlich. Diese ist nach Größe und Phase leicht zu messen oder nach den Gl.  $(16)$ ,  $(21)$ ,  $(22)$  zu bestimmen:

$$
\mathfrak{E}_{21} = \mathfrak{E} \frac{\dot{\mathfrak{j}}_1}{\dot{\mathfrak{j}} + \dot{\mathfrak{j}}_1} = \mathfrak{E} \frac{\mathfrak{k}_3}{\mathfrak{k}_2} \,. \tag{52}
$$

In Abb. lO3 und lO4 sind die Kreisdiagramme in der gleichen Weise entwickelt wie in den Abb. 81b und c. Für einen bestimmten Wert  $i_x$  sind die Vektoren  $\mathfrak{E}_2$ , i,  $i_1$ ,  $i_2$  in Abb. 103 eingetragen, und in Abb. lO4 ist das vereinfachte Kreisdiagramm dargestellt, in dem durch einen einzigen der Belastung  $i_x$  entsprechenden Leitstrahl aIle vier gesuchten Vektoren gefunden werden. Da die linken Seiten der Gl. (45 bis 51) identisch sind, so müssen samtliche Kreisdreiecke einschlieBlich der Kreisbogen und Kreismittelpunkte ahnliche Figuren darstellen, wie auch die Abbildungen zeigen.

Zur Konstruktion der Abb. 103 diene folgendes:

Da der Vektor  $I_2$  in keiner der Gl. (45) bis (51) vorkommt, möge auf die Messung von  $l_2$  verzichtet sein; dagegen sollen  $1_1$ ,  $\mathfrak{k}_1$ ,  $\mathfrak{k}_2$  bekannt sein. Die Konstruktion von  $1_2$  bietet übrigens keine Schwierigkeiten, da die Dreiecke  $l_1, l_2$  und  $l_1, l_2$  ähnlich sind  $\left(\text{s. Formeltable}\,\text{S.1951}_2\!=\!\text{I}_1\frac{\mathfrak{k}_2}{\mathfrak{k}_1}\right)\!.$  Zur Konstruktion von  $\mathfrak{k}_3$  benutzen wir die (quadratische) Vektorgleichung  $f_3^2 = f_2 (f_1 - f_1)$ (s. die gleiche Tabelle) und konstruieren  $\mathfrak{k}_1 - \mathfrak{l}_1$ (in Abb. 103 gestrichelt); dann muß  $f_3$  auf der Winkelhalbierenden zwischen  $\mathfrak{k}_1-\mathfrak{l}_1$ und  $\mathfrak{k}_2$ liegen und der Betrag von  $|f_3| = + \sqrt{f_1 - I_1||f_2|}$  sein. Der *A* negative Wurzelwert kommt nicht in Frage, da einem negativen fa auch ein negatives  $\mathfrak{j}=\frac{\mathfrak{k}_{1}\mathfrak{k}_{2}-\mathfrak{k}_{3}^{2}}{\epsilon}$  entsprechen und der gemeinsame FluB in die· sem Falle Wirk- und Blind· leistung erzeugen statt aufnehmen würde.  $\mathbf{i}$  und  $\mathbf{f}_3$ miissen daher im ersten Quadranten gegeniiber @ liegen. Je zwei Punkte der Kreisdiagramme sind ferner durch Abb. 103. die Konstanten der Gleichungen bestimmt, und zwar fiir die Grenzwerte von fiir den fiir den KurzschluBpunkt Leerlaufpunkt  $\mathfrak{E}_2$ : die Spitze von  $\mathfrak{E}_{21}$  der Punkt 0 i: die Spitze von  $I_1$  die Spitze von  $I_1 - I_3$  $i_1$ : die Spitze von  $i_1$  die Spitze von  $i_1$  $i_2$ : der Punkt 0 die Spitze von  $f_3$ .

Es ist nunmehr noch in jedem Kreisdiagramm der geometrische Ort des wandernden Punktes, d. h. der Radius des Kreises, zu hestimmen. Als Beispiel möge das Kreisdiagramm von  $i_1$  ermittelt

*I d* 

 $\longrightarrow$ werden. Da nach Abb. 103 die Pfeilrichtungen von  $i_1 - i_1$  und werden. Da nach Abb. 103 die Pfeilrichtungen von  $i_1 - i_1$  und  $i_1 - i_1$  nacheinander gleichsinnig durchlaufen werden, so ist auch  $\overrightarrow{t_1 - t_1}$  nacheinander gleichsinnig durchlaufen werden, so ist auch  $\overrightarrow{i_z = HO}$  so angetragen, daß  $\overrightarrow{i_x}$  und  $\overrightarrow{t_2} = OA$  gleichsinnig nacheinander durchlaufen werden, d. h.  $j_x$  zeigt mit der Pfeilspitze nach 0.

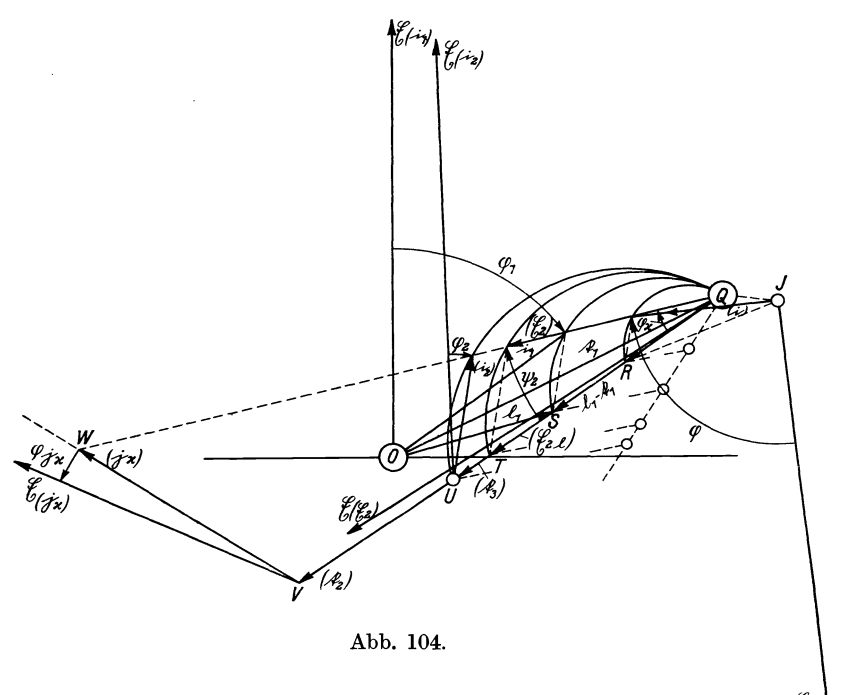

Wir konstruieren nunmehr das  $\triangle GP_1F \sim \triangle HOA$ , wodurch der Punkt  $P_1$  gefunden ist. Der Punkt  $P_1$  entspricht dann einer bestimmten durch  $j_x$  gegebenen Belastung. Bei der Bestimmung der Mittelpunkte der Kreise (für  $\mathfrak{E}_2$ , i, i<sub>1</sub>, i<sub>2</sub>) ist zu beachten, daB auch die Mittelpunkte sich in ahnlicher Lage befinden wie der Mittelpunkt eines durch *HOA* gehenden Kreises.

Die Kreisdiagramme der iibrigen Vektoren werden in gleicher Weise konstruiert. Die entsprechenden Kreisdreiecke sind samtlich ahnlich dem aus  $i_x$  und  $i_2$  gebildeten  $\triangle HAO$  mit dem  $\measuredangle \varphi_x$  bei *A,* und die Endpunkte der Dreiecksgrundlinien. sind durch die Grenzwerte der Kreisgleichungen bestimmt, welche sich fur  $j_x = 0$  und  $j_x = \infty$ , d. h. für Leerlauf und Kurzschluß, ergeben.

In Abb. 104 sind die Kreisdiagramme so zusammengelegt, daB die Dreiecke mit ihren Grundlinien und einem Eckpunkt zusammenfallen. Es ware zwar logisch richtiger, das Kreisdiagramm für  $\mathfrak{E}_2$  und die Grundspannung  $\mathfrak E$  in der Lage Abb. 103 zu belassen und aIle ubrigen Kreisdiagramme zu verdrehen (und zu verschieben); da es aber in der Literatur üblich ist,  $i_1$  in richtiger Phasenstellung gegenüber  $\mathfrak E$  darzustellen, so wurde dieses auch bei Abb. 104 durchgeführt.

Die nicht in richtiger Phase dargestellten Vektoren sind in Abb. 104 in Klammern gesetzt, z. B. (i),  $(i_2)$ ,  $(\mathfrak{C}_2)$  usw.

In Abb. 104 ist nun  $OS = I_1$ ,  $OQ = I_1$   $QS = I_1 - I_1$  in richtiger,  $QR = \begin{bmatrix} 1 & - (t_1 - t_3) \end{bmatrix}$ ,  $QT = (\mathfrak{C}_{21})$ ,  $QU = (\mathfrak{C}_{31})$  mit verdrehter Phase in der Richtung  $QS = I_1 - I_1$  und ferner das aus  $(i_x)$  und  $(i_z)$  bestehende Dreieck  $QVW$  als Spiegelbild des Dreiecks *AOH* der Abb. 103 aufgetragen. Der Phasenwinkel Null für die verschiedenen Vektoren ist gegeben für

> $\mathfrak{E}_2$  i  $\mathfrak{i}_1$  $i<sub>2</sub>$  $i_x$

(Anfangspunkt des Vektors)

*Q J o U v*  durch  $\mathfrak{E}_{(\mathfrak{C}_2)}$   $\mathfrak{E}_{(i)}$   $\mathfrak{E}_{(i_1)}$   $\mathfrak{E}_{(i_2)}$   $\mathfrak{E}_{(i_3)}$ 

und ihr wirklicher Phasenwinkel gegenüber  $\mathfrak G$  durch  $\sim$ -Pfeile angedeutet. Diese Pfeile gehen immer von dem Bezugsvektor zu dem veränderlichen Vektor; nur bei  $\mathfrak{E}_{(i_x)}$  ist die Pfeilrichtung für  $\varphi_{jx}$  umgekehrt eingetragen (wegen der Spiegelbildung). Sämtliche eingetragenen Pfeile mit Ausnahme desjenigen für *i*<sub>n</sub> entsprechen also einer Nacheilung des betreffenden Vektors  $gegen \mathfrak{C}.$ 

Man könnte noch einen Schritt weiter gehen und die vier Kreisdiagramme zu einem einzigen vereinigen, indem man fur jeden Spannungs- und Stromvektor einen eigenen MaBstab wahlt. Man kommt dann zu einem dem Heyland- oder Osanna-Kreise ahnlichen Diagramme, aus dem sich außer  $i_1$  und  $i_2$  noch i und  $\mathfrak{E}_2$  sowie die wahren Phasenwinkel aller Vektoren ablesen lassen.

## Primäre und sekundäre Leistung, Nutzeffekt, Schlüpfung.

Wir betrachten zunächst den allgemeinen Fall, daß der Transformator nicht induktionsfrei belastet ist (Abb. 105) (während der Asynchronmotor im allgemeinen als induktionsfrei belastet anzusprechen ist).

Die primäre Leistung ist durch das Vektorprodukt  $\mathfrak{R}_1 = {\mathfrak{C} \cdot i_1}$ gegeben, welches in die

$$
\text{Blindleistung} \ \ \mathfrak{N}_{\textrm{1b}} = E \, i_{\textrm{\tiny{1}}} \sin \varphi_{\textrm{\tiny{1}}}
$$

und die

$$
\text{Wirkleistung} \ \ \mathfrak{N}_{\mathbf{1}\mathfrak{w}} = E\, i_{\mathbf{1}} \cos \varphi_{\mathbf{1}}
$$

zerfällt, worin  $\varphi_1 = \measuredangle \mathfrak{E}$ , i<sub>1</sub> ist.

Es sind daher nur die beiden Komponenten  $i_1 \sin \varphi_1 = 0 Q$ und i<sub>1</sub> cos $\varphi_1 = OP$  (im Strommaßstab gemessen) mit E (im Spannungsmaßstab gemessen) miteinander zu multiplizieren. Die sekundäre Leistung ist durch das Vektorprodukt  $\mathfrak{R}_2 = {\mathfrak{E}_2 \cdot i_2}$ gegeben. Da hierin sowohl  $\mathfrak{E}_2$  wie i<sub>2</sub> veränderlich sind und die Verwendung derselben Bezugsgrößen & und i<sub>1</sub> wie für die Primärleistung erwünscht ist, setzen wir

$$
\mathfrak{E}_2 = \mathfrak{E}_{2l} \frac{\mathfrak{k}_1 - \mathfrak{i}_1}{\mathfrak{k}_1 - \mathfrak{i}_1} = \mathfrak{E} \frac{\mathfrak{k}_3}{\mathfrak{k}_2} \frac{\mathfrak{k}_1 - \mathfrak{i}_1}{\mathfrak{k}_1 - \mathfrak{i}_1} \quad [s. \text{ Gl. (52)}]
$$

und

$$
\begin{aligned} i_2 &= \mathfrak{k}_3 \, \frac{i_1 - i_1}{\mathfrak{k}_1 - \mathfrak{l}_1} \, ; \\ \mathfrak{N}_2 &= \{\mathfrak{G}_2 \cdot i_2\} = \left\{\mathfrak{G}\, \frac{\mathfrak{k}_3}{\mathfrak{k}_2} \, \frac{\mathfrak{k}_1 - i_1}{\mathfrak{k}_1 - \mathfrak{l}_1} \cdot \mathfrak{k}_3 \, \frac{i_1 - \mathfrak{l}_1}{\mathfrak{k}_1 - \mathfrak{l}_1}\right\}. \end{aligned}
$$

In dem zweiten Faktor des Vektorprodukts setzen wir nach der Tabelle auf S. 195

$$
\mathfrak{k}_{1}-\mathfrak{l}_{1}=\frac{\mathfrak{k}_{3}^{2}}{\mathfrak{k}_{2}}
$$

und erhalten

$$
\mathfrak{N}_2 = \left\{\mathfrak{S} ~\frac{\mathfrak{f}_3}{\mathfrak{f}_2} ~\frac{\mathfrak{f}_1 - \mathfrak{i}_1}{\mathfrak{f}_1 - \mathfrak{i}_1} \cdot \frac{\mathfrak{f}_2}{\mathfrak{f}_3} \left(\mathfrak{i}_1 - \mathfrak{i}_1\right) \right\}
$$

Nunmehr transportieren wir  $\frac{t_1 - t_1}{t_1 - t_1}$  nach rechts und  $\frac{t_2}{t_3}$  nach links unter Einführung der entsprechenden Spiegelvektoren

$$
\mathfrak{N}_2=\left\{\mathfrak{C}\;\frac{\check{\mathfrak{f}}_{2}(\mathfrak{t}_3)}{\check{\mathfrak{f}}_2}\cdot\frac{(\check{\mathfrak{t}}_1-{\mathfrak{i}}_1)({\mathfrak{t}}_1-{\mathfrak{i}}_1)}{\check{\mathfrak{f}}_1-{\mathfrak{i}}_1}\left({\mathfrak{i}}_1-{\mathfrak{i}}_1\right)\right\}.
$$

Da nach Gl.  $(52)$ 

$$
\frac{\check f_3}{\check f_2}=\frac{\mathfrak{E}_{21}}{\mathfrak{E}} \quad \text{ ist (Abb. 105), so ist} \quad \mathfrak{E}\,\frac{\check f_{2(f_3)}}{\check f_2}=\mathfrak{E}_{(\mathfrak{E}_21)}\,.
$$

Zur Bestimmung des zweiten Faktors betrachten wir das Spiegelbild  $L_1 K_1 R$  des Dreiecks  $L_1 K_1 P_1$ ; darin ist  $\frac{(I_1 - I_1)(I_1 - I_1)}{I_1 - I_2} = \frac{R_1 I_1}{I_1 I_2}$ . Da mit diesem Vektorverhältnis der  $\mathfrak{k}_1 - \mathfrak{l}_1$  *L*<sub>1</sub> $K_1$ Vektor  $i_1 - i_1 = L_1 P_1$  zu multiplizieren ist, brauchen wir nur das  $\triangle L_1 S P_1$  ähnlich dem  $\triangle L_1 R K_1$  zu machen und ! erhalten

$$
\frac{(\mathfrak{k}_{1} - \mathfrak{i}_{1})_{(\mathfrak{k}_{1} - \mathfrak{l}_{1})}}{\mathfrak{k}_{1} - \mathfrak{l}_{1}} (\mathfrak{i}_{1} - \mathfrak{l}_{1}) = SP_{1}.
$$

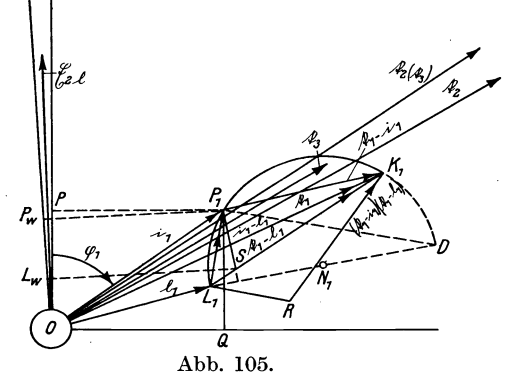

\nDie Konstruktion läß sich noch einfacher gestalten, wenn man 
$$
P_1S \perp L_1N_1
$$
zieht, da  $\angle L_1P_1S$   
\n $= \angle P_1DL_1 = \angle P_1K_1L_1$   
\n $= \angle R_1L_1$ ist. Da-  
\nher ist\n

$$
\mathfrak{N}_2 = \{ \mathfrak{E}_{(\mathfrak{E}_2 \mathfrak{l})} \cdot SP_1 \} .
$$

Die Wattkomponente von  $\mathfrak{N}_2$  erhalten wir durch Projektion von  $SP_1$  auf  $\mathfrak{E}_{(\mathfrak{C}_2)}$ 

 $\mathfrak{E}_{(\mathfrak{E}_2\mathfrak{l})} \cdot L_{\mathfrak{w}} P_{\mathfrak{w}}, \quad \text{und da} \quad |\mathfrak{E}_{(\mathfrak{E}_2\mathfrak{l})}| = |\mathfrak{E}|$ 

ist, den Nutzeffekt  $\eta = \frac{L_{\text{ID}} P_{\text{ID}}}{OP}$ , in dem Beispiel (Abb. 105) etwa gleich  $50\%$ .

Die induktionsfreie Belastung des Transformators, wobei  $j_x$ in die Richtung von Q; faUt, kann als Sonderfall betrachtet werden.

Um die Schliipfung eines Asynchronmotors zu bestimmen, nehmen wir nach Abb. 106 induktionsfreie Belastung des Rotors an  $(i_x \parallel \mathfrak{E})$ . Die Belastung  $i_x$  kann jeden Wert von Null bis Unendlich annehmen. Wir können aber auch für  $i_x$  einen derartigen ideellen negativen Wert  $i_{x0}$  wählen, daß die Ohmsche

Komponente von j<sub>2</sub> gerade kompensiert wird. ¡Dadurch finden wir in dem Kreisdiagramm den ideellen Kurzschlußpunkt  $P$ .

Es ist nach der Tabelle S. 195

$$
\mathfrak{j}_{2}=\mathfrak{k}_{1}\frac{\mathfrak{l}_{2}}{\mathfrak{k}_{1}-\mathfrak{k}_{3}}=\mathfrak{k}_{2}\frac{\mathfrak{l}_{1}}{\mathfrak{k}_{1}-\mathfrak{k}_{3}}.
$$

Wir können daher j<sub>2</sub> in bekannter Weise konstruieren, indem wir das Dreieck  $(f_1 - f_3) (= OH)$ ,  $(f_1) (= OL_1)$  an  $f_2$  antragen und durch die Spitze von  $f_2$  eine Parallele zur Grundlinie DB ziehen; da aber der Schnitt-

punkt dieser Parallele  $mit$   $OB$ über die Zeichenebene hinausfällt, so bilden wir einen Vektor

$$
OB = \alpha \mathbf{i}_2 = \alpha \mathbf{f}_2 \frac{\mathbf{I}_1}{\mathbf{f}_1 - \mathbf{f}_3}
$$

und wählen den Faktor  $\alpha$  so groß, daß  $\alpha | \mathfrak{k}_{2} | = | \mathfrak{l}_{1} | = O L_{1}$  ist. Wir brauchen daher jetzt nur das Dreieck  $OHL_1$  in die Lage  $ODB$ zu verdrehen,  $um$  $\alpha_{12} = OB$  zu finden.

Die Hintereinan-

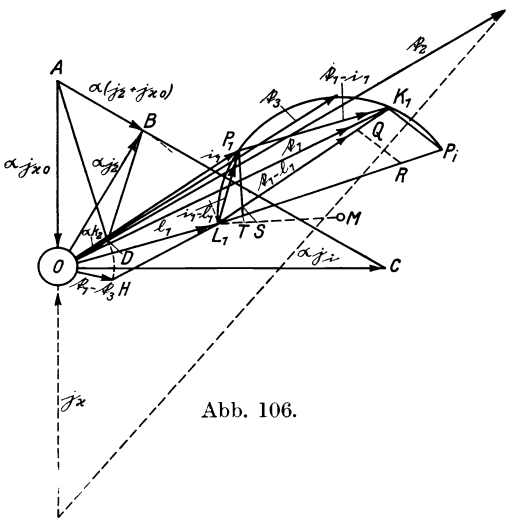

derschaltung von  $i_2$ und  $i_{x0}$  gibt einen neuen Leitwert  $i_i$ , und es ist

$$
\frac{1}{i} = \frac{1}{i_2} + \frac{1}{i_{x0}} \quad \text{oder} \quad \alpha i_i = \alpha \frac{i_2 i_{x0}}{i_2 + i_{x0}},
$$

worin  $\alpha(i_2 + i_{x0}) = AB$  ist.

Da außerdem  $j_i \perp j_{x0}$  oder  $\perp \mathfrak{C}$  stehen soll, so ergibt sich eine einfache Konstruktion von  $\alpha j_{x0}$  und  $\alpha j_i$  dadurch, daß man  $ABC \perp OB$  zieht, wodurch  $AO = \alpha_{1x0}$  und  $OC = \alpha_{1x}$  bestimmt sind. Zieht man ferner die Linie AD, so ist das Vektorverhältnis

$$
\frac{AO}{OD} = \frac{\alpha j_{x0}}{\alpha \, \mathfrak{f}_2} = \frac{j_{x0}}{\mathfrak{f}_2}.
$$

Man braucht daher nur das Dreieck *DAO* nach  $QL_1R$  zu verschieben und  $K_1P_i$  | QR zu ziehen, um den gesuchten ideellen KurzschluBpunkt *Pi* zu finden.

Die sekundare Leistungsabgabe ist nach friiheren Ermittlungen  $E \cdot SP_1$  ohne Kompensierung des Ohmschen Läuferwiderstandes und *E· TP1* bei Kompensierung desselben. Der Schlupf ist daher gleich  $\frac{T}{TP_1}$ .

# K. Drehstrom-Asynchronmotor mit doppeltem Käfiganker<sup>1</sup>).

Das Drehmoment eines Asynchronmotors im Stillstand ist proportional der im Läuferkreis vernichteten Wattleistung. Um daher bei KurzschluBmotoren ein starkes Anzugsmoment zu erzielen, ist es erforderlich, die Kafigwicklung mit absichtlich vergroBertem Widerstand der Stabe oder Ringe auszufiihren. Dadurch wird aber der Wirkungsgrad bei voller Drehzahl erheblich verschlechtert und die Erwarmung des Motors erhoht. Um ein gutes Anzugsmoment besonders vom Stillstand aus zu erzielen, ohne den Wirkungsgrad im Betriebe zu verschlechtern, werden daher nach dem Vorschlage von Boucherot KurzschluBmotoren mit doppeltem Kafiganker gebaut, wobei der auBere Kafig mit groBem, der innere mit moglichst kleinem Widerstand ausgefiihrt wird. Bei einem derartigen Motor durchsetzt der vom Stander erzeugte KraftfluB im Stillstand zunachst im wesentlichen nur die Stäbe des äußeren Käfigs und dringt erst bei zunehmender Drehzahl allmahlich tiefer in das Blechpaket des Laufers ein, urn bei voller Drehzahl auch die Stabe des inneren Kafigs zu umschlieBen.

Im nachfolgenden sollen nun die Ständer- und Läuferströme und das Drehmoment in Abhangigkeit von der Schliipfung bestimmt werden. Um die Berechnung iibersichtlich zu gestalten, werden dabei eine Reihe vereinfachender Annahmen gemacht. Der Verlauf der Ströme und Spannungen wird als sinusförmig und die Kraftflüsse werden außerdem räumlich sinusförmig angenommen. Die magnetischen Widerstande im Eisen werden

<sup>&</sup>lt;sup>1</sup>) Die Anregung zur Behandlung dieser Aufgabe und die Unterlagen für den Ansatz verdanke ich der liebenswürdigen Mitwirkung des Herrn Dr. lng. e. h. M. Schenkel.

vernachlassigt und nur diejenigen der Luftpfade berucksichtigt. Es wird angenommen, daB letztere durch Rechnung oder Versuche ermittelt sind. Es wird die gleiche Stabzahl fur die Standerund die beiden Läuferwicklungen vorausgesetzt. In Abb. 107 ist die Stabzahl pro Phase gleich 1 angenommen, wahrend sie in Wirklichkeit natürlich größer ist. Die Wicklungsfaktoren der Stander- und Lauferwicklungen werden als gleich angenommen.

Die Stromrichtungen von  $\mathfrak{F}_1$  bzw.  $\mathfrak{F}_2\mathfrak{F}_3$  sind durch  $\Theta$  bzw.  $\Theta$ gekennzeichnet, wodurch angedeutet wird, daß  $\mathfrak{F}_{2}\mathfrak{F}_{3}$ , die trans-

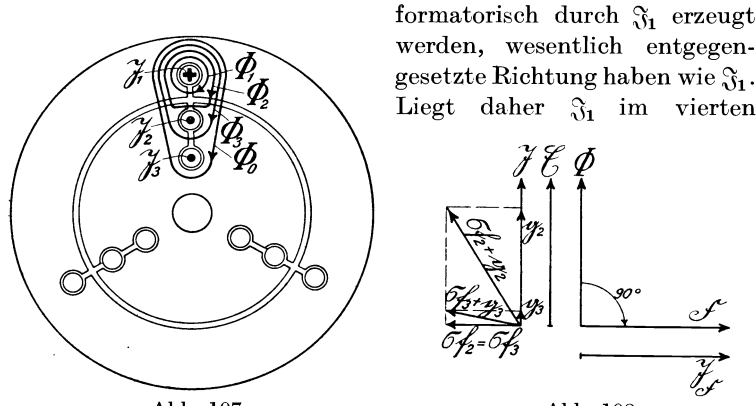

Abb. lO7.

Abb.108.

Quadranten gegen die Netzspannung  $\mathfrak{E}$ , so liegen  $\mathfrak{F}_2$ ,  $\mathfrak{F}_3$  im zweiten Quadranten. Die positiven Pfeilrichtungen der magnetischen Kraftflüsse  $\Phi_0$ ,  $\Phi_1$ ,  $\Phi_2$ ,  $\Phi_3$ , welche sämtlich durch  $\tilde{\chi}_1$  erzeugt werden, sind durch die angenommene Richtung von  $\mathfrak{F}_1$  nach der Schwimmerregel gegeben.

Als Grundlage für die Berechnung setzen wir nach Abb. 108 als Maßeinheiten für die Spannung und den Strom die Vektoren (f und  $\mathfrak{F}$  an, wobei  $\mathfrak{E}$  gleich der Netzspannung (Phasenspannung) gesetzt werde.

Als weitere MaBeinheiten brauchen \Vir noch eine Einheit des Kraftflusses  $\Phi$  und eine durch ibn erzeugte, um  $90^\circ$  gegen ihn nacheilende Spannung  $\mathfrak{F}$ , wobei  $|\mathfrak{F}| = |\mathfrak{E}|$  gewählt ist.

Der Scheinwiderstand der Käfigwicklungen  $\mathfrak{F}_2$ ,  $\mathfrak{F}_3$  wird durch die Vektorverhältnisse  $\frac{\sigma \mathfrak{f}_2 + \mathfrak{g}_2}{\Im}$  bzw.  $\frac{\sigma \mathfrak{f}_3 + \mathfrak{g}_3}{\Im}$  dargestellt, worin  ${\mathfrak f}_2$ ,  ${\mathfrak f}_3$  Spannungsvektoren  $\perp \mathfrak F$ , aber entgegengesetzt  $\mathfrak F$ , und  ${\mathfrak g}_2$ ,  ${\mathfrak g}_3$ Spannungsvektoren in der Richtung von 3 sind, wahrend *a* die Schlüpfung bedeutet.  $\frac{92}{3}$  bzw.  $\frac{93}{3}$  stellt daher den Wirkwiderstand<br>und  $\frac{\sigma_{12}^2}{3}$  bzw.  $\frac{\sigma_{13}^2}{3}$  den Blindwiderstand dar.

Die durch die magnetischen Fliisse in den drei Wicklungen erzeugten Spannungen bezeichnen wir mit  $\mathfrak{E}_1$ ,  $\mathfrak{E}_2$ ,  $\mathfrak{E}_3$ .

Bei der Aufstellung der Gleichungen fiir die magnetischen Flüsse  $\Phi_0$  bis  $\Phi_3$  und der Spannungen  $\mathfrak{E}_1$ ,  $\mathfrak{E}_2$ ,  $\mathfrak{E}_3$  ist folgendes zu beachten.

Der magnetische Fluß  $\Phi_x$ , welcher durch einen Strom  $\mathfrak{F}_x$ . erzeugt wird, ist dem letzteren proportional und phasengleich:  $\Phi_x = k_x \mathfrak{F}_x,$ 

worin  $k_x$  eine Proportionalitätskonstante mit der Maßeinheit  $\frac{x}{\alpha}$  ist.  $k_x = \frac{\Psi_x}{3}$  ist daher ein Vektorverhältnis, welches den magnetischen Leitwert in Kraftlinien pro Amp angibt. Der reziproke Wert  $\frac{1}{k_x} = \frac{\mathfrak{J}}{\Phi_x}$  ist daher der magnetische Widerstand, bezogen auf die Maßeinheit  $\mathfrak{F}$  Amp oder die erforder-<br>liche Feldstärke. Sind mehrere magnetische Widerstände hinter-<br>einandergeschaltet, so ist<br> $\frac{1}{k_b} = \frac{1}{k_x} + \frac{1}{k_y} \dots$ liche Feldstärke. Sind mehrere magnetische Widerstände hintereinandergeschaltet, so ist

$$
\frac{1}{k_h} = \frac{1}{k_x} + \frac{1}{k_y} \ldots
$$

Verzweigen sich dagegen die Kraftfliisse durch mehrere parallele Kraftpfade, so ist  $k_p = k_r + k_y \ldots$ 

1m nachfolgenden erhalten die Zahler der Vektorverhaltnisse  $\frac{\Psi_x}{\Im}$  stets zwei Indizes, z. B.  $k_{32} = \frac{\Psi_{32}}{\Im}$  deren erster sich auf den induzierenden Strom ( $\mathfrak{F}_3$ ) und deren letzterer sich auf den Pfad des Kraftflusses *(* $\Phi_2$ *) bezieht.*  $\frac{\Phi_{32}}{\Im}$  ist daher der magnetische Leitwert dieses Pfades, und die erste Indexziffer dient nur zur Unterscheidung von dem Kraftfluß  $\Phi_2$  selbst.

Die von einem Kraftfluß  $\Phi_x$  erzeugte Spannung  $\mathfrak{C}_x$  ist ersterem proportional und um 90° nacheilend:

$$
\mathfrak{E}_x=c_x\varPhi_x
$$

 $c_x$  ist daher gleichfalls ein Vektorverhältnis mit der Maßeinheit  $\frac{\mathfrak{F}}{\boldsymbol{\phi}}$ , welches auBerdem die Stabzahl der betreffenden Wicklung ent· halt. Wir setzen daher

$$
c_x=\frac{\mathfrak{F}_x}{\varPhi}.
$$

Wir können nunmehr folgende zehn Bestimmungsgleichungen aufstellen:

$$
\Phi_1 = \frac{\Phi_{11}}{\Im} \mathfrak{F}_1,\tag{1}
$$

$$
\varPhi_2 = \frac{\varPhi_{22}}{\Im} \Im_2 + \frac{\varPhi_{32}}{\Im} \Im_3 \tag{2}
$$

$$
\Phi_3 = \frac{\Phi_{33}}{\Im} \mathfrak{F}_3 \,, \tag{3}
$$

$$
\Phi_0 + \Phi_2 + \Phi_3 = \frac{\Phi_{10}}{\Im} \Im_1 - \frac{\Phi_{20}}{\Im} \Im_2 - \frac{\Phi_{30}}{\Im} \Im_3, \tag{4}
$$

$$
\mathfrak{E}_1 = \frac{\mathfrak{F}_1}{\Phi} (\Phi_0 + \Phi_1 + \Phi_2 + \Phi_3), \tag{5}
$$

$$
\mathfrak{E}_2 = \frac{\mathfrak{F}_2}{\Phi} (\varPhi_0 + \varPhi_3) \sigma, \tag{6}
$$

$$
\mathfrak{C}_3 = \frac{\mathfrak{F}_3}{\varPhi} \varPhi_0 \sigma,\tag{7}
$$

$$
\mathfrak{E}_1 = -\mathfrak{E},\tag{8}
$$

$$
\mathfrak{S}_2 = \frac{\sigma \mathfrak{f}_2 + \mathfrak{g}_2}{\mathfrak{F}},\tag{9}
$$

$$
\mathfrak{E}_3 = \frac{\sigma \mathfrak{f}_3 + \mathfrak{g}_3}{\mathfrak{F}} \mathfrak{F}_3. \tag{10}
$$

Um aus diesen zehn Gleichungen, welche die zehn Unbekannten  $\varPhi_0$ ,  $\varPhi_1$ ,  $\varPhi_2$ ,  $\varPhi_3$ ,  $\mathfrak{E}_1$ ,  $\mathfrak{E}_2$ ,  $\mathfrak{E}_3$ ,  $\mathfrak{F}_1$ ,  $\mathfrak{F}_2$ ,  $\mathfrak{F}_3$  enthalten,  $\mathfrak{F}_1$ ,  $\mathfrak{F}_2$ ,  $\mathfrak{F}_3$  zu berechnen, müssen wir  $\Phi_0$  bis  $\Phi_3$  und  $\mathfrak{E}_1$ ,  $\mathfrak{E}_2$ ,  $\mathfrak{E}_3$  eliminieren.

Aus Gl. (1) und (4) ergiht sich

$$
\Phi_0 + \Phi_1 + \Phi_2 + \Phi_3 = \frac{\Phi_{10} + \Phi_{11}}{\Im} \Im_1 - \frac{\Phi_{20}}{\Im} \Im_2 - \frac{\Phi_{30}}{\Im} \Im_3, \quad (11)
$$

aus G1. (2) und (4)

$$
\Phi_0 + \Phi_3 = \frac{\Phi_{10}}{\Im} \Im_1 - \frac{\Phi_{20} + \Phi_{22}}{\Im} \Im_2 - \frac{\Phi_{30} + \Phi_{32}}{\Im} \Im_3 \tag{12}
$$

und aus G1. (3) und (12)

$$
\Phi_0 = \frac{\Phi_{10}}{\Im} \Im_1 - \frac{\Phi_{20} + \Phi_{22}}{\Im} \Im_2 - \frac{\Phi_{30} + \Phi_{32} + \Phi_{33}}{\Im} \Im_3. \tag{13}
$$

G1. (8), (9), (10) und (11), (12), (13) in G1. (5), (6), (7) eingesetzt, ergibt

$$
\mathfrak{F}_{1}\left[\frac{\Phi_{10}+\Phi_{11}}{\Phi}\mathfrak{F}_{1}-\frac{\Phi_{20}}{\Phi}\mathfrak{F}_{2}-\frac{\Phi_{30}}{\Phi}\mathfrak{F}_{3}\right]=-\mathfrak{E}\mathfrak{F},\qquad(14)
$$

$$
\tilde{y}_2 \sigma \left[ \frac{\Phi_{10}}{\Phi} \tilde{y}_1 - \frac{\Phi_{20} + \Phi_{22}}{\Phi} \tilde{y}_2 - \frac{\Phi_{30} + \Phi_{32}}{\Phi} \tilde{y}_3 \right] = (\sigma \tilde{y}_2 + \tilde{y}_2) \tilde{y}_2, \quad (15)
$$

$$
\mathfrak{F}_3 \sigma \left[ \frac{\Phi_{10}}{\Phi} \mathfrak{F}_1 - \frac{\Phi_{20} + \Phi_{22}}{\Phi} \mathfrak{F}_2 - \frac{\Phi_{30} + \Phi_{32} + \Phi_{33}}{\Phi} \mathfrak{F}_3 \right] = (\sigma \mathfrak{f}_3 + \mathfrak{g}_3) \mathfrak{F}_3. \quad (16)
$$

 $\Phi_{10}$ ,  $\Phi_{11}$ ... sind nur räumlich, aber nicht zeitlich verschieden von  $(\Phi, \text{ die Quotienten } \frac{\Phi_{10} + \Phi_{11}}{\Phi} \dots \text{ sind daher rein skalare})$ Zahlenwerte. Ordnen wir nach  $\mathfrak{F}_1$ ,  $\mathfrak{F}_2$ ,  $\mathfrak{F}_3$  und fassen die Werte, die  $\sigma$  enthalten, zusammen, so erhalten wir:

$$
\mathfrak{F}_{1}\left[\frac{\Phi_{10}+\Phi_{11}}{\Phi}\mathfrak{F}_{1}\right]-\mathfrak{F}_{2}\frac{\Phi_{20}}{\Phi}\mathfrak{F}_{1}-\mathfrak{F}_{3}\frac{\Phi_{30}}{\Phi}\mathfrak{F}_{1}=-\mathfrak{E}\mathfrak{F},\qquad(17)
$$

$$
\Im_{1}\left[\sigma\frac{\Phi_{10}}{\Phi}\Im_{2}\right]-\Im_{2}\left[\sigma\left(\frac{\Phi_{20}+\Phi_{22}}{\Phi}\Im_{2}+\mathfrak{f}_{2}\right)+\mathfrak{g}_{2}\right] \\ -\Im_{3}\left[\sigma\frac{\Phi_{30}+\Phi_{32}}{\Phi}\Im_{2}\right]=0\,,\tag{18}
$$

$$
\Im\left[\sigma\frac{\Phi_{10}}{\Phi}\Im_3\right] - \Im_2\left[\sigma\frac{\Phi_{20} + \Phi_{22}}{\Phi}\Im_3\right] - \Im_3\left[\sigma\left(\frac{\Phi_{30} + \Phi_{32} + \Phi_{33}}{\Phi}\Im_3 + \mathfrak{f}_3\right) + \mathfrak{g}_3\right] = 0.
$$
\n(19)

Setzen wir in diesen Gleichungen zur Vereinfachung

$$
\frac{\Phi_{10} + \Phi_{11}}{\Phi} \mathfrak{F}_1 = \mathfrak{a}_1; \quad -\frac{\Phi_{20}}{\Phi} \mathfrak{F}_1 = \mathfrak{a}_2; \quad -\frac{\Phi_{30}}{\Phi} \mathfrak{F}_1 = \mathfrak{a}_3, \quad (20)
$$

Drehstrommotor mit doppeltem Kafiganker. 209

$$
\begin{aligned}\n\Phi_{10} \mathfrak{F}_2 &= \mathfrak{b}_1; \quad -\left(\frac{\Phi_{20} + \Phi_{22}}{\Phi} \mathfrak{F}_2 + \mathfrak{f}_2\right) = \mathfrak{b}_2; \\
&\quad -\frac{\Phi_{30} + \Phi_{32}}{\Phi} \mathfrak{F}_2 = \mathfrak{b}_3,\n\end{aligned}\n\tag{21}
$$

$$
\frac{\Phi_{10}}{\Phi} \mathfrak{F}_3 = \mathfrak{c}_1; \qquad -\frac{\Phi_{20} + \Phi_{22}}{\Phi} \mathfrak{F}_3 = \mathfrak{c}_2; \n- \left( \frac{\Phi_{30} + \Phi_{32} + \Phi_{33}}{\Phi} \mathfrak{F}_3 + \mathfrak{f}_3 \right) = \mathfrak{c}_3,
$$
\n(22)

worin  $\mathfrak{F}_1, \mathfrak{F}_2, \mathfrak{F}_3, \mathfrak{f}_2, \mathfrak{f}_3$  und daher auch die Vektoren  $\mathfrak{a}, \mathfrak{b}, \mathfrak{c}$  phasengleich mit  $\mathfrak F$  sind, während  $\mathfrak g_2$ ,  $\mathfrak g_3$  nach Abb. 108 senkrecht dazu stehen, so erhalten wir

$$
\mathfrak{F}_1\mathfrak{a}_1 + \mathfrak{F}_2\mathfrak{a}_2 + \mathfrak{F}_3\mathfrak{a}_3 = -\mathfrak{E}\mathfrak{F},\qquad(23)
$$

$$
\mathfrak{F}_1 \sigma \mathfrak{b}_1 + \mathfrak{F}_2 (\sigma \mathfrak{b}_2 - \mathfrak{g}_2) + \mathfrak{F}_3 \sigma \mathfrak{b}_3 = 0, \qquad (24)
$$

$$
\mathfrak{F}_{1}\sigma\mathfrak{c}_{1}+\mathfrak{F}_{2}\sigma\mathfrak{c}_{2}+\mathfrak{F}_{3}(\sigma\mathfrak{c}_{3}-\mathfrak{g}_{3})=0, \qquad (25)
$$

woraus sich mit Hilfe der Determinantenrechnung ergibt:

$$
\mathfrak{F}_1 = \frac{D_1}{D}, \quad \mathfrak{F}_2 = \frac{D_2}{D}, \quad \mathfrak{F}_3 = \frac{D_3}{D},
$$
\n(26)

worin

$$
D = \begin{vmatrix} \mathfrak{a}_1 & \mathfrak{a}_2 & \mathfrak{a}_3 \\ \sigma \mathfrak{b}_1 & (\sigma \mathfrak{b}_2 - \mathfrak{g}_2) & \sigma \mathfrak{b}_3 \\ \sigma \mathfrak{c}_1 & \sigma \mathfrak{c}_2 & (\sigma \mathfrak{c}_3 - \mathfrak{g}_3) \end{vmatrix},
$$

$$
D = a_1 g_2 g_3 + \sigma (a_2 b_1 g_3 + a_3 c_1 g_2 - a_1 b_2 g_3 - a_1 c_3 g_2) + \sigma^2 (a_1 b_2 c_3 - a_1 b_3 c_2 - a_2 b_1 c_3 + a_3 b_1 c_2 - a_2 b_3 c_1 - a_3 b_2 c_1)
$$
, (27)

$$
D = g_2 g_3 \left[ a_1 + \sigma \left( \frac{a_2 b_1 - a_1 b_2}{g_2} + \frac{a_3 c_1 - a_1 c_3}{g_3} \right) + \sigma^2 \frac{c_3 (a_1 b_2 - a_2 b_1) + c_2 (a_3 b_1 - a_1 b_3) - c_1 (a_3 b_2 + a_2 b_3)}{g_2 g_3} \right], \quad (27a)
$$
  

$$
(-\mathfrak{S} \mathfrak{S} \mathfrak{S
$$

$$
D_1 = \begin{vmatrix} -e^{-t}x_1 & a_2 & a_3 \\ 0 & (\sigma b_2 - g_2) & \sigma b_3 \\ 0 & \sigma c_2 & (\sigma c_3 - g_3) \end{vmatrix},
$$

14

Nat a lis. Gleich- und Wechselstromsysteme. 2. Aufl.

Drehstrommotor mit doppeltem Käfiganker.

$$
D_1 = -\mathfrak{E} \mathfrak{F} [ \mathfrak{g}_2 \mathfrak{g}_3 - \sigma (\mathfrak{b}_2 \mathfrak{g}_3 + \mathfrak{c}_3 \mathfrak{g}_2) + \sigma^2 (\mathfrak{b}_2 \mathfrak{c}_3 - \mathfrak{b}_3 \mathfrak{c}_2) ], \qquad (28)
$$

$$
D_1 = -\mathfrak{J} \mathfrak{g}_2 \mathfrak{g}_3 \left[ \mathfrak{E} - \sigma \mathfrak{E} \left( \frac{\mathfrak{b}_2}{\mathfrak{g}_2} + \frac{\mathfrak{c}_3}{\mathfrak{g}_3} \right) + \sigma^2 \mathfrak{E} \frac{\mathfrak{b}_2 \mathfrak{c}_3 - \mathfrak{b}_3 \mathfrak{c}_2}{\mathfrak{g}_2 \mathfrak{g}_3} \right].
$$
 (28a)

Der Klammerausdruck der Gl. (27a) stellt eine Parabel mit horizontaler Achse, der der Gl. (28a) eine Parabel mit vertikaler Achse dar. Um die vertikale Achse in eine horizontale zu verdrehen, multiplizieren wir die Klammer mit  $\frac{\mathfrak{F}}{\mathfrak{G}}$  und den Faktor<br>-  $\mathfrak{F}_{9_2} \mathfrak{g}_3$  mit  $\frac{\mathfrak{G}}{\mathfrak{F}}$ , und setzen  $-\mathfrak{F}\frac{\mathfrak{G}}{\mathfrak{F}} = \mathfrak{F}_{\mathfrak{F}}$ . Dann ist  $\mathfrak{F}_{\mathfrak{F}}$  ein Stromvektor vom Betrage  $|\S|$  in der Richtung  $\S$  (s. Abb. 108). Damit wird

$$
D_1 = \Im_{\mathfrak{F}} g_2 g_3 \left[ \mathfrak{F} - \sigma \mathfrak{F} \left( \frac{b_2}{g_2} + \frac{c_3}{g_3} \right) + \sigma^2 \mathfrak{F} \frac{b_2 c_3 - b_3 c_2}{g_2 g_3} \right]. \quad (28b)
$$

In gleicher Weise ergibt sich

$$
D_2 = \begin{vmatrix} a_1 & -\mathfrak{G} \mathfrak{F} & a_3 \\ \sigma b_1 & 0 & \sigma b_3 \\ \sigma c_1 & 0 & (\sigma c_3 - g_3) \end{vmatrix},
$$
  
\n
$$
D_2 = -\mathfrak{G} \mathfrak{F} [\sigma b_1 g_3 + \sigma^2 (b_3 c_1 - b_1 c_3)],
$$
  
\n
$$
D_2 = \mathfrak{F}_{\mathfrak{F}} g_2 g_3 \left[ \sigma \mathfrak{F} \frac{b_1}{g_2} + \sigma^2 \mathfrak{F} \frac{b_3 c_1 - b_1 c_3}{g_2 g_3} \right],
$$
 (29a)  
\n
$$
\left| a_1 \right|_{a_2} - \mathfrak{F}_{\mathfrak{F}} \right|
$$

$$
D_3 = \begin{vmatrix} \sigma b_1 & (\sigma b_2 - g_2) & 0 \\ \sigma c_1 & \sigma c_2 & 0 \end{vmatrix},
$$
  
\n
$$
D_3 = -\mathfrak{C} \mathfrak{F} [\sigma c_1 g_2 + \sigma^2 (b_1 c_2 - b_2 c_1)],
$$
\n(30)

$$
D_3 = \mathfrak{F}_{\mathfrak{F}} \mathfrak{g}_2 \mathfrak{g}_3 \left[ \sigma \mathfrak{F} \frac{\mathfrak{c}_1}{\mathfrak{g}_3} + \sigma^2 \mathfrak{F} \frac{\mathfrak{b}_1 \mathfrak{c}_2 - \mathfrak{b}_2 \mathfrak{c}_1}{\mathfrak{g}_2 \mathfrak{g}_3} \right].
$$
 (30a)

In den Klammerausdrücken der Gl. (28b), (29a), (30a) stehen nur Vektoren, deren Richtungen wir nunmehr untersuchen wollen. Wie leicht zu erkennen, haben die mit  $\sigma$  behafteten Vektoren vertikale und die mit  $\sigma^0$  und  $\sigma^2$  behafteten Vektoren horizontale

$$
210\,
$$
Richtung. Bezeichnen wir die horizontalen Vektoren mit 1), die vertikalen mit 0, so ergibt sich

$$
\mathfrak{F}_{1} = \frac{D_{1}}{D} = \mathfrak{F}_{8} \frac{\mathfrak{h}_{8} + \sigma \mathfrak{v}_{2} + \sigma^{2} \mathfrak{h}_{4}}{\mathfrak{h}_{1} + \sigma \mathfrak{v}_{1} + \sigma^{2} \mathfrak{h}_{2}}.
$$
\n(31)

$$
\mathfrak{F}_2 = \frac{D_2}{D} = \mathfrak{F}_{\mathfrak{F}} \frac{\sigma(\mathfrak{v}_3 + \sigma \mathfrak{h}_5)}{\mathfrak{h}_1 + \sigma \mathfrak{v}_1 + \sigma^2 \mathfrak{h}_2},\tag{32}
$$

$$
\mathfrak{F}_3 = \frac{D_3}{D} = \mathfrak{F}_{\mathfrak{F}} \frac{\sigma(\mathfrak{v}_4 + \sigma \mathfrak{h}_6)}{\mathfrak{h}_1 + \sigma \mathfrak{v}_1 + \sigma^2 \mathfrak{h}_2}.
$$
 (33)

Die Bedeutung der Vektoren  $\mathfrak{h}_1$  bis  $\mathfrak{h}_6$  und  $\mathfrak{v}_1$  bis  $\mathfrak{v}_4$  ist durch Vergleich mit den G1. (28b), (29a), (30a) gegeben. Die Gl. (31), (32), (33) für  $\mathfrak{F}_1$ ,  $\mathfrak{F}_2$ ,  $\mathfrak{F}_3$  sind nach Abschnitt L, e Kurven vierten Grades, während Zähler und Nenner der Brüche nach Abschnitt L, d, 1, Abb. 48 Parabeln mit horizontaler Achse darstellen. Um daher z. B.  $\mathfrak{F}_1$  zu finden, haben wir  $\mathfrak{F}_2$  mit dem Vektorverhaltnis

$$
\frac{\mathfrak{h}_3+\sigma\mathfrak{v}_2+\sigma^2\mathfrak{h}_4}{\mathfrak{h}_1+\sigma\mathfrak{v}_1+\sigma^2\mathfrak{h}_2}
$$

zu multiplizieren.

Die geometrischen Orte für  $\mathfrak{F}_1$ ,  $\mathfrak{F}_2$ ,  $\mathfrak{F}_3$  sind ferner symmetrisch zur X-Achse ( $\mathfrak{F}_{\mathfrak{F}}$ ), und diejenigen für  $\mathfrak{F}_2$ ,  $\mathfrak{F}_3$  gehen - für  $\sigma = 0$  durch den Ursprung.

Uns interessiert hauptsächlich die Gl. (31) für den Ständerstrom 31' Versuche mit Motoren mit Doppelkafiganker haben ergeben, daB unter Umstanden die Drehmomentkurve (als Funktion der Schlupfung) eine Einsattelung zeigt, es soIl daher untersucht werden, ob unter Annahme bestimmter Motorkonstanten die aus G1. (31) abzuleitende Drehmomentkurve derartige Eigenschaften zeigt. Abb. 109 und 110 zeigen die Konstruktion von  $\mathfrak{F}_1$ für veränderliche Werte der Schlüpfung  $\sigma$  und Abb. 111 die Drehmomentkurve. Zur Vereinfachung der Konstruktion machen wir die Faktoren der mit *0* behafteten Glieder im Zahler und Nenner gleich und bringen G1. (31) in die Form

$$
\Im_{1} = \left(\Im_{\Im} \frac{v_{2}}{v_{1}}\right) \frac{v_{3} v_{1}}{v_{1} + \sigma v_{1} + \sigma^{2} v_{2}} \frac{v_{1}}{v_{2}} + \frac{v_{1}}{v_{1} + \sigma v_{1} + \sigma^{2} v_{2}} \tag{34}
$$

und setzen beispielsweise

$$
\mathfrak{F}_1 = \mathfrak{F}_0 \frac{-0.03\,\mathfrak{F} - \sigma \mathfrak{E} + \sigma^2 \,0.6\,\mathfrak{F}}{-0.13\,\mathfrak{F} - \sigma \mathfrak{E} + \sigma^2 \,0.2\,\mathfrak{F}},\tag{35}
$$

für  $\sigma = 0$  ergibt sich

$$
\mathfrak{F}_{10} = \mathfrak{F}_{0} \frac{0.03}{0.13} = 0.23 \, \mathfrak{F}_{0} \tag{36}
$$

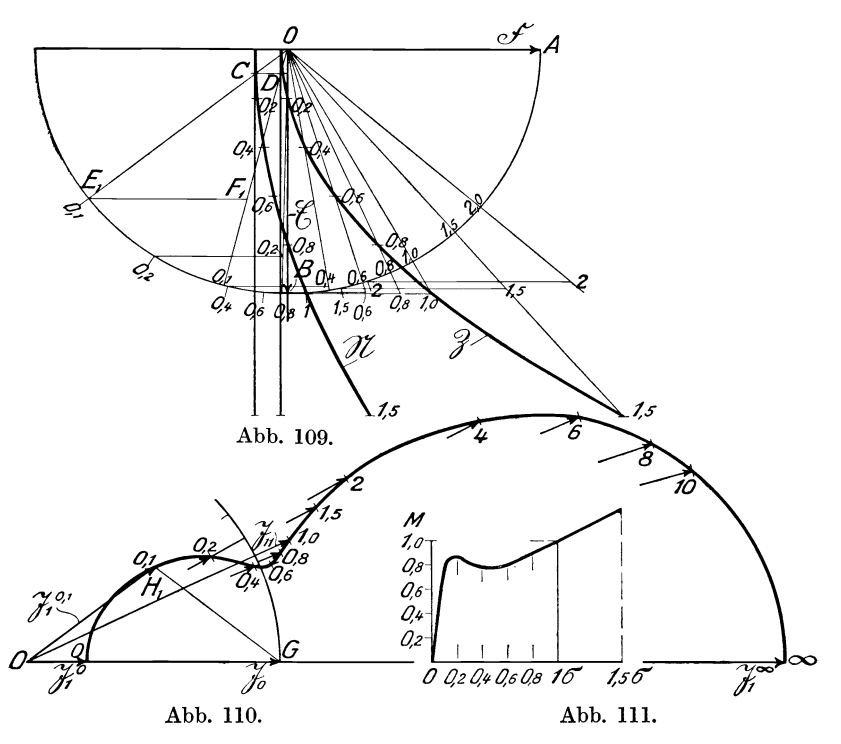

und für  $\sigma = \infty$ 

 $\Im_{1\infty} = \Im_0 \frac{0,6}{0,2} = 3 \,\Im_0$ .  $(37)$ 

In Abb. 109 ist O der Ursprung,  $OA = \mathfrak{F}$ ,  $OB = -\mathfrak{E}$ ,  $\mathfrak{F}$  die dem Zähler des Bruches und  $\Re$  die dem Nenner entsprechende Parabel. Zieht man nun z. B. durch die  $\sigma = 0,1$  entsprechenden Punkte C und D dieser Parabeln die Strahlen OC und OD, so ist  $\frac{\partial D}{\partial \Omega}$  das dem Bruch entsprechende Vektorverhältnis. Beschreiben wir ferner mit *OB* einen Kreis um *0,* verlangern *00*  bis  $E_1$  und ziehen  $E_1F_1||CD$ , so ist

$$
\frac{OD}{OC} = \frac{OF_1}{OE_1}.
$$

Wiederholen wir diese Konstruktion für alle Werte von  $\sigma$ , so  $\frac{GF_1}{GE_1}, \frac{GF_2}{GE_2}, \ldots,$ deren Nenner *OEll OE2* ihrem Betrage nach gleich sind. Mit diesen Vektorverhältnissen haben wir  $\mathfrak{F}_0$  zu multiplizieren. Wir wählen zudem Zweck in Abb. 110  $|\mathfrak{F}_0| = OG = OE_1 = OE_2 \dots = OE$ und tragen das Dreieck  $OGH_1 \cong OE_1F_1$  an  $OG$  an, dann ist  $OH_1 = \frac{\zeta_0}{\zeta_1}$  für den Wert  $\sigma = 0,1$ . In gleicher Weise konstruieren wir für weitere Werte von  $\sigma_x$  die Punkte  $H_x$  und erhalten dadurch den geometrischen Ort für den Vektor  $\mathfrak{F}_1$ . Von dieser Kurve ist in Abb. 110 nur die obere Hälfte für positive Werte von  $\sigma$  zwischen  $\sigma = 0$  über  $\sigma = 1$  bis  $\sigma = +\infty$  dargestellt. Der untere Teil für negative Werte von  $\sigma$  verläuft symmetrisch.

Die Kurve zeigt eine deutliche Einsattlung bei  $\sigma = 0.4$ .

Da wir den Widerstand der Ständerwicklung gleich Null gesetzt haben, so ist das Drehmoment des Motors fiir veranderliche Werte von  $\sigma$  proportional der Wirkkomponente von  $\mathfrak{F}_1$ . Letztere ist in Abb. 111 über  $\sigma$  aufgetragen, wobei als Einheit des Momentes *M* dasjenige für den Stillstand  $(\sigma = 1)$  angenommen ist. Die Momentenkurve hat die gleiche Einsattlung bei  $\sigma = 0.4$ . Der linke Teil dieser Momentenkurve zeigt die charakteristische Form derjenigen eines KurzschluBmotors mit einer Kafigwicklung und der rechte Teil die eines Schleifringmotors mit groBem eingeschalteten Lauferwiderstand, wahrend die mittlere Einsattlung den tJbergang zwischen den beiden Kurvenformen darstellt.

## Schl uBbetrachtung.

Das letzte Anwendungsbeispiel der neuen Berechnungsweise wurde gewahlt, um die Entwicklung von Kurven hoherer Ordnung darzustellen. Solche Kurven kommen besonders haufig bei Wechselstrom-Kollektormotoren vor. Auf die Behandlung der letzteren wurde aber verzichtet, da das Gebiet fur den Rahmen der vorliegenden Arbeit zu umfangreich ist und Sonderkenntnisse zur Voraussetzung gehabt hatte. lch mochte aber hiermit berufenen Fachgenossen die Anregung zur Behandlung dieser Aufgaben mit der neuen Berechnungsweise geben.

In dem Abschnitt M iiber den EinfluB der Eisensattigung sind ferner gesetzmäßig veränderliche Vektorverhältnisse benutzt. Wenn man diesen Weg weiter verfolgt, so kann man mit veranderlichen Vektorverhaltnissen auch Schaltvorgange mit nicht "quasistationärem" Charakter behandeln.

Durch unsere ganzen Berechnungen zieht sich wie ein roter Faden der neue Begriff des "Vektorverhältnisses", das die Rechnungen iibersichtlich gestaltet und die Verwendung komplexer Größen völlig entbehrlich macht.

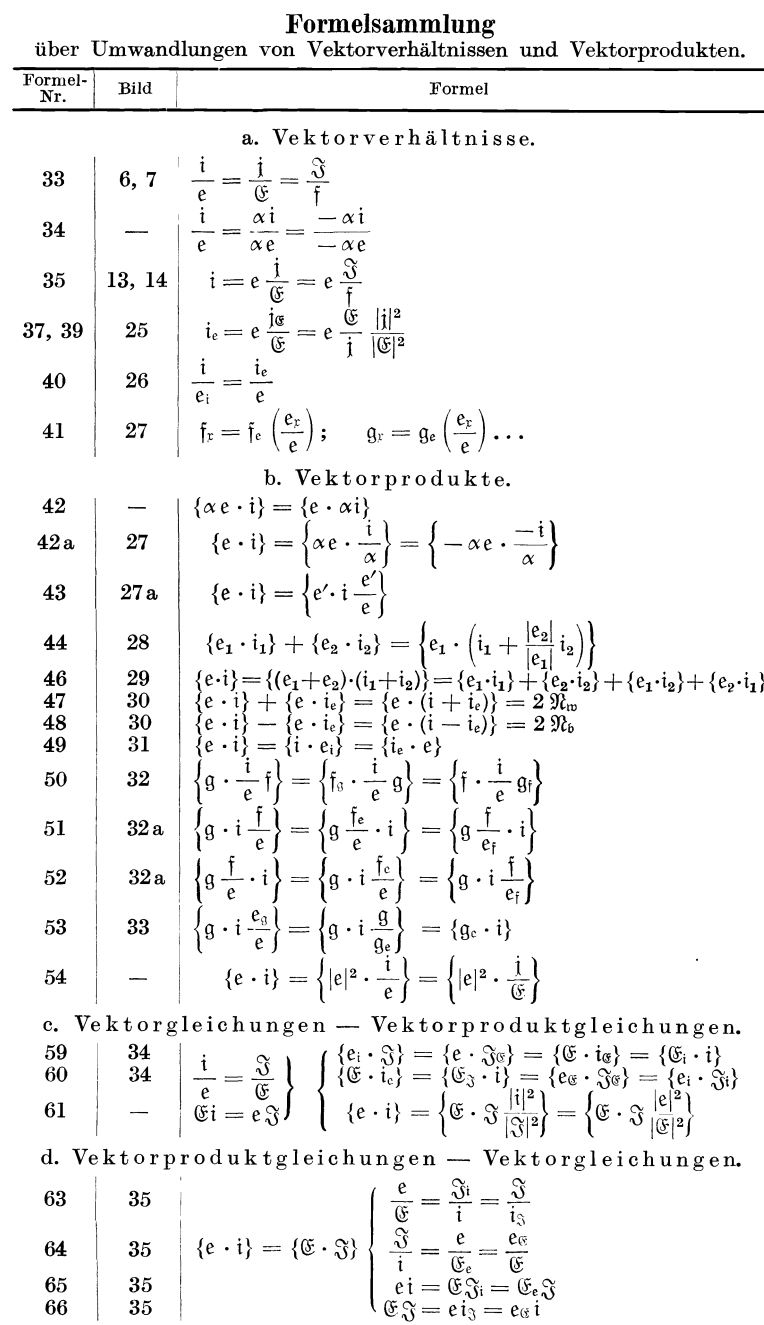

- Die symbolische Methode zur Lösung von Wechselstromaufgaben. Einfiihrung in den praktischen Gebrauch. Von Hugo Ring, lngenieur in Hamburg. Mit 33 Textfiguren. (58 S.) 1921. 2.30 Goldmark / 0.55 Dollar
- Die Hochspannungs-Gleichstrommaschine. Eine grundlegende Theorie. Von Dr. A. Bolliger, Elektro-lngenieur in ZUrich. Mit 53 Text- $3.$  Goldmark /  $0.75$  Dollar
- Theorie der Wechselströme. Von Dr.-Ing. Alfred Fraenckel. Zweite, erweiterte und verbesserte Auflage. Mit 237 Textfiguren. (360 S.) 1921. Gebunden 11 Goldmark / Gebunden 2.65 Dollar
- Ankerwicklungen für Gleich- und Wechselstrommaschinen. Ein Lehrbuch. Von Rudolf Richter, Professor an der Technischen Hochschule Fridericiana zu Karlsruhe, Direktor des Elektrotechnischen lnstituts. Mit 377 Textabbildungen. Berichtigter Neudruck. (436 S.) 1922. Gebunden 14 Goldmark / Gebunden 3.35 Dollar
- Die asynchronen Wechselfeldmotoren. Kommutator- und Induktionsmotoren. Von Professor Dr. Gustav Benischke. Mit 89 Abbildungen im Text. (118 S.) 1920. 4.20 Goldmark / 1 Dollar
- Der Drehstrommotor. Ein Handbuch für Studium und Praxis. Von Professor Julius Heubach, Direktor der Elektromotorenwerke Heidenau, G. m. b. H. Zweite, verbesserte Auflage. Mit 222 Abbildungen.<br>(611 S.) 1923. Gebunden 20 Goldmark / Gebunden 4.80 Dollar Gebunden 20 Goldmark / Gebunden 4.80 Dollar
- Die asynchronen Drehstrommotoren und ihre Verwendungsmöglichkeiten. Von Jakob Ippen, Betriebsingenieur. Mit 67 Text-<br>abbildungen. (97 S.) 1924. 3.60 Goldmark / 0.90 Dollar abbildungen. (97 S.) 1924. 3.60 Goldmark *I* 0.90 Dollar
- Elektromotoren. Ein Leitfaden zum Gebranch ffir Studierende, Betriebsleiter und Elektromonteure. Von Dr.-lng. Johann Grabscheid. Mit 72 Textabbildungen. (72 S.) 1921. 2.80 Goldmark / 0.70 Dollar
- Die Elektromotoren in ihrer Wirkungsweise und Anwendung. Ein Hilfsbuch für die Auswahl und Durchbildung elektromotorischer Antriebe. Von Karl Meller, Oberingenieur. Zweite, vermehrte und verbesserte Auflage. Mit 153 Textabhildungen. (167 S.) 1923. 4.60 Goldmark; geb. 5.40 Goldmark / 1.10 Dollar; geb. 1.30 Dollar
- Die Elektrotechnik und die elektromotorischen Antriebe. Ein elementares Lehrbuch für technische Lehranstalten und zum Selbst-<br>unterricht. Von Dipl.-Ing. **Wilhelm Lehmann.** Mit 520 Textabbildungen und 116 Beispielen. (458 S.) 1922. Gebunden 9 Goldmark / Gebunden 2.15 Dollar
- Kurzes Lehrbuch der Elektrotechnik. Von Professor Dr. Adolf Thomälen in Karlsruhe. Neunte, verbesserte Auflage. Mit 555 Textbildern. (404 S.) 1922. Gebunden 9 Goldmark / Gebunden 2.15 Dollar
- Die wissenschaftlichen Grundlagen der Elektrotechnik. Von Professor Dr. Gustav Benischke. Sechste, vermehrte Auflage. Mit 633 Abbildungen im Text. (698 S.) 1922.

Gebunden 18 Goldmark / Gebunden 4.30 Dollar

Kurzer Leitfaden der Elektrotechnik fiir Unterricht und Praxis in allgemeinverständlicher Darstellung. Von Ingenieur Rudolf Krause. Vierte, verbesserte Auflage, herausgegeben von Professor H. Vieweger. Mit 375 Textfiguren. (278 S.) 1920.

Gebunden 6 Goldmark / Gebunden 1.45 Dollar

- Aufgaben und Losungen aus der Gleich- und Wechselstromtechnik. Ein Ubungsbuch fiir den Unterricht an Technischen Hochund Fachschulen, sowie zum Selbststudium. Von Professor H. Vieweger. Achte Auflage. Mit 210 Textfiguren und 2 Tafeln. (302 S.) 1923. 4 Goldmark; geb. 5 Goldmark / 0.95 Dollar; geb. 1.20 Dollar
- Anlaß- und Regelwiderstände. Grundlagen und Anleitung zur Berechnung von elektrischen Widerständen. Von Erich Jasse. Zweite, verbesserte und erweiterte Auflage. Mit 69 Textabbildungen. (184 S.) 1924. 6 Goldmark; gebunden 6.80 Goldmark 1.45 Dollar; gebunden 1.65 Dollar
- Elektrische Starkstromanlagen. Maschinen, Apparate, Schaltungen, zum Gebrauch an technischen Lehranstalten. Von Studienrat Dipl.-Ing. **Emil Kosack** in Magdeburg. Sechste, durchgesehene und er-<br>gänzte Auflage. Mit 296 Textfiguren. (342 S.) 1923. 5.50 Goldmark; geb. 6.50 Goldmark / 1.35 Dollar; geb. 1.60 Dollar
- Schaltungen von Gleich- und Wechselstromanlagen. Dynamomaschinen, Motoren und Transformatoren, Lichtanlagen, Kraftwerke und Umformerstationen. Ein Lehr- und Hilfsbuch. Von Studienrat Dipl.lng. Emil Kosack in Magdeburg. Mit 226 Textabbildungen. (164 S.) 5 Goldmark / 1.20 Dollar
- Aufgaben aus der Maschinenkunde und Elektrotechnik. Eine Sammlung für Nichtspezialisten nebst ausführlichen Lösungen. Von Professor Ingenieur Fritz Süchting in Clausthal. Mit 88 Textabbildungen. (251 S.) 1924. 6.60 Goldmark; gebunden 7.50 Goldmark 1.60 Dollar; gebunden 1.80 Dollar